# **Pyto**

**Jul 20, 2022**

# **Contents**

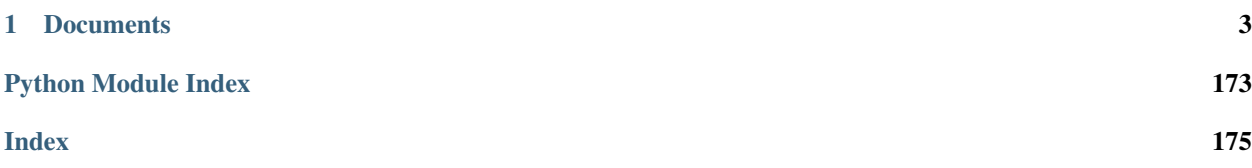

Welcome to the Pyto's documentation!

Pyto version: 19.0 (424) Python version: 3.10.0+

Pyto is an open source app to code and run Python code locally on an iPad or iPhone. The app uses the Python C API to run Python code in the same process of the app, due to iOS restrictions. Third party pure Python modules can be installed from PyPI and some libraries with C extensions are bundled in the app. For a list of included libraries, see [Third Party.](third_party.html)

For questions or sharing anything about Pyto, you can join the [r/PytoIDE](https://www.reddit.com/r/PytoIDE) subreddit.

The Python 3.10 binary that comes with the app is from the [Python-Apple-support](https://github.com/beeware/Python-Apple-support/tree/3.10) project by beeware. [Toga,](https://toga.readthedocs.io/en/latest/) a cross platform UI library is also included.

# CHAPTER<sup>1</sup>

# **Documents**

## <span id="page-6-0"></span>**1.1 Pyto Libraries**

Pyto is built with the following modules built specifically for iOS.

## **1.1.1 Objective-C**

Pyto has the [Rubicon-ObjC](https://rubicon-objc.readthedocs.io) library as its bridge between Python and Objective-C. See the [documentation](https://rubicon-objc.readthedocs.io/en/latest/tutorial/index.html) for more information.

To make the usage of Objective-C classes easier, Pyto has the iOS system frameworks as modules containing a list of classes.

## **Usage**

```
from Foundation import NSBundle
bundle_path = str(NSBundle.mainBundle.bundleURL.path)
```
#### **Frameworks**

These are the frameworks that can be imported directly in Pyto.

- Accounts
- AGXMetalA10
- AudioToolbox
- AuthenticationServices
- AVFAudio
- AVFoundation
- AVKit
- AXSpeechImplementation
- BackgroundTasks
- CallKit
- CFNetwork
- ClassKit
- CloudDocsFileProvider
- CloudKit
- Combine
- Contacts
- ContactsUI
- CoreAudio
- CoreBluetooth
- CoreData
- CoreFoundation
- CoreHaptics
- CoreImage
- CoreLocation
- CoreMedia
- CoreMIDI
- CoreML
- CoreMotion
- CoreServices
- CoreSpotlight
- CoreTelephony
- CoreText
- CryptoTokenKit
- EventKit
- ExposureNotification
- ExternalAccessory
- FileProvider
- FileProviderOverride
- Foundation
- HealthKit
- ImageCaptureCore
- Intents
- IntentsUI
- IOKit
- IOSurface
- JavaScriptCore
- lib
- LinkPresentation
- LocalAuthentication
- MapKit
- MediaPlayer
- MediaToolbox
- MessageUI
- Metal
- MetalKit
- MLCompute
- MPSCore
- MPSImage
- MPSMatrix
- MPSNDArray
- MPSNeuralNetwork
- MPSRayIntersector
- MultipeerConnectivity
- NaturalLanguage
- Network
- NetworkExtension
- NotificationCenter
- OpenGLES
- PDFKit
- PencilKit
- Photos
- PushKit
- QuartzCore
- QuickLook
- QuickLookThumbnailing
- SafariServices
- Security
- SharedUtils
- SoundAnalysis
- Speech
- StoreKit
- swift
- SwiftUI
- system
- UIKit
- UniformTypeIdentifiers
- UserNotifications
- vecLib
- VideoSubscriberAccount
- VideoToolbox
- Vision
- WatchConnectivity
- WebKit
- WidgetKit

## **1.1.2 pyto\_ui**

## **API Reference**

## **Classes**

This page contains a list of classes used by the pyto\_ui API.

## **Toga Compatibility**

It's possible to embed PytoUI views in a [Toga](https://toga.readthedocs.io/en/latest/) app with the TogaWidget class.

## **Views**

A list of UI elements to be displayed on screen.

## **Controls**

## **Other classes**

A list of classes that don't represent views.

## **Functions**

This page contains a list of functions defined in the pyto\_ui module.

## **Showing views**

## **System pickers**

## **Constants**

This page contains a list of constants used by the pyto\_ui API.

**UI Elements Colors**

**Standard Colors**

**Fixed Colors**

**Keyboard Appearance**

**Keyboard Type**

**Return Key Type**

**Auto Capitalization**

**Font Text Style**

**Font Size**

**Button Type**

**Gesture Type**

**Gesture State**

**Touch Type**

**Auto Resizing**

**Content Mode**

**Horizontal Alignment**

**Vertical Alignment**

**Text Alignment Line Break Mode Table View Cell Style Accessory Type Table View Style Text Field Border Style Button Item Style System Item Presentation Mode Appearance**

## **Getting Started**

Each item presented on the screen is a View object. This module contains many View subclasses.

We can initialize a view like that:

**import pyto\_ui as ui**  $view = ui.View()$ 

You can modify the view's attributes, like background\_color for example:

```
view.background_color = ui.COLOR_SYSTEM_BACKGROUND
```
Then, call the show\_view() function to show the view:

ui.show\_view(view, ui.PRESENTATION\_MODE\_SHEET)

A view will be presented, with the system background color, white or black depending on if the device has dark mode enabled or not. It's important to set our view's background color because it will be transparent if it's not set. That looks great on widgets, but not in app.

NOTE: The thread will be blocked until the view is closed, but you can run code on another thread and modify the UI from there:

```
ui.show_view(view)
print ("Closed") # This line will be called after the view is closed.
```
Now we have an empty view, the root view, we can add other views inside it, like a Button:

```
button = ui.Button(title="Hello World!")
button.size = (100, 50)button.center = (view.width/2, view.height/2)
```

```
button.flex = [
   ui.FLEXIBLE_TOP_MARGIN,
   ui.FLEXIBLE_BOTTOM_MARGIN,
   ui.FLEXIBLE_LEFT_MARGIN,
    ui.FLEXIBLE_RIGHT_MARGIN
]
view.add_subview(button)
```
We are creating a button with title "Hello World!", with 100 as width and 50 as height. We place it at center, and we set flex to have flexible margins so the button will always stay at center even if the root view will change its size.

To add an action to the button:

```
def button_pressed(sender):
    sender.superview.close()
button.action = button_pressed
```
We define a function that takes the button as parameter and we pass it to the button's action property. The superview property of the button is the view that contains it. With the close() function, we close it.

So we have this code:

```
import pyto_ui as ui
def button_pressed(sender):
    sender.superview.close()
view = ui.View()
view.background_color = ui.COLOR_SYSTEM_BACKGROUND
button = ui.Button(title="Hello World!")
button.size = (100, 50)button.center = (view.width/2, view.height/2)
button.flex = [
   ui.FLEXIBLE_TOP_MARGIN,
   ui.FLEXIBLE_BOTTOM_MARGIN,
   ui.FLEXIBLE_LEFT_MARGIN,
   ui.FLEXIBLE_RIGHT_MARGIN
]
button.action = button_pressed
view.add_subview(button)
ui.show_view(view, ui.PRESENTATION_MODE_SHEET)
print("Hello World!")
```
When the button is clicked, the UI will be closed and "Hello World!" will be printed. UIs can be presented on the Today widget if you set the widget script.

#### **UIKit bridge**

(Previous knowledge of iOS development with UIKit is needed to follow this tutorial)

PytoUI can show custom UIKit views with the UIKitView class. Presenting UIViewController is also possible with show\_view\_controller().

See [Objective-C](Objective-C.html) for information about using Objective-C classes in Python.

To use classes from UIKit, we can write the following code:

**from UIKit import** \*

#### **Using UIView**

In this example, we will create a date picker with  $\text{ULDatePicer.}$  Firstly, we will import the needed modules.

```
import pyto_ui as ui
from UIKit import UIDatePicker
from Foundation import NSObject
from rubicon.objc import objc_method, SEL
from datetime import datetime
```
Then we subclass  $UIKitView$  to implement a date picker by implementing make  $view()$  to return an UI-DatePicker object. DatePicker.did\_change will be the function called when the selected date changes.

```
class DatePicker(ui.UIKitView):
   did_change = None
    def make_view(self):
        picker = UIDatePicker.alloc().init()
        return picker
```
We will now create an Objective-C subclass of NSObject to receive UIDatePicker events. @objc\_method is the equivalent of  $@ob$  jc in Swift, it exposes a method to the Objective-C runtime.

The didChange method converts the selected date from NSDate to datetime and calls the callback function (DatePicker.did\_change) with the date as parameter. PickerDelegate.picker will be set to an instance of the previously created class.

```
class PickerDelegate(NSObject):
   picker = None
    @objc_method
    def didChange(self):
        if self.picker.did_change is not None:
            date = self.objc_picker.date
            date = datetime.fromtimestamp(date.timeIntervalSince1970())
            self.picker.did_change(date)
```
In the DatePicker.make view method, we'll set the event handler to the delegate's didChange method with addTarget(\_:action:forControlEvents:).

```
...
   def make_view(self):
       picker = UIDatePicker.alloc().init()
       delegate = PickerDelegate.alloc().init()
       delegate.picker = self
       delegate.objc_picker = picker
```

```
# 4096 is the value for UIControlEventValueChanged
       picker.addTarget(delegate, action=SEL("didChange"), forControlEvents=4096)
       return picker
...
```
Then the date picker is usable as any view because  $UIKitUiew$  is a subclass of  $View$ .

```
view = ui.View()view.background_color = ui.COLOR_SYSTEM_BACKGROUND
def did_change(date):
   view.title = str(date)
date_picker = DatePicker()
date_picker.did_change = did_change
date_picker.flex = [
    ui.FLEXIBLE_BOTTOM_MARGIN,
   ui.FLEXIBLE_TOP_MARGIN,
    ui.FLEXIBLE_LEFT_MARGIN,
    ui.FLEXIBLE_RIGHT_MARGIN
]
date_picker.center = view.center
view.add_subview(date_picker)
ui.show_view(view, ui.PRESENTATION_MODE_SHEET)
```
The whole script:

```
import pyto_ui as ui
from UIKit import UIDatePicker
from Foundation import NSObject
from rubicon.objc import objc_method, SEL
from datetime import datetime
# We subclass ui.UIKitView to implement a date picker
class DatePicker(ui.UIKitView):
   did_change = None
    # Here we return an UIDatePicker object
   def make_view(self):
        picker = UIDatePicker.alloc().init()
         # We create an Objective-C instance that will respond to the date picker
˓→value changed event
        delegate = PickerDelegate.alloc().init()
        delegate.picker = self
        delegate.objc_picker = picker
        # 4096 is the value for UIControlEventValueChanged
        picker.addTarget(delegate, action=SEL("didChange"), forControlEvents=4096)
        return picker
```

```
(continued from previous page)
```

```
# An Objective-C class for addTarget(_:action:forControlEvents:)
class PickerDelegate(NSObject):
   picker = None
    @objc_method
   def didChange(self):
        if self.picker.did_change is not None:
            date = self.objc_picker.date
            date = datetime.fromtimestamp(date.timeIntervalSince1970())
            self.picker.did_change(date)
# Then we can use our date picker as any other view
view = ui.View()view.background_color = ui.COLOR_SYSTEM_BACKGROUND
def did_change(date):
   view.title = str(date)
date_picker = DatePicker()
date_picker.did_change = did_change
date_picker.flex = [
   ui.FLEXIBLE_BOTTOM_MARGIN,
   ui.FLEXIBLE_TOP_MARGIN,
   ui.FLEXIBLE_LEFT_MARGIN,
   ui.FLEXIBLE_RIGHT_MARGIN
]
date_picker.center = view.center
view.add_subview(date_picker)
ui.show_view(view, ui.PRESENTATION_MODE_SHEET)
```
## **Using UIViewController**

UIKit View controllers can be presented with show\_view\_controller().

In this example, we will subclass UIViewController and use the [LinkPresentation](https://developer.apple.com/documentation/linkpresentation) framework to show the preview of a link.

We need to import the required modules.

```
from UIKit import *
from LinkPresentation import *
from Foundation import *
from rubicon.objc import *
from mainthread import mainthread
import pyto_ui as ui
```
Then we can subclass UIViewController and implement viewDidLoad like any UIKit app does. send\_super() from rubicon.objc is used to call methods from the superclass. @objc\_method is the equivalent of @objc in Swift, it exposes a method to the Objective-C runtime.

```
class MyViewController(UIViewController):
   @objc_method
   def close(self):
       self.dismissViewControllerAnimated(True, completion=None)
   @objc_method
   def dealloc(self):
       self.link_view.release()
   @objc_method
   def viewDidLoad(self):
       send_super(__class__, self, "viewDidLoad")
       self.title = "Link"
       self.view.backgroundColor = UIColor.systemBackgroundColor()
        # 0 is the value for a 'Done' button
       done_button = UIBarButtonItem.alloc().initWithBarButtonSystemItem(0,
˓→target=self, action=SEL("close"))
       self.navigationItem.rightBarButtonItems = [done_button]
```
We create an LPLinkView from the [LinkPresentation](https://developer.apple.com/documentation/linkpresentation) framework and we fetch the metadata. The fetch\_handler() function is a block passed to an Objective-C method, it has to be fully annotated. Mark parameters as ObjCInstance from rubicon.objc.

```
...
   @objc_method
   def viewDidLoad(self):
        ...
       self.url = NSURL.alloc().initWithString("https://apple.com")
       self.link_view = LPLinkView.alloc().initWithURL(self.url)
       self.Iink\_view.frame = CGRectMake(0, 0, 200, 000)self.view.addSubview(self.link_view)
       self.fetchMetadata()
   @objc_method
   def fetchMetadata(self):
        @mainthread
       def set_metadata(metadata):
            self.link_view.setMetadata(metadata)
            self.layout()
       def fetch_handler(metadata: ObjCInstance, error: ObjCInstance) -> None:
            set_metadata(metadata)
       provider = LPMetadataProvider.alloc().init().autorelease()
       provider.startFetchingMetadataForURL(self.url, completionHandler=fetch_
˓→handler)
   @objc_method
```

```
def layout(self):
    self.link_view.sizeToFit()
    self.link_view.setCenter(self.view.center)
@objc_method
def viewDidLayoutSubviews(self):
    self.layout()
```
When our View controller is ready, we can show it with show\_view\_controller(). [mainthread\(\)](#page-141-0) is used to call a function in the app's main thread.

```
@mainthread
def show():
    vc = MyViewController.alloc().init().autorelease()
   nav_vc = UINavigationController.alloc().initWithRootViewController(vc).
˓→autorelease()
   ui.show_view_controller(nav_vc)
show()
```
The whole script:

```
from UIKit import *
from LinkPresentation import *
from Foundation import *
from rubicon.objc import *
from mainthread import mainthread
import pyto_ui as ui
# We subclass UIViewController
class MyViewController(UIViewController):
   @objc_method
   def close(self):
        self.dismissViewControllerAnimated(True, completion=None)
   @objc_method
   def dealloc(self):
        self.link_view.release()
    # Overriding viewDidLoad
    @objc_method
   def viewDidLoad(self):
        send_super(__class__, self, "viewDidLoad")
        self.title = "Link"
        self.view.backgroundColor = UIColor.systemBackgroundColor()
        # 0 is the value for a 'Done' button
        done_button = UIBarButtonItem.alloc().initWithBarButtonSystemItem(0,
˓→target=self, action=SEL("close"))
        self.navigationItem.rightBarButtonItems = [done_button]
        self.url = NSURL.alloc().initWithString("https://apple.com")
        self.link_view = LPLinkView.alloc().initWithURL(self.url)
```

```
self.link_view.frame = CGRectMake(0, 0, 200, 000)self.view.addSubview(self.link_view)
        self.fetchMetadata()
    @objc_method
   def fetchMetadata(self):
        @mainthread
        def set_metadata(metadata):
            self.link_view.setMetadata(metadata)
            self.layout()
        def fetch_handler(metadata: ObjCInstance, error: ObjCInstance) -> None:
             set_metadata(metadata)
        provider = LPMetadataProvider.alloc().init().autorelease()
        provider.startFetchingMetadataForURL(self.url, completionHandler=fetch_
˓→handler)
    @objc_method
    def layout(self):
        self.link_view.sizeToFit()
        self.link_view.setCenter(self.view.center)
    @objc_method
   def viewDidLayoutSubviews(self):
        self.layout()
@mainthread
def show():
    # We initialize our view controller and a navigation controller
    # This must be called from the main thread
   vc = MyViewController.alloc().init().autorelease()
   nav_vc = UINavigationController.alloc().initWithRootViewController(vc).
˓→autorelease()
   ui.show_view_controller(nav_vc)
show()
```
## **1.1.3 widgets**

## **API Reference**

**UI**

This page contains a list of classes used by the widgets API to make an UI.

## **Widget Configuration**

## **UI Elements**

## **Data Types**

## **Constants**

This page contains a list of constants used by the widgets API. This page contains a list of constants used by the widgets API.

**UI Elements Colors**

**Standard Colors**

**Fixed Colors**

**Font Text Style**

**Font Size**

**Padding**

**Date Style**

## **Functions**

This page contains a list of functions defined in the widgets module.

## **Showing a native UI**

## **Showing a PytoUI view**

## **Types of widgets**

There are two types of widgets:

Run Script: A script running in background to update the widget content automatically. The scripts runs with a very limited amount of RAM and cannot import most of the bundled libraries. Scripts can access resources or import other modules and packages installed with PyPI are also available but libraries with C extensions like Numpy (except PIL) cannot be imported.

In App: A script executed manually in foreground that will provide an UI for a widget. The scripts can do everything a script running in foreground can. This is very powerful with Shortcuts automations or with request\_background\_fetch().

Since Pyto 14.0, 'Run Script' widgets can be executed in app by calling the "Start Handling Widgets In App" Shortcut. After running the shortcut, the app will run in background and will be notified when a widget is about to be reloaded so it runs without RAM limit and it can import libraries with C extensions like Numpy. That's basically handling widgets in app but without having to care about reloading the widget in a while loop, the app will take care and run the scripts when required. You should run the "Start Handling Widgets In App" shortcut from Shortcuts automation, for example once a day to make sure the app is running in background, having it in the app switcher isn't enough.

## **Getting Started**

As an example, we will code a widget that shows the current date and week day.

Firstly, we will import the required libraries:

```
import widgets as wd
from datetime import datetime, timedelta
```
We will start by defining the text foreground color and the background color for the widget's UI.

```
BACKGROUND = wd.Color.rgb(255/255, 250/255, 227/255)
FOREGROUND = wd.Color.rgb(75/255, 72/255, 55/255)
```
Then we'll declare a function that returns the weekday of a 'datetime' object as a string.

```
def weekday(date):
    day = date.weekday()
   if day == 0:
       return "Monday"
    elif day == 1:
       return "Tuesday"
    elif day == 2:
       return "Wednesday"
   elif day == 3:
       return "Thursday"
    elif day == 4:
       return "Friday"
    elif day == 5:
        return "Saturday"
    elif day == 6:
        return "Sunday"
```
To provide the widgets, we need to declare a subclass of TimelineProvider.

**class DateProvider**(wd.TimelineProvider):

Two methods must be implemented: timeline() and widget().

Let's start by timeline(). This method returns a list of dates for which the script has data. As we are creating a calendar widget, we need to update it everyday at midnight. We will cache the next 30 days.

```
def timeline(self):
   today = datetime.today()
    today = datetime.combine(today, datetime.min.time())
   dates = []
    for i in range(30):
       date = today + timedelta(days=i)
       dates.append(date)
    return dates
```
The method above returns the next 30 days dates at midnight. Then we need to provide a widget for each date.

We will code the UI. Each widget has 3 layouts: small, medium and large. So we need to provide a different layout for each size. A layout is composed of rows, each row containing horizontally aligned UI elements. The small layout is a small square, the medium layout is a rectangle and the large one is a big square.

A Widget instance has 3 properties that can be used to modify the layout of each widget size. small\_layout, medium\_layout, large\_layout

The Widget object must be returned from the widget(). The date parameter is a datetime object corresponding to the date when the widget will be displayed. For this example, we will use the medium layout only.

```
def widget(self, date):
   wide < = wd.Widget()layout = widget.medium_layout
```
Firstly, we will create a Text showing the week day corresponding to the given date.

```
day = wd.Text (
   text=weekday(date),
    font=wd.Font("AmericanTypewriter-Bold", 50),
    color=FOREGROUND)
```
To show the current formatted date, we can use DynamicDate:

```
date\_text = wd.DynamicDate(date=date,
   font=wd.Font("AmericanTypewriter", 18),
   color=FOREGROUND,
   padding=wd.PADDING_ALL)
```
Then we place the the week day at center and the date at the bottom. add vertical layout () adds an invisible space that takes as much as vertical space as it can. The set\_link() method sets a parameter that will be passed to the script when the widget is pressed, the link property can be set for individual UI elements.

See [UI Elements](widgets/ui.html#ui-elements) for a list of UI elements and their documentation.

```
layout.add_vertical_spacer()
layout.add_row([day])
layout.add_row([date_text])
layout.set_background_color(BACKGROUND)
layout.set_link(date.ctime())
return widget
```
Call the provide\_timeline() function to show the widget:

wd.provide\_timeline(DateProvider())

And we can check for the link variable to use the passed parameter.

```
if wd.link is not None:
   print(wd.link)
else:
    wd.provide_timeline(DateProvider())
```
The script looks like that:

```
import widgets as wd
from datetime import datetime, timedelta
BACKGROUND = wd.Color.rgb(255/255, 250/255, 227/255)
FOREGROUND = wd.Color.rqb(75/255, 72/255, 55/255)
```

```
def weekday(date):
    day = date.weekday()
    if day == 0:
        return "Monday"
    elif day == 1:
        return "Tuesday"
    elif day == 2:
        return "Wednesday"
    elif day == 3:
        return "Thursday"
    elif day == 4:
        return "Friday"
    elif day == 5:
        return "Saturday"
    elif day == 6:
        return "Sunday"
class DateProvider(wd.TimelineProvider):
    def timeline(self):
        today = datetime,totaltoday = datetime.combine(today, datetime.min.time())
        dates = []for i in range(30):
            date = today + timedelta(days=i)
            dates.append(date)
        return dates
    def widget(self, date):
        widget = wd.Widget()
        layout = widget.medium_layout
        day = wd.Text(
            text=weekday(date),
            font=wd.Font("AmericanTypewriter-Bold", 50),
            color=FOREGROUND)
        date_text = wd.DynamicDate(
            date=date,
            font=wd.Font("AmericanTypewriter", 18),
            color=FOREGROUND,
            padding=wd.PADDING_ALL)
        layout.add_vertical_spacer()
        layout.add_row([day])
        layout.add_row([date_text])
        layout.set_background_color(BACKGROUND)
        layout.set_link(date.ctime())
        return widget
if wd.link is not None:
   print(wd.link)
else:
    wd.provide_timeline(DateProvider())
```
After running the script, it will be selectable in the "Run Script" widget.

If your widget doesn't have any data for the future, instead of providing a timeline you can provide a single widget and request a refresh after a certain delay. See show\_widget() and schedule\_next\_reload().

```
import widgets as wd
from datetime import timedelta
widget = wd.Widget()
...
wd.schedule_next_reload(timedelta(hours=1))
wd.show_widget(widget)
```
## **1.1.4 watch**

#### **API Reference**

**watch**

#### **Complications**

## **User Interface**

## **Building Complications**

watchOS complications are kinds of tiny widgets displayed in an Apple Watch. It's possible to code these complications with Pyto, but the Apple Watch must be paired to the iPhone to update. If the iPhone isn't near the Apple Watch, the refresh will be performed later.

Let's start by importing the required libraries:

```
import watch as wt
import widgets as wd
import datetime as dt
```
We import [widgets](widgets.html) because it's the API we use to create the UI of the complication.

To provide complications, we need to subclass ComplicationsProvider.

```
class MinutesProvider(wt.ComplicationsProvider):
    def name(self):
        return "Minutes"
```
The name() method returns the name of the complication that will appear in the Watch face customizer.

The timeline() method returns a list of datetime.datetime objects corresponding to the time when the script has data for. You should return timestamps after the after\_date parameter and no more than the given limit.

In this example, we return a timestamp for each next minute.

```
def timeline(self, after_date, limit):
   dates = []
```

```
for i in range(limit):
    delta = dt . time delta (minutes=i * 1)date = after_date + delta
    date = date.replace(second=0)
    dates.append(date)
return dates
```
Then we just have to implement complication() to create a complication for the given timestamp. A Complication object must be returned. The API is the same as the [widgets](widgets.html) module.

```
def complication(self, date):
   min = date.time().minute
   text = wd.Text(str(min), font=wd.Font.bold_system_font_of_size(20))
   complication = wt.Complication()
   complication.circular.add_row([text])
   return complication
```
Finally, an instance of the previously created class must be passed to add\_complications\_provider().

```
wt.add_complications_provider(MinutesProvider())
```
The script looks like this:

```
import watch as wt
import widgets as wd
import datetime as dt
class MinutesProvider(wt.ComplicationsProvider):
    def name(self):
        return "Minutes"
    def timeline(self, after_date, limit):
        dates = []for i in range(limit):
            delta = dt .timedelta( minutes=i*1)date = after_date + delta
            date = date.replace(second=0)
            dates.append(date)
        return dates
    def complication(self, date):
        min = date.time().minute
        text = wd.Text(str(min), font=wd.Font.bold_system_font_of_size(20))
        complication = wt.Complication()
        complication.circular.add_row([text])
        return complication
wt.add_complications_provider(MinutesProvider())
```
## **Setup**

To setup the complication, run the script that calls add\_complications\_provider(). Once executed, go the the main screen, then the menu icon > Settings > Apple Watch and select the script. If the Apple Watch is paired to the iPhone, a complication with the name returned by the name() method will appear in the Watch Face customizer.

Note that multiple complications can be added with add\_complications\_provider(), it just have to be in the same script. Also, you can put top level code that will be executed when opening the Apple Watch app.

## **1.1.5 sound**

## **Playing sounds**

#### <span id="page-25-0"></span>**class** sound.**AudioPlayer**(*path: str*)

A wrapper of the AVAudioPlayer class of the AVFoundation framework. Use this class for playing long sounds with the ability to pause, to stop and to set the time.

#### **current\_time**

The current time of the sound in seconds.

#### Return type float

**pause**()

Pauses the audio.

#### **play**()

Plays the audio asynchronously.

#### **playing**

A boolean indicating whether the sound is playing. (read only)

#### Return type bool

**stop**()

Stops the audio.

#### **volume**

The volume of the sound. (From 0 to 1)

#### Return type float

sound.**play\_file**(*path: str*)

Plays a file at given path.

**Warning:** Only use this function for sounds under 30 seconds. Use  $\text{AudioPlayer}$  $\text{AudioPlayer}$  $\text{AudioPlayer}$  for longer sounds.

Parameters **path** – The relative path of the file to play.

#### **Playing system sounds**

#### sound.**play\_system\_sound**(*id: int*)

Plays a system sound with given ID.

For a list of sounds: [github.com/TUNER88/iOSSystemSoundsLibrary.](https://github.com/TUNER88/iOSSystemSoundsLibrary)

**Parameters**  $id$  – The ID of the system sound to play.

sound.**play\_beep**() Plays a beep sound.

## **Frameworks**

sound.**AVFoundation** The AVFoundation system framework.

sound.**AudioToolbox** The AudioToolbox system framework.

## **1.1.6 sf\_symbols**

#### SF Symbols

SF Symbols were introduced in iOS 13. They are system images that can be used in any app. This library contains the name of every SF Symbol.

Warning: This library requires iOS 14+

#### **Usage**

*pyto\_ui*

```
import pyto_ui as ui
import sy_symbols as sf
```
image = ui.ImageView(symbol\_name=sf.PERSON\_CIRCLE)

*widgets*

```
import widgets as wg
import sy_symbols as sf
image = wg.SystemSymbol(sf.PERSON_CIRCLE)
```
- sf\_symbols.**A =** 'a' symbol
- sf\_symbols.**ABC =** 'abc' symbol
- sf\_symbols.**AIRPLANE =** 'airplane' symbol
- sf\_symbols.**AIRPLANE\_CIRCLE =** 'airplane.circle' symbol
- sf\_symbols.**AIRPLANE\_CIRCLE\_FILL =** 'airplane.circle.fill' symbol
- sf\_symbols.**AIRPLAYAUDIO =** 'airplayaudio' symbol

```
sf_symbols.AIRPLAYVIDEO =
     'airplayvideo' symbol
sf_symbols.AIRPODS =
     'airpods' symbol
sf_symbols.AIRPODSPRO =
     'airpodspro' symbol
sf_symbols.AIRPORT_EXPRESS =
     'airport.express' symbol
sf_symbols.AIRPORT_EXTREME =
     'airport.extreme' symbol
sf_symbols.AIRPORT_EXTREME_TOWER =
     'airport.extreme.tower' symbol
sf_symbols.ALARM =
     'alarm' symbol
sf_symbols.ALARM_FILL =
     'alarm.fill' symbol
sf_symbols.ALT =
     'alt' symbol
sf_symbols.AMPLIFIER =
     'amplifier' symbol
sf_symbols.ANT =
     'ant' symbol
sf_symbols.ANTENNA_RADIOWAVES_LEFT_AND_RIGHT =
     'antenna.radiowaves.left.and.right' symbol
sf_symbols.ANT_CIRCLE =
     'ant.circle' symbol
sf_symbols.ANT_CIRCLE_FILL =
     'ant.circle.fill' symbol
sf_symbols.ANT_FILL =
     'ant.fill' symbol
sf_symbols.APP =
     'app' symbol
sf_symbols.APPLELOGO =
     'applelogo' symbol
sf_symbols.APPLESCRIPT =
     'applescript' symbol
sf_symbols.APPLESCRIPT_FILL =
     'applescript.fill' symbol
sf_symbols.APPLETV =
     'appletv' symbol
sf_symbols.APPLETV_FILL =
     'appletv.fill' symbol
```

```
sf_symbols.APPLEWATCH =
     'applewatch' symbol
```

```
sf_symbols.APPLEWATCH_RADIOWAVES_LEFT_AND_RIGHT =
     'applewatch.radiowaves.left.and.right' symbol
```

```
sf_symbols.APPLEWATCH_SLASH =
     'applewatch.slash' symbol
```

```
sf symbols. APPLEWATCH WATCHFACE =
     'applewatch.watchface' symbol
```

```
sf_symbols.APPS_IPAD =
     'apps.ipad' symbol
```
- sf\_symbols.**APPS\_IPAD\_LANDSCAPE =** 'apps.ipad.landscape' symbol
- sf\_symbols.**APPS\_IPHONE =** 'apps.iphone' symbol
- sf\_symbols.**APPS\_IPHONE\_BADGE\_PLUS =** 'apps.iphone.badge.plus' symbol
- sf\_symbols.**APPS\_IPHONE\_LANDSCAPE =** 'apps.iphone.landscape' symbol

```
sf_symbols.APP_BADGE =
     'app.badge' symbol
```
- sf\_symbols.**APP\_BADGE\_FILL =** 'app.badge.fill' symbol
- sf\_symbols.**APP\_FILL =** 'app.fill' symbol
- sf\_symbols.**APP\_GIFT =** 'app.gift' symbol
- sf\_symbols.**APP\_GIFT\_FILL =** 'app.gift.fill' symbol
- sf\_symbols.**ARCHIVEBOX =** 'archivebox' symbol
- sf\_symbols.**ARCHIVEBOX\_CIRCLE =** 'archivebox.circle' symbol
- sf\_symbols.**ARCHIVEBOX\_CIRCLE\_FILL =** 'archivebox.circle.fill' symbol
- sf\_symbols.**ARCHIVEBOX\_FILL =** 'archivebox.fill' symbol

```
sf_symbols.ARKIT =
     'arkit' symbol
```
- sf\_symbols.**ARROWSHAPE\_BOUNCE\_RIGHT =** 'arrowshape.bounce.right' symbol
- sf\_symbols.**ARROWSHAPE\_BOUNCE\_RIGHT\_FILL =** 'arrowshape.bounce.right.fill' symbol
- sf\_symbols.**ARROWSHAPE\_TURN\_UP\_LEFT =** 'arrowshape.turn.up.left' symbol
- sf\_symbols.**ARROWSHAPE\_TURN\_UP\_LEFT\_2 =** 'arrowshape.turn.up.left.2' symbol
- sf\_symbols.**ARROWSHAPE\_TURN\_UP\_LEFT\_2\_CIRCLE =** 'arrowshape.turn.up.left.2.circle' symbol
- sf\_symbols.**ARROWSHAPE\_TURN\_UP\_LEFT\_2\_CIRCLE\_FILL =** 'arrowshape.turn.up.left.2.circle.fill' symbol
- sf\_symbols.**ARROWSHAPE\_TURN\_UP\_LEFT\_2\_FILL =** 'arrowshape.turn.up.left.2.fill' symbol
- sf\_symbols.**ARROWSHAPE\_TURN\_UP\_LEFT\_CIRCLE =** 'arrowshape.turn.up.left.circle' symbol
- sf\_symbols.**ARROWSHAPE\_TURN\_UP\_LEFT\_CIRCLE\_FILL =** 'arrowshape.turn.up.left.circle.fill' symbol
- sf\_symbols.**ARROWSHAPE\_TURN\_UP\_LEFT\_FILL =** 'arrowshape.turn.up.left.fill' symbol
- sf\_symbols.**ARROWSHAPE\_TURN\_UP\_RIGHT =** 'arrowshape.turn.up.right' symbol
- sf\_symbols.**ARROWSHAPE\_TURN\_UP\_RIGHT\_CIRCLE =** 'arrowshape.turn.up.right.circle' symbol
- sf\_symbols.**ARROWSHAPE\_TURN\_UP\_RIGHT\_CIRCLE\_FILL =** 'arrowshape.turn.up.right.circle.fill' symbol
- sf\_symbols.**ARROWSHAPE\_TURN\_UP\_RIGHT\_FILL =** 'arrowshape.turn.up.right.fill' symbol
- sf\_symbols.**ARROWSHAPE\_ZIGZAG\_RIGHT =** 'arrowshape.zigzag.right' symbol
- sf\_symbols.**ARROWSHAPE\_ZIGZAG\_RIGHT\_FILL =** 'arrowshape.zigzag.right.fill' symbol
- sf\_symbols.**ARROWTRIANGLE\_DOWN =** 'arrowtriangle.down' symbol
- sf\_symbols.**ARROWTRIANGLE\_DOWN\_CIRCLE =** 'arrowtriangle.down.circle' symbol
- sf\_symbols.**ARROWTRIANGLE\_DOWN\_CIRCLE\_FILL =** 'arrowtriangle.down.circle.fill' symbol
- sf\_symbols.**ARROWTRIANGLE\_DOWN\_FILL =** 'arrowtriangle.down.fill' symbol
- sf\_symbols.**ARROWTRIANGLE\_DOWN\_SQUARE =** 'arrowtriangle.down.square' symbol
- sf\_symbols.**ARROWTRIANGLE\_DOWN\_SQUARE\_FILL =** 'arrowtriangle.down.square.fill' symbol
- sf\_symbols.**ARROWTRIANGLE\_LEFT =** 'arrowtriangle.left' symbol
- sf\_symbols.**ARROWTRIANGLE\_LEFT\_AND\_LINE\_VERTICAL\_AND\_ARROWTRIANGLE\_RIGHT =** 'arrowtriangle.left.and.line.vertical.and.arrowtriangle.right' symbol
- sf\_symbols.**ARROWTRIANGLE\_LEFT\_CIRCLE =** 'arrowtriangle.left.circle' symbol
- sf\_symbols.**ARROWTRIANGLE\_LEFT\_CIRCLE\_FILL =** 'arrowtriangle.left.circle.fill' symbol
- sf\_symbols.**ARROWTRIANGLE\_LEFT\_FILL =** 'arrowtriangle.left.fill' symbol
- sf\_symbols.**ARROWTRIANGLE\_LEFT\_FILL\_AND\_LINE\_VERTICAL\_AND\_ARROWTRIANGLE\_RIGHT\_FILL =** 'arrowtriangle.left.fill.and.line.vertical.and.arrowtriangle.right.fill' symbol
- sf\_symbols.**ARROWTRIANGLE\_LEFT\_SQUARE =** 'arrowtriangle.left.square' symbol
- sf\_symbols.**ARROWTRIANGLE\_LEFT\_SQUARE\_FILL =** 'arrowtriangle.left.square.fill' symbol
- sf\_symbols.**ARROWTRIANGLE\_RIGHT =** 'arrowtriangle.right' symbol
- sf\_symbols.**ARROWTRIANGLE\_RIGHT\_AND\_LINE\_VERTICAL\_AND\_ARROWTRIANGLE\_LEFT =** 'arrowtriangle.right.and.line.vertical.and.arrowtriangle.left' symbol
- sf\_symbols.**ARROWTRIANGLE\_RIGHT\_CIRCLE =** 'arrowtriangle.right.circle' symbol
- sf\_symbols.**ARROWTRIANGLE\_RIGHT\_CIRCLE\_FILL =** 'arrowtriangle.right.circle.fill' symbol
- sf\_symbols.**ARROWTRIANGLE\_RIGHT\_FILL =** 'arrowtriangle.right.fill' symbol
- sf\_symbols.**ARROWTRIANGLE\_RIGHT\_FILL\_AND\_LINE\_VERTICAL\_AND\_ARROWTRIANGLE\_LEFT\_FILL =** 'arrowtriangle.right.fill.and.line.vertical.and.arrowtriangle.left.fill' symbol
- sf\_symbols.**ARROWTRIANGLE\_RIGHT\_SQUARE =** 'arrowtriangle.right.square' symbol
- sf\_symbols.**ARROWTRIANGLE\_RIGHT\_SQUARE\_FILL =** 'arrowtriangle.right.square.fill' symbol
- sf\_symbols.**ARROWTRIANGLE\_UP =** 'arrowtriangle.up' symbol
- sf\_symbols.**ARROWTRIANGLE\_UP\_CIRCLE =** 'arrowtriangle.up.circle' symbol
- sf\_symbols.**ARROWTRIANGLE\_UP\_CIRCLE\_FILL =** 'arrowtriangle.up.circle.fill' symbol
- sf\_symbols.**ARROWTRIANGLE\_UP\_FILL =** 'arrowtriangle.up.fill' symbol
- sf\_symbols.**ARROWTRIANGLE\_UP\_SQUARE =** 'arrowtriangle.up.square' symbol
- sf\_symbols.**ARROWTRIANGLE\_UP\_SQUARE\_FILL =** 'arrowtriangle.up.square.fill' symbol
- sf\_symbols.**ARROW\_2\_SQUAREPATH =** 'arrow.2.squarepath' symbol
- sf\_symbols.**ARROW\_3\_TRIANGLEPATH =** 'arrow.3.trianglepath' symbol
- sf\_symbols.**ARROW\_CLOCKWISE =** 'arrow.clockwise' symbol
- sf\_symbols.**ARROW\_CLOCKWISE\_CIRCLE =** 'arrow.clockwise.circle' symbol
- sf\_symbols.**ARROW\_CLOCKWISE\_CIRCLE\_FILL =** 'arrow.clockwise.circle.fill' symbol
- sf\_symbols.**ARROW\_CLOCKWISE\_ICLOUD =** 'arrow.clockwise.icloud' symbol
- sf\_symbols.**ARROW\_CLOCKWISE\_ICLOUD\_FILL =** 'arrow.clockwise.icloud.fill' symbol
- sf\_symbols.**ARROW\_COUNTERCLOCKWISE =** 'arrow.counterclockwise' symbol
- sf\_symbols.**ARROW\_COUNTERCLOCKWISE\_CIRCLE =** 'arrow.counterclockwise.circle' symbol
- sf\_symbols.**ARROW\_COUNTERCLOCKWISE\_CIRCLE\_FILL =** 'arrow.counterclockwise.circle.fill' symbol
- sf\_symbols.**ARROW\_COUNTERCLOCKWISE\_ICLOUD =** 'arrow.counterclockwise.icloud' symbol
- sf\_symbols.**ARROW\_COUNTERCLOCKWISE\_ICLOUD\_FILL =** 'arrow.counterclockwise.icloud.fill' symbol
- sf\_symbols.**ARROW\_DOWN =** 'arrow.down' symbol
- sf\_symbols.**ARROW\_DOWN\_APP =** 'arrow.down.app' symbol
- sf\_symbols.**ARROW\_DOWN\_APP\_FILL =** 'arrow.down.app.fill' symbol
- sf\_symbols.**ARROW\_DOWN\_CIRCLE =** 'arrow.down.circle' symbol
- sf\_symbols.**ARROW\_DOWN\_CIRCLE\_FILL =** 'arrow.down.circle.fill' symbol
- sf\_symbols.**ARROW\_DOWN\_DOC =** 'arrow.down.doc' symbol
- sf\_symbols.**ARROW\_DOWN\_DOC\_FILL =** 'arrow.down.doc.fill' symbol
- sf\_symbols.**ARROW\_DOWN\_LEFT =** 'arrow.down.left' symbol
- sf\_symbols.**ARROW\_DOWN\_LEFT\_CIRCLE =** 'arrow.down.left.circle' symbol
- sf\_symbols.**ARROW\_DOWN\_LEFT\_CIRCLE\_FILL =** 'arrow.down.left.circle.fill' symbol
- sf\_symbols.**ARROW\_DOWN\_LEFT\_SQUARE =** 'arrow.down.left.square' symbol
- sf\_symbols.**ARROW\_DOWN\_LEFT\_SQUARE\_FILL =** 'arrow.down.left.square.fill' symbol
- sf\_symbols.**ARROW\_DOWN\_LEFT\_VIDEO =** 'arrow.down.left.video' symbol
- sf\_symbols.**ARROW\_DOWN\_LEFT\_VIDEO\_FILL =** 'arrow.down.left.video.fill' symbol
- sf\_symbols.**ARROW\_DOWN\_RIGHT =** 'arrow.down.right' symbol
- sf\_symbols.**ARROW\_DOWN\_RIGHT\_AND\_ARROW\_UP\_LEFT =** 'arrow.down.right.and.arrow.up.left' symbol
- sf\_symbols.**ARROW\_DOWN\_RIGHT\_CIRCLE =** 'arrow.down.right.circle' symbol
- sf\_symbols.**ARROW\_DOWN\_RIGHT\_CIRCLE\_FILL =** 'arrow.down.right.circle.fill' symbol
- sf\_symbols.**ARROW\_DOWN\_RIGHT\_SQUARE =** 'arrow.down.right.square' symbol
- sf\_symbols.**ARROW\_DOWN\_RIGHT\_SQUARE\_FILL =** 'arrow.down.right.square.fill' symbol
- sf\_symbols.**ARROW\_DOWN\_SQUARE =** 'arrow.down.square' symbol
- sf\_symbols.**ARROW\_DOWN\_SQUARE\_FILL =** 'arrow.down.square.fill' symbol
- sf\_symbols.**ARROW\_DOWN\_TO\_LINE =** 'arrow.down.to.line' symbol
- sf\_symbols.**ARROW\_DOWN\_TO\_LINE\_ALT =** 'arrow.down.to.line.alt' symbol
- sf\_symbols.**ARROW\_LEFT =** 'arrow.left' symbol
- sf\_symbols.**ARROW\_LEFT\_AND\_RIGHT =** 'arrow.left.and.right' symbol
- sf\_symbols.**ARROW\_LEFT\_AND\_RIGHT\_CIRCLE =** 'arrow.left.and.right.circle' symbol
- sf\_symbols.**ARROW\_LEFT\_AND\_RIGHT\_CIRCLE\_FILL =** 'arrow.left.and.right.circle.fill' symbol
- sf\_symbols.**ARROW\_LEFT\_AND\_RIGHT\_RIGHTTRIANGLE\_LEFT\_RIGHTTRIANGLE\_RIGHT =** 'arrow.left.and.right.righttriangle.left.righttriangle.right' symbol
- sf\_symbols.**ARROW\_LEFT\_AND\_RIGHT\_RIGHTTRIANGLE\_LEFT\_RIGHTTRIANGLE\_RIGHT\_FILL =** 'arrow.left.and.right.righttriangle.left.righttriangle.right.fill' symbol
- sf\_symbols.**ARROW\_LEFT\_AND\_RIGHT\_SQUARE =** 'arrow.left.and.right.square' symbol
- sf\_symbols.**ARROW\_LEFT\_AND\_RIGHT\_SQUARE\_FILL =** 'arrow.left.and.right.square.fill' symbol
- sf\_symbols.**ARROW\_LEFT\_CIRCLE =** 'arrow.left.circle' symbol
- sf\_symbols.**ARROW\_LEFT\_CIRCLE\_FILL =** 'arrow.left.circle.fill' symbol
- sf\_symbols.**ARROW\_LEFT\_SQUARE =** 'arrow.left.square' symbol
- sf\_symbols.**ARROW\_LEFT\_SQUARE\_FILL =** 'arrow.left.square.fill' symbol
- sf\_symbols.**ARROW\_LEFT\_TO\_LINE =** 'arrow.left.to.line' symbol
- sf\_symbols.**ARROW\_LEFT\_TO\_LINE\_ALT =** 'arrow.left.to.line.alt' symbol
- sf\_symbols.**ARROW\_RECTANGLEPATH =** 'arrow.rectanglepath' symbol
- sf\_symbols.**ARROW\_RIGHT =** 'arrow.right' symbol
- sf\_symbols.**ARROW\_RIGHT\_ARROW\_LEFT =** 'arrow.right.arrow.left' symbol
- sf\_symbols.**ARROW\_RIGHT\_ARROW\_LEFT\_CIRCLE =** 'arrow.right.arrow.left.circle' symbol
- sf\_symbols.**ARROW\_RIGHT\_ARROW\_LEFT\_CIRCLE\_FILL =** 'arrow.right.arrow.left.circle.fill' symbol
- sf\_symbols.**ARROW\_RIGHT\_ARROW\_LEFT\_SQUARE =** 'arrow.right.arrow.left.square' symbol
- sf\_symbols.**ARROW\_RIGHT\_ARROW\_LEFT\_SQUARE\_FILL =** 'arrow.right.arrow.left.square.fill' symbol
- sf\_symbols.**ARROW\_RIGHT\_CIRCLE =** 'arrow.right.circle' symbol
- sf\_symbols.**ARROW\_RIGHT\_CIRCLE\_FILL =** 'arrow.right.circle.fill' symbol
- sf\_symbols.**ARROW\_RIGHT\_DOC\_ON\_CLIPBOARD =** 'arrow.right.doc.on.clipboard' symbol
- sf\_symbols.**ARROW\_RIGHT\_SQUARE =** 'arrow.right.square' symbol
- sf\_symbols.**ARROW\_RIGHT\_SQUARE\_FILL =** 'arrow.right.square.fill' symbol
- sf\_symbols.**ARROW\_RIGHT\_TO\_LINE =** 'arrow.right.to.line' symbol
- sf\_symbols.**ARROW\_RIGHT\_TO\_LINE\_ALT =** 'arrow.right.to.line.alt' symbol
- sf\_symbols.**ARROW\_TRIANGLE\_2\_CIRCLEPATH =** 'arrow.triangle.2.circlepath' symbol
- sf\_symbols.**ARROW\_TRIANGLE\_2\_CIRCLEPATH\_CAMERA =** 'arrow.triangle.2.circlepath.camera' symbol
- sf\_symbols.**ARROW\_TRIANGLE\_2\_CIRCLEPATH\_CAMERA\_FILL =** 'arrow.triangle.2.circlepath.camera.fill' symbol
- sf\_symbols.**ARROW\_TRIANGLE\_2\_CIRCLEPATH\_CIRCLE =** 'arrow.triangle.2.circlepath.circle' symbol
- sf\_symbols.**ARROW\_TRIANGLE\_2\_CIRCLEPATH\_CIRCLE\_FILL =** 'arrow.triangle.2.circlepath.circle.fill' symbol
- sf\_symbols.**ARROW\_TRIANGLE\_2\_CIRCLEPATH\_DOC\_ON\_CLIPBOARD =** 'arrow.triangle.2.circlepath.doc.on.clipboard' symbol
- sf\_symbols.**ARROW\_TRIANGLE\_BRANCH =** 'arrow.triangle.branch' symbol
- sf\_symbols.**ARROW\_TRIANGLE\_CAPSULEPATH =** 'arrow.triangle.capsulepath' symbol
- sf\_symbols.**ARROW\_TRIANGLE\_MERGE =** 'arrow.triangle.merge' symbol
- sf\_symbols.**ARROW\_TRIANGLE\_PULL =** 'arrow.triangle.pull' symbol
- sf\_symbols.**ARROW\_TRIANGLE\_SWAP =** 'arrow.triangle.swap' symbol
- sf\_symbols.**ARROW\_TRIANGLE\_TURN\_UP\_RIGHT\_CIRCLE =** 'arrow.triangle.turn.up.right.circle' symbol
- sf\_symbols.**ARROW\_TRIANGLE\_TURN\_UP\_RIGHT\_CIRCLE\_FILL =** 'arrow.triangle.turn.up.right.circle.fill' symbol
- sf\_symbols.**ARROW\_TRIANGLE\_TURN\_UP\_RIGHT\_DIAMOND =** 'arrow.triangle.turn.up.right.diamond' symbol
- sf\_symbols.**ARROW\_TRIANGLE\_TURN\_UP\_RIGHT\_DIAMOND\_FILL =** 'arrow.triangle.turn.up.right.diamond.fill' symbol
- sf\_symbols.**ARROW\_TURN\_DOWN\_LEFT =** 'arrow.turn.down.left' symbol
- sf\_symbols.**ARROW\_TURN\_DOWN\_RIGHT =** 'arrow.turn.down.right' symbol
- sf\_symbols.**ARROW\_TURN\_LEFT\_DOWN =** 'arrow.turn.left.down' symbol
- sf\_symbols.**ARROW\_TURN\_LEFT\_UP =** 'arrow.turn.left.up' symbol
- sf\_symbols.**ARROW\_TURN\_RIGHT\_DOWN =** 'arrow.turn.right.down' symbol

```
sf_symbols. ARROW_TURN_RIGHT_UP =
     'arrow.turn.right.up' symbol
sf_symbols.ARROW_TURN_UP_LEFT =
     'arrow.turn.up.left' symbol
sf_symbols.ARROW_TURN_UP_RIGHT =
     'arrow.turn.up.right' symbol
sf_symbols.ARROW_TURN_UP_RIGHT_IPHONE =
     'arrow.turn.up.right.iphone' symbol
sf_symbols.ARROW_TURN_UP_RIGHT_IPHONE_FILL =
     'arrow.turn.up.right.iphone.fill' symbol
sf_symbols.ARROW_UP =
     'arrow.up' symbol
sf_symbols.ARROW_UP_AND_DOWN =
     'arrow.up.and.down' symbol
sf_symbols.ARROW_UP_AND_DOWN_AND_ARROW_LEFT_AND_RIGHT =
     'arrow.up.and.down.and.arrow.left.and.right' symbol
sf_symbols.ARROW_UP_AND_DOWN_CIRCLE =
     'arrow.up.and.down.circle' symbol
sf_symbols.ARROW_UP_AND_DOWN_CIRCLE_FILL =
     'arrow.up.and.down.circle.fill' symbol
sf_symbols.ARROW_UP_AND_DOWN_RIGHTTRIANGLE_UP_FILL_RIGHTTRIANGLE_DOWN_FILL =
     'arrow.up.and.down.righttriangle.up.fill.righttriangle.down.fill' symbol
sf_symbols.ARROW_UP_AND_DOWN_RIGHTTRIANGLE_UP_RIGHTTRIANGLE_DOWN =
     'arrow.up.and.down.righttriangle.up.righttriangle.down' symbol
sf_symbols.ARROW_UP_AND_DOWN_SQUARE =
     'arrow.up.and.down.square' symbol
sf_symbols.ARROW_UP_AND_DOWN_SQUARE_FILL =
     'arrow.up.and.down.square.fill' symbol
sf_symbols.ARROW_UP_AND_PERSON_RECTANGLE_PORTRAIT =
     'arrow.up.and.person.rectangle.portrait' symbol
sf_symbols.ARROW_UP_AND_PERSON_RECTANGLE_TURN_LEFT =
     'arrow.up.and.person.rectangle.turn.left' symbol
sf_symbols. ARROW_UP_AND_PERSON_RECTANGLE_TURN_RIGHT =
     'arrow.up.and.person.rectangle.turn.right' symbol
sf_symbols.ARROW_UP_ARROW_DOWN =
     'arrow.up.arrow.down' symbol
sf_symbols.ARROW_UP_ARROW_DOWN_CIRCLE =
     'arrow.up.arrow.down.circle' symbol
sf_symbols.ARROW_UP_ARROW_DOWN_CIRCLE_FILL =
     'arrow.up.arrow.down.circle.fill' symbol
sf_symbols.ARROW_UP_ARROW_DOWN_SQUARE =
     'arrow.up.arrow.down.square' symbol
```
- sf\_symbols.**ARROW\_UP\_ARROW\_DOWN\_SQUARE\_FILL =** 'arrow.up.arrow.down.square.fill' symbol
- sf\_symbols.**ARROW\_UP\_BIN =** 'arrow.up.bin' symbol
- sf\_symbols.**ARROW\_UP\_BIN\_FILL =** 'arrow.up.bin.fill' symbol
- sf\_symbols.**ARROW\_UP\_CIRCLE =** 'arrow.up.circle' symbol
- sf\_symbols.**ARROW\_UP\_CIRCLE\_FILL =** 'arrow.up.circle.fill' symbol
- sf\_symbols.**ARROW\_UP\_DOC =** 'arrow.up.doc' symbol
- sf\_symbols.**ARROW\_UP\_DOC\_FILL =** 'arrow.up.doc.fill' symbol
- sf\_symbols.**ARROW\_UP\_DOC\_ON\_CLIPBOARD =** 'arrow.up.doc.on.clipboard' symbol
- sf\_symbols.**ARROW\_UP\_LEFT =** 'arrow.up.left' symbol
- sf\_symbols.**ARROW\_UP\_LEFT\_AND\_ARROW\_DOWN\_RIGHT =** 'arrow.up.left.and.arrow.down.right' symbol
- sf\_symbols.**ARROW\_UP\_LEFT\_AND\_ARROW\_DOWN\_RIGHT\_CIRCLE =** 'arrow.up.left.and.arrow.down.right.circle' symbol
- sf\_symbols.**ARROW\_UP\_LEFT\_AND\_ARROW\_DOWN\_RIGHT\_CIRCLE\_FILL =** 'arrow.up.left.and.arrow.down.right.circle.fill' symbol
- sf\_symbols.**ARROW\_UP\_LEFT\_AND\_DOWN\_RIGHT\_AND\_ARROW\_UP\_RIGHT\_AND\_DOWN\_LEFT =** 'arrow.up.left.and.down.right.and.arrow.up.right.and.down.left' symbol
- sf\_symbols.**ARROW\_UP\_LEFT\_AND\_DOWN\_RIGHT\_MAGNIFYINGGLASS =** 'arrow.up.left.and.down.right.magnifyingglass' symbol
- sf\_symbols.**ARROW\_UP\_LEFT\_CIRCLE =** 'arrow.up.left.circle' symbol
- sf\_symbols.**ARROW\_UP\_LEFT\_CIRCLE\_FILL =** 'arrow.up.left.circle.fill' symbol
- sf\_symbols.**ARROW\_UP\_LEFT\_SQUARE =** 'arrow.up.left.square' symbol
- sf\_symbols.**ARROW\_UP\_LEFT\_SQUARE\_FILL =** 'arrow.up.left.square.fill' symbol
- sf\_symbols.**ARROW\_UP\_MESSAGE =** 'arrow.up.message' symbol
- sf\_symbols.**ARROW\_UP\_MESSAGE\_FILL =** 'arrow.up.message.fill' symbol
- sf\_symbols.**ARROW\_UP\_RIGHT =** 'arrow.up.right' symbol
- sf\_symbols.**ARROW\_UP\_RIGHT\_AND\_ARROW\_DOWN\_LEFT\_RECTANGLE =** 'arrow.up.right.and.arrow.down.left.rectangle' symbol
- sf\_symbols.**ARROW\_UP\_RIGHT\_AND\_ARROW\_DOWN\_LEFT\_RECTANGLE\_FILL =** 'arrow.up.right.and.arrow.down.left.rectangle.fill' symbol
- sf\_symbols.**ARROW\_UP\_RIGHT\_APP =** 'arrow.up.right.app' symbol
- sf\_symbols.**ARROW\_UP\_RIGHT\_APP\_FILL =** 'arrow.up.right.app.fill' symbol
- sf\_symbols.**ARROW\_UP\_RIGHT\_CIRCLE =** 'arrow.up.right.circle' symbol
- sf\_symbols.**ARROW\_UP\_RIGHT\_CIRCLE\_FILL =** 'arrow.up.right.circle.fill' symbol
- sf\_symbols.**ARROW\_UP\_RIGHT\_SQUARE =** 'arrow.up.right.square' symbol
- sf\_symbols.**ARROW\_UP\_RIGHT\_SQUARE\_FILL =** 'arrow.up.right.square.fill' symbol
- sf\_symbols.**ARROW\_UP\_RIGHT\_VIDEO =** 'arrow.up.right.video' symbol
- sf\_symbols.**ARROW\_UP\_RIGHT\_VIDEO\_FILL =** 'arrow.up.right.video.fill' symbol
- sf\_symbols.**ARROW\_UP\_SQUARE =** 'arrow.up.square' symbol
- sf\_symbols.**ARROW\_UP\_SQUARE\_FILL =** 'arrow.up.square.fill' symbol
- sf\_symbols.**ARROW\_UP\_TO\_LINE =** 'arrow.up.to.line' symbol
- sf\_symbols.**ARROW\_UP\_TO\_LINE\_ALT =** 'arrow.up.to.line.alt' symbol
- sf\_symbols.**ARROW\_UTURN\_DOWN =** 'arrow.uturn.down' symbol
- sf\_symbols.**ARROW\_UTURN\_DOWN\_CIRCLE =** 'arrow.uturn.down.circle' symbol
- sf\_symbols.**ARROW\_UTURN\_DOWN\_CIRCLE\_FILL =** 'arrow.uturn.down.circle.fill' symbol
- sf\_symbols.**ARROW\_UTURN\_DOWN\_SQUARE =** 'arrow.uturn.down.square' symbol
- sf\_symbols.**ARROW\_UTURN\_DOWN\_SQUARE\_FILL =** 'arrow.uturn.down.square.fill' symbol
- sf\_symbols.**ARROW\_UTURN\_LEFT =** 'arrow.uturn.left' symbol
- sf\_symbols.**ARROW\_UTURN\_LEFT\_CIRCLE =** 'arrow.uturn.left.circle' symbol
- sf\_symbols.**ARROW\_UTURN\_LEFT\_CIRCLE\_BADGE\_ELLIPSIS =** 'arrow.uturn.left.circle.badge.ellipsis' symbol
- sf\_symbols.**ARROW\_UTURN\_LEFT\_CIRCLE\_FILL =** 'arrow.uturn.left.circle.fill' symbol
- sf\_symbols.**ARROW\_UTURN\_LEFT\_SQUARE =** 'arrow.uturn.left.square' symbol
- sf\_symbols.**ARROW\_UTURN\_LEFT\_SQUARE\_FILL =** 'arrow.uturn.left.square.fill' symbol
- sf\_symbols.**ARROW\_UTURN\_RIGHT =** 'arrow.uturn.right' symbol
- sf\_symbols.**ARROW\_UTURN\_RIGHT\_CIRCLE =** 'arrow.uturn.right.circle' symbol
- sf\_symbols.**ARROW\_UTURN\_RIGHT\_CIRCLE\_FILL =** 'arrow.uturn.right.circle.fill' symbol
- sf\_symbols.**ARROW\_UTURN\_RIGHT\_SQUARE =** 'arrow.uturn.right.square' symbol
- sf\_symbols.**ARROW\_UTURN\_RIGHT\_SQUARE\_FILL =** 'arrow.uturn.right.square.fill' symbol
- sf\_symbols.**ARROW\_UTURN\_UP =** 'arrow.uturn.up' symbol
- sf\_symbols.**ARROW\_UTURN\_UP\_CIRCLE =** 'arrow.uturn.up.circle' symbol
- sf\_symbols.**ARROW\_UTURN\_UP\_CIRCLE\_FILL =** 'arrow.uturn.up.circle.fill' symbol
- sf\_symbols.**ARROW\_UTURN\_UP\_SQUARE =** 'arrow.uturn.up.square' symbol
- sf\_symbols.**ARROW\_UTURN\_UP\_SQUARE\_FILL =** 'arrow.uturn.up.square.fill' symbol
- sf\_symbols.**ASPECTRATIO =** 'aspectratio' symbol
- sf\_symbols.**ASPECTRATIO\_FILL =** 'aspectratio.fill' symbol
- sf\_symbols.**ASTERISK\_CIRCLE =** 'asterisk.circle' symbol
- sf\_symbols.**ASTERISK\_CIRCLE\_FILL =** 'asterisk.circle.fill' symbol
- sf\_symbols.**AT =** 'at' symbol
- sf\_symbols.**ATOM =** 'atom' symbol
- sf\_symbols.**AT\_BADGE\_MINUS =** 'at.badge.minus' symbol
- sf\_symbols.**AT\_BADGE\_PLUS =** 'at.badge.plus' symbol
- sf\_symbols.**AT\_CIRCLE =** 'at.circle' symbol
- sf\_symbols.**AT\_CIRCLE\_FILL =** 'at.circle.fill' symbol
- sf\_symbols.**AUSTRALSIGN\_CIRCLE =** 'australsign.circle' symbol
- sf\_symbols.**AUSTRALSIGN\_CIRCLE\_FILL =** 'australsign.circle.fill' symbol
- sf\_symbols.**AUSTRALSIGN\_SQUARE =** 'australsign.square' symbol
- sf\_symbols.**AUSTRALSIGN\_SQUARE\_FILL =** 'australsign.square.fill' symbol
- sf\_symbols.**A\_BOOK\_CLOSED =** 'a.book.closed' symbol
- sf\_symbols.**A\_BOOK\_CLOSED\_FILL =** 'a.book.closed.fill' symbol
- sf\_symbols.**A\_CIRCLE =** 'a.circle' symbol
- sf\_symbols.**A\_CIRCLE\_FILL =** 'a.circle.fill' symbol
- sf\_symbols.**A\_MAGNIFY =** 'a.magnify' symbol
- sf\_symbols.**A\_SQUARE =** 'a.square' symbol
- sf\_symbols.**A\_SQUARE\_FILL =** 'a.square.fill' symbol
- sf\_symbols.**BACKWARD =** 'backward' symbol
- sf\_symbols.**BACKWARD\_END =** 'backward.end' symbol
- sf\_symbols.**BACKWARD\_END\_ALT =** 'backward.end.alt' symbol
- sf\_symbols.**BACKWARD\_END\_ALT\_FILL =** 'backward.end.alt.fill' symbol
- sf\_symbols.**BACKWARD\_END\_FILL =** 'backward.end.fill' symbol
- sf\_symbols.**BACKWARD\_FILL =** 'backward.fill' symbol
- sf\_symbols.**BACKWARD\_FRAME =** 'backward.frame' symbol
- sf\_symbols.**BACKWARD\_FRAME\_FILL =** 'backward.frame.fill' symbol
- sf\_symbols.**BADGE\_PLUS\_RADIOWAVES\_RIGHT =** 'badge.plus.radiowaves.right' symbol
- sf\_symbols.**BAG =** 'bag' symbol
- sf\_symbols.**BAG\_BADGE\_MINUS =** 'bag.badge.minus' symbol
- sf\_symbols.**BAG\_BADGE\_PLUS =** 'bag.badge.plus' symbol
- sf\_symbols.**BAG\_CIRCLE =** 'bag.circle' symbol
- sf\_symbols.**BAG\_CIRCLE\_FILL =** 'bag.circle.fill' symbol
- sf\_symbols.**BAG\_FILL =** 'bag.fill' symbol
- sf\_symbols.**BAG\_FILL\_BADGE\_MINUS =** 'bag.fill.badge.minus' symbol
- sf\_symbols.**BAG\_FILL\_BADGE\_PLUS =** 'bag.fill.badge.plus' symbol
- sf\_symbols.**BAHTSIGN\_CIRCLE =** 'bahtsign.circle' symbol
- sf\_symbols.**BAHTSIGN\_CIRCLE\_FILL =** 'bahtsign.circle.fill' symbol
- sf\_symbols.**BAHTSIGN\_SQUARE =** 'bahtsign.square' symbol
- sf\_symbols.**BAHTSIGN\_SQUARE\_FILL =** 'bahtsign.square.fill' symbol
- sf\_symbols.**BANDAGE =** 'bandage' symbol
- sf\_symbols.**BANDAGE\_FILL =** 'bandage.fill' symbol
- sf\_symbols.**BANKNOTE =** 'banknote' symbol
- sf\_symbols.**BANKNOTE\_FILL =** 'banknote.fill' symbol
- sf\_symbols.**BARCODE =** 'barcode' symbol
- sf\_symbols.**BARCODE\_VIEWFINDER =** 'barcode.viewfinder' symbol
- sf\_symbols.**BAROMETER =** 'barometer' symbol

sf\_symbols.**BATTERY\_0 =** 'battery.0' symbol sf\_symbols.**BATTERY\_100 =** 'battery.100' symbol sf\_symbols.**BATTERY\_100\_BOLT =** 'battery.100.bolt' symbol sf\_symbols.**BATTERY\_25 =** 'battery.25' symbol sf\_symbols.**BED\_DOUBLE =** 'bed.double' symbol sf\_symbols.**BED\_DOUBLE\_FILL =** 'bed.double.fill' symbol sf\_symbols.**BELL =** 'bell' symbol sf\_symbols.**BELL\_BADGE =** 'bell.badge' symbol sf\_symbols.**BELL\_BADGE\_FILL =** 'bell.badge.fill' symbol sf\_symbols.**BELL\_CIRCLE =** 'bell.circle' symbol sf\_symbols.**BELL\_CIRCLE\_FILL =** 'bell.circle.fill' symbol sf\_symbols.**BELL\_FILL =** 'bell.fill' symbol sf\_symbols.**BELL\_SLASH =** 'bell.slash' symbol sf\_symbols.**BELL\_SLASH\_CIRCLE =** 'bell.slash.circle' symbol sf\_symbols.**BELL\_SLASH\_CIRCLE\_FILL =** 'bell.slash.circle.fill' symbol sf\_symbols.**BELL\_SLASH\_FILL =** 'bell.slash.fill' symbol sf\_symbols.**BICYCLE =** 'bicycle' symbol sf\_symbols.**BINOCULARS =** 'binoculars' symbol sf\_symbols.**BINOCULARS\_FILL =** 'binoculars.fill' symbol sf\_symbols.**BITCOINSIGN\_CIRCLE =** 'bitcoinsign.circle' symbol sf\_symbols.**BITCOINSIGN\_CIRCLE\_FILL =** 'bitcoinsign.circle.fill' symbol

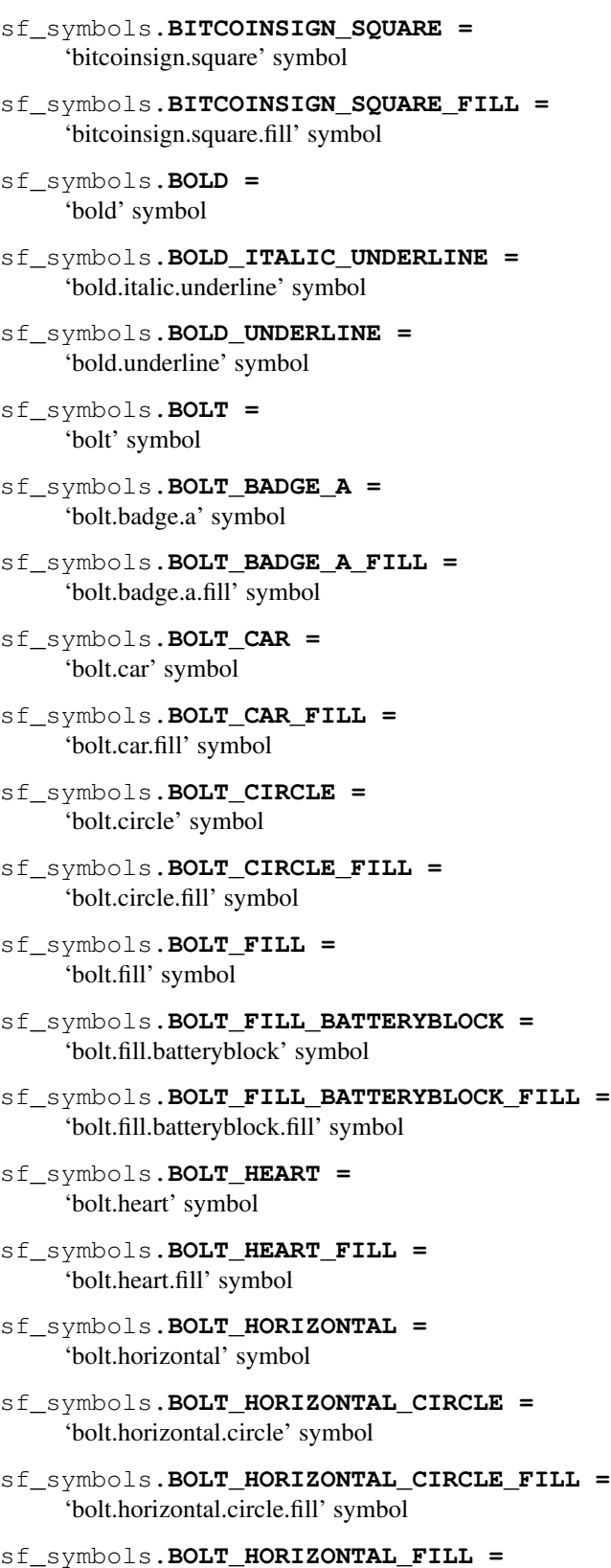

'bolt.horizontal.fill' symbol

```
sf_symbols.BOLT_HORIZONTAL_ICLOUD =
     'bolt.horizontal.icloud' symbol
sf_symbols.BOLT_HORIZONTAL_ICLOUD_FILL =
     'bolt.horizontal.icloud.fill' symbol
sf_symbols.BOLT_SLASH =
     'bolt.slash' symbol
sf_symbols.BOLT_SLASH_CIRCLE =
     'bolt.slash.circle' symbol
sf_symbols.BOLT_SLASH_CIRCLE_FILL =
     'bolt.slash.circle.fill' symbol
sf_symbols.BOLT_SLASH_FILL =
     'bolt.slash.fill' symbol
sf_symbols.BONJOUR =
     'bonjour' symbol
sf_symbols.BOOK =
     'book' symbol
sf_symbols.BOOKMARK =
     'bookmark' symbol
sf_symbols.BOOKMARK_CIRCLE =
     'bookmark.circle' symbol
sf_symbols.BOOKMARK_CIRCLE_FILL =
     'bookmark.circle.fill' symbol
sf_symbols.BOOKMARK_FILL =
     'bookmark.fill' symbol
sf_symbols.BOOKMARK_SLASH =
     'bookmark.slash' symbol
sf_symbols.BOOKMARK_SLASH_FILL =
     'bookmark.slash.fill' symbol
sf_symbols.BOOKS_VERTICAL =
     'books.vertical' symbol
sf_symbols.BOOKS_VERTICAL_FILL =
     'books.vertical.fill' symbol
sf_symbols.BOOK_CIRCLE =
    'book.circle' symbol
sf_symbols.BOOK_CIRCLE_FILL =
     'book.circle.fill' symbol
sf_symbols.BOOK_CLOSED =
     'book.closed' symbol
sf_symbols.BOOK_CLOSED_FILL =
     'book.closed.fill' symbol
sf_symbols.BOOK_FILL =
     'book.fill' symbol
```
- sf\_symbols.**BRIEFCASE =** 'briefcase' symbol
- sf\_symbols.**BRIEFCASE\_FILL =** 'briefcase.fill' symbol
- sf\_symbols.**BUBBLE\_LEFT =** 'bubble.left' symbol
- sf\_symbols.**BUBBLE\_LEFT\_AND\_BUBBLE\_RIGHT =** 'bubble.left.and.bubble.right' symbol
- sf\_symbols.**BUBBLE\_LEFT\_AND\_BUBBLE\_RIGHT\_FILL =** 'bubble.left.and.bubble.right.fill' symbol
- sf\_symbols.**BUBBLE\_LEFT\_FILL =** 'bubble.left.fill' symbol
- sf\_symbols.**BUBBLE\_MIDDLE\_BOTTOM =** 'bubble.middle.bottom' symbol
- sf\_symbols.**BUBBLE\_MIDDLE\_BOTTOM\_FILL =** 'bubble.middle.bottom.fill' symbol
- sf\_symbols.**BUBBLE\_MIDDLE\_TOP =** 'bubble.middle.top' symbol
- sf\_symbols.**BUBBLE\_MIDDLE\_TOP\_FILL =** 'bubble.middle.top.fill' symbol
- sf\_symbols.**BUBBLE\_RIGHT =** 'bubble.right' symbol
- sf\_symbols.**BUBBLE\_RIGHT\_FILL =** 'bubble.right.fill' symbol
- sf\_symbols.**BUILDING =** 'building' symbol
- sf\_symbols.**BUILDING\_2 =** 'building.2' symbol
- sf\_symbols.**BUILDING\_2\_CROP\_CIRCLE =** 'building.2.crop.circle' symbol
- sf\_symbols.**BUILDING\_2\_CROP\_CIRCLE\_FILL =** 'building.2.crop.circle.fill' symbol
- sf\_symbols.**BUILDING\_2\_FILL =** 'building.2.fill' symbol
- sf\_symbols.**BUILDING\_COLUMNS =** 'building.columns' symbol
- sf\_symbols.**BUILDING\_COLUMNS\_FILL =** 'building.columns.fill' symbol
- sf\_symbols.**BUILDING\_FILL =** 'building.fill' symbol

```
sf_symbols.BURN =
     'burn' symbol
```

```
sf_symbols.BURST =
     'burst' symbol
sf_symbols.BURST_FILL =
     'burst.fill' symbol
sf_symbols.BUS =
     'bus' symbol
sf_symbols.BUS_DOUBLEDECKER =
     'bus.doubledecker' symbol
sf_symbols.BUS_DOUBLEDECKER_FILL =
     'bus.doubledecker.fill' symbol
sf_symbols.BUS_FILL =
     'bus.fill' symbol
sf_symbols.B_CIRCLE =
     'b.circle' symbol
sf_symbols.B_CIRCLE_FILL =
     'b.circle.fill' symbol
sf_symbols.B_SQUARE =
     'b.square' symbol
sf_symbols.B_SQUARE_FILL =
     'b.square.fill' symbol
sf_symbols.CALENDAR =
     'calendar' symbol
sf_symbols.CALENDAR_BADGE_CLOCK =
     'calendar.badge.clock' symbol
sf_symbols.CALENDAR_BADGE_EXCLAMATIONMARK =
     'calendar.badge.exclamationmark' symbol
sf_symbols.CALENDAR_BADGE_MINUS =
     'calendar.badge.minus' symbol
sf_symbols.CALENDAR_BADGE_PLUS =
     'calendar.badge.plus' symbol
sf_symbols.CALENDAR_CIRCLE =
     'calendar.circle' symbol
sf_symbols.CALENDAR_CIRCLE_FILL =
     'calendar.circle.fill' symbol
sf_symbols.CAMERA =
     'camera' symbol
sf_symbols.CAMERA_APERTURE =
     'camera.aperture' symbol
sf_symbols.CAMERA_BADGE_ELLIPSIS =
     'camera.badge.ellipsis' symbol
sf_symbols.CAMERA_CIRCLE =
     'camera.circle' symbol
```
- sf\_symbols.**CAMERA\_CIRCLE\_FILL =** 'camera.circle.fill' symbol
- sf\_symbols.**CAMERA\_FILL =** 'camera.fill' symbol
- sf\_symbols.**CAMERA\_FILL\_BADGE\_ELLIPSIS =** 'camera.fill.badge.ellipsis' symbol
- sf\_symbols.**CAMERA\_FILTERS =** 'camera.filters' symbol
- sf\_symbols.**CAMERA\_METERING\_CENTER\_WEIGHTED =** 'camera.metering.center.weighted' symbol
- sf\_symbols.**CAMERA\_METERING\_CENTER\_WEIGHTED\_AVERAGE =** 'camera.metering.center.weighted.average' symbol
- sf\_symbols.**CAMERA\_METERING\_MATRIX =** 'camera.metering.matrix' symbol
- sf\_symbols.**CAMERA\_METERING\_MULTISPOT =** 'camera.metering.multispot' symbol
- sf\_symbols.**CAMERA\_METERING\_NONE =** 'camera.metering.none' symbol
- sf\_symbols.**CAMERA\_METERING\_PARTIAL =** 'camera.metering.partial' symbol
- sf\_symbols.**CAMERA\_METERING\_SPOT =** 'camera.metering.spot' symbol
- sf\_symbols.**CAMERA\_METERING\_UNKNOWN =** 'camera.metering.unknown' symbol
- sf\_symbols.**CAMERA\_ON\_RECTANGLE =** 'camera.on.rectangle' symbol
- sf\_symbols.**CAMERA\_ON\_RECTANGLE\_FILL =** 'camera.on.rectangle.fill' symbol
- sf\_symbols.**CAMERA\_VIEWFINDER =** 'camera.viewfinder' symbol
- sf\_symbols.**CANDYBARPHONE =** 'candybarphone' symbol
- sf\_symbols.**CAPSLOCK =** 'capslock' symbol
- sf\_symbols.**CAPSLOCK\_FILL =** 'capslock.fill' symbol
- sf\_symbols.**CAPSULE =** 'capsule' symbol
- sf\_symbols.**CAPSULE\_FILL =** 'capsule.fill' symbol
- sf\_symbols.**CAPSULE\_PORTRAIT =** 'capsule.portrait' symbol

```
sf_symbols.CAPSULE_PORTRAIT_FILL =
     'capsule.portrait.fill' symbol
sf_symbols.CAPTIONS_BUBBLE =
     'captions.bubble' symbol
sf_symbols.CAPTIONS_BUBBLE_FILL =
     'captions.bubble.fill' symbol
sf_symbols.CAR =
     'car' symbol
sf_symbols.CART =
     'cart' symbol
sf_symbols.CART_BADGE_MINUS =
     'cart.badge.minus' symbol
sf_symbols.CART_BADGE_PLUS =
     'cart.badge.plus' symbol
sf_symbols.CART_FILL =
     'cart.fill' symbol
sf_symbols.CART_FILL_BADGE_MINUS =
     'cart.fill.badge.minus' symbol
sf_symbols.CART_FILL_BADGE_PLUS =
     'cart.fill.badge.plus' symbol
sf_symbols.CAR_2 =
     'car.2' symbol
sf_symbols.CAR_2_FILL =
     'car.2.fill' symbol
sf_symbols.CAR_CIRCLE =
     'car.circle' symbol
sf_symbols.CAR_CIRCLE_FILL =
     'car.circle.fill' symbol
sf_symbols.CAR_FILL =
     'car.fill' symbol
sf_symbols.CASE =
     'case' symbol
sf_symbols.CASE_FILL =
     'case.fill' symbol
sf_symbols.CEDISIGN_CIRCLE =
     'cedisign.circle' symbol
sf_symbols.CEDISIGN_CIRCLE_FILL =
     'cedisign.circle.fill' symbol
sf_symbols.CEDISIGN_SQUARE =
     'cedisign.square' symbol
sf_symbols.CEDISIGN_SQUARE_FILL =
     'cedisign.square.fill' symbol
```
- sf\_symbols.**CENTSIGN\_CIRCLE =** 'centsign.circle' symbol
- sf\_symbols.**CENTSIGN\_CIRCLE\_FILL =** 'centsign.circle.fill' symbol
- sf\_symbols.**CENTSIGN\_SQUARE =** 'centsign.square' symbol
- sf\_symbols.**CENTSIGN\_SQUARE\_FILL =** 'centsign.square.fill' symbol
- sf\_symbols.**CHART\_BAR =** 'chart.bar' symbol
- sf\_symbols.**CHART\_BAR\_DOC\_HORIZONTAL =** 'chart.bar.doc.horizontal' symbol
- sf\_symbols.**CHART\_BAR\_DOC\_HORIZONTAL\_FILL =** 'chart.bar.doc.horizontal.fill' symbol
- sf\_symbols.**CHART\_BAR\_FILL =** 'chart.bar.fill' symbol
- sf\_symbols.**CHART\_BAR\_XAXIS =** 'chart.bar.xaxis' symbol
- sf\_symbols.**CHART\_PIE =** 'chart.pie' symbol
- sf\_symbols.**CHART\_PIE\_FILL =** 'chart.pie.fill' symbol
- sf\_symbols.**CHECKERBOARD\_RECTANGLE =** 'checkerboard.rectangle' symbol
- sf\_symbols.**CHECKMARK =** 'checkmark' symbol
- sf\_symbols.**CHECKMARK\_CIRCLE =** 'checkmark.circle' symbol
- sf\_symbols.**CHECKMARK\_CIRCLE\_FILL =** 'checkmark.circle.fill' symbol
- sf\_symbols.**CHECKMARK\_ICLOUD =** 'checkmark.icloud' symbol
- sf\_symbols.**CHECKMARK\_ICLOUD\_FILL =** 'checkmark.icloud.fill' symbol
- sf\_symbols.**CHECKMARK\_RECTANGLE =** 'checkmark.rectangle' symbol
- sf\_symbols.**CHECKMARK\_RECTANGLE\_FILL =** 'checkmark.rectangle.fill' symbol
- sf\_symbols.**CHECKMARK\_RECTANGLE\_PORTRAIT =** 'checkmark.rectangle.portrait' symbol
- sf\_symbols.**CHECKMARK\_RECTANGLE\_PORTRAIT\_FILL =** 'checkmark.rectangle.portrait.fill' symbol
- sf\_symbols.**CHECKMARK\_SEAL =** 'checkmark.seal' symbol
- sf\_symbols.**CHECKMARK\_SEAL\_FILL =** 'checkmark.seal.fill' symbol
- sf\_symbols.**CHECKMARK\_SHIELD =** 'checkmark.shield' symbol
- sf\_symbols.**CHECKMARK\_SHIELD\_FILL =** 'checkmark.shield.fill' symbol
- sf\_symbols.**CHECKMARK\_SQUARE =** 'checkmark.square' symbol
- sf\_symbols.**CHECKMARK\_SQUARE\_FILL =** 'checkmark.square.fill' symbol
- sf\_symbols.**CHEVRON\_COMPACT\_DOWN =** 'chevron.compact.down' symbol
- sf\_symbols.**CHEVRON\_COMPACT\_LEFT =** 'chevron.compact.left' symbol
- sf\_symbols.**CHEVRON\_COMPACT\_RIGHT =** 'chevron.compact.right' symbol
- sf\_symbols.**CHEVRON\_COMPACT\_UP =** 'chevron.compact.up' symbol
- sf\_symbols.**CHEVRON\_DOWN =** 'chevron.down' symbol
- sf\_symbols.**CHEVRON\_DOWN\_CIRCLE =** 'chevron.down.circle' symbol
- sf\_symbols.**CHEVRON\_DOWN\_CIRCLE\_FILL =** 'chevron.down.circle.fill' symbol
- sf\_symbols.**CHEVRON\_DOWN\_SQUARE =** 'chevron.down.square' symbol
- sf\_symbols.**CHEVRON\_DOWN\_SQUARE\_FILL =** 'chevron.down.square.fill' symbol
- sf\_symbols.**CHEVRON\_LEFT =** 'chevron.left' symbol
- sf\_symbols.**CHEVRON\_LEFT\_2 =** 'chevron.left.2' symbol
- sf\_symbols.**CHEVRON\_LEFT\_CIRCLE =** 'chevron.left.circle' symbol
- sf\_symbols.**CHEVRON\_LEFT\_CIRCLE\_FILL =** 'chevron.left.circle.fill' symbol
- sf\_symbols.**CHEVRON\_LEFT\_SLASH\_CHEVRON\_RIGHT =** 'chevron.left.slash.chevron.right' symbol
- sf\_symbols.**CHEVRON\_LEFT\_SQUARE =** 'chevron.left.square' symbol
- sf\_symbols.**CHEVRON\_LEFT\_SQUARE\_FILL =** 'chevron.left.square.fill' symbol
- sf\_symbols.**CHEVRON\_RIGHT =** 'chevron.right' symbol
- sf\_symbols.**CHEVRON\_RIGHT\_2 =** 'chevron.right.2' symbol
- sf\_symbols.**CHEVRON\_RIGHT\_CIRCLE =** 'chevron.right.circle' symbol
- sf\_symbols.**CHEVRON\_RIGHT\_CIRCLE\_FILL =** 'chevron.right.circle.fill' symbol
- sf\_symbols.**CHEVRON\_RIGHT\_SQUARE =** 'chevron.right.square' symbol
- sf\_symbols.**CHEVRON\_RIGHT\_SQUARE\_FILL =** 'chevron.right.square.fill' symbol
- sf\_symbols.**CHEVRON\_UP =** 'chevron.up' symbol
- sf\_symbols.**CHEVRON\_UP\_CHEVRON\_DOWN =** 'chevron.up.chevron.down' symbol
- sf\_symbols.**CHEVRON\_UP\_CIRCLE =** 'chevron.up.circle' symbol
- sf\_symbols.**CHEVRON\_UP\_CIRCLE\_FILL =** 'chevron.up.circle.fill' symbol
- sf\_symbols.**CHEVRON\_UP\_SQUARE =** 'chevron.up.square' symbol
- sf\_symbols.**CHEVRON\_UP\_SQUARE\_FILL =** 'chevron.up.square.fill' symbol
- sf\_symbols.**CIRCLE =** 'circle' symbol
- sf\_symbols.**CIRCLEBADGE =** 'circlebadge' symbol
- sf\_symbols.**CIRCLEBADGE\_FILL =** 'circlebadge.fill' symbol
- sf\_symbols.**CIRCLES\_HEXAGONGRID =** 'circles.hexagongrid' symbol
- sf\_symbols.**CIRCLES\_HEXAGONGRID\_FILL =** 'circles.hexagongrid.fill' symbol
- sf\_symbols.**CIRCLES\_HEXAGONPATH =** 'circles.hexagonpath' symbol
- sf\_symbols.**CIRCLES\_HEXAGONPATH\_FILL =** 'circles.hexagonpath.fill' symbol
- sf\_symbols.**CIRCLE\_BOTTOMHALF\_FILL =** 'circle.bottomhalf.fill' symbol
- sf\_symbols.**CIRCLE\_CIRCLE =** 'circle.circle' symbol
- sf\_symbols.**CIRCLE\_CIRCLE\_FILL =** 'circle.circle.fill' symbol
- sf\_symbols.**CIRCLE\_DASHED =** 'circle.dashed' symbol
- sf\_symbols.**CIRCLE\_DASHED\_INSET\_FILL =** 'circle.dashed.inset.fill' symbol
- sf\_symbols.**CIRCLE\_FILL =** 'circle.fill' symbol
- sf\_symbols.**CIRCLE\_FILL\_SQUARE\_FILL =** 'circle.fill.square.fill' symbol
- sf\_symbols.**CIRCLE\_GRID\_2X2 =** 'circle.grid.2x2' symbol
- sf\_symbols.**CIRCLE\_GRID\_2X2\_FILL =** 'circle.grid.2x2.fill' symbol
- sf\_symbols.**CIRCLE\_GRID\_3X3 =** 'circle.grid.3x3' symbol
- sf\_symbols.**CIRCLE\_GRID\_3X3\_FILL =** 'circle.grid.3x3.fill' symbol
- sf\_symbols.**CIRCLE\_GRID\_CROSS =** 'circle.grid.cross' symbol
- sf\_symbols.**CIRCLE\_GRID\_CROSS\_DOWN\_FILL =** 'circle.grid.cross.down.fill' symbol
- sf\_symbols.**CIRCLE\_GRID\_CROSS\_FILL =** 'circle.grid.cross.fill' symbol
- sf\_symbols.**CIRCLE\_GRID\_CROSS\_LEFT\_FILL =** 'circle.grid.cross.left.fill' symbol
- sf\_symbols.**CIRCLE\_GRID\_CROSS\_RIGHT\_FILL =** 'circle.grid.cross.right.fill' symbol
- sf\_symbols.**CIRCLE\_GRID\_CROSS\_UP\_FILL =** 'circle.grid.cross.up.fill' symbol
- sf\_symbols.**CIRCLE\_LEFTHALF\_FILL =** 'circle.lefthalf.fill' symbol
- sf\_symbols.**CIRCLE\_RIGHTHALF\_FILL =** 'circle.righthalf.fill' symbol
- sf\_symbols.**CIRCLE\_SQUARE =** 'circle.square' symbol
- sf\_symbols.**CIRCLE\_TOPHALF\_FILL =** 'circle.tophalf.fill' symbol
- sf\_symbols.**CLEAR =** 'clear' symbol

sf\_symbols.**CLEAR\_FILL =** 'clear.fill' symbol sf\_symbols.**CLOCK =** 'clock' symbol sf\_symbols.**CLOCK\_ARROW\_CIRCLEPATH =** 'clock.arrow.circlepath' symbol sf\_symbols.**CLOCK\_FILL =** 'clock.fill' symbol sf\_symbols.**CLOUD =** 'cloud' symbol sf\_symbols.**CLOUD\_BOLT =** 'cloud.bolt' symbol sf\_symbols.**CLOUD\_BOLT\_FILL =** 'cloud.bolt.fill' symbol sf\_symbols.**CLOUD\_BOLT\_RAIN =** 'cloud.bolt.rain' symbol sf\_symbols.**CLOUD\_BOLT\_RAIN\_FILL =** 'cloud.bolt.rain.fill' symbol sf\_symbols.**CLOUD\_DRIZZLE =** 'cloud.drizzle' symbol sf\_symbols.**CLOUD\_DRIZZLE\_FILL =** 'cloud.drizzle.fill' symbol sf\_symbols.**CLOUD\_FILL =** 'cloud.fill' symbol sf\_symbols.**CLOUD\_FOG =** 'cloud.fog' symbol sf\_symbols.**CLOUD\_FOG\_FILL =** 'cloud.fog.fill' symbol sf\_symbols.**CLOUD\_HAIL =** 'cloud.hail' symbol sf\_symbols.**CLOUD\_HAIL\_FILL =** 'cloud.hail.fill' symbol sf\_symbols.**CLOUD\_HEAVYRAIN =** 'cloud.heavyrain' symbol sf\_symbols.**CLOUD\_HEAVYRAIN\_FILL =** 'cloud.heavyrain.fill' symbol sf\_symbols.**CLOUD\_MOON =** 'cloud.moon' symbol sf\_symbols.**CLOUD\_MOON\_BOLT =** 'cloud.moon.bolt' symbol sf\_symbols.**CLOUD\_MOON\_BOLT\_FILL =** 'cloud.moon.bolt.fill' symbol

- sf\_symbols.**CLOUD\_MOON\_FILL =** 'cloud.moon.fill' symbol
- sf\_symbols.**CLOUD\_MOON\_RAIN =** 'cloud.moon.rain' symbol
- sf\_symbols.**CLOUD\_MOON\_RAIN\_FILL =** 'cloud.moon.rain.fill' symbol
- sf\_symbols.**CLOUD\_RAIN =** 'cloud.rain' symbol
- sf\_symbols.**CLOUD\_RAIN\_FILL =** 'cloud.rain.fill' symbol
- sf\_symbols.**CLOUD\_SLEET =** 'cloud.sleet' symbol
- sf\_symbols.**CLOUD\_SLEET\_FILL =** 'cloud.sleet.fill' symbol
- sf\_symbols.**CLOUD\_SNOW =** 'cloud.snow' symbol
- sf\_symbols.**CLOUD\_SNOW\_FILL =** 'cloud.snow.fill' symbol
- sf\_symbols.**CLOUD\_SUN =** 'cloud.sun' symbol
- sf\_symbols.**CLOUD\_SUN\_BOLT =** 'cloud.sun.bolt' symbol
- sf\_symbols.**CLOUD\_SUN\_BOLT\_FILL =** 'cloud.sun.bolt.fill' symbol
- sf\_symbols.**CLOUD\_SUN\_FILL =** 'cloud.sun.fill' symbol
- sf\_symbols.**CLOUD\_SUN\_RAIN =** 'cloud.sun.rain' symbol
- sf\_symbols.**CLOUD\_SUN\_RAIN\_FILL =** 'cloud.sun.rain.fill' symbol
- sf\_symbols.**COLONCURRENCYSIGN\_CIRCLE =** 'coloncurrencysign.circle' symbol
- sf\_symbols.**COLONCURRENCYSIGN\_CIRCLE\_FILL =** 'coloncurrencysign.circle.fill' symbol
- sf\_symbols.**COLONCURRENCYSIGN\_SQUARE =** 'coloncurrencysign.square' symbol
- sf\_symbols.**COLONCURRENCYSIGN\_SQUARE\_FILL =** 'coloncurrencysign.square.fill' symbol
- sf\_symbols.**COMB =** 'comb' symbol
- sf\_symbols.**COMB\_FILL =** 'comb.fill' symbol

```
sf_symbols.COMMAND =
     'command' symbol
sf_symbols.COMMAND_CIRCLE =
     'command.circle' symbol
sf_symbols.COMMAND_CIRCLE_FILL =
     'command.circle.fill' symbol
sf_symbols.COMMAND_SQUARE =
     'command.square' symbol
sf_symbols.COMMAND_SQUARE_FILL =
     'command.square.fill' symbol
sf_symbols.CONTEXTUALMENU_AND_CURSORARROW =
     'contextualmenu.and.cursorarrow' symbol
sf_symbols.CONTROL =
     'control' symbol
sf_symbols.CPU =
     'cpu' symbol
sf_symbols.CREDITCARD =
     'creditcard' symbol
sf_symbols.CREDITCARD_CIRCLE =
    'creditcard.circle' symbol
sf_symbols.CREDITCARD_CIRCLE_FILL =
     'creditcard.circle.fill' symbol
sf_symbols.CREDITCARD_FILL =
     'creditcard.fill' symbol
sf_symbols.CROP =
     'crop' symbol
sf_symbols.CROP_ROTATE =
     'crop.rotate' symbol
sf_symbols.CROSS =
     'cross' symbol
sf_symbols.CROSS_CASE =
     'cross.case' symbol
sf_symbols.CROSS_CASE_FILL =
     'cross.case.fill' symbol
sf_symbols.CROSS_CIRCLE =
     'cross.circle' symbol
sf_symbols.CROSS_CIRCLE_FILL =
     'cross.circle.fill' symbol
sf_symbols.CROSS_FILL =
     'cross.fill' symbol
sf_symbols.CROWN =
     'crown' symbol
```

```
sf_symbols.CROWN_FILL =
     'crown.fill' symbol
sf_symbols.CRUZEIROSIGN_CIRCLE =
     'cruzeirosign.circle' symbol
sf_symbols.CRUZEIROSIGN_CIRCLE_FILL =
     'cruzeirosign.circle.fill' symbol
sf_symbols.CRUZEIROSIGN_SQUARE =
     'cruzeirosign.square' symbol
sf_symbols.CRUZEIROSIGN_SQUARE_FILL =
     'cruzeirosign.square.fill' symbol
sf_symbols.CUBE =
     'cube' symbol
sf_symbols.CUBE_FILL =
     'cube.fill' symbol
sf_symbols.CUBE_TRANSPARENT =
     'cube.transparent' symbol
sf_symbols.CURLYBRACES =
     'curlybraces' symbol
sf_symbols.CURLYBRACES_SQUARE =
     'curlybraces.square' symbol
sf_symbols.CURLYBRACES_SQUARE_FILL =
     'curlybraces.square.fill' symbol
sf_symbols.CURSORARROW =
     'cursorarrow' symbol
sf_symbols.CURSORARROW_AND_SQUARE_ON_SQUARE_DASHED =
     'cursorarrow.and.square.on.square.dashed' symbol
sf_symbols.CURSORARROW_CLICK =
     'cursorarrow.click' symbol
sf_symbols.CURSORARROW_CLICK_2 =
     'cursorarrow.click.2' symbol
sf_symbols.CURSORARROW_CLICK_BADGE_CLOCK =
     'cursorarrow.click.badge.clock' symbol
sf_symbols.CURSORARROW_MOTIONLINES =
     'cursorarrow.motionlines' symbol
sf_symbols.CURSORARROW_MOTIONLINES_CLICK =
     'cursorarrow.motionlines.click' symbol
sf_symbols.CURSORARROW_RAYS =
     'cursorarrow.rays' symbol
sf_symbols.CURSORARROW_SQUARE =
     'cursorarrow.square' symbol
```
sf\_symbols.**CYLINDER\_SPLIT\_1X2 =** 'cylinder.split.1x2' symbol

- sf\_symbols.**CYLINDER\_SPLIT\_1X2\_FILL =** 'cylinder.split.1x2.fill' symbol
- sf\_symbols.**C\_CIRCLE =** 'c.circle' symbol
- sf\_symbols.**C\_CIRCLE\_FILL =** 'c.circle.fill' symbol
- sf\_symbols.**C\_SQUARE =** 'c.square' symbol
- sf\_symbols.**C\_SQUARE\_FILL =** 'c.square.fill' symbol
- sf\_symbols.**DECREASE\_INDENT =** 'decrease.indent' symbol
- sf\_symbols.**DECREASE\_QUOTELEVEL =** 'decrease.quotelevel' symbol
- sf\_symbols.**DELETE\_LEFT =** 'delete.left' symbol
- sf\_symbols.**DELETE\_LEFT\_FILL =** 'delete.left.fill' symbol
- sf\_symbols.**DELETE\_RIGHT =** 'delete.right' symbol
- sf\_symbols.**DELETE\_RIGHT\_FILL =** 'delete.right.fill' symbol
- sf\_symbols.**DESKCLOCK =** 'deskclock' symbol
- sf\_symbols.**DESKCLOCK\_FILL =** 'deskclock.fill' symbol
- sf\_symbols.**DESKTOPCOMPUTER =** 'desktopcomputer' symbol
- sf\_symbols.**DIAL\_MAX =** 'dial.max' symbol
- sf\_symbols.**DIAL\_MAX\_FILL =** 'dial.max.fill' symbol
- sf\_symbols.**DIAL\_MIN =** 'dial.min' symbol
- sf\_symbols.**DIAL\_MIN\_FILL =** 'dial.min.fill' symbol
- sf\_symbols.**DIAMOND =** 'diamond' symbol
- sf\_symbols.**DIAMOND\_FILL =** 'diamond.fill' symbol
- sf\_symbols.**DIE\_FACE\_1 =** 'die.face.1' symbol

sf\_symbols.**DIE\_FACE\_1\_FILL =** 'die.face.1.fill' symbol sf\_symbols.**DIE\_FACE\_2 =** 'die.face.2' symbol sf\_symbols.**DIE\_FACE\_2\_FILL =** 'die.face.2.fill' symbol sf\_symbols.**DIE\_FACE\_3 =** 'die.face.3' symbol sf\_symbols.**DIE\_FACE\_3\_FILL =** 'die.face.3.fill' symbol sf\_symbols.**DIE\_FACE\_4 =** 'die.face.4' symbol sf\_symbols.**DIE\_FACE\_4\_FILL =** 'die.face.4.fill' symbol sf\_symbols.**DIE\_FACE\_5 =** 'die.face.5' symbol sf\_symbols.**DIE\_FACE\_5\_FILL =** 'die.face.5.fill' symbol sf\_symbols.**DIE\_FACE\_6 =** 'die.face.6' symbol sf\_symbols.**DIE\_FACE\_6\_FILL =** 'die.face.6.fill' symbol sf\_symbols.**DISPLAY =** 'display' symbol sf\_symbols.**DISPLAY\_2 =** 'display.2' symbol sf\_symbols.**DISPLAY\_TRIANGLEBADGE\_EXCLAMATIONMARK =** 'display.trianglebadge.exclamationmark' symbol sf\_symbols.**DIVIDE =** 'divide' symbol sf\_symbols.**DIVIDE\_CIRCLE =** 'divide.circle' symbol sf\_symbols.**DIVIDE\_CIRCLE\_FILL =** 'divide.circle.fill' symbol sf\_symbols.**DIVIDE\_SQUARE =** 'divide.square' symbol sf\_symbols.**DIVIDE\_SQUARE\_FILL =** 'divide.square.fill' symbol sf\_symbols.**DOC =** 'doc' symbol sf\_symbols.**DOCK\_ARROW\_DOWN\_RECTANGLE =** 'dock.arrow.down.rectangle' symbol

- sf\_symbols.**DOCK\_ARROW\_UP\_RECTANGLE =** 'dock.arrow.up.rectangle' symbol
- sf\_symbols.**DOCK\_RECTANGLE =** 'dock.rectangle' symbol
- sf\_symbols.**DOC\_APPEND =** 'doc.append' symbol
- sf\_symbols.**DOC\_APPEND\_FILL =** 'doc.append.fill' symbol
- sf\_symbols.**DOC\_BADGE\_ELLIPSIS =** 'doc.badge.ellipsis' symbol
- sf\_symbols.**DOC\_BADGE\_GEARSHAPE =** 'doc.badge.gearshape' symbol
- sf\_symbols.**DOC\_BADGE\_GEARSHAPE\_FILL =** 'doc.badge.gearshape.fill' symbol
- sf\_symbols.**DOC\_BADGE\_PLUS =** 'doc.badge.plus' symbol
- sf\_symbols.**DOC\_CIRCLE =** 'doc.circle' symbol
- sf\_symbols.**DOC\_CIRCLE\_FILL =** 'doc.circle.fill' symbol
- sf\_symbols.**DOC\_FILL =** 'doc.fill' symbol
- sf\_symbols.**DOC\_FILL\_BADGE\_ELLIPSIS =** 'doc.fill.badge.ellipsis' symbol
- sf\_symbols.**DOC\_FILL\_BADGE\_PLUS =** 'doc.fill.badge.plus' symbol
- sf\_symbols.**DOC\_ON\_CLIPBOARD =** 'doc.on.clipboard' symbol
- sf\_symbols.**DOC\_ON\_CLIPBOARD\_FILL =** 'doc.on.clipboard.fill' symbol
- sf\_symbols.**DOC\_ON\_DOC =** 'doc.on.doc' symbol
- sf\_symbols.**DOC\_ON\_DOC\_FILL =** 'doc.on.doc.fill' symbol
- sf\_symbols.**DOC\_PLAINTEXT =** 'doc.plaintext' symbol
- sf\_symbols.**DOC\_PLAINTEXT\_FILL =** 'doc.plaintext.fill' symbol
- sf\_symbols.**DOC\_RICHTEXT =** 'doc.richtext' symbol
- sf\_symbols.**DOC\_RICHTEXT\_FILL =** 'doc.richtext.fill' symbol
- sf\_symbols.**DOC\_TEXT =** 'doc.text' symbol
- sf\_symbols.**DOC\_TEXT\_FILL =** 'doc.text.fill' symbol
- sf\_symbols.**DOC\_TEXT\_FILL\_VIEWFINDER =** 'doc.text.fill.viewfinder' symbol
- sf\_symbols.**DOC\_TEXT\_MAGNIFYINGGLASS =** 'doc.text.magnifyingglass' symbol
- sf\_symbols.**DOC\_TEXT\_VIEWFINDER =** 'doc.text.viewfinder' symbol
- sf\_symbols.**DOC\_ZIPPER =** 'doc.zipper' symbol
- sf\_symbols.**DOLLARSIGN\_CIRCLE =** 'dollarsign.circle' symbol
- sf\_symbols.**DOLLARSIGN\_CIRCLE\_FILL =** 'dollarsign.circle.fill' symbol
- sf\_symbols.**DOLLARSIGN\_SQUARE =** 'dollarsign.square' symbol
- sf\_symbols.**DOLLARSIGN\_SQUARE\_FILL =** 'dollarsign.square.fill' symbol
- sf\_symbols.**DONGSIGN\_CIRCLE =** 'dongsign.circle' symbol
- sf\_symbols.**DONGSIGN\_CIRCLE\_FILL =** 'dongsign.circle.fill' symbol
- sf\_symbols.**DONGSIGN\_SQUARE =** 'dongsign.square' symbol
- sf\_symbols.**DONGSIGN\_SQUARE\_FILL =** 'dongsign.square.fill' symbol
- sf\_symbols.**DOT\_ARROWTRIANGLES\_UP\_RIGHT\_DOWN\_LEFT\_CIRCLE =** 'dot.arrowtriangles.up.right.down.left.circle' symbol
- sf\_symbols.**DOT\_CIRCLE\_AND\_CURSORARROW =** 'dot.circle.and.cursorarrow' symbol
- sf\_symbols.**DOT\_RADIOWAVES\_LEFT\_AND\_RIGHT =** 'dot.radiowaves.left.and.right' symbol
- sf\_symbols.**DOT\_RADIOWAVES\_RIGHT =** 'dot.radiowaves.right' symbol
- sf\_symbols.**DOT\_SQUARE =** 'dot.square' symbol
- sf\_symbols.**DOT\_SQUARESHAPE =** 'dot.squareshape' symbol
- sf\_symbols.**DOT\_SQUARESHAPE\_FILL =** 'dot.squareshape.fill' symbol

```
sf_symbols.DOT_SQUARESHAPE_SPLIT_2X2 =
     'dot.squareshape.split.2x2' symbol
sf_symbols.DOT_SQUARE_FILL =
     'dot.square.fill' symbol
sf_symbols.DPAD =
     'dpad' symbol
sf_symbols.DPAD_DOWN_FILL =
     'dpad.down.fill' symbol
sf_symbols.DPAD_FILL =
     'dpad.fill' symbol
sf_symbols.DPAD_LEFT_FILL =
     'dpad.left.fill' symbol
sf_symbols.DPAD_RIGHT_FILL =
     'dpad.right.fill' symbol
sf_symbols.DPAD_UP_FILL =
     'dpad.up.fill' symbol
sf_symbols.DROP =
     'drop' symbol
sf_symbols.DROP_FILL =
     'drop.fill' symbol
sf_symbols.DROP_TRIANGLE =
     'drop.triangle' symbol
sf_symbols.DROP_TRIANGLE_FILL =
     'drop.triangle.fill' symbol
sf_symbols.D_CIRCLE =
     'd.circle' symbol
sf_symbols.D_CIRCLE_FILL =
     'd.circle.fill' symbol
sf_symbols.D_SQUARE =
     'd.square' symbol
sf_symbols.D_SQUARE_FILL =
     'd.square.fill' symbol
sf_symbols.EAR =
     'ear' symbol
sf_symbols.EARPODS =
     'earpods' symbol
sf_symbols.EAR_BADGE_CHECKMARK =
     'ear.badge.checkmark' symbol
sf_symbols.EAR_FILL =
     'ear.fill' symbol
sf_symbols.EAR_TRIANGLEBADGE_EXCLAMATIONMARK =
     'ear.trianglebadge.exclamationmark' symbol
```

```
sf_symbols.EJECT =
     'eject' symbol
sf_symbols.EJECT_CIRCLE =
     'eject.circle' symbol
sf_symbols.EJECT_CIRCLE_FILL =
     'eject.circle.fill' symbol
sf_symbols.EJECT_FILL =
     'eject.fill' symbol
sf_symbols.ELLIPSIS =
     'ellipsis' symbol
sf_symbols.ELLIPSIS_BUBBLE =
     'ellipsis.bubble' symbol
sf_symbols.ELLIPSIS_BUBBLE_FILL =
     'ellipsis.bubble.fill' symbol
sf_symbols.ELLIPSIS_CIRCLE =
     'ellipsis.circle' symbol
sf_symbols.ELLIPSIS_CIRCLE_FILL =
     'ellipsis.circle.fill' symbol
sf_symbols.ELLIPSIS_RECTANGLE =
     'ellipsis.rectangle' symbol
sf_symbols.ELLIPSIS_RECTANGLE_FILL =
     'ellipsis.rectangle.fill' symbol
sf_symbols.ENVELOPE =
     'envelope' symbol
sf_symbols.ENVELOPE_ARROW_TRIANGLE_BRANCH =
     'envelope.arrow.triangle.branch' symbol
sf_symbols.ENVELOPE_ARROW_TRIANGLE_BRANCH_FILL =
     'envelope.arrow.triangle.branch.fill' symbol
sf_symbols.ENVELOPE_BADGE =
     'envelope.badge' symbol
sf_symbols.ENVELOPE_BADGE_FILL =
     'envelope.badge.fill' symbol
sf_symbols.ENVELOPE_BADGE_SHIELD_LEFTHALF_FILL =
     'envelope.badge.shield.lefthalf.fill' symbol
sf_symbols.ENVELOPE_CIRCLE =
     'envelope.circle' symbol
sf_symbols.ENVELOPE_CIRCLE_FILL =
     'envelope.circle.fill' symbol
sf_symbols.ENVELOPE_FILL =
     'envelope.fill' symbol
sf_symbols.ENVELOPE_FILL_BADGE_SHIELD_RIGHTHALF_FILL =
     'envelope.fill.badge.shield.righthalf.fill' symbol
```
- sf\_symbols.**ENVELOPE\_OPEN =** 'envelope.open' symbol
- sf\_symbols.**ENVELOPE\_OPEN\_FILL =** 'envelope.open.fill' symbol
- sf\_symbols.**EQUAL =** 'equal' symbol
- sf\_symbols.**EQUAL\_CIRCLE =** 'equal.circle' symbol
- sf\_symbols.**EQUAL\_CIRCLE\_FILL =** 'equal.circle.fill' symbol
- sf\_symbols.**EQUAL\_SQUARE =** 'equal.square' symbol
- sf\_symbols.**EQUAL\_SQUARE\_FILL =** 'equal.square.fill' symbol
- sf\_symbols.**ESCAPE =** 'escape' symbol
- sf\_symbols.**EUROSIGN\_CIRCLE =** 'eurosign.circle' symbol
- sf\_symbols.**EUROSIGN\_CIRCLE\_FILL =** 'eurosign.circle.fill' symbol
- sf\_symbols.**EUROSIGN\_SQUARE =** 'eurosign.square' symbol
- sf\_symbols.**EUROSIGN\_SQUARE\_FILL =** 'eurosign.square.fill' symbol
- sf\_symbols.**EXCLAMATIONMARK =** 'exclamationmark' symbol
- sf\_symbols.**EXCLAMATIONMARK\_2 =** 'exclamationmark.2' symbol
- sf\_symbols.**EXCLAMATIONMARK\_3 =** 'exclamationmark.3' symbol
- sf\_symbols.**EXCLAMATIONMARK\_ARROW\_TRIANGLE\_2\_CIRCLEPATH =** 'exclamationmark.arrow.triangle.2.circlepath' symbol
- sf\_symbols.**EXCLAMATIONMARK\_BUBBLE =** 'exclamationmark.bubble' symbol
- sf\_symbols.**EXCLAMATIONMARK\_BUBBLE\_FILL =** 'exclamationmark.bubble.fill' symbol
- sf\_symbols.**EXCLAMATIONMARK\_CIRCLE =** 'exclamationmark.circle' symbol
- sf\_symbols.**EXCLAMATIONMARK\_CIRCLE\_FILL =** 'exclamationmark.circle.fill' symbol
- sf\_symbols.**EXCLAMATIONMARK\_ICLOUD =** 'exclamationmark.icloud' symbol
- sf\_symbols.**EXCLAMATIONMARK\_ICLOUD\_FILL =** 'exclamationmark.icloud.fill' symbol
- sf\_symbols.**EXCLAMATIONMARK\_OCTAGON =** 'exclamationmark.octagon' symbol
- sf\_symbols.**EXCLAMATIONMARK\_OCTAGON\_FILL =** 'exclamationmark.octagon.fill' symbol
- sf\_symbols.**EXCLAMATIONMARK\_SHIELD =** 'exclamationmark.shield' symbol
- sf\_symbols.**EXCLAMATIONMARK\_SHIELD\_FILL =** 'exclamationmark.shield.fill' symbol
- sf\_symbols.**EXCLAMATIONMARK\_SQUARE =** 'exclamationmark.square' symbol
- sf\_symbols.**EXCLAMATIONMARK\_SQUARE\_FILL =** 'exclamationmark.square.fill' symbol
- sf\_symbols.**EXCLAMATIONMARK\_TRIANGLE =** 'exclamationmark.triangle' symbol
- sf\_symbols.**EXCLAMATIONMARK\_TRIANGLE\_FILL =** 'exclamationmark.triangle.fill' symbol
- sf\_symbols.**EXTERNALDRIVE =** 'externaldrive' symbol
- sf\_symbols.**EXTERNALDRIVE\_BADGE\_CHECKMARK =** 'externaldrive.badge.checkmark' symbol
- sf\_symbols.**EXTERNALDRIVE\_BADGE\_ICLOUD =** 'externaldrive.badge.icloud' symbol
- sf\_symbols.**EXTERNALDRIVE\_BADGE\_MINUS =** 'externaldrive.badge.minus' symbol
- sf\_symbols.**EXTERNALDRIVE\_BADGE\_PERSON\_CROP =** 'externaldrive.badge.person.crop' symbol
- sf\_symbols.**EXTERNALDRIVE\_BADGE\_PLUS =** 'externaldrive.badge.plus' symbol
- sf\_symbols.**EXTERNALDRIVE\_BADGE\_TIMEMACHINE =** 'externaldrive.badge.timemachine' symbol
- sf\_symbols.**EXTERNALDRIVE\_BADGE\_WIFI =** 'externaldrive.badge.wifi' symbol
- sf\_symbols.**EXTERNALDRIVE\_BADGE\_XMARK =** 'externaldrive.badge.xmark' symbol
- sf\_symbols.**EXTERNALDRIVE\_CONNECTED\_TO\_LINE\_BELOW =** 'externaldrive.connected.to.line.below' symbol
- sf\_symbols.**EXTERNALDRIVE\_CONNECTED\_TO\_LINE\_BELOW\_FILL =** 'externaldrive.connected.to.line.below.fill' symbol
- sf\_symbols.**EXTERNALDRIVE\_FILL =** 'externaldrive.fill' symbol
- sf\_symbols.**EXTERNALDRIVE\_FILL\_BADGE\_CHECKMARK =** 'externaldrive.fill.badge.checkmark' symbol
- sf\_symbols.**EXTERNALDRIVE\_FILL\_BADGE\_ICLOUD =** 'externaldrive.fill.badge.icloud' symbol
- sf\_symbols.**EXTERNALDRIVE\_FILL\_BADGE\_MINUS =** 'externaldrive.fill.badge.minus' symbol
- sf\_symbols.**EXTERNALDRIVE\_FILL\_BADGE\_PERSON\_CROP =** 'externaldrive.fill.badge.person.crop' symbol
- sf\_symbols.**EXTERNALDRIVE\_FILL\_BADGE\_PLUS =** 'externaldrive.fill.badge.plus' symbol
- sf\_symbols.**EXTERNALDRIVE\_FILL\_BADGE\_TIMEMACHINE =** 'externaldrive.fill.badge.timemachine' symbol
- sf\_symbols.**EXTERNALDRIVE\_FILL\_BADGE\_WIFI =** 'externaldrive.fill.badge.wifi' symbol
- sf\_symbols.**EXTERNALDRIVE\_FILL\_BADGE\_XMARK =** 'externaldrive.fill.badge.xmark' symbol
- sf\_symbols.**EYE =** 'eye' symbol
- sf\_symbols.**EYEBROW =** 'eyebrow' symbol
- sf\_symbols.**EYEDROPPER =** 'eyedropper' symbol
- sf\_symbols.**EYEDROPPER\_FULL =** 'eyedropper.full' symbol
- sf\_symbols.**EYEDROPPER\_HALFFULL =** 'eyedropper.halffull' symbol
- sf\_symbols.**EYEGLASSES =** 'eyeglasses' symbol
- sf\_symbols.**EYES =** 'eyes' symbol
- sf\_symbols.**EYES\_INVERSE =** 'eyes.inverse' symbol
- sf\_symbols.**EYE\_CIRCLE =** 'eye.circle' symbol
- sf\_symbols.**EYE\_CIRCLE\_FILL =** 'eye.circle.fill' symbol
- sf\_symbols.**EYE\_FILL =** 'eye.fill' symbol
- sf\_symbols.**EYE\_SLASH =** 'eye.slash' symbol
- sf\_symbols.**EYE\_SLASH\_FILL =** 'eye.slash.fill' symbol
- sf\_symbols.**E\_CIRCLE =** 'e.circle' symbol sf\_symbols.**E\_CIRCLE\_FILL =** 'e.circle.fill' symbol sf\_symbols.**E\_SQUARE =** 'e.square' symbol sf\_symbols.**E\_SQUARE\_FILL =** 'e.square.fill' symbol sf\_symbols.**FACEID =** 'faceid' symbol sf\_symbols.**FACE\_DASHED =** 'face.dashed' symbol sf\_symbols.**FACE\_DASHED\_FILL =** 'face.dashed.fill' symbol sf\_symbols.**FACE\_SMILING =** 'face.smiling' symbol sf\_symbols.**FACE\_SMILING\_FILL =** 'face.smiling.fill' symbol sf\_symbols.**FAXMACHINE =** 'faxmachine' symbol sf\_symbols.**FIBERCHANNEL =** 'fiberchannel' symbol sf\_symbols.**FIGURE\_WALK =** 'figure.walk' symbol sf\_symbols.**FIGURE\_WALK\_CIRCLE =** 'figure.walk.circle' symbol sf\_symbols.**FIGURE\_WALK\_CIRCLE\_FILL =** 'figure.walk.circle.fill' symbol sf\_symbols.**FIGURE\_WALK\_DIAMOND =** 'figure.walk.diamond' symbol sf\_symbols.**FIGURE\_WALK\_DIAMOND\_FILL =** 'figure.walk.diamond.fill' symbol sf\_symbols.**FIGURE\_WAVE =** 'figure.wave' symbol sf\_symbols.**FIGURE\_WAVE\_CIRCLE =** 'figure.wave.circle' symbol sf\_symbols.**FIGURE\_WAVE\_CIRCLE\_FILL =** 'figure.wave.circle.fill' symbol sf\_symbols.**FILEMENU\_AND\_CURSORARROW =** 'filemenu.and.cursorarrow' symbol sf\_symbols.**FILM =**
	- 'film' symbol

```
sf_symbols.FILM_FILL =
     'film.fill' symbol
sf_symbols.FLAG =
     'flag' symbol
sf_symbols.FLAG_BADGE_ELLIPSIS =
     'flag.badge.ellipsis' symbol
sf_symbols.FLAG_BADGE_ELLIPSIS_FILL =
     'flag.badge.ellipsis.fill' symbol
sf_symbols.FLAG_CIRCLE =
     'flag.circle' symbol
sf_symbols.FLAG_CIRCLE_FILL =
     'flag.circle.fill' symbol
sf_symbols.FLAG_FILL =
     'flag.fill' symbol
sf_symbols.FLAG_SLASH =
     'flag.slash' symbol
sf_symbols.FLAG_SLASH_CIRCLE =
     'flag.slash.circle' symbol
sf_symbols.FLAG_SLASH_CIRCLE_FILL =
     'flag.slash.circle.fill' symbol
sf_symbols.FLAG_SLASH_FILL =
     'flag.slash.fill' symbol
sf_symbols.FLAME =
     'flame' symbol
sf_symbols.FLAME_FILL =
     'flame.fill' symbol
sf_symbols.FLASHLIGHT_OFF_FILL =
     'flashlight.off.fill' symbol
sf_symbols.FLASHLIGHT_ON_FILL =
     'flashlight.on.fill' symbol
sf_symbols.FLIPPHONE =
     'flipphone' symbol
sf_symbols.FLORINSIGN_CIRCLE =
     'florinsign.circle' symbol
sf_symbols.FLORINSIGN_CIRCLE_FILL =
     'florinsign.circle.fill' symbol
sf_symbols.FLORINSIGN_SQUARE =
     'florinsign.square' symbol
sf_symbols.FLORINSIGN_SQUARE_FILL =
     'florinsign.square.fill' symbol
sf_symbols.FLOWCHART =
```
'flowchart' symbol

```
sf_symbols.FLOWCHART_FILL =
     'flowchart.fill' symbol
sf_symbols.FN =
     'fn' symbol
sf_symbols.FOLDER =
     'folder' symbol
sf_symbols.FOLDER_BADGE_GEAR =
     'folder.badge.gear' symbol
sf_symbols.FOLDER_BADGE_MINUS =
     'folder.badge.minus' symbol
sf_symbols.FOLDER_BADGE_PERSON_CROP =
     'folder.badge.person.crop' symbol
sf_symbols.FOLDER_BADGE_PLUS =
     'folder.badge.plus' symbol
sf_symbols.FOLDER_BADGE_QUESTIONMARK =
     'folder.badge.questionmark' symbol
sf_symbols.FOLDER_CIRCLE =
     'folder.circle' symbol
sf_symbols.FOLDER_CIRCLE_FILL =
     'folder.circle.fill' symbol
sf_symbols.FOLDER_FILL =
     'folder.fill' symbol
sf_symbols.FOLDER_FILL_BADGE_GEAR =
     'folder.fill.badge.gear' symbol
sf_symbols.FOLDER_FILL_BADGE_MINUS =
     'folder.fill.badge.minus' symbol
sf_symbols.FOLDER_FILL_BADGE_PERSON_CROP =
     'folder.fill.badge.person.crop' symbol
sf_symbols.FOLDER_FILL_BADGE_PLUS =
     'folder.fill.badge.plus' symbol
sf_symbols.FOLDER_FILL_BADGE_QUESTIONMARK =
     'folder.fill.badge.questionmark' symbol
sf_symbols.FORWARD =
     'forward' symbol
sf_symbols.FORWARD_END =
     'forward.end' symbol
sf_symbols.FORWARD_END_ALT =
     'forward.end.alt' symbol
sf_symbols.FORWARD_END_ALT_FILL =
     'forward.end.alt.fill' symbol
sf_symbols.FORWARD_END_FILL =
     'forward.end.fill' symbol
```
- sf\_symbols.**FORWARD\_FILL =** 'forward.fill' symbol
- sf\_symbols.**FORWARD\_FRAME =** 'forward.frame' symbol
- sf\_symbols.**FORWARD\_FRAME\_FILL =** 'forward.frame.fill' symbol
- sf\_symbols.**FRANCSIGN\_CIRCLE =** 'francsign.circle' symbol
- sf\_symbols.**FRANCSIGN\_CIRCLE\_FILL =** 'francsign.circle.fill' symbol
- sf\_symbols.**FRANCSIGN\_SQUARE =** 'francsign.square' symbol
- sf\_symbols.**FRANCSIGN\_SQUARE\_FILL =** 'francsign.square.fill' symbol
- sf\_symbols.**FUNCTION =** 'function' symbol
- sf\_symbols.**FX =** 'fx' symbol
- sf\_symbols.**F\_CIRCLE =** 'f.circle' symbol
- sf\_symbols.**F\_CIRCLE\_FILL =** 'f.circle.fill' symbol
- sf\_symbols.**F\_CURSIVE =** 'f.cursive' symbol
- sf\_symbols.**F\_CURSIVE\_CIRCLE =** 'f.cursive.circle' symbol
- sf\_symbols.**F\_CURSIVE\_CIRCLE\_FILL =** 'f.cursive.circle.fill' symbol
- sf\_symbols.**F\_SQUARE =** 'f.square' symbol
- sf\_symbols.**F\_SQUARE\_FILL =** 'f.square.fill' symbol
- sf\_symbols.**GAMECONTROLLER =** 'gamecontroller' symbol
- sf\_symbols.**GAMECONTROLLER\_FILL =** 'gamecontroller.fill' symbol
- sf\_symbols.**GAUGE =** 'gauge' symbol
- sf\_symbols.**GAUGE\_BADGE\_MINUS =** 'gauge.badge.minus' symbol
- sf\_symbols.**GAUGE\_BADGE\_PLUS =** 'gauge.badge.plus' symbol

```
sf_symbols.GEAR =
     'gear' symbol
sf_symbols.GEARSHAPE =
     'gearshape' symbol
sf_symbols.GEARSHAPE_2 =
     'gearshape.2' symbol
sf_symbols.GEARSHAPE_2_FILL =
     'gearshape.2.fill' symbol
sf_symbols.GEARSHAPE_FILL =
     'gearshape.fill' symbol
sf_symbols.GIFT =
     'gift' symbol
sf_symbols.GIFTCARD =
     'giftcard' symbol
sf_symbols.GIFTCARD_FILL =
     'giftcard.fill' symbol
sf_symbols.GIFT_CIRCLE =
     'gift.circle' symbol
sf_symbols.GIFT_CIRCLE_FILL =
     'gift.circle.fill' symbol
sf_symbols.GIFT_FILL =
     'gift.fill' symbol
sf_symbols.GLOBE =
     'globe' symbol
sf_symbols.GOBACKWARD =
     'gobackward' symbol
sf_symbols.GOBACKWARD_10 =
     'gobackward.10' symbol
sf_symbols.GOBACKWARD_15 =
     'gobackward.15' symbol
sf_symbols.GOBACKWARD_30 =
     'gobackward.30' symbol
sf_symbols.GOBACKWARD_45 =
     'gobackward.45' symbol
sf_symbols.GOBACKWARD_60 =
     'gobackward.60' symbol
sf_symbols.GOBACKWARD_75 =
     'gobackward.75' symbol
sf_symbols.GOBACKWARD_90 =
     'gobackward.90' symbol
sf_symbols.GOBACKWARD_MINUS =
     'gobackward.minus' symbol
```
- sf\_symbols.**GOFORWARD =** 'goforward' symbol
- sf\_symbols.**GOFORWARD\_10 =** 'goforward.10' symbol
- sf\_symbols.**GOFORWARD\_15 =** 'goforward.15' symbol
- sf\_symbols.**GOFORWARD\_30 =** 'goforward.30' symbol
- sf\_symbols.**GOFORWARD\_45 =** 'goforward.45' symbol
- sf\_symbols.**GOFORWARD\_60 =** 'goforward.60' symbol
- sf\_symbols.**GOFORWARD\_75 =** 'goforward.75' symbol
- sf\_symbols.**GOFORWARD\_90 =** 'goforward.90' symbol
- sf\_symbols.**GOFORWARD\_PLUS =** 'goforward.plus' symbol
- sf\_symbols.**GRADUATIONCAP =** 'graduationcap' symbol
- sf\_symbols.**GRADUATIONCAP\_FILL =** 'graduationcap.fill' symbol
- sf\_symbols.**GREATERTHAN =** 'greaterthan' symbol
- sf\_symbols.**GREATERTHAN\_CIRCLE =** 'greaterthan.circle' symbol
- sf\_symbols.**GREATERTHAN\_CIRCLE\_FILL =** 'greaterthan.circle.fill' symbol
- sf\_symbols.**GREATERTHAN\_SQUARE =** 'greaterthan.square' symbol
- sf\_symbols.**GREATERTHAN\_SQUARE\_FILL =** 'greaterthan.square.fill' symbol
- sf\_symbols.**GREETINGCARD =** 'greetingcard' symbol
- sf\_symbols.**GREETINGCARD\_FILL =** 'greetingcard.fill' symbol
- sf\_symbols.**GRID =** 'grid' symbol
- sf\_symbols.**GRID\_CIRCLE =** 'grid.circle' symbol
- sf\_symbols.**GRID\_CIRCLE\_FILL =** 'grid.circle.fill' symbol

```
sf_symbols.GUARANISIGN_CIRCLE =
     'guaranisign.circle' symbol
sf_symbols.GUARANISIGN_CIRCLE_FILL =
     'guaranisign.circle.fill' symbol
sf_symbols.GUARANISIGN_SQUARE =
     'guaranisign.square' symbol
sf_symbols.GUARANISIGN_SQUARE_FILL =
     'guaranisign.square.fill' symbol
sf_symbols.GUITARS =
     'guitars' symbol
sf_symbols.GUITARS_FILL =
     'guitars.fill' symbol
sf_symbols.GYROSCOPE =
     'gyroscope' symbol
sf_symbols.G_CIRCLE =
     'g.circle' symbol
sf_symbols.G_CIRCLE_FILL =
     'g.circle.fill' symbol
sf_symbols.G_SQUARE =
     'g.square' symbol
sf_symbols.G_SQUARE_FILL =
     'g.square.fill' symbol
sf_symbols.HAMMER =
     'hammer' symbol
sf_symbols.HAMMER_FILL =
     'hammer.fill' symbol
sf_symbols.HAND_DRAW =
     'hand.draw' symbol
sf_symbols.HAND_DRAW_FILL =
     'hand.draw.fill' symbol
sf_symbols.HAND_POINT_DOWN =
     'hand.point.down' symbol
sf_symbols.HAND_POINT_DOWN_FILL =
     'hand.point.down.fill' symbol
sf_symbols.HAND_POINT_LEFT =
     'hand.point.left' symbol
sf_symbols.HAND_POINT_LEFT_FILL =
     'hand.point.left.fill' symbol
sf_symbols. HAND_POINT_RIGHT =
     'hand.point.right' symbol
```
sf\_symbols.**HAND\_POINT\_RIGHT\_FILL =** 'hand.point.right.fill' symbol
- sf\_symbols.**HAND\_POINT\_UP =** 'hand.point.up' symbol
- sf\_symbols.**HAND\_POINT\_UP\_BRAILLE =** 'hand.point.up.braille' symbol
- sf\_symbols.**HAND\_POINT\_UP\_BRAILLE\_FILL =** 'hand.point.up.braille.fill' symbol
- sf\_symbols. HAND\_POINT\_UP\_FILL = 'hand.point.up.fill' symbol
- sf\_symbols.**HAND\_POINT\_UP\_LEFT =** 'hand.point.up.left' symbol
- sf\_symbols.**HAND\_POINT\_UP\_LEFT\_FILL =** 'hand.point.up.left.fill' symbol
- sf\_symbols.**HAND\_RAISED =** 'hand.raised' symbol
- sf\_symbols.**HAND\_RAISED\_FILL =** 'hand.raised.fill' symbol
- sf\_symbols.**HAND\_RAISED\_SLASH =** 'hand.raised.slash' symbol
- sf\_symbols.**HAND\_RAISED\_SLASH\_FILL =** 'hand.raised.slash.fill' symbol
- sf\_symbols.**HAND\_TAP =** 'hand.tap' symbol
- sf\_symbols.**HAND\_TAP\_FILL =** 'hand.tap.fill' symbol
- sf\_symbols.**HAND\_THUMBSDOWN =** 'hand.thumbsdown' symbol
- sf\_symbols.**HAND\_THUMBSDOWN\_FILL =** 'hand.thumbsdown.fill' symbol
- sf\_symbols.**HAND\_THUMBSUP =** 'hand.thumbsup' symbol
- sf\_symbols.**HAND\_THUMBSUP\_FILL =** 'hand.thumbsup.fill' symbol
- sf\_symbols.**HAND\_WAVE =** 'hand.wave' symbol
- sf\_symbols.**HAND\_WAVE\_FILL =** 'hand.wave.fill' symbol
- sf\_symbols.**HARE =** 'hare' symbol
- sf\_symbols.**HARE\_FILL =** 'hare.fill' symbol
- sf\_symbols.**HEADPHONES =** 'headphones' symbol

```
sf_symbols.HEADPHONES_CIRCLE =
     'headphones.circle' symbol
sf_symbols.HEADPHONES_CIRCLE_FILL =
     'headphones.circle.fill' symbol
sf_symbols.HEARINGAID_EAR =
     'hearingaid.ear' symbol
sf_symbols.HEART =
    'heart' symbol
sf_symbols.HEART_CIRCLE =
     'heart.circle' symbol
sf_symbols.HEART_CIRCLE_FILL =
     'heart.circle.fill' symbol
sf_symbols.HEART_FILL =
     'heart.fill' symbol
sf_symbols.HEART_SLASH =
     'heart.slash' symbol
sf_symbols.HEART_SLASH_CIRCLE =
     'heart.slash.circle' symbol
sf_symbols.HEART_SLASH_CIRCLE_FILL =
     'heart.slash.circle.fill' symbol
sf_symbols.HEART_SLASH_FILL =
     'heart.slash.fill' symbol
sf_symbols.HEART_TEXT_SQUARE =
     'heart.text.square' symbol
sf_symbols.HEART_TEXT_SQUARE_FILL =
     'heart.text.square.fill' symbol
sf_symbols.HELM =
     'helm' symbol
sf_symbols.HEXAGON =
     'hexagon' symbol
sf_symbols.HEXAGON_FILL =
     'hexagon.fill' symbol
sf_symbols.HIFISPEAKER =
     'hifispeaker' symbol
sf_symbols.HIFISPEAKER_FILL =
     'hifispeaker.fill' symbol
sf_symbols.HIGHLIGHTER =
     'highlighter' symbol
sf_symbols.HOMEKIT =
     'homekit' symbol
sf_symbols.HOMEPOD =
     'homepod' symbol
```

```
sf_symbols.HOMEPOD_FILL =
     'homepod.fill' symbol
sf_symbols.HOURGLASS =
     'hourglass' symbol
sf_symbols.HOURGLASS_BADGE_PLUS =
     'hourglass.badge.plus' symbol
sf_symbols.HOURGLASS_BOTTOMHALF_FILL =
     'hourglass.bottomhalf.fill' symbol
sf_symbols.HOURGLASS_TOPHALF_FILL =
     'hourglass.tophalf.fill' symbol
sf_symbols.HOUSE =
     'house' symbol
sf_symbols.HOUSE_CIRCLE =
     'house.circle' symbol
sf_symbols.HOUSE_CIRCLE_FILL =
     'house.circle.fill' symbol
sf_symbols.HOUSE_FILL =
     'house.fill' symbol
sf_symbols.HRYVNIASIGN_CIRCLE =
     'hryvniasign.circle' symbol
sf_symbols.HRYVNIASIGN_CIRCLE_FILL =
     'hryvniasign.circle.fill' symbol
sf_symbols.HRYVNIASIGN_SQUARE =
     'hryvniasign.square' symbol
sf_symbols.HRYVNIASIGN_SQUARE_FILL =
     'hryvniasign.square.fill' symbol
sf_symbols.HURRICANE =
     'hurricane' symbol
sf_symbols.H_CIRCLE =
    'h.circle' symbol
sf_symbols.H_CIRCLE_FILL =
     'h.circle.fill' symbol
sf_symbols.H_SQUARE =
     'h.square' symbol
sf_symbols.H_SQUARE_FILL =
     'h.square.fill' symbol
sf_symbols.H_SQUARE_FILL_ON_SQUARE_FILL =
     'h.square.fill.on.square.fill' symbol
sf_symbols.H_SQUARE ON_SQUARE =
     'h.square.on.square' symbol
sf_symbols.ICLOUD =
     'icloud' symbol
```
- sf\_symbols.**ICLOUD\_AND\_ARROW\_DOWN =** 'icloud.and.arrow.down' symbol
- sf\_symbols.**ICLOUD\_AND\_ARROW\_DOWN\_FILL =** 'icloud.and.arrow.down.fill' symbol
- sf\_symbols.**ICLOUD\_AND\_ARROW\_UP =** 'icloud.and.arrow.up' symbol
- sf\_symbols.**ICLOUD\_AND\_ARROW\_UP\_FILL =** 'icloud.and.arrow.up.fill' symbol
- sf\_symbols.**ICLOUD\_CIRCLE =** 'icloud.circle' symbol
- sf\_symbols.**ICLOUD\_CIRCLE\_FILL =** 'icloud.circle.fill' symbol
- sf\_symbols.**ICLOUD\_FILL =** 'icloud.fill' symbol
- sf\_symbols.**ICLOUD\_SLASH =** 'icloud.slash' symbol
- sf\_symbols.**ICLOUD\_SLASH\_FILL =** 'icloud.slash.fill' symbol
- sf\_symbols.**INCREASE\_INDENT =** 'increase.indent' symbol
- sf\_symbols.**INCREASE\_QUOTELEVEL =** 'increase.quotelevel' symbol
- sf\_symbols.**INDIANRUPEESIGN\_CIRCLE =** 'indianrupeesign.circle' symbol
- sf\_symbols.**INDIANRUPEESIGN\_CIRCLE\_FILL =** 'indianrupeesign.circle.fill' symbol
- sf\_symbols.**INDIANRUPEESIGN\_SQUARE =** 'indianrupeesign.square' symbol
- sf\_symbols.**INDIANRUPEESIGN\_SQUARE\_FILL =** 'indianrupeesign.square.fill' symbol
- sf\_symbols.**INFINITY =** 'infinity' symbol
- sf\_symbols.**INFO =** 'info' symbol
- sf\_symbols.**INFO\_CIRCLE =** 'info.circle' symbol
- sf\_symbols.**INFO\_CIRCLE\_FILL =** 'info.circle.fill' symbol
- sf\_symbols.**INTERNALDRIVE =** 'internaldrive' symbol
- sf\_symbols.**INTERNALDRIVE\_FILL =** 'internaldrive.fill' symbol

```
sf_symbols.IPAD =
     'ipad' symbol
sf_symbols.IPAD_HOMEBUTTON =
     'ipad.homebutton' symbol
sf_symbols.IPAD_HOMEBUTTON_LANDSCAPE =
     'ipad.homebutton.landscape' symbol
sf_symbols.IPAD_LANDSCAPE =
     'ipad.landscape' symbol
sf_symbols.IPHONE =
     'iphone' symbol
sf_symbols.IPHONE_HOMEBUTTON =
     'iphone.homebutton' symbol
sf_symbols.IPHONE_HOMEBUTTON_RADIOWAVES_LEFT_AND_RIGHT =
     'iphone.homebutton.radiowaves.left.and.right' symbol
sf_symbols.IPHONE_HOMEBUTTON_SLASH =
     'iphone.homebutton.slash' symbol
sf_symbols.IPHONE_RADIOWAVES_LEFT_AND_RIGHT =
     'iphone.radiowaves.left.and.right' symbol
sf_symbols.IPHONE_SLASH =
     'iphone.slash' symbol
sf_symbols.IPOD =
     'ipod' symbol
sf_symbols.IPODSHUFFLE_GEN1 =
     'ipodshuffle.gen1' symbol
sf_symbols.IPODSHUFFLE_GEN2 =
     'ipodshuffle.gen2' symbol
sf_symbols.IPODSHUFFLE_GEN3 =
     'ipodshuffle.gen3' symbol
sf_symbols.IPODSHUFFLE_GEN4 =
     'ipodshuffle.gen4' symbol
sf_symbols.IPODTOUCH =
     'ipodtouch' symbol
sf_symbols.ITALIC =
     'italic' symbol
sf_symbols.I_CIRCLE =
     'i.circle' symbol
sf_symbols.I_CIRCLE_FILL =
     'i.circle.fill' symbol
sf_symbols.I_SQUARE =
     'i.square' symbol
sf_symbols.I_SQUARE_FILL =
     'i.square.fill' symbol
```

```
sf_symbols.J_CIRCLE =
     'j.circle' symbol
sf_symbols.J_CIRCLE_FILL =
     'j.circle.fill' symbol
sf_symbols.J_SQUARE =
     'j.square' symbol
sf_symbols.J_SQUARE_FILL =
     'j.square.fill' symbol
sf_symbols.J_SQUARE_FILL_ON_SQUARE_FILL =
     'j.square.fill.on.square.fill' symbol
sf_symbols.J_SQUARE_ON_SQUARE =
     'j.square.on.square' symbol
sf_symbols.K =
     'k' symbol
sf_symbols.KEY =
     'key' symbol
sf_symbols.KEYBOARD =
     'keyboard' symbol
sf_symbols.KEYBOARD_BADGE_ELLIPSIS =
     'keyboard.badge.ellipsis' symbol
sf_symbols.KEYBOARD_CHEVRON_COMPACT_DOWN =
     'keyboard.chevron.compact.down' symbol
sf_symbols.KEYBOARD_CHEVRON_COMPACT_LEFT =
     'keyboard.chevron.compact.left' symbol
sf_symbols.KEYBOARD_MACWINDOW =
     'keyboard.macwindow' symbol
sf_symbols.KEYBOARD_ONEHANDED_LEFT =
     'keyboard.onehanded.left' symbol
sf_symbols.KEYBOARD_ONEHANDED_RIGHT =
     'keyboard.onehanded.right' symbol
sf_symbols.KEY_FILL =
     'key.fill' symbol
sf_symbols.KEY_ICLOUD =
     'key.icloud' symbol
sf_symbols.KEY_ICLOUD_FILL =
     'key.icloud.fill' symbol
sf_symbols.KIPSIGN_CIRCLE =
     'kipsign.circle' symbol
sf_symbols.KIPSIGN_CIRCLE_FILL =
     'kipsign.circle.fill' symbol
sf_symbols.KIPSIGN_SQUARE =
     'kipsign.square' symbol
```
- sf\_symbols.**KIPSIGN\_SQUARE\_FILL =** 'kipsign.square.fill' symbol
- sf\_symbols.**K\_CIRCLE =** 'k.circle' symbol
- sf\_symbols.**K\_CIRCLE\_FILL =** 'k.circle.fill' symbol
- sf\_symbols.**K\_SQUARE =** 'k.square' symbol
- sf\_symbols.**K\_SQUARE\_FILL =** 'k.square.fill' symbol
- sf\_symbols.**L1\_RECTANGLE\_ROUNDEDBOTTOM =** 'l1.rectangle.roundedbottom' symbol
- sf\_symbols.**L1\_RECTANGLE\_ROUNDEDBOTTOM\_FILL =** 'l1.rectangle.roundedbottom.fill' symbol
- sf\_symbols.**L2\_RECTANGLE\_ROUNDEDTOP =** 'l2.rectangle.roundedtop' symbol
- sf\_symbols.**L2\_RECTANGLE\_ROUNDEDTOP\_FILL =** 'l2.rectangle.roundedtop.fill' symbol
- sf\_symbols.**LAPTOPCOMPUTER =** 'laptopcomputer' symbol
- sf\_symbols.**LAPTOPCOMPUTER\_AND\_IPHONE =** 'laptopcomputer.and.iphone' symbol
- sf\_symbols.**LARGECIRCLE\_FILL\_CIRCLE =** 'largecircle.fill.circle' symbol
- sf\_symbols.**LARISIGN\_CIRCLE =** 'larisign.circle' symbol
- sf\_symbols.**LARISIGN\_CIRCLE\_FILL =** 'larisign.circle.fill' symbol
- sf\_symbols.**LARISIGN\_SQUARE =** 'larisign.square' symbol
- sf\_symbols.**LARISIGN\_SQUARE\_FILL =** 'larisign.square.fill' symbol
- sf\_symbols.**LASSO =** 'lasso' symbol
- sf\_symbols.**LASSO\_SPARKLES =** 'lasso.sparkles' symbol
- sf\_symbols.**LATCH\_2\_CASE =** 'latch.2.case' symbol
- sf\_symbols.**LATCH\_2\_CASE\_FILL =** 'latch.2.case.fill' symbol
- sf\_symbols.**LB\_RECTANGLE\_ROUNDEDBOTTOM =** 'lb.rectangle.roundedbottom' symbol

```
sf_symbols.LB_RECTANGLE_ROUNDEDBOTTOM_FILL =
     'lb.rectangle.roundedbottom.fill' symbol
sf_symbols.LEAF =
     'leaf' symbol
sf_symbols.LEAF_ARROW_TRIANGLE_CIRCLEPATH =
     'leaf.arrow.triangle.circlepath' symbol
sf_symbols.LEAF_FILL =
     'leaf.fill' symbol
sf_symbols.LESSTHAN =
     'lessthan' symbol
sf_symbols.LESSTHAN_CIRCLE =
     'lessthan.circle' symbol
sf_symbols.LESSTHAN_CIRCLE_FILL =
     'lessthan.circle.fill' symbol
sf_symbols.LESSTHAN_SQUARE =
     'lessthan.square' symbol
sf_symbols.LESSTHAN_SQUARE_FILL =
     'lessthan.square.fill' symbol
sf_symbols.LEVEL =
     'level' symbol
sf_symbols.LEVEL_FILL =
     'level.fill' symbol
sf_symbols.LIFEPRESERVER =
     'lifepreserver' symbol
sf_symbols.LIFEPRESERVER_FILL =
     'lifepreserver.fill' symbol
sf_symbols.LIGHTBULB =
     'lightbulb' symbol
sf_symbols.LIGHTBULB_FILL =
     'lightbulb.fill' symbol
sf_symbols.LIGHTBULB_SLASH =
     'lightbulb.slash' symbol
sf_symbols.LIGHTBULB_SLASH_FILL =
     'lightbulb.slash.fill' symbol
sf_symbols.LIGHT_MAX =
     'light.max' symbol
sf_symbols.LIGHT_MIN =
     'light.min' symbol
sf_symbols.LINEWEIGHT =
     'lineweight' symbol
sf_symbols.LINE_3_CROSSED_SWIRL_CIRCLE =
     'line.3.crossed.swirl.circle' symbol
```
- sf\_symbols.**LINE\_3\_CROSSED\_SWIRL\_CIRCLE\_FILL =** 'line.3.crossed.swirl.circle.fill' symbol
- sf\_symbols.**LINE\_DIAGONAL =** 'line.diagonal' symbol
- sf\_symbols.**LINE\_DIAGONAL\_ARROW =** 'line.diagonal.arrow' symbol
- sf\_symbols.**LINE\_HORIZONTAL\_2\_DECREASE\_CIRCLE =** 'line.horizontal.2.decrease.circle' symbol
- sf\_symbols.**LINE\_HORIZONTAL\_2\_DECREASE\_CIRCLE\_FILL =** 'line.horizontal.2.decrease.circle.fill' symbol
- sf\_symbols.**LINE\_HORIZONTAL\_3 =** 'line.horizontal.3' symbol
- sf\_symbols.**LINE\_HORIZONTAL\_3\_CIRCLE =** 'line.horizontal.3.circle' symbol
- sf\_symbols.**LINE\_HORIZONTAL\_3\_CIRCLE\_FILL =** 'line.horizontal.3.circle.fill' symbol
- sf\_symbols.**LINE\_HORIZONTAL\_3\_DECREASE =** 'line.horizontal.3.decrease' symbol
- sf\_symbols.**LINE\_HORIZONTAL\_3\_DECREASE\_CIRCLE =** 'line.horizontal.3.decrease.circle' symbol
- sf\_symbols.**LINE\_HORIZONTAL\_3\_DECREASE\_CIRCLE\_FILL =** 'line.horizontal.3.decrease.circle.fill' symbol
- sf\_symbols.**LINE\_HORIZONTAL\_STAR\_FILL\_LINE\_HORIZONTAL =** 'line.horizontal.star.fill.line.horizontal' symbol
- sf\_symbols.**LINK =** 'link' symbol
- sf\_symbols.**LINK\_BADGE\_PLUS =** 'link.badge.plus' symbol
- sf\_symbols.**LINK\_CIRCLE =** 'link.circle' symbol
- sf\_symbols.**LINK\_CIRCLE\_FILL =** 'link.circle.fill' symbol
- sf\_symbols.**LINK\_ICLOUD =** 'link.icloud' symbol
- sf\_symbols.**LINK\_ICLOUD\_FILL =** 'link.icloud.fill' symbol
- sf\_symbols.**LIRASIGN\_CIRCLE =** 'lirasign.circle' symbol
- sf\_symbols.**LIRASIGN\_CIRCLE\_FILL =** 'lirasign.circle.fill' symbol
- sf\_symbols.**LIRASIGN\_SQUARE =** 'lirasign.square' symbol

```
sf_symbols.LIRASIGN_SQUARE_FILL =
     'lirasign.square.fill' symbol
sf_symbols.LIST_AND_FILM =
     'list.and.film' symbol
sf_symbols.LIST_BULLET =
     'list.bullet' symbol
sf_symbols.LIST_BULLET_BELOW_RECTANGLE =
     'list.bullet.below.rectangle' symbol
sf_symbols.LIST_BULLET_INDENT =
     'list.bullet.indent' symbol
sf_symbols.LIST_BULLET_RECTANGLE =
     'list.bullet.rectangle' symbol
sf_symbols.LIST_DASH =
     'list.dash' symbol
sf_symbols.LIST_NUMBER =
     'list.number' symbol
sf_symbols.LIST_STAR =
     'list.star' symbol
sf_symbols.LIST_TRIANGLE =
     'list.triangle' symbol
sf_symbols.LIVEPHOTO =
     'livephoto' symbol
sf_symbols.LIVEPHOTO_BADGE_A =
     'livephoto.badge.a' symbol
sf_symbols.LIVEPHOTO_PLAY =
     'livephoto.play' symbol
sf_symbols.LIVEPHOTO_SLASH =
     'livephoto.slash' symbol
sf_symbols.LOCATION =
     'location' symbol
sf_symbols.LOCATION_CIRCLE =
     'location.circle' symbol
sf_symbols.LOCATION_CIRCLE_FILL =
     'location.circle.fill' symbol
sf_symbols.LOCATION_FILL =
     'location.fill' symbol
sf_symbols.LOCATION_FILL_VIEWFINDER =
     'location.fill.viewfinder' symbol
sf_symbols.LOCATION_NORTH =
     'location.north' symbol
```
sf\_symbols.**LOCATION\_NORTH\_FILL =** 'location.north.fill' symbol

```
sf_symbols.LOCATION_NORTH_LINE =
     'location.north.line' symbol
sf_symbols.LOCATION_NORTH_LINE_FILL =
     'location.north.line.fill' symbol
sf_symbols.LOCATION_SLASH =
     'location.slash' symbol
sf_symbols.LOCATION_SLASH_FILL =
     'location.slash.fill' symbol
sf_symbols.LOCATION_VIEWFINDER =
     'location.viewfinder' symbol
sf_symbols.LOCK =
     'lock' symbol
sf_symbols.LOCK_CIRCLE =
     'lock.circle' symbol
sf_symbols.LOCK_CIRCLE_FILL =
     'lock.circle.fill' symbol
sf_symbols.LOCK_DOC =
     'lock.doc' symbol
sf_symbols.LOCK_DOC_FILL =
     'lock.doc.fill' symbol
sf_symbols.LOCK_FILL =
     'lock.fill' symbol
sf_symbols.LOCK_ICLOUD =
     'lock.icloud' symbol
sf_symbols.LOCK_ICLOUD_FILL =
     'lock.icloud.fill' symbol
sf_symbols.LOCK_OPEN =
     'lock.open' symbol
sf_symbols.LOCK_OPEN_FILL =
     'lock.open.fill' symbol
sf_symbols.LOCK_RECTANGLE =
     'lock.rectangle' symbol
sf_symbols.LOCK_RECTANGLE_FILL =
     'lock.rectangle.fill' symbol
sf_symbols.LOCK_RECTANGLE_ON_RECTANGLE =
     'lock.rectangle.on.rectangle' symbol
sf_symbols.LOCK_RECTANGLE_ON_RECTANGLE_FILL =
     'lock.rectangle.on.rectangle.fill' symbol
sf_symbols.LOCK_RECTANGLE_STACK =
     'lock.rectangle.stack' symbol
```
sf\_symbols.**LOCK\_RECTANGLE\_STACK\_FILL =** 'lock.rectangle.stack.fill' symbol

```
sf_symbols.LOCK_ROTATION =
     'lock.rotation' symbol
sf_symbols.LOCK_ROTATION_OPEN =
     'lock.rotation.open' symbol
sf_symbols.LOCK_SHIELD =
     'lock.shield' symbol
sf_symbols.LOCK_SHIELD_FILL =
     'lock.shield.fill' symbol
sf_symbols.LOCK_SLASH =
     'lock.slash' symbol
sf_symbols.LOCK_SLASH_FILL =
     'lock.slash.fill' symbol
sf_symbols.LOCK_SQUARE =
     'lock.square' symbol
sf_symbols.LOCK_SQUARE_FILL =
     'lock.square.fill' symbol
sf_symbols.LOCK_SQUARE_STACK =
     'lock.square.stack' symbol
sf_symbols.LOCK_SQUARE_STACK_FILL =
     'lock.square.stack.fill' symbol
sf_symbols.LOUPE =
     'loupe' symbol
sf_symbols.LT_RECTANGLE_ROUNDEDTOP =
     'lt.rectangle.roundedtop' symbol
sf_symbols.LT_RECTANGLE_ROUNDEDTOP_FILL =
     'lt.rectangle.roundedtop.fill' symbol
sf_symbols.LUNGS =
     'lungs' symbol
sf_symbols.LUNGS_FILL =
     'lungs.fill' symbol
sf_symbols.L_CIRCLE =
     'l.circle' symbol
sf_symbols.L_CIRCLE_FILL =
     'l.circle.fill' symbol
sf_symbols.L_JOYSTICK =
     'l.joystick' symbol
sf_symbols.L_JOYSTICK_DOWN =
     'l.joystick.down' symbol
sf_symbols.L_JOYSTICK_DOWN_FILL =
     'l.joystick.down.fill' symbol
sf_symbols.L_JOYSTICK_FILL =
     'l.joystick.fill' symbol
```
- sf\_symbols.**L\_RECTANGLE\_ROUNDEDBOTTOM =** 'l.rectangle.roundedbottom' symbol
- sf\_symbols.**L\_RECTANGLE\_ROUNDEDBOTTOM\_FILL =** 'l.rectangle.roundedbottom.fill' symbol
- sf\_symbols.**L\_SQUARE =** 'l.square' symbol
- sf\_symbols.**L\_SQUARE\_FILL =** 'l.square.fill' symbol
- sf\_symbols.**MACMINI =** 'macmini' symbol
- sf\_symbols.**MACMINI\_FILL =** 'macmini.fill' symbol
- sf\_symbols.**MACPRO\_GEN1 =** 'macpro.gen1' symbol
- sf\_symbols.**MACPRO\_GEN2 =** 'macpro.gen2' symbol
- sf\_symbols.**MACPRO\_GEN2\_FILL =** 'macpro.gen2.fill' symbol
- sf\_symbols.**MACPRO\_GEN3 =** 'macpro.gen3' symbol
- sf\_symbols.**MACPRO\_GEN3\_SERVER =** 'macpro.gen3.server' symbol
- sf\_symbols.**MACWINDOW =** 'macwindow' symbol
- sf\_symbols.**MACWINDOW\_BADGE\_PLUS =** 'macwindow.badge.plus' symbol
- sf\_symbols.**MACWINDOW\_ON\_RECTANGLE =** 'macwindow.on.rectangle' symbol
- sf\_symbols.**MAGNIFYINGGLASS =** 'magnifyingglass' symbol
- sf\_symbols.**MAGNIFYINGGLASS\_CIRCLE =** 'magnifyingglass.circle' symbol
- sf\_symbols.**MAGNIFYINGGLASS\_CIRCLE\_FILL =** 'magnifyingglass.circle.fill' symbol

```
sf_symbols.MAIL =
     'mail' symbol
```
- sf\_symbols.**MAIL\_AND\_TEXT\_MAGNIFYINGGLASS =** 'mail.and.text.magnifyingglass' symbol
- sf\_symbols.**MAIL\_FILL =** 'mail.fill' symbol
- sf\_symbols.**MAIL\_STACK =** 'mail.stack' symbol

```
sf_symbols.MAIL_STACK_FILL =
    'mail.stack.fill' symbol
sf_symbols.MANATSIGN_CIRCLE =
    'manatsign.circle' symbol
sf_symbols.MANATSIGN_CIRCLE_FILL =
    'manatsign.circle.fill' symbol
sf_symbols.MANATSIGN_SQUARE =
    'manatsign.square' symbol
sf_symbols.MANATSIGN_SQUARE_FILL =
    'manatsign.square.fill' symbol
sf_symbols.MAP =
    'map' symbol
sf_symbols.MAPPIN =
    'mappin' symbol
sf_symbols.MAPPIN_AND_ELLIPSE =
    'mappin.and.ellipse' symbol
sf_symbols.MAPPIN_CIRCLE =
    'mappin.circle' symbol
sf_symbols.MAPPIN_CIRCLE_FILL =
    'mappin.circle.fill' symbol
sf_symbols.MAPPIN_SLASH =
    'mappin.slash' symbol
sf_symbols.MAP_FILL =
    'map.fill' symbol
sf_symbols.MEGAPHONE =
    'megaphone' symbol
sf_symbols.MEGAPHONE_FILL =
    'megaphone.fill' symbol
sf_symbols.MEMORIES =
    'memories' symbol
sf_symbols.MEMORIES_BADGE_MINUS =
    'memories.badge.minus' symbol
sf_symbols.MEMORIES_BADGE_PLUS =
    'memories.badge.plus' symbol
sf_symbols.MEMORYCHIP =
    'memorychip' symbol
sf_symbols.MENUBAR_ARROW_DOWN_RECTANGLE =
    'menubar.arrow.down.rectangle' symbol
sf_symbols.MENUBAR_ARROW_UP_RECTANGLE =
    'menubar.arrow.up.rectangle' symbol
sf_symbols.MENUBAR_DOCK_RECTANGLE =
    'menubar.dock.rectangle' symbol
82 Chapter 1. Documents
```

```
sf_symbols.MENUBAR_DOCK_RECTANGLE_BADGE_RECORD =
     'menubar.dock.rectangle.badge.record' symbol
sf_symbols.MENUBAR_RECTANGLE =
     'menubar.rectangle' symbol
sf_symbols.MESSAGE =
     'message' symbol
sf_symbols.MESSAGE_CIRCLE =
     'message.circle' symbol
sf_symbols.MESSAGE_CIRCLE_FILL =
     'message.circle.fill' symbol
sf_symbols.MESSAGE_FILL =
     'message.fill' symbol
sf_symbols.METRONOME =
     'metronome' symbol
sf_symbols.METRONOME_FILL =
     'metronome.fill' symbol
sf_symbols.MIC =
     'mic' symbol
sf_symbols.MIC_CIRCLE =
    'mic.circle' symbol
sf_symbols.MIC_CIRCLE_FILL =
     'mic.circle.fill' symbol
sf_symbols.MIC_FILL =
     'mic.fill' symbol
sf_symbols.MIC_SLASH =
     'mic.slash' symbol
sf_symbols.MIC_SLASH_FILL =
     'mic.slash.fill' symbol
sf_symbols.MILLSIGN_CIRCLE =
     'millsign.circle' symbol
sf_symbols.MILLSIGN_CIRCLE_FILL =
     'millsign.circle.fill' symbol
sf_symbols.MILLSIGN_SQUARE =
     'millsign.square' symbol
sf_symbols.MILLSIGN_SQUARE_FILL =
     'millsign.square.fill' symbol
sf_symbols.MINUS =
     'minus' symbol
sf_symbols.MINUS_CIRCLE =
     'minus.circle' symbol
sf_symbols.MINUS_CIRCLE_FILL =
     'minus.circle.fill' symbol
```
- sf\_symbols.**MINUS\_DIAMOND =** 'minus.diamond' symbol
- sf\_symbols.**MINUS\_DIAMOND\_FILL =** 'minus.diamond.fill' symbol
- sf\_symbols.**MINUS\_MAGNIFYINGGLASS =** 'minus.magnifyingglass' symbol
- sf\_symbols.**MINUS\_PLUS\_BATTERYBLOCK =** 'minus.plus.batteryblock' symbol
- sf\_symbols.**MINUS\_PLUS\_BATTERYBLOCK\_FILL =** 'minus.plus.batteryblock.fill' symbol
- sf\_symbols.**MINUS\_RECTANGLE =** 'minus.rectangle' symbol
- sf\_symbols.**MINUS\_RECTANGLE\_FILL =** 'minus.rectangle.fill' symbol
- sf\_symbols.**MINUS\_RECTANGLE\_PORTRAIT =** 'minus.rectangle.portrait' symbol
- sf\_symbols.**MINUS\_RECTANGLE\_PORTRAIT\_FILL =** 'minus.rectangle.portrait.fill' symbol
- sf\_symbols.**MINUS\_SLASH\_PLUS =** 'minus.slash.plus' symbol
- sf\_symbols.**MINUS\_SQUARE =** 'minus.square' symbol
- sf\_symbols.**MINUS\_SQUARE\_FILL =** 'minus.square.fill' symbol
- sf\_symbols.**MOON =** 'moon' symbol
- sf\_symbols.**MOON\_CIRCLE =** 'moon.circle' symbol
- sf\_symbols.**MOON\_CIRCLE\_FILL =** 'moon.circle.fill' symbol
- sf\_symbols.**MOON\_FILL =** 'moon.fill' symbol
- sf\_symbols.**MOON\_STARS =** 'moon.stars' symbol
- sf\_symbols.**MOON\_STARS\_FILL =** 'moon.stars.fill' symbol
- sf\_symbols.**MOON\_ZZZ =** 'moon.zzz' symbol
- sf\_symbols.**MOON\_ZZZ\_FILL =** 'moon.zzz.fill' symbol
- sf\_symbols.**MOSAIC =** 'mosaic' symbol
- sf\_symbols.**MOSAIC\_FILL =** 'mosaic.fill' symbol
- sf\_symbols.**MOUNT =** 'mount' symbol
- sf\_symbols.**MOUNT\_FILL =** 'mount.fill' symbol
- sf\_symbols.**MOUTH =** 'mouth' symbol
- sf\_symbols.**MOUTH\_FILL =** 'mouth.fill' symbol
- sf\_symbols.**MOVE\_3D =** 'move.3d' symbol
- sf\_symbols.**MULTIPLY =** 'multiply' symbol
- sf\_symbols.**MULTIPLY\_CIRCLE =** 'multiply.circle' symbol
- sf\_symbols.**MULTIPLY\_CIRCLE\_FILL =** 'multiply.circle.fill' symbol
- sf\_symbols.**MULTIPLY\_SQUARE =** 'multiply.square' symbol
- sf\_symbols.**MULTIPLY\_SQUARE\_FILL =** 'multiply.square.fill' symbol
- sf\_symbols.**MUSIC\_MIC =** 'music.mic' symbol
- sf\_symbols.**MUSIC\_NOTE =** 'music.note' symbol
- sf\_symbols.**MUSIC\_NOTE\_HOUSE =** 'music.note.house' symbol
- sf\_symbols.**MUSIC\_NOTE\_HOUSE\_FILL =** 'music.note.house.fill' symbol
- sf\_symbols.**MUSIC\_NOTE\_LIST =** 'music.note.list' symbol
- sf\_symbols.**MUSIC\_QUARTERNOTE\_3 =** 'music.quarternote.3' symbol
- sf\_symbols.**MUSTACHE =** 'mustache' symbol
- sf\_symbols.**MUSTACHE\_FILL =** 'mustache.fill' symbol
- sf\_symbols.**M\_CIRCLE =** 'm.circle' symbol
- sf\_symbols.**M\_CIRCLE\_FILL =** 'm.circle.fill' symbol

sf\_symbols.**M\_SQUARE =** 'm.square' symbol sf\_symbols.**M\_SQUARE\_FILL =** 'm.square.fill' symbol sf\_symbols.**N00\_CIRCLE =** '00.circle' symbol sf\_symbols.**N00\_CIRCLE\_FILL =** '00.circle.fill' symbol sf\_symbols.**N00\_SQUARE =** '00.square' symbol sf\_symbols.**N00\_SQUARE\_FILL =** '00.square.fill' symbol sf\_symbols.**N01\_CIRCLE =** '01.circle' symbol sf\_symbols.**N01\_CIRCLE\_FILL =** '01.circle.fill' symbol sf\_symbols.**N01\_SQUARE =** '01.square' symbol sf\_symbols.**N01\_SQUARE\_FILL =** '01.square.fill' symbol sf\_symbols.**N02\_CIRCLE =** '02.circle' symbol sf\_symbols.**N02\_CIRCLE\_FILL =** '02.circle.fill' symbol sf\_symbols.**N02\_SQUARE =** '02.square' symbol sf\_symbols.**N02\_SQUARE\_FILL =** '02.square.fill' symbol sf\_symbols.**N03\_CIRCLE =** '03.circle' symbol sf\_symbols.**N03\_CIRCLE\_FILL =** '03.circle.fill' symbol sf\_symbols.**N03\_SQUARE =** '03.square' symbol sf\_symbols.**N03\_SQUARE\_FILL =** '03.square.fill' symbol sf\_symbols.**N04\_CIRCLE =** '04.circle' symbol sf\_symbols.**N04\_CIRCLE\_FILL =** '04.circle.fill' symbol sf\_symbols.**N04\_SQUARE =** '04.square' symbol

- sf\_symbols.**N04\_SQUARE\_FILL =** '04.square.fill' symbol
- sf\_symbols.**N05\_CIRCLE =** '05.circle' symbol
- sf\_symbols.**N05\_CIRCLE\_FILL =** '05.circle.fill' symbol
- sf\_symbols.**N05\_SQUARE =** '05.square' symbol
- sf\_symbols.**N05\_SQUARE\_FILL =** '05.square.fill' symbol
- sf\_symbols.**N06\_CIRCLE =** '06.circle' symbol
- sf\_symbols.**N06\_CIRCLE\_FILL =** '06.circle.fill' symbol
- sf\_symbols.**N06\_SQUARE =** '06.square' symbol
- sf\_symbols.**N06\_SQUARE\_FILL =** '06.square.fill' symbol
- sf\_symbols.**N07\_CIRCLE =** '07.circle' symbol
- sf\_symbols.**N07\_CIRCLE\_FILL =** '07.circle.fill' symbol
- sf\_symbols.**N07\_SQUARE =** '07.square' symbol
- sf\_symbols.**N07\_SQUARE\_FILL =** '07.square.fill' symbol
- sf\_symbols.**N08\_CIRCLE =** '08.circle' symbol
- sf\_symbols.**N08\_CIRCLE\_FILL =** '08.circle.fill' symbol
- sf\_symbols.**N08\_SQUARE =** '08.square' symbol
- sf\_symbols.**N08\_SQUARE\_FILL =** '08.square.fill' symbol
- sf\_symbols.**N09\_CIRCLE =** '09.circle' symbol
- sf\_symbols.**N09\_CIRCLE\_FILL =** '09.circle.fill' symbol
- sf\_symbols.**N09\_SQUARE =** '09.square' symbol
- sf\_symbols.**N09\_SQUARE\_FILL =** '09.square.fill' symbol

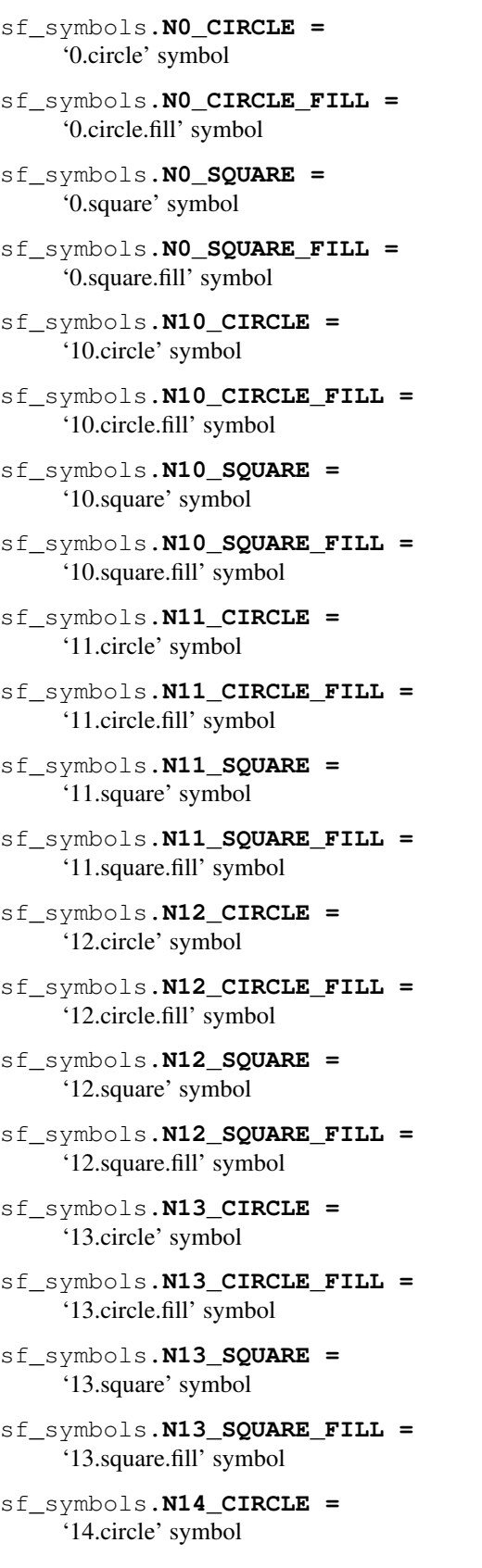

- sf\_symbols.**N14\_CIRCLE\_FILL =** '14.circle.fill' symbol
- sf\_symbols.**N14\_SQUARE =** '14.square' symbol
- sf\_symbols.**N14\_SQUARE\_FILL =** '14.square.fill' symbol
- sf\_symbols.**N15\_CIRCLE =** '15.circle' symbol
- sf\_symbols.**N15\_CIRCLE\_FILL =** '15.circle.fill' symbol
- sf\_symbols.**N15\_SQUARE =** '15.square' symbol
- sf\_symbols.**N15\_SQUARE\_FILL =** '15.square.fill' symbol
- sf\_symbols.**N16\_CIRCLE =** '16.circle' symbol
- sf\_symbols.**N16\_CIRCLE\_FILL =** '16.circle.fill' symbol
- sf\_symbols.**N16\_SQUARE =** '16.square' symbol
- sf\_symbols.**N16\_SQUARE\_FILL =** '16.square.fill' symbol
- sf\_symbols.**N17\_CIRCLE =** '17.circle' symbol
- sf\_symbols.**N17\_CIRCLE\_FILL =** '17.circle.fill' symbol
- sf\_symbols.**N17\_SQUARE =** '17.square' symbol
- sf\_symbols.**N17\_SQUARE\_FILL =** '17.square.fill' symbol
- sf\_symbols.**N18\_CIRCLE =** '18.circle' symbol
- sf\_symbols.**N18\_CIRCLE\_FILL =** '18.circle.fill' symbol
- sf\_symbols.**N18\_SQUARE =** '18.square' symbol
- sf\_symbols.**N18\_SQUARE\_FILL =** '18.square.fill' symbol
- sf\_symbols.**N19\_CIRCLE =** '19.circle' symbol
- sf\_symbols.**N19\_CIRCLE\_FILL =** '19.circle.fill' symbol

```
sf_symbols.N19_SQUARE =
     '19.square' symbol
sf_symbols.N19_SQUARE_FILL =
     '19.square.fill' symbol
sf_symbols.N1_CIRCLE =
     '1.circle' symbol
sf_symbols.N1_CIRCLE_FILL =
     '1.circle.fill' symbol
sf_symbols.N1_MAGNIFYINGGLASS =
     '1.magnifyingglass' symbol
sf_symbols.N1_SQUARE =
     '1.square' symbol
sf_symbols.N1_SQUARE_FILL =
     '1.square.fill' symbol
sf_symbols.N20_CIRCLE =
     '20.circle' symbol
sf_symbols.N20_CIRCLE_FILL =
     '20.circle.fill' symbol
sf_symbols.N20_SQUARE =
     '20.square' symbol
sf_symbols.N20_SQUARE_FILL =
     '20.square.fill' symbol
sf_symbols.N21_CIRCLE =
     '21.circle' symbol
sf_symbols.N21_CIRCLE_FILL =
     '21.circle.fill' symbol
sf_symbols.N21_SQUARE =
     '21.square' symbol
sf_symbols.N21_SQUARE_FILL =
     '21.square.fill' symbol
sf_symbols.N22_CIRCLE =
     '22.circle' symbol
sf_symbols.N22_CIRCLE_FILL =
     '22.circle.fill' symbol
sf_symbols.N22_SQUARE =
     '22.square' symbol
sf_symbols.N22_SQUARE_FILL =
     '22.square.fill' symbol
sf_symbols.N23_CIRCLE =
     '23.circle' symbol
sf_symbols.N23_CIRCLE_FILL =
     '23.circle.fill' symbol
```
- sf\_symbols.**N23\_SQUARE =** '23.square' symbol
- sf\_symbols.**N23\_SQUARE\_FILL =** '23.square.fill' symbol
- sf\_symbols.**N24\_CIRCLE =** '24.circle' symbol
- sf\_symbols.**N24\_CIRCLE\_FILL =** '24.circle.fill' symbol
- sf\_symbols.**N24\_SQUARE =** '24.square' symbol
- sf\_symbols.**N24\_SQUARE\_FILL =** '24.square.fill' symbol
- sf\_symbols.**N25\_CIRCLE =** '25.circle' symbol
- sf\_symbols.**N25\_CIRCLE\_FILL =** '25.circle.fill' symbol
- sf\_symbols.**N25\_SQUARE =** '25.square' symbol
- sf\_symbols.**N25\_SQUARE\_FILL =** '25.square.fill' symbol
- sf\_symbols.**N26\_CIRCLE =** '26.circle' symbol
- sf\_symbols.**N26\_CIRCLE\_FILL =** '26.circle.fill' symbol
- sf\_symbols.**N26\_SQUARE =** '26.square' symbol
- sf\_symbols.**N26\_SQUARE\_FILL =** '26.square.fill' symbol
- sf\_symbols.**N27\_CIRCLE =** '27.circle' symbol
- sf\_symbols.**N27\_CIRCLE\_FILL =** '27.circle.fill' symbol
- sf\_symbols.**N27\_SQUARE =** '27.square' symbol
- sf\_symbols.**N27\_SQUARE\_FILL =** '27.square.fill' symbol
- sf\_symbols.**N28\_CIRCLE =** '28.circle' symbol
- sf\_symbols.**N28\_CIRCLE\_FILL =** '28.circle.fill' symbol
- sf\_symbols.**N28\_SQUARE =** '28.square' symbol

sf\_symbols.**N28\_SQUARE\_FILL =** '28.square.fill' symbol sf\_symbols.**N29\_CIRCLE =** '29.circle' symbol sf\_symbols.**N29\_CIRCLE\_FILL =** '29.circle.fill' symbol sf\_symbols.**N29\_SQUARE =** '29.square' symbol sf\_symbols.**N29\_SQUARE\_FILL =** '29.square.fill' symbol sf\_symbols.**N2\_CIRCLE =** '2.circle' symbol sf\_symbols.**N2\_CIRCLE\_FILL =** '2.circle.fill' symbol sf\_symbols.**N2\_SQUARE =** '2.square' symbol sf\_symbols.**N2\_SQUARE\_FILL =** '2.square.fill' symbol sf\_symbols.**N30\_CIRCLE =** '30.circle' symbol sf\_symbols.**N30\_CIRCLE\_FILL =** '30.circle.fill' symbol sf\_symbols.**N30\_SQUARE =** '30.square' symbol sf\_symbols.**N30\_SQUARE\_FILL =** '30.square.fill' symbol sf\_symbols.**N31\_CIRCLE =** '31.circle' symbol sf\_symbols.**N31\_CIRCLE\_FILL =** '31.circle.fill' symbol sf\_symbols.**N31\_SQUARE =** '31.square' symbol sf\_symbols.**N31\_SQUARE\_FILL =** '31.square.fill' symbol sf\_symbols.**N32\_CIRCLE =** '32.circle' symbol sf\_symbols.**N32\_CIRCLE\_FILL =** '32.circle.fill' symbol sf\_symbols.**N32\_SQUARE =** '32.square' symbol sf\_symbols.**N32\_SQUARE\_FILL =** '32.square.fill' symbol

- sf\_symbols.**N33\_CIRCLE =** '33.circle' symbol
- sf\_symbols.**N33\_CIRCLE\_FILL =** '33.circle.fill' symbol
- sf\_symbols.**N33\_SQUARE =** '33.square' symbol
- sf\_symbols.**N33\_SQUARE\_FILL =** '33.square.fill' symbol
- sf\_symbols.**N34\_CIRCLE =** '34.circle' symbol
- sf\_symbols.**N34\_CIRCLE\_FILL =** '34.circle.fill' symbol
- sf\_symbols.**N34\_SQUARE =** '34.square' symbol
- sf\_symbols.**N34\_SQUARE\_FILL =** '34.square.fill' symbol
- sf\_symbols.**N35\_CIRCLE =** '35.circle' symbol
- sf\_symbols.**N35\_CIRCLE\_FILL =** '35.circle.fill' symbol
- sf\_symbols.**N35\_SQUARE =** '35.square' symbol
- sf\_symbols.**N35\_SQUARE\_FILL =** '35.square.fill' symbol
- sf\_symbols.**N36\_CIRCLE =** '36.circle' symbol
- sf\_symbols.**N36\_CIRCLE\_FILL =** '36.circle.fill' symbol
- sf\_symbols.**N36\_SQUARE =** '36.square' symbol
- sf\_symbols.**N36\_SQUARE\_FILL =** '36.square.fill' symbol
- sf\_symbols.**N37\_CIRCLE =** '37.circle' symbol
- sf\_symbols.**N37\_CIRCLE\_FILL =** '37.circle.fill' symbol
- sf\_symbols.**N37\_SQUARE =** '37.square' symbol
- sf\_symbols.**N37\_SQUARE\_FILL =** '37.square.fill' symbol
- sf\_symbols.**N38\_CIRCLE =** '38.circle' symbol

sf\_symbols.**N38\_CIRCLE\_FILL =** '38.circle.fill' symbol sf\_symbols.**N38\_SQUARE =** '38.square' symbol sf\_symbols.**N38\_SQUARE\_FILL =** '38.square.fill' symbol sf\_symbols.**N39\_CIRCLE =** '39.circle' symbol sf\_symbols.**N39\_CIRCLE\_FILL =** '39.circle.fill' symbol sf\_symbols.**N39\_SQUARE =** '39.square' symbol sf\_symbols.**N39\_SQUARE\_FILL =** '39.square.fill' symbol sf\_symbols.**N3\_CIRCLE =** '3.circle' symbol sf\_symbols.**N3\_CIRCLE\_FILL =** '3.circle.fill' symbol sf\_symbols.**N3\_SQUARE =** '3.square' symbol sf\_symbols.**N3\_SQUARE\_FILL =** '3.square.fill' symbol sf\_symbols.**N40\_CIRCLE =** '40.circle' symbol sf\_symbols.**N40\_CIRCLE\_FILL =** '40.circle.fill' symbol sf\_symbols.**N40\_SQUARE =** '40.square' symbol sf\_symbols.**N40\_SQUARE\_FILL =** '40.square.fill' symbol sf\_symbols.**N41\_CIRCLE =** '41.circle' symbol sf\_symbols.**N41\_CIRCLE\_FILL =** '41.circle.fill' symbol sf\_symbols.**N41\_SQUARE =** '41.square' symbol sf\_symbols.**N41\_SQUARE\_FILL =** '41.square.fill' symbol sf\_symbols.**N42\_CIRCLE =** '42.circle' symbol sf\_symbols.**N42\_CIRCLE\_FILL =** '42.circle.fill' symbol

- sf\_symbols.**N42\_SQUARE =** '42.square' symbol
- sf\_symbols.**N42\_SQUARE\_FILL =** '42.square.fill' symbol
- sf\_symbols.**N43\_CIRCLE =** '43.circle' symbol
- sf\_symbols.**N43\_CIRCLE\_FILL =** '43.circle.fill' symbol
- sf\_symbols.**N43\_SQUARE =** '43.square' symbol
- sf\_symbols.**N43\_SQUARE\_FILL =** '43.square.fill' symbol
- sf\_symbols.**N44\_CIRCLE =** '44.circle' symbol
- sf\_symbols.**N44\_CIRCLE\_FILL =** '44.circle.fill' symbol
- sf\_symbols.**N44\_SQUARE =** '44.square' symbol
- sf\_symbols.**N44\_SQUARE\_FILL =** '44.square.fill' symbol
- sf\_symbols.**N45\_CIRCLE =** '45.circle' symbol
- sf\_symbols.**N45\_CIRCLE\_FILL =** '45.circle.fill' symbol
- sf\_symbols.**N45\_SQUARE =** '45.square' symbol
- sf\_symbols.**N45\_SQUARE\_FILL =** '45.square.fill' symbol
- sf\_symbols.**N46\_CIRCLE =** '46.circle' symbol
- sf\_symbols.**N46\_CIRCLE\_FILL =** '46.circle.fill' symbol
- sf\_symbols.**N46\_SQUARE =** '46.square' symbol
- sf\_symbols.**N46\_SQUARE\_FILL =** '46.square.fill' symbol
- sf\_symbols.**N47\_CIRCLE =** '47.circle' symbol
- sf\_symbols.**N47\_CIRCLE\_FILL =** '47.circle.fill' symbol
- sf\_symbols.**N47\_SQUARE =** '47.square' symbol

sf\_symbols.**N47\_SQUARE\_FILL =** '47.square.fill' symbol sf\_symbols.**N48\_CIRCLE =** '48.circle' symbol sf\_symbols.**N48\_CIRCLE\_FILL =** '48.circle.fill' symbol sf\_symbols.**N48\_SQUARE =** '48.square' symbol sf\_symbols.**N48\_SQUARE\_FILL =** '48.square.fill' symbol sf\_symbols.**N49\_CIRCLE =** '49.circle' symbol sf\_symbols.**N49\_CIRCLE\_FILL =** '49.circle.fill' symbol sf\_symbols.**N49\_SQUARE =** '49.square' symbol sf\_symbols.**N49\_SQUARE\_FILL =** '49.square.fill' symbol sf\_symbols.**N4K\_TV =** '4k.tv' symbol sf\_symbols.**N4K\_TV\_FILL =** '4k.tv.fill' symbol sf\_symbols.**N4\_ALT\_CIRCLE =** '4.alt.circle' symbol sf\_symbols.**N4\_ALT\_CIRCLE\_FILL =** '4.alt.circle.fill' symbol sf\_symbols.**N4\_ALT\_SQUARE =** '4.alt.square' symbol sf\_symbols.**N4\_ALT\_SQUARE\_FILL =** '4.alt.square.fill' symbol sf\_symbols.**N4\_CIRCLE =** '4.circle' symbol sf\_symbols.**N4\_CIRCLE\_FILL =** '4.circle.fill' symbol sf\_symbols.**N4\_SQUARE =** '4.square' symbol sf\_symbols.**N4\_SQUARE\_FILL =** '4.square.fill' symbol sf\_symbols.**N50\_CIRCLE =** '50.circle' symbol sf\_symbols.**N50\_CIRCLE\_FILL =** '50.circle.fill' symbol

sf\_symbols.**N50\_SQUARE =** '50.square' symbol sf\_symbols.**N50\_SQUARE\_FILL =** '50.square.fill' symbol sf\_symbols.**N5\_CIRCLE =** '5.circle' symbol sf\_symbols.**N5\_CIRCLE\_FILL =** '5.circle.fill' symbol sf\_symbols.**N5\_SQUARE =** '5.square' symbol sf\_symbols.**N5\_SQUARE\_FILL =** '5.square.fill' symbol sf\_symbols.**N6\_ALT\_CIRCLE =** '6.alt.circle' symbol sf\_symbols.**N6\_ALT\_CIRCLE\_FILL =** '6.alt.circle.fill' symbol sf\_symbols.**N6\_ALT\_SQUARE =** '6.alt.square' symbol sf\_symbols.**N6\_ALT\_SQUARE\_FILL =** '6.alt.square.fill' symbol sf\_symbols.**N6\_CIRCLE =** '6.circle' symbol sf\_symbols.**N6\_CIRCLE\_FILL =** '6.circle.fill' symbol sf\_symbols.**N6\_SQUARE =** '6.square' symbol sf\_symbols.**N6\_SQUARE\_FILL =** '6.square.fill' symbol sf\_symbols.**N7\_CIRCLE =** '7.circle' symbol sf\_symbols.**N7\_CIRCLE\_FILL =** '7.circle.fill' symbol sf\_symbols.**N7\_SQUARE =** '7.square' symbol sf\_symbols.**N7\_SQUARE\_FILL =** '7.square.fill' symbol sf\_symbols.**N8\_CIRCLE =** '8.circle' symbol sf\_symbols.**N8\_CIRCLE\_FILL =** '8.circle.fill' symbol sf\_symbols.**N8\_SQUARE =** '8.square' symbol

sf\_symbols.**N8\_SQUARE\_FILL =** '8.square.fill' symbol sf\_symbols.**N9\_ALT\_CIRCLE =** '9.alt.circle' symbol sf\_symbols.**N9\_ALT\_CIRCLE\_FILL =** '9.alt.circle.fill' symbol sf\_symbols.**N9\_ALT\_SQUARE =** '9.alt.square' symbol sf\_symbols.**N9\_ALT\_SQUARE\_FILL =** '9.alt.square.fill' symbol sf\_symbols.**N9\_CIRCLE =** '9.circle' symbol sf\_symbols.**N9\_CIRCLE\_FILL =** '9.circle.fill' symbol sf\_symbols.**N9\_SQUARE =** '9.square' symbol sf\_symbols.**N9\_SQUARE\_FILL =** '9.square.fill' symbol sf\_symbols.**NAIRASIGN\_CIRCLE =** 'nairasign.circle' symbol sf\_symbols.**NAIRASIGN\_CIRCLE\_FILL =** 'nairasign.circle.fill' symbol sf\_symbols.**NAIRASIGN\_SQUARE =** 'nairasign.square' symbol sf\_symbols.**NAIRASIGN\_SQUARE\_FILL =** 'nairasign.square.fill' symbol sf\_symbols.**NETWORK =** 'network' symbol sf\_symbols.**NEWSPAPER =** 'newspaper' symbol sf\_symbols.**NEWSPAPER\_FILL =** 'newspaper.fill' symbol sf\_symbols.**NOSE =** 'nose' symbol sf\_symbols.**NOSE\_FILL =** 'nose.fill' symbol sf\_symbols.**NOSIGN =** 'nosign' symbol sf\_symbols.**NOTE =** 'note' symbol sf\_symbols.**NOTE\_TEXT =** 'note.text' symbol

sf\_symbols.**NOTE\_TEXT\_BADGE\_PLUS =** 'note.text.badge.plus' symbol sf\_symbols.**NUMBER =** 'number' symbol sf\_symbols.**NUMBER\_CIRCLE =** 'number.circle' symbol sf\_symbols.**NUMBER\_CIRCLE\_FILL =** 'number.circle.fill' symbol sf\_symbols.**NUMBER\_SQUARE =** 'number.square' symbol sf\_symbols.**NUMBER\_SQUARE\_FILL =** 'number.square.fill' symbol sf\_symbols.**N\_CIRCLE =** 'n.circle' symbol sf\_symbols.**N\_CIRCLE\_FILL =** 'n.circle.fill' symbol sf\_symbols.**N\_SQUARE =** 'n.square' symbol sf\_symbols.**N\_SQUARE\_FILL =** 'n.square.fill' symbol sf\_symbols.**OCTAGON =** 'octagon' symbol sf\_symbols.**OCTAGON\_FILL =** 'octagon.fill' symbol sf\_symbols.**OPTICALDISC =** 'opticaldisc' symbol sf\_symbols.**OPTICALDISCDRIVE =** 'opticaldiscdrive' symbol sf\_symbols.**OPTICALDISCDRIVE\_FILL =** 'opticaldiscdrive.fill' symbol sf\_symbols.**OPTION =** 'option' symbol sf\_symbols.**O\_CIRCLE =** 'o.circle' symbol sf\_symbols.**O\_CIRCLE\_FILL =** 'o.circle.fill' symbol sf\_symbols.**O\_SQUARE =** 'o.square' symbol sf\_symbols.**O\_SQUARE\_FILL =** 'o.square.fill' symbol sf\_symbols.**PAINTBRUSH =** 'paintbrush' symbol

```
sf_symbols.PAINTBRUSH_FILL =
     'paintbrush.fill' symbol
sf_symbols.PAINTBRUSH_POINTED =
     'paintbrush.pointed' symbol
sf_symbols.PAINTBRUSH_POINTED_FILL =
     'paintbrush.pointed.fill' symbol
sf_symbols.PAINTPALETTE =
     'paintpalette' symbol
sf_symbols.PAINTPALETTE_FILL =
     'paintpalette.fill' symbol
sf_symbols.PANO =
     'pano' symbol
sf_symbols.PANO_FILL =
     'pano.fill' symbol
sf_symbols.PAPERCLIP =
     'paperclip' symbol
sf_symbols.PAPERCLIP_BADGE_ELLIPSIS =
     'paperclip.badge.ellipsis' symbol
sf_symbols.PAPERCLIP_CIRCLE =
     'paperclip.circle' symbol
sf_symbols.PAPERCLIP_CIRCLE_FILL =
     'paperclip.circle.fill' symbol
sf_symbols.PAPERPLANE =
     'paperplane' symbol
sf_symbols.PAPERPLANE_CIRCLE =
     'paperplane.circle' symbol
sf_symbols.PAPERPLANE_CIRCLE_FILL =
     'paperplane.circle.fill' symbol
sf_symbols.PAPERPLANE_FILL =
     'paperplane.fill' symbol
sf_symbols.PARAGRAPHSIGN =
     'paragraphsign' symbol
sf_symbols.PAUSE =
     'pause' symbol
sf_symbols.PAUSE_CIRCLE =
     'pause.circle' symbol
sf_symbols.PAUSE_CIRCLE_FILL =
     'pause.circle.fill' symbol
sf_symbols.PAUSE_FILL =
     'pause.fill' symbol
sf_symbols.PAUSE_RECTANGLE =
```

```
sf_symbols.PAUSE_RECTANGLE_FILL =
     'pause.rectangle.fill' symbol
sf_symbols.PC =
     'pc' symbol
sf_symbols.PENCIL =
     'pencil' symbol
sf_symbols.PENCIL_AND_OUTLINE =
     'pencil.and.outline' symbol
sf_symbols.PENCIL_CIRCLE =
     'pencil.circle' symbol
sf_symbols.PENCIL_CIRCLE_FILL =
     'pencil.circle.fill' symbol
sf_symbols.PENCIL_SLASH =
     'pencil.slash' symbol
sf_symbols.PENCIL_TIP =
     'pencil.tip' symbol
sf_symbols.PENCIL_TIP_CROP_CIRCLE =
     'pencil.tip.crop.circle' symbol
sf_symbols.PENCIL_TIP_CROP_CIRCLE_BADGE_ARROW_RIGHT =
     'pencil.tip.crop.circle.badge.arrow.right' symbol
sf_symbols.PENCIL_TIP_CROP_CIRCLE_BADGE_MINUS =
     'pencil.tip.crop.circle.badge.minus' symbol
sf_symbols.PENCIL_TIP_CROP_CIRCLE_BADGE_PLUS =
     'pencil.tip.crop.circle.badge.plus' symbol
sf_symbols.PERCENT =
     'percent' symbol
sf_symbols.PERSON =
     'person' symbol
sf_symbols.PERSONALHOTSPOT =
     'personalhotspot' symbol
sf_symbols.PERSON_2 =
     'person.2' symbol
sf_symbols.PERSON_2_CIRCLE =
     'person.2.circle' symbol
sf_symbols.PERSON_2_CIRCLE_FILL =
     'person.2.circle.fill' symbol
sf_symbols.PERSON_2_FILL =
     'person.2.fill' symbol
sf_symbols.PERSON_2_SQUARE_STACK =
     'person.2.square.stack' symbol
sf_symbols.PERSON_2_SQUARE_STACK_FILL =
     'person.2.square.stack.fill' symbol
```

```
sf_symbols.PERSON_3 =
     'person.3' symbol
sf_symbols.PERSON_3_FILL =
     'person.3.fill' symbol
sf_symbols.PERSON_AND_ARROW_LEFT_AND_ARROW_RIGHT =
     'person.and.arrow.left.and.arrow.right' symbol
sf_symbols.PERSON_BADGE_MINUS =
     'person.badge.minus' symbol
sf_symbols.PERSON_BADGE_PLUS =
     'person.badge.plus' symbol
sf_symbols.PERSON_CIRCLE =
     'person.circle' symbol
sf_symbols.PERSON_CIRCLE_FILL =
     'person.circle.fill' symbol
sf_symbols.PERSON_CROP_CIRCLE =
     'person.crop.circle' symbol
sf_symbols.PERSON_CROP_CIRCLE_BADGE_CHECKMARK =
     'person.crop.circle.badge.checkmark' symbol
sf_symbols.PERSON_CROP_CIRCLE_BADGE_EXCLAMATIONMARK =
     'person.crop.circle.badge.exclamationmark' symbol
sf_symbols.PERSON_CROP_CIRCLE_BADGE_MINUS =
     'person.crop.circle.badge.minus' symbol
sf_symbols.PERSON_CROP_CIRCLE_BADGE_PLUS =
     'person.crop.circle.badge.plus' symbol
sf_symbols.PERSON_CROP_CIRCLE_BADGE_QUESTIONMARK =
     'person.crop.circle.badge.questionmark' symbol
sf_symbols.PERSON_CROP_CIRCLE_BADGE_XMARK =
     'person.crop.circle.badge.xmark' symbol
sf_symbols.PERSON_CROP_CIRCLE_FILL =
     'person.crop.circle.fill' symbol
sf_symbols.PERSON_CROP_CIRCLE_FILL_BADGE_CHECKMARK =
     'person.crop.circle.fill.badge.checkmark' symbol
sf_symbols.PERSON_CROP_CIRCLE_FILL_BADGE_EXCLAMATIONMARK =
     'person.crop.circle.fill.badge.exclamationmark' symbol
sf_symbols.PERSON_CROP_CIRCLE_FILL_BADGE_MINUS =
     'person.crop.circle.fill.badge.minus' symbol
sf_symbols.PERSON_CROP_CIRCLE_FILL_BADGE_PLUS =
     'person.crop.circle.fill.badge.plus' symbol
sf_symbols.PERSON_CROP_CIRCLE_FILL_BADGE_QUESTIONMARK =
     'person.crop.circle.fill.badge.questionmark' symbol
sf_symbols.PERSON_CROP_CIRCLE_FILL_BADGE_XMARK =
     'person.crop.circle.fill.badge.xmark' symbol
```
- sf\_symbols.**PERSON\_CROP\_RECTANGLE =** 'person.crop.rectangle' symbol
- sf\_symbols.**PERSON\_CROP\_RECTANGLE\_FILL =** 'person.crop.rectangle.fill' symbol
- sf\_symbols.**PERSON\_CROP\_SQUARE =** 'person.crop.square' symbol
- sf\_symbols.**PERSON\_CROP\_SQUARE\_FILL =** 'person.crop.square.fill' symbol
- sf\_symbols.**PERSON\_CROP\_SQUARE\_FILL\_AND\_AT\_RECTANGLE =** 'person.crop.square.fill.and.at.rectangle' symbol
- sf\_symbols.**PERSON\_FILL =** 'person.fill' symbol
- sf\_symbols.**PERSON\_FILL\_AND\_ARROW\_LEFT\_AND\_ARROW\_RIGHT =** 'person.fill.and.arrow.left.and.arrow.right' symbol
- sf\_symbols.**PERSON\_FILL\_BADGE\_MINUS =** 'person.fill.badge.minus' symbol
- sf\_symbols.**PERSON\_FILL\_BADGE\_PLUS =** 'person.fill.badge.plus' symbol
- sf\_symbols.**PERSON\_FILL\_CHECKMARK =** 'person.fill.checkmark' symbol
- sf\_symbols.**PERSON\_FILL\_QUESTIONMARK =** 'person.fill.questionmark' symbol
- sf\_symbols.**PERSON\_FILL\_TURN\_DOWN =** 'person.fill.turn.down' symbol
- sf\_symbols.**PERSON\_FILL\_TURN\_LEFT =** 'person.fill.turn.left' symbol
- sf\_symbols.**PERSON\_FILL\_TURN\_RIGHT =** 'person.fill.turn.right' symbol
- sf\_symbols.**PERSON\_FILL\_XMARK =** 'person.fill.xmark' symbol
- sf\_symbols.**PERSON\_ICLOUD =** 'person.icloud' symbol
- sf\_symbols.**PERSON\_ICLOUD\_FILL =** 'person.icloud.fill' symbol
- sf\_symbols.**PERSPECTIVE =** 'perspective' symbol
- sf\_symbols.**PESETASIGN\_CIRCLE =** 'pesetasign.circle' symbol
- sf\_symbols.**PESETASIGN\_CIRCLE\_FILL =** 'pesetasign.circle.fill' symbol
- sf\_symbols.**PESETASIGN\_SQUARE =** 'pesetasign.square' symbol

```
sf_symbols.PESETASIGN_SQUARE_FILL =
     'pesetasign.square.fill' symbol
sf_symbols.PESOSIGN_CIRCLE =
     'pesosign.circle' symbol
sf_symbols.PESOSIGN_CIRCLE_FILL =
     'pesosign.circle.fill' symbol
sf_symbols.PESOSIGN_SQUARE =
     'pesosign.square' symbol
sf_symbols.PESOSIGN_SQUARE_FILL =
     'pesosign.square.fill' symbol
sf_symbols.PHONE =
     'phone' symbol
sf_symbols.PHONE_ARROW_DOWN_LEFT =
     'phone.arrow.down.left' symbol
sf_symbols.PHONE_ARROW_RIGHT =
     'phone.arrow.right' symbol
sf_symbols.PHONE_ARROW_UP_RIGHT =
     'phone.arrow.up.right' symbol
sf_symbols.PHONE_BADGE_PLUS =
     'phone.badge.plus' symbol
sf_symbols.PHONE_CIRCLE =
     'phone.circle' symbol
sf_symbols.PHONE_CIRCLE_FILL =
     'phone.circle.fill' symbol
sf_symbols.PHONE_CONNECTION =
     'phone.connection' symbol
sf_symbols.PHONE_DOWN =
     'phone.down' symbol
sf_symbols.PHONE_DOWN_CIRCLE =
     'phone.down.circle' symbol
sf_symbols.PHONE_DOWN_CIRCLE_FILL =
     'phone.down.circle.fill' symbol
sf_symbols.PHONE_DOWN_FILL =
     'phone.down.fill' symbol
sf_symbols.PHONE_FILL =
     'phone.fill' symbol
sf_symbols.PHONE_FILL_ARROW_DOWN_LEFT =
     'phone.fill.arrow.down.left' symbol
sf_symbols.PHONE_FILL_ARROW_RIGHT =
     'phone.fill.arrow.right' symbol
sf_symbols.PHONE_FILL_ARROW_UP_RIGHT =
     'phone.fill.arrow.up.right' symbol
```
```
sf_symbols.PHONE_FILL_BADGE_PLUS =
     'phone.fill.badge.plus' symbol
sf_symbols.PHONE_FILL_CONNECTION =
     'phone.fill.connection' symbol
sf_symbols.PHOTO =
     'photo' symbol
sf_symbols.PHOTO_FILL =
     'photo.fill' symbol
sf_symbols.PHOTO_FILL_ON_RECTANGLE_FILL =
     'photo.fill.on.rectangle.fill' symbol
sf_symbols.PHOTO_ON_RECTANGLE =
     'photo.on.rectangle' symbol
sf_symbols.PHOTO_ON_RECTANGLE_ANGLED =
     'photo.on.rectangle.angled' symbol
sf_symbols.PIANOKEYS =
     'pianokeys' symbol
sf_symbols.PILLS =
     'pills' symbol
sf_symbols.PILLS_FILL =
     'pills.fill' symbol
sf_symbols.PIN =
     'pin' symbol
sf_symbols.PIN_CIRCLE =
     'pin.circle' symbol
sf_symbols.PIN_CIRCLE_FILL =
     'pin.circle.fill' symbol
sf_symbols.PIN_FILL =
     'pin.fill' symbol
sf_symbols.PIN_SLASH =
     'pin.slash' symbol
sf_symbols.PIN_SLASH_FILL =
     'pin.slash.fill' symbol
sf_symbols.PIP =
     'pip' symbol
sf_symbols.PIP_ENTER =
     'pip.enter' symbol
sf_symbols.PIP_EXIT =
     'pip.exit' symbol
sf_symbols.PIP_FILL =
     'pip.fill' symbol
sf_symbols.PIP_REMOVE =
     'pip.remove' symbol
```

```
sf_symbols.PIP_SWAP =
     'pip.swap' symbol
sf_symbols.PLACEHOLDERTEXT_FILL =
     'placeholdertext.fill' symbol
sf_symbols.PLAY =
     'play' symbol
sf_symbols.PLAYPAUSE =
     'playpause' symbol
sf_symbols.PLAYPAUSE_FILL =
     'playpause.fill' symbol
sf_symbols.PLAY_CIRCLE =
     'play.circle' symbol
sf_symbols.PLAY_CIRCLE_FILL =
     'play.circle.fill' symbol
sf_symbols.PLAY_FILL =
     'play.fill' symbol
sf_symbols.PLAY_RECTANGLE =
     'play.rectangle' symbol
sf_symbols.PLAY_RECTANGLE_FILL =
     'play.rectangle.fill' symbol
sf_symbols.PLAY_SLASH =
     'play.slash' symbol
sf_symbols.PLAY_SLASH_FILL =
     'play.slash.fill' symbol
sf_symbols.PLUS =
     'plus' symbol
sf_symbols.PLUSMINUS =
     'plusminus' symbol
sf_symbols.PLUSMINUS_CIRCLE =
     'plusminus.circle' symbol
sf_symbols.PLUSMINUS_CIRCLE_FILL =
     'plusminus.circle.fill' symbol
sf_symbols.PLUS_APP =
     'plus.app' symbol
sf_symbols.PLUS_APP_FILL =
     'plus.app.fill' symbol
sf_symbols.PLUS_BUBBLE =
     'plus.bubble' symbol
sf_symbols.PLUS_BUBBLE_FILL =
     'plus.bubble.fill' symbol
sf_symbols.PLUS_CIRCLE =
     'plus.circle' symbol
```
- sf\_symbols.**PLUS\_CIRCLE\_FILL =** 'plus.circle.fill' symbol
- sf\_symbols.**PLUS\_DIAMOND =** 'plus.diamond' symbol
- sf\_symbols.**PLUS\_DIAMOND\_FILL =** 'plus.diamond.fill' symbol
- sf\_symbols.**PLUS\_MAGNIFYINGGLASS =** 'plus.magnifyingglass' symbol
- sf\_symbols.**PLUS\_MESSAGE =** 'plus.message' symbol
- sf\_symbols.**PLUS\_MESSAGE\_FILL =** 'plus.message.fill' symbol
- sf\_symbols.**PLUS\_RECTANGLE =** 'plus.rectangle' symbol
- sf\_symbols.**PLUS\_RECTANGLE\_FILL =** 'plus.rectangle.fill' symbol
- sf\_symbols.**PLUS\_RECTANGLE\_FILL\_ON\_FOLDER\_FILL =** 'plus.rectangle.fill.on.folder.fill' symbol
- sf\_symbols. PLUS\_RECTANGLE\_FILL\_ON\_RECTANGLE\_FILL = 'plus.rectangle.fill.on.rectangle.fill' symbol
- sf\_symbols.**PLUS\_RECTANGLE\_ON\_FOLDER =** 'plus.rectangle.on.folder' symbol
- sf\_symbols.**PLUS\_RECTANGLE\_ON\_RECTANGLE =** 'plus.rectangle.on.rectangle' symbol
- sf\_symbols.**PLUS\_RECTANGLE\_PORTRAIT =** 'plus.rectangle.portrait' symbol
- sf\_symbols.**PLUS\_RECTANGLE\_PORTRAIT\_FILL =** 'plus.rectangle.portrait.fill' symbol
- sf\_symbols.**PLUS\_SLASH\_MINUS =** 'plus.slash.minus' symbol
- sf\_symbols.**PLUS\_SQUARE =** 'plus.square' symbol
- sf\_symbols.**PLUS\_SQUARE\_FILL =** 'plus.square.fill' symbol
- sf\_symbols.**PLUS\_SQUARE\_FILL\_ON\_SQUARE\_FILL =** 'plus.square.fill.on.square.fill' symbol
- sf\_symbols.**PLUS\_SQUARE\_ON\_SQUARE =** 'plus.square.on.square' symbol
- sf\_symbols.**PLUS\_VIEWFINDER =** 'plus.viewfinder' symbol
- sf\_symbols.**POINT\_FILL\_TOPLEFT\_DOWN\_CURVEDTO\_POINT\_FILL\_BOTTOMRIGHT\_UP =** 'point.fill.topleft.down.curvedto.point.fill.bottomright.up' symbol

```
sf_symbols.POINT_TOPLEFT_DOWN_CURVEDTO_POINT_BOTTOMRIGHT_UP =
     'point.topleft.down.curvedto.point.bottomright.up' symbol
sf_symbols.POWER =
     'power' symbol
sf_symbols.PRINTER =
     'printer' symbol
sf_symbols.PRINTER_DOTMATRIX =
     'printer.dotmatrix' symbol
sf_symbols.PRINTER_DOTMATRIX_FILL =
     'printer.dotmatrix.fill' symbol
sf_symbols.PRINTER_DOTMATRIX_FILL_AND_PAPER_FILL =
     'printer.dotmatrix.fill.and.paper.fill' symbol
sf_symbols.PRINTER_FILL =
     'printer.fill' symbol
sf_symbols.PRINTER_FILL_AND_PAPER_FILL =
     'printer.fill.and.paper.fill' symbol
sf_symbols.PROJECTIVE =
     'projective' symbol
sf_symbols.PURCHASED =
     'purchased' symbol
sf_symbols.PURCHASED_CIRCLE =
     'purchased.circle' symbol
sf_symbols.PURCHASED_CIRCLE_FILL =
     'purchased.circle.fill' symbol
sf_symbols.PUZZLEPIECE =
     'puzzlepiece' symbol
sf_symbols.PUZZLEPIECE_FILL =
     'puzzlepiece.fill' symbol
sf_symbols.P_CIRCLE =
     'p.circle' symbol
sf_symbols.P_CIRCLE_FILL =
     'p.circle.fill' symbol
sf_symbols.P_SQUARE =
     'p.square' symbol
sf_symbols.P_SQUARE_FILL =
     'p.square.fill' symbol
sf_symbols.QRCODE =
     'qrcode' symbol
sf_symbols.QRCODE_VIEWFINDER =
     'qrcode.viewfinder' symbol
sf_symbols.QUESTIONMARK =
     'questionmark' symbol
```
- sf\_symbols.**QUESTIONMARK\_CIRCLE =** 'questionmark.circle' symbol
- sf\_symbols.**QUESTIONMARK\_CIRCLE\_FILL =** 'questionmark.circle.fill' symbol
- sf\_symbols.**QUESTIONMARK\_DIAMOND =** 'questionmark.diamond' symbol
- sf\_symbols.**QUESTIONMARK\_DIAMOND\_FILL =** 'questionmark.diamond.fill' symbol
- sf\_symbols.**QUESTIONMARK\_FOLDER =** 'questionmark.folder' symbol
- sf\_symbols.**QUESTIONMARK\_FOLDER\_FILL =** 'questionmark.folder.fill' symbol
- sf\_symbols.**QUESTIONMARK\_SQUARE =** 'questionmark.square' symbol
- sf\_symbols.**QUESTIONMARK\_SQUARE\_DASHED =** 'questionmark.square.dashed' symbol
- sf\_symbols.**QUESTIONMARK\_SQUARE\_FILL =** 'questionmark.square.fill' symbol
- sf\_symbols.**QUESTIONMARK\_VIDEO =** 'questionmark.video' symbol
- sf\_symbols.**QUESTIONMARK\_VIDEO\_FILL =** 'questionmark.video.fill' symbol
- sf\_symbols.**QUOTE\_BUBBLE =** 'quote.bubble' symbol
- sf\_symbols.**QUOTE\_BUBBLE\_FILL =** 'quote.bubble.fill' symbol
- sf\_symbols.**Q\_CIRCLE =** 'q.circle' symbol
- sf\_symbols.**Q\_CIRCLE\_FILL =** 'q.circle.fill' symbol
- sf\_symbols.**Q\_SQUARE =** 'q.square' symbol
- sf\_symbols.**Q\_SQUARE\_FILL =** 'q.square.fill' symbol
- sf\_symbols.**R1\_RECTANGLE\_ROUNDEDBOTTOM =** 'r1.rectangle.roundedbottom' symbol
- sf\_symbols.**R1\_RECTANGLE\_ROUNDEDBOTTOM\_FILL =** 'r1.rectangle.roundedbottom.fill' symbol
- sf\_symbols.**R2\_RECTANGLE\_ROUNDEDTOP =** 'r2.rectangle.roundedtop' symbol
- sf\_symbols.**R2\_RECTANGLE\_ROUNDEDTOP\_FILL =** 'r2.rectangle.roundedtop.fill' symbol

```
sf_symbols.RADIO =
     'radio' symbol
sf_symbols.RADIO_FILL =
     'radio.fill' symbol
sf_symbols.RAYS =
     'rays' symbol
sf_symbols.RB_RECTANGLE_ROUNDEDBOTTOM =
     'rb.rectangle.roundedbottom' symbol
sf_symbols.RB_RECTANGLE_ROUNDEDBOTTOM_FILL =
     'rb.rectangle.roundedbottom.fill' symbol
sf_symbols.RECORDINGTAPE =
     'recordingtape' symbol
sf_symbols.RECORD_CIRCLE =
     'record.circle' symbol
sf_symbols.RECORD_CIRCLE_FILL =
     'record.circle.fill' symbol
sf_symbols.RECTANGLE =
     'rectangle' symbol
sf_symbols.RECTANGLE_3_OFFGRID =
     'rectangle.3.offgrid' symbol
sf_symbols.RECTANGLE_3_OFFGRID_BUBBLE_LEFT =
     'rectangle.3.offgrid.bubble.left' symbol
sf_symbols.RECTANGLE_3_OFFGRID_BUBBLE_LEFT_FILL =
     'rectangle.3.offgrid.bubble.left.fill' symbol
sf_symbols.RECTANGLE_3_OFFGRID_FILL =
     'rectangle.3.offgrid.fill' symbol
sf_symbols.RECTANGLE_AND_ARROW_UP_RIGHT_AND_ARROW_DOWN_LEFT =
     'rectangle.and.arrow.up.right.and.arrow.down.left' symbol
sf_symbols.RECTANGLE_AND_ARROW_UP_RIGHT_AND_ARROW_DOWN_LEFT_SLASH =
     'rectangle.and.arrow.up.right.and.arrow.down.left.slash' symbol
sf_symbols.RECTANGLE_AND_PAPERCLIP =
     'rectangle.and.paperclip' symbol
sf_symbols.RECTANGLE_AND_PENCIL_AND_ELLIPSIS =
     'rectangle.and.pencil.and.ellipsis' symbol
sf_symbols.RECTANGLE_AND_TEXT_MAGNIFYINGGLASS =
     'rectangle.and.text.magnifyingglass' symbol
sf_symbols.RECTANGLE_ARROWTRIANGLE_2_INWARD =
     'rectangle.arrowtriangle.2.inward' symbol
sf_symbols.RECTANGLE_ARROWTRIANGLE_2_OUTWARD =
     'rectangle.arrowtriangle.2.outward' symbol
sf_symbols.RECTANGLE_BADGE_CHECKMARK =
     'rectangle.badge.checkmark' symbol
```
- sf\_symbols.**RECTANGLE\_BADGE\_MINUS =** 'rectangle.badge.minus' symbol
- sf\_symbols.**RECTANGLE\_BADGE\_PLUS =** 'rectangle.badge.plus' symbol
- sf\_symbols.**RECTANGLE\_BADGE\_XMARK =** 'rectangle.badge.xmark' symbol
- sf\_symbols.**RECTANGLE\_BOTTOMTHIRD\_INSET\_FILL =** 'rectangle.bottomthird.inset.fill' symbol
- sf\_symbols.**RECTANGLE\_CENTER\_INSET\_FILL =** 'rectangle.center.inset.fill' symbol
- sf\_symbols.**RECTANGLE\_COMPRESS\_VERTICAL =** 'rectangle.compress.vertical' symbol
- sf\_symbols.**RECTANGLE\_CONNECTED\_TO\_LINE\_BELOW =** 'rectangle.connected.to.line.below' symbol
- sf\_symbols.**RECTANGLE\_DASHED =** 'rectangle.dashed' symbol
- sf\_symbols.**RECTANGLE\_DASHED\_AND\_PAPERCLIP =** 'rectangle.dashed.and.paperclip' symbol
- sf\_symbols.**RECTANGLE\_DASHED\_BADGE\_RECORD =** 'rectangle.dashed.badge.record' symbol
- sf\_symbols.**RECTANGLE\_EXPAND\_VERTICAL =** 'rectangle.expand.vertical' symbol
- sf\_symbols.**RECTANGLE\_FILL =** 'rectangle.fill' symbol
- sf\_symbols.**RECTANGLE\_FILL\_BADGE\_CHECKMARK =** 'rectangle.fill.badge.checkmark' symbol
- sf\_symbols.**RECTANGLE\_FILL\_BADGE\_MINUS =** 'rectangle.fill.badge.minus' symbol
- sf\_symbols.**RECTANGLE\_FILL\_BADGE\_PLUS =** 'rectangle.fill.badge.plus' symbol
- sf\_symbols.**RECTANGLE\_FILL\_BADGE\_XMARK =** 'rectangle.fill.badge.xmark' symbol
- sf\_symbols.**RECTANGLE\_FILL\_ON\_RECTANGLE\_ANGLED\_FILL =** 'rectangle.fill.on.rectangle.angled.fill' symbol
- sf\_symbols.**RECTANGLE\_FILL\_ON\_RECTANGLE\_FILL =** 'rectangle.fill.on.rectangle.fill' symbol
- sf\_symbols.**RECTANGLE\_FILL\_ON\_RECTANGLE\_FILL\_CIRCLE =** 'rectangle.fill.on.rectangle.fill.circle' symbol
- sf\_symbols.**RECTANGLE\_FILL\_ON\_RECTANGLE\_FILL\_CIRCLE\_FILL =** 'rectangle.fill.on.rectangle.fill.circle.fill' symbol
- sf\_symbols.**RECTANGLE\_FILL\_ON\_RECTANGLE\_FILL\_SLASH\_FILL =** 'rectangle.fill.on.rectangle.fill.slash.fill' symbol

```
sf_symbols.RECTANGLE_GRID_1X2 =
     'rectangle.grid.1x2' symbol
sf_symbols.RECTANGLE_GRID_1X2_FILL =
     'rectangle.grid.1x2.fill' symbol
sf_symbols.RECTANGLE_GRID_2X2 =
     'rectangle.grid.2x2' symbol
sf_symbols.RECTANGLE_GRID_2X2_FILL =
     'rectangle.grid.2x2.fill' symbol
sf_symbols.RECTANGLE_GRID_3X2 =
     'rectangle.grid.3x2' symbol
sf_symbols.RECTANGLE_GRID_3X2_FILL =
     'rectangle.grid.3x2.fill' symbol
sf_symbols.RECTANGLE_INSET_BOTTOMLEFT_FILL =
     'rectangle.inset.bottomleft.fill' symbol
sf_symbols.RECTANGLE_INSET_BOTTOMRIGHT_FILL =
     'rectangle.inset.bottomright.fill' symbol
sf_symbols.RECTANGLE_INSET_FILL =
     'rectangle.inset.fill' symbol
sf_symbols.RECTANGLE_INSET_TOPLEFT_FILL =
     'rectangle.inset.topleft.fill' symbol
sf_symbols.RECTANGLE_INSET_TOPRIGHT_FILL =
     'rectangle.inset.topright.fill' symbol
sf_symbols.RECTANGLE_LEFTHALF_FILL =
     'rectangle.lefthalf.fill' symbol
sf_symbols.RECTANGLE_LEFTHALF_INSET_FILL =
     'rectangle.lefthalf.inset.fill' symbol
sf_symbols.RECTANGLE_LEFTHALF_INSET_FILL_ARROW_LEFT =
     'rectangle.lefthalf.inset.fill.arrow.left' symbol
sf_symbols.RECTANGLE_LEFTTHIRD_INSET_FILL =
     'rectangle.leftthird.inset.fill' symbol
sf_symbols.RECTANGLE_ON_RECTANGLE =
     'rectangle.on.rectangle' symbol
sf_symbols.RECTANGLE_ON_RECTANGLE_ANGLED =
     'rectangle.on.rectangle.angled' symbol
sf_symbols.RECTANGLE_ON_RECTANGLE_SLASH =
     'rectangle.on.rectangle.slash' symbol
sf_symbols.RECTANGLE_PORTRAIT =
     'rectangle.portrait' symbol
sf_symbols.RECTANGLE_PORTRAIT_ARROWTRIANGLE_2_INWARD =
     'rectangle.portrait.arrowtriangle.2.inward' symbol
sf_symbols.RECTANGLE_PORTRAIT_ARROWTRIANGLE_2_OUTWARD =
     'rectangle.portrait.arrowtriangle.2.outward' symbol
```
- sf\_symbols.**RECTANGLE\_PORTRAIT\_FILL =** 'rectangle.portrait.fill' symbol
- sf\_symbols.**RECTANGLE\_RIGHTHALF\_FILL =** 'rectangle.righthalf.fill' symbol
- sf\_symbols.**RECTANGLE\_RIGHTHALF\_INSET\_FILL =** 'rectangle.righthalf.inset.fill' symbol
- sf\_symbols.**RECTANGLE\_RIGHTHALF\_INSET\_FILL\_ARROW\_RIGHT =** 'rectangle.righthalf.inset.fill.arrow.right' symbol
- sf\_symbols.**RECTANGLE\_RIGHTTHIRD\_INSET\_FILL =** 'rectangle.rightthird.inset.fill' symbol
- sf\_symbols.**RECTANGLE\_ROUNDEDBOTTOM =** 'rectangle.roundedbottom' symbol
- sf\_symbols.**RECTANGLE\_ROUNDEDBOTTOM\_FILL =** 'rectangle.roundedbottom.fill' symbol
- sf\_symbols.**RECTANGLE\_ROUNDEDTOP =** 'rectangle.roundedtop' symbol
- sf\_symbols.**RECTANGLE\_ROUNDEDTOP\_FILL =** 'rectangle.roundedtop.fill' symbol
- sf\_symbols.**RECTANGLE\_SLASH =** 'rectangle.slash' symbol
- sf\_symbols.**RECTANGLE\_SLASH\_FILL =** 'rectangle.slash.fill' symbol
- sf\_symbols.**RECTANGLE\_SPLIT\_1X2 =** 'rectangle.split.1x2' symbol
- sf\_symbols.**RECTANGLE\_SPLIT\_1X2\_FILL =** 'rectangle.split.1x2.fill' symbol
- sf\_symbols.**RECTANGLE\_SPLIT\_2X1 =** 'rectangle.split.2x1' symbol
- sf\_symbols.**RECTANGLE\_SPLIT\_2X1\_FILL =** 'rectangle.split.2x1.fill' symbol
- sf\_symbols.**RECTANGLE\_SPLIT\_2X2 =** 'rectangle.split.2x2' symbol
- sf\_symbols.**RECTANGLE\_SPLIT\_2X2\_FILL =** 'rectangle.split.2x2.fill' symbol
- sf\_symbols.**RECTANGLE\_SPLIT\_3X1 =** 'rectangle.split.3x1' symbol
- sf\_symbols.**RECTANGLE\_SPLIT\_3X1\_FILL =** 'rectangle.split.3x1.fill' symbol
- sf\_symbols.**RECTANGLE\_SPLIT\_3X3 =** 'rectangle.split.3x3' symbol
- sf\_symbols.**RECTANGLE\_SPLIT\_3X3\_FILL =** 'rectangle.split.3x3.fill' symbol

```
sf_symbols.RECTANGLE_STACK =
     'rectangle.stack' symbol
sf_symbols.RECTANGLE_STACK_BADGE_MINUS =
     'rectangle.stack.badge.minus' symbol
sf_symbols.RECTANGLE_STACK_BADGE_PERSON_CROP =
     'rectangle.stack.badge.person.crop' symbol
sf_symbols.RECTANGLE_STACK_BADGE_PLUS =
     'rectangle.stack.badge.plus' symbol
sf_symbols.RECTANGLE_STACK_FILL =
     'rectangle.stack.fill' symbol
sf_symbols.RECTANGLE_STACK_FILL_BADGE_MINUS =
     'rectangle.stack.fill.badge.minus' symbol
sf_symbols.RECTANGLE_STACK_FILL_BADGE_PERSON_CROP =
     'rectangle.stack.fill.badge.person.crop' symbol
sf_symbols.RECTANGLE_STACK_FILL_BADGE_PLUS =
     'rectangle.stack.fill.badge.plus' symbol
sf_symbols.RECTANGLE_STACK_PERSON_CROP =
     'rectangle.stack.person.crop' symbol
sf_symbols.RECTANGLE_STACK_PERSON_CROP_FILL =
     'rectangle.stack.person.crop.fill' symbol
sf_symbols.REPEAT =
     'repeat' symbol
sf_symbols.REPEAT_1 =
     'repeat.1' symbol
sf_symbols.RESTART =
     'restart' symbol
sf_symbols.RESTART_CIRCLE =
     'restart.circle' symbol
sf_symbols.RETURN =
     'return' symbol
sf_symbols.RHOMBUS =
     'rhombus' symbol
sf_symbols.RHOMBUS_FILL =
     'rhombus.fill' symbol
sf_symbols.ROSETTE =
     'rosette' symbol
sf_symbols.ROTATE_3D =
     'rotate.3d' symbol
sf_symbols.ROTATE_LEFT =
     'rotate.left' symbol
sf_symbols.ROTATE_LEFT_FILL =
     'rotate.left.fill' symbol
```
- sf\_symbols.**ROTATE\_RIGHT =** 'rotate.right' symbol
- sf\_symbols.**ROTATE\_RIGHT\_FILL =** 'rotate.right.fill' symbol
- sf\_symbols.**RT\_RECTANGLE\_ROUNDEDTOP =** 'rt.rectangle.roundedtop' symbol
- sf\_symbols.**RT\_RECTANGLE\_ROUNDEDTOP\_FILL =** 'rt.rectangle.roundedtop.fill' symbol
- sf\_symbols.**RUBLESIGN\_CIRCLE =** 'rublesign.circle' symbol
- sf\_symbols.**RUBLESIGN\_CIRCLE\_FILL =** 'rublesign.circle.fill' symbol
- sf\_symbols.**RUBLESIGN\_SQUARE =** 'rublesign.square' symbol
- sf\_symbols.**RUBLESIGN\_SQUARE\_FILL =** 'rublesign.square.fill' symbol
- sf\_symbols.**RULER =** 'ruler' symbol
- sf\_symbols.**RULER\_FILL =** 'ruler.fill' symbol
- sf\_symbols.**RUPEESIGN\_CIRCLE =** 'rupeesign.circle' symbol
- sf\_symbols.**RUPEESIGN\_CIRCLE\_FILL =** 'rupeesign.circle.fill' symbol
- sf\_symbols.**RUPEESIGN\_SQUARE =** 'rupeesign.square' symbol
- sf\_symbols.**RUPEESIGN\_SQUARE\_FILL =** 'rupeesign.square.fill' symbol
- sf\_symbols.**R\_CIRCLE =** 'r.circle' symbol
- sf\_symbols.**R\_CIRCLE\_FILL =** 'r.circle.fill' symbol
- sf\_symbols.**R\_JOYSTICK =** 'r.joystick' symbol
- sf\_symbols.**R\_JOYSTICK\_DOWN =** 'r.joystick.down' symbol
- sf\_symbols.**R\_JOYSTICK\_DOWN\_FILL =** 'r.joystick.down.fill' symbol
- sf\_symbols.**R\_JOYSTICK\_FILL =** 'r.joystick.fill' symbol
- sf\_symbols.**R\_RECTANGLE\_ROUNDEDBOTTOM =** 'r.rectangle.roundedbottom' symbol

```
sf_symbols.R_RECTANGLE_ROUNDEDBOTTOM_FILL =
     'r.rectangle.roundedbottom.fill' symbol
sf_symbols.R_SQUARE =
     'r.square' symbol
sf_symbols.R_SQUARE_FILL =
     'r.square.fill' symbol
sf_symbols.R_SQUARE_FILL_ON_SQUARE_FILL =
     'r.square.fill.on.square.fill' symbol
sf_symbols.R_SQUARE_ON_SQUARE =
     'r.square.on.square' symbol
sf_symbols.SAFARI =
     'safari' symbol
sf_symbols.SAFARI_FILL =
     'safari.fill' symbol
sf_symbols.SCALEMASS =
     'scalemass' symbol
sf_symbols.SCALEMASS_FILL =
     'scalemass.fill' symbol
sf_symbols.SCALE_3D =
     'scale.3d' symbol
sf_symbols.SCANNER =
     'scanner' symbol
sf_symbols.SCANNER_FILL =
     'scanner.fill' symbol
sf_symbols.SCISSORS =
     'scissors' symbol
sf_symbols.SCISSORS_BADGE_ELLIPSIS =
     'scissors.badge.ellipsis' symbol
sf_symbols.SCOPE =
     'scope' symbol
sf_symbols.SCRIBBLE =
     'scribble' symbol
sf_symbols.SCRIBBLE_VARIABLE =
     'scribble.variable' symbol
sf_symbols.SCROLL =
     'scroll' symbol
sf_symbols.SCROLL_FILL =
     'scroll.fill' symbol
sf_symbols.SDCARD =
     'sdcard' symbol
sf_symbols.SDCARD_FILL =
     'sdcard.fill' symbol
```

```
sf_symbols.SEAL =
     'seal' symbol
sf_symbols.SEAL_FILL =
     'seal.fill' symbol
sf_symbols.SELECTION_PIN_IN_OUT =
     'selection.pin.in.out' symbol
sf_symbols.SERVER_RACK =
     'server.rack' symbol
sf_symbols.SHADOW =
     'shadow' symbol
sf_symbols.SHEQELSIGN_CIRCLE =
     'sheqelsign.circle' symbol
sf_symbols.SHEQELSIGN_CIRCLE_FILL =
     'sheqelsign.circle.fill' symbol
sf_symbols.SHEQELSIGN_SQUARE =
     'sheqelsign.square' symbol
sf_symbols.SHEQELSIGN_SQUARE_FILL =
     'sheqelsign.square.fill' symbol
sf_symbols.SHIELD =
     'shield' symbol
sf_symbols.SHIELD_FILL =
     'shield.fill' symbol
sf_symbols.SHIELD_LEFTHALF_FILL =
     'shield.lefthalf.fill' symbol
sf_symbols.SHIELD_SLASH =
     'shield.slash' symbol
sf_symbols.SHIELD_SLASH_FILL =
     'shield.slash.fill' symbol
sf_symbols.SHIFT =
     'shift' symbol
sf_symbols.SHIFT_FILL =
     'shift.fill' symbol
sf_symbols.SHIPPINGBOX =
     'shippingbox' symbol
sf_symbols.SHIPPINGBOX_FILL =
     'shippingbox.fill' symbol
sf_symbols.SHUFFLE =
     'shuffle' symbol
sf_symbols.SIDEBAR_LEFT =
     'sidebar.left' symbol
sf_symbols.SIDEBAR_RIGHT =
     'sidebar.right' symbol
```

```
sf_symbols.SIGNATURE =
     'signature' symbol
sf_symbols.SIGNPOST_RIGHT =
     'signpost.right' symbol
sf_symbols.SIGNPOST_RIGHT_FILL =
     'signpost.right.fill' symbol
sf_symbols.SIMCARD =
     'simcard' symbol
sf_symbols.SIMCARD_2 =
     'simcard.2' symbol
sf_symbols.SIMCARD_2_FILL =
     'simcard.2.fill' symbol
sf_symbols.SIMCARD_FILL =
     'simcard.fill' symbol
sf_symbols.SKEW =
     'skew' symbol
sf_symbols.SLASH_CIRCLE =
     'slash.circle' symbol
sf_symbols.SLASH_CIRCLE_FILL =
     'slash.circle.fill' symbol
sf_symbols.SLEEP =
     'sleep' symbol
sf_symbols.SLIDER_HORIZONTAL_3 =
     'slider.horizontal.3' symbol
sf_symbols.SLIDER_HORIZONTAL_BELOW_RECTANGLE =
     'slider.horizontal.below.rectangle' symbol
sf_symbols.SLIDER_VERTICAL_3 =
     'slider.vertical.3' symbol
sf_symbols.SLOWMO =
     'slowmo' symbol
sf_symbols.SMALLCIRCLE_CIRCLE =
     'smallcircle.circle' symbol
sf_symbols.SMALLCIRCLE_CIRCLE_FILL =
     'smallcircle.circle.fill' symbol
sf_symbols.SMALLCIRCLE_FILL_CIRCLE =
     'smallcircle.fill.circle' symbol
sf_symbols.SMALLCIRCLE_FILL_CIRCLE_FILL =
     'smallcircle.fill.circle.fill' symbol
sf_symbols.SMOKE =
     'smoke' symbol
sf_symbols.SMOKE_FILL =
     'smoke.fill' symbol
```
- sf\_symbols.**SNOW =** 'snow' symbol
- sf\_symbols.**SPARKLE =** 'sparkle' symbol
- sf\_symbols.**SPARKLES =** 'sparkles' symbol
- sf\_symbols.**SPEAKER =** 'speaker' symbol
- sf\_symbols.**SPEAKER\_FILL =** 'speaker.fill' symbol
- sf\_symbols.**SPEAKER\_SLASH =** 'speaker.slash' symbol
- sf\_symbols.**SPEAKER\_SLASH\_CIRCLE =** 'speaker.slash.circle' symbol
- sf\_symbols.**SPEAKER\_SLASH\_CIRCLE\_FILL =** 'speaker.slash.circle.fill' symbol
- sf\_symbols.**SPEAKER\_SLASH\_FILL =** 'speaker.slash.fill' symbol
- sf\_symbols.**SPEAKER\_WAVE\_1 =** 'speaker.wave.1' symbol
- sf\_symbols.**SPEAKER\_WAVE\_1\_FILL =** 'speaker.wave.1.fill' symbol
- sf\_symbols.**SPEAKER\_WAVE\_2 =** 'speaker.wave.2' symbol
- sf\_symbols.**SPEAKER\_WAVE\_2\_CIRCLE =** 'speaker.wave.2.circle' symbol
- sf\_symbols.**SPEAKER\_WAVE\_2\_CIRCLE\_FILL =** 'speaker.wave.2.circle.fill' symbol
- sf\_symbols.**SPEAKER\_WAVE\_2\_FILL =** 'speaker.wave.2.fill' symbol
- sf\_symbols.**SPEAKER\_WAVE\_3 =** 'speaker.wave.3' symbol
- sf\_symbols.**SPEAKER\_WAVE\_3\_FILL =** 'speaker.wave.3.fill' symbol
- sf\_symbols.**SPEAKER\_ZZZ =** 'speaker.zzz' symbol
- sf\_symbols.**SPEAKER\_ZZZ\_FILL =** 'speaker.zzz.fill' symbol
- sf\_symbols.**SPEEDOMETER =** 'speedometer' symbol
- sf\_symbols.**SPORTSCOURT =** 'sportscourt' symbol

```
sf_symbols.SPORTSCOURT_FILL =
     'sportscourt.fill' symbol
```
- sf\_symbols.**SQUARE =** 'square' symbol
- sf\_symbols.**SQUARESHAPE =** 'squareshape' symbol
- sf\_symbols.**SQUARESHAPE\_CONTROLHANDLES\_ON\_SQUARESHAPE\_CONTROLHANDLES =** 'squareshape.controlhandles.on.squareshape.controlhandles' symbol
- sf\_symbols.**SQUARESHAPE\_DASHED\_SQUARESHAPE =** 'squareshape.dashed.squareshape' symbol
- sf\_symbols.**SQUARESHAPE\_FILL =** 'squareshape.fill' symbol
- sf\_symbols.**SQUARESHAPE\_SPLIT\_2X2 =** 'squareshape.split.2x2' symbol
- sf\_symbols.**SQUARESHAPE\_SPLIT\_3X3 =** 'squareshape.split.3x3' symbol
- sf\_symbols.**SQUARESHAPE\_SQUARESHAPE\_DASHED =** 'squareshape.squareshape.dashed' symbol
- sf\_symbols.**SQUARES\_BELOW\_RECTANGLE =** 'squares.below.rectangle' symbol
- sf\_symbols.**SQUARE\_2\_STACK\_3D =** 'square.2.stack.3d' symbol
- sf\_symbols.**SQUARE\_2\_STACK\_3D\_BOTTOM\_FILL =** 'square.2.stack.3d.bottom.fill' symbol
- sf\_symbols.**SQUARE\_2\_STACK\_3D\_TOP\_FILL =** 'square.2.stack.3d.top.fill' symbol
- sf\_symbols.**SQUARE\_3\_STACK\_3D =** 'square.3.stack.3d' symbol
- sf\_symbols.**SQUARE\_3\_STACK\_3D\_BOTTOM\_FILL =** 'square.3.stack.3d.bottom.fill' symbol
- sf\_symbols.**SQUARE\_3\_STACK\_3D\_MIDDLE\_FILL =** 'square.3.stack.3d.middle.fill' symbol
- sf\_symbols.**SQUARE\_3\_STACK\_3D\_TOP\_FILL =** 'square.3.stack.3d.top.fill' symbol
- sf\_symbols.**SQUARE\_AND\_ARROW\_DOWN =** 'square.and.arrow.down' symbol
- sf\_symbols.**SQUARE\_AND\_ARROW\_DOWN\_FILL =** 'square.and.arrow.down.fill' symbol
- sf\_symbols.**SQUARE\_AND\_ARROW\_DOWN\_ON\_SQUARE =** 'square.and.arrow.down.on.square' symbol
- sf\_symbols.**SQUARE\_AND\_ARROW\_DOWN\_ON\_SQUARE\_FILL =** 'square.and.arrow.down.on.square.fill' symbol
- sf\_symbols.**SQUARE\_AND\_ARROW\_UP =** 'square.and.arrow.up' symbol
- sf\_symbols.**SQUARE\_AND\_ARROW\_UP\_FILL =** 'square.and.arrow.up.fill' symbol
- sf\_symbols.**SQUARE\_AND\_ARROW\_UP\_ON\_SQUARE =** 'square.and.arrow.up.on.square' symbol
- sf\_symbols.**SQUARE\_AND\_ARROW\_UP\_ON\_SQUARE\_FILL =** 'square.and.arrow.up.on.square.fill' symbol
- sf\_symbols.**SQUARE\_AND\_AT\_RECTANGLE =** 'square.and.at.rectangle' symbol
- sf\_symbols.**SQUARE\_AND\_LINE\_VERTICAL\_AND\_SQUARE =** 'square.and.line.vertical.and.square' symbol
- sf\_symbols.**SQUARE\_AND\_LINE\_VERTICAL\_AND\_SQUARE\_FILL =** 'square.and.line.vertical.and.square.fill' symbol
- sf\_symbols.**SQUARE\_AND\_PENCIL =** 'square.and.pencil' symbol
- sf\_symbols.**SQUARE\_BOTTOMHALF\_FILL =** 'square.bottomhalf.fill' symbol
- sf\_symbols.**SQUARE\_CIRCLE =** 'square.circle' symbol
- sf\_symbols.**SQUARE\_CIRCLE\_FILL =** 'square.circle.fill' symbol
- sf\_symbols.**SQUARE\_DASHED =** 'square.dashed' symbol
- sf\_symbols.**SQUARE\_DASHED\_INSET\_FILL =** 'square.dashed.inset.fill' symbol
- sf\_symbols.**SQUARE\_FILL =** 'square.fill' symbol
- sf\_symbols.**SQUARE\_FILL\_AND\_LINE\_VERTICAL\_AND\_SQUARE =** 'square.fill.and.line.vertical.and.square' symbol
- sf\_symbols.**SQUARE\_FILL\_AND\_LINE\_VERTICAL\_SQUARE\_FILL =** 'square.fill.and.line.vertical.square.fill' symbol
- sf\_symbols.**SQUARE\_FILL\_ON\_CIRCLE\_FILL =** 'square.fill.on.circle.fill' symbol
- sf\_symbols.**SQUARE\_FILL\_ON\_SQUARE\_FILL =** 'square.fill.on.square.fill' symbol
- sf\_symbols.**SQUARE\_FILL\_TEXT\_GRID\_1X2 =** 'square.fill.text.grid.1x2' symbol
- sf\_symbols.**SQUARE\_GRID\_2X2 =** 'square.grid.2x2' symbol
- sf\_symbols.**SQUARE\_GRID\_2X2\_FILL =** 'square.grid.2x2.fill' symbol
- sf\_symbols.**SQUARE\_GRID\_3X1\_BELOW\_LINE\_GRID\_1X2 =** 'square.grid.3x1.below.line.grid.1x2' symbol
- sf\_symbols.**SQUARE\_GRID\_3X1\_FILL\_BELOW\_LINE\_GRID\_1X2 =** 'square.grid.3x1.fill.below.line.grid.1x2' symbol
- sf\_symbols.**SQUARE\_GRID\_3X1\_FOLDER\_BADGE\_PLUS =** 'square.grid.3x1.folder.badge.plus' symbol
- sf\_symbols.**SQUARE\_GRID\_3X1\_FOLDER\_FILL\_BADGE\_PLUS =** 'square.grid.3x1.folder.fill.badge.plus' symbol
- sf\_symbols.**SQUARE\_GRID\_3X2 =** 'square.grid.3x2' symbol
- sf\_symbols.**SQUARE\_GRID\_3X2\_FILL =** 'square.grid.3x2.fill' symbol
- sf\_symbols.**SQUARE\_GRID\_3X3 =** 'square.grid.3x3' symbol
- sf\_symbols.**SQUARE\_GRID\_3X3\_BOTTOMLEFT\_FILL =** 'square.grid.3x3.bottomleft.fill' symbol
- sf\_symbols.**SQUARE\_GRID\_3X3\_BOTTOMMIDDLE\_FILL =** 'square.grid.3x3.bottommiddle.fill' symbol
- sf\_symbols.**SQUARE\_GRID\_3X3\_BOTTOMRIGHT\_FILL =** 'square.grid.3x3.bottomright.fill' symbol
- sf\_symbols.**SQUARE\_GRID\_3X3\_FILL =** 'square.grid.3x3.fill' symbol
- sf\_symbols.**SQUARE\_GRID\_3X3\_FILL\_SQUARE =** 'square.grid.3x3.fill.square' symbol
- sf\_symbols.**SQUARE\_GRID\_3X3\_MIDDLELEFT\_FILL =** 'square.grid.3x3.middleleft.fill' symbol
- sf\_symbols.**SQUARE\_GRID\_3X3\_MIDDLERIGHT\_FILL =** 'square.grid.3x3.middleright.fill' symbol
- sf\_symbols.**SQUARE\_GRID\_3X3\_MIDDLE\_FILL =** 'square.grid.3x3.middle.fill' symbol
- sf\_symbols.**SQUARE\_GRID\_3X3\_TOPLEFT\_FILL =** 'square.grid.3x3.topleft.fill' symbol
- sf\_symbols.**SQUARE\_GRID\_3X3\_TOPMIDDLE\_FILL =** 'square.grid.3x3.topmiddle.fill' symbol
- sf\_symbols.**SQUARE\_GRID\_3X3\_TOPRIGHT\_FILL =** 'square.grid.3x3.topright.fill' symbol
- sf\_symbols.**SQUARE\_GRID\_4X3\_FILL =** 'square.grid.4x3.fill' symbol
- sf\_symbols.**SQUARE\_LEFTHALF\_FILL =** 'square.lefthalf.fill' symbol
- sf\_symbols.**SQUARE\_ON\_CIRCLE =** 'square.on.circle' symbol
- sf\_symbols.**SQUARE ON\_SQUARE =** 'square.on.square' symbol
- sf\_symbols.**SQUARE\_ON\_SQUARE\_DASHED =** 'square.on.square.dashed' symbol
- sf\_symbols.**SQUARE\_ON\_SQUARE\_SQUARESHAPE\_CONTROLHANDLES =** 'square.on.square.squareshape.controlhandles' symbol
- sf\_symbols.**SQUARE\_RIGHTHALF\_FILL =** 'square.righthalf.fill' symbol
- sf\_symbols.**SQUARE\_SLASH =** 'square.slash' symbol
- sf\_symbols.**SQUARE\_SLASH\_FILL =** 'square.slash.fill' symbol
- sf\_symbols.**SQUARE\_SPLIT\_1X2 =** 'square.split.1x2' symbol
- sf\_symbols.**SQUARE\_SPLIT\_1X2\_FILL =** 'square.split.1x2.fill' symbol
- sf\_symbols.**SQUARE\_SPLIT\_2X1 =** 'square.split.2x1' symbol
- sf\_symbols.**SQUARE\_SPLIT\_2X1\_FILL =** 'square.split.2x1.fill' symbol
- sf\_symbols.**SQUARE\_SPLIT\_2X2 =** 'square.split.2x2' symbol
- sf\_symbols.**SQUARE\_SPLIT\_2X2\_FILL =** 'square.split.2x2.fill' symbol
- sf\_symbols.**SQUARE\_SPLIT\_BOTTOMRIGHTQUARTER =** 'square.split.bottomrightquarter' symbol
- sf\_symbols.**SQUARE\_SPLIT\_BOTTOMRIGHTQUARTER\_FILL =** 'square.split.bottomrightquarter.fill' symbol
- sf\_symbols.**SQUARE\_SPLIT\_DIAGONAL =** 'square.split.diagonal' symbol
- sf\_symbols.**SQUARE\_SPLIT\_DIAGONAL\_2X2 =** 'square.split.diagonal.2x2' symbol
- sf\_symbols.**SQUARE\_SPLIT\_DIAGONAL\_2X2\_FILL =** 'square.split.diagonal.2x2.fill' symbol
- sf\_symbols.**SQUARE\_SPLIT\_DIAGONAL\_FILL =** 'square.split.diagonal.fill' symbol
- sf\_symbols.**SQUARE\_STACK =** 'square.stack' symbol
- sf\_symbols.**SQUARE\_STACK\_3D\_DOWN\_DOTTEDLINE =** 'square.stack.3d.down.dottedline' symbol
- sf\_symbols.**SQUARE\_STACK\_3D\_DOWN\_RIGHT =** 'square.stack.3d.down.right' symbol
- sf\_symbols.**SQUARE\_STACK\_3D\_DOWN\_RIGHT\_FILL =** 'square.stack.3d.down.right.fill' symbol
- sf\_symbols.**SQUARE\_STACK\_3D\_UP =** 'square.stack.3d.up' symbol
- sf\_symbols.**SQUARE\_STACK\_3D\_UP\_BADGE\_A =** 'square.stack.3d.up.badge.a' symbol
- sf\_symbols.**SQUARE\_STACK\_3D\_UP\_BADGE\_A\_FILL =** 'square.stack.3d.up.badge.a.fill' symbol
- sf\_symbols.**SQUARE\_STACK\_3D\_UP\_FILL =** 'square.stack.3d.up.fill' symbol
- sf\_symbols.**SQUARE\_STACK\_3D\_UP\_SLASH =** 'square.stack.3d.up.slash' symbol
- sf\_symbols.**SQUARE\_STACK\_3D\_UP\_SLASH\_FILL =** 'square.stack.3d.up.slash.fill' symbol
- sf\_symbols.**SQUARE\_STACK\_FILL =** 'square.stack.fill' symbol
- sf\_symbols.**SQUARE\_TOPHALF\_FILL =** 'square.tophalf.fill' symbol
- sf\_symbols.**STAR =** 'star' symbol
- sf\_symbols.**STAROFLIFE =** 'staroflife' symbol
- sf\_symbols.**STAROFLIFE\_CIRCLE =** 'staroflife.circle' symbol
- sf\_symbols.**STAROFLIFE\_CIRCLE\_FILL =** 'staroflife.circle.fill' symbol
- sf\_symbols.**STAROFLIFE\_FILL =** 'staroflife.fill' symbol
- sf\_symbols.**STAR\_CIRCLE =** 'star.circle' symbol
- sf\_symbols.**STAR\_CIRCLE\_FILL =** 'star.circle.fill' symbol
- sf\_symbols.**STAR\_FILL =** 'star.fill' symbol
- sf\_symbols.**STAR\_LEFTHALF\_FILL =** 'star.lefthalf.fill' symbol
- sf\_symbols.**STAR\_SLASH =** 'star.slash' symbol
- sf\_symbols.**STAR\_SLASH\_FILL =** 'star.slash.fill' symbol
- sf\_symbols.**STAR\_SQUARE =** 'star.square' symbol
- sf\_symbols.**STAR\_SQUARE\_FILL =** 'star.square.fill' symbol
- sf\_symbols.**STERLINGSIGN\_CIRCLE =** 'sterlingsign.circle' symbol
- sf\_symbols.**STERLINGSIGN\_CIRCLE\_FILL =** 'sterlingsign.circle.fill' symbol
- sf\_symbols.**STERLINGSIGN\_SQUARE =** 'sterlingsign.square' symbol
- sf\_symbols.**STERLINGSIGN\_SQUARE\_FILL =** 'sterlingsign.square.fill' symbol
- sf\_symbols.**STETHOSCOPE =** 'stethoscope' symbol
- sf\_symbols.**STOP =** 'stop' symbol
- sf\_symbols.**STOPWATCH =** 'stopwatch' symbol
- sf\_symbols.**STOPWATCH\_FILL =** 'stopwatch.fill' symbol
- sf\_symbols.**STOP\_CIRCLE =** 'stop.circle' symbol
- sf\_symbols.**STOP\_CIRCLE\_FILL =** 'stop.circle.fill' symbol
- sf\_symbols.**STOP\_FILL =** 'stop.fill' symbol
- sf\_symbols.**STRIKETHROUGH =** 'strikethrough' symbol
- sf\_symbols.**STUDENTDESK =** 'studentdesk' symbol
- sf\_symbols.**SUIT\_CLUB =** 'suit.club' symbol
- sf\_symbols.**SUIT\_CLUB\_FILL =** 'suit.club.fill' symbol
- sf\_symbols.**SUIT\_DIAMOND =** 'suit.diamond' symbol
- sf\_symbols.**SUIT\_DIAMOND\_FILL =** 'suit.diamond.fill' symbol
- sf\_symbols.**SUIT\_HEART =** 'suit.heart' symbol
- sf\_symbols.**SUIT\_HEART\_FILL =** 'suit.heart.fill' symbol
- sf\_symbols.**SUIT\_SPADE =** 'suit.spade' symbol

```
sf_symbols.SUIT_SPADE_FILL =
     'suit.spade.fill' symbol
sf_symbols.SUM =
     'sum' symbol
sf_symbols.SUNRISE =
     'sunrise' symbol
sf_symbols.SUNRISE_FILL =
     'sunrise.fill' symbol
sf_symbols.SUNSET =
     'sunset' symbol
sf_symbols.SUNSET_FILL =
     'sunset.fill' symbol
sf_symbols.SUN_DUST =
     'sun.dust' symbol
sf_symbols.SUN_DUST_FILL =
     'sun.dust.fill' symbol
sf_symbols.SUN_HAZE =
     'sun.haze' symbol
sf_symbols.SUN_HAZE_FILL =
    'sun.haze.fill' symbol
sf_symbols.SUN_MAX =
     'sun.max' symbol
sf_symbols.SUN_MAX_FILL =
     'sun.max.fill' symbol
sf_symbols.SUN_MIN =
     'sun.min' symbol
sf_symbols.SUN_MIN_FILL =
     'sun.min.fill' symbol
sf_symbols.SWIFT =
     'swift' symbol
sf_symbols.SWITCH_2 =
    'switch.2' symbol
sf_symbols.S_CIRCLE =
    's.circle' symbol
sf_symbols.S_CIRCLE_FILL =
     's.circle.fill' symbol
sf_symbols.S_SQUARE =
    's.square' symbol
sf_symbols.S_SQUARE_FILL =
     's.square.fill' symbol
class sf_symbols.Symbol
sf_symbols.TABLECELLS =
     'tablecells' symbol
```

```
sf_symbols.TABLECELLS_BADGE_ELLIPSIS =
     'tablecells.badge.ellipsis' symbol
sf_symbols.TABLECELLS_BADGE_ELLIPSIS_FILL =
     'tablecells.badge.ellipsis.fill' symbol
sf_symbols.TABLECELLS_FILL =
     'tablecells.fill' symbol
sf_symbols.TAG =
     'tag' symbol
sf_symbols.TAG_CIRCLE =
     'tag.circle' symbol
sf_symbols.TAG_CIRCLE_FILL =
     'tag.circle.fill' symbol
sf_symbols.TAG_FILL =
     'tag.fill' symbol
sf_symbols.TAG_SLASH =
     'tag.slash' symbol
sf_symbols.TAG_SLASH_FILL =
     'tag.slash.fill' symbol
sf_symbols.TARGET =
     'target' symbol
sf_symbols.TELETYPE =
     'teletype' symbol
sf_symbols.TELETYPE_ANSWER =
     'teletype.answer' symbol
sf_symbols.TELETYPE_CIRCLE =
     'teletype.circle' symbol
sf_symbols.TELETYPE_CIRCLE_FILL =
     'teletype.circle.fill' symbol
sf_symbols.TENGESIGN_CIRCLE =
     'tengesign.circle' symbol
sf_symbols.TENGESIGN_CIRCLE_FILL =
     'tengesign.circle.fill' symbol
sf_symbols.TENGESIGN_SQUARE =
     'tengesign.square' symbol
sf_symbols.TENGESIGN_SQUARE_FILL =
     'tengesign.square.fill' symbol
sf_symbols.TEXTBOX =
     'textbox' symbol
sf_symbols.TEXTFORMAT =
     'textformat' symbol
sf_symbols.TEXTFORMAT_123 =
     'textformat.123' symbol
```

```
sf_symbols.TEXTFORMAT_ABC =
     'textformat.abc' symbol
```

```
sf_symbols.TEXTFORMAT_ABC_DOTTEDUNDERLINE =
     'textformat.abc.dottedunderline' symbol
```
- sf\_symbols.**TEXTFORMAT\_ALT =** 'textformat.alt' symbol
- sf\_symbols.**TEXTFORMAT\_SIZE =** 'textformat.size' symbol
- sf\_symbols.**TEXTFORMAT\_SUBSCRIPT =** 'textformat.subscript' symbol
- sf\_symbols.**TEXTFORMAT\_SUPERSCRIPT =** 'textformat.superscript' symbol
- sf\_symbols.**TEXT\_ALIGNCENTER =** 'text.aligncenter' symbol
- sf\_symbols.**TEXT\_ALIGNLEFT =** 'text.alignleft' symbol
- sf\_symbols.**TEXT\_ALIGNRIGHT =** 'text.alignright' symbol
- sf\_symbols.**TEXT\_AND\_COMMAND\_MACWINDOW =** 'text.and.command.macwindow' symbol
- sf\_symbols.**TEXT\_APPEND =** 'text.append' symbol
- sf\_symbols.**TEXT\_BADGE\_CHECKMARK =** 'text.badge.checkmark' symbol
- sf\_symbols.**TEXT\_BADGE\_MINUS =** 'text.badge.minus' symbol
- sf\_symbols.**TEXT\_BADGE\_PLUS =** 'text.badge.plus' symbol
- sf\_symbols.**TEXT\_BADGE\_STAR =** 'text.badge.star' symbol
- sf\_symbols.**TEXT\_BADGE\_XMARK =** 'text.badge.xmark' symbol
- sf\_symbols.**TEXT\_BOOK\_CLOSED =** 'text.book.closed' symbol
- sf\_symbols.**TEXT\_BOOK\_CLOSED\_FILL =** 'text.book.closed.fill' symbol
- sf\_symbols.**TEXT\_BUBBLE =** 'text.bubble' symbol
- sf\_symbols.**TEXT\_BUBBLE\_FILL =** 'text.bubble.fill' symbol
- sf\_symbols.**TEXT\_CURSOR =** 'text.cursor' symbol
- sf\_symbols.**TEXT\_INSERT =** 'text.insert' symbol
- sf\_symbols.**TEXT\_JUSTIFY =** 'text.justify' symbol
- sf\_symbols.**TEXT\_JUSTIFYLEFT =** 'text.justifyleft' symbol
- sf\_symbols.**TEXT\_JUSTIFYRIGHT =** 'text.justifyright' symbol
- sf\_symbols.**TEXT\_MAGNIFYINGGLASS =** 'text.magnifyingglass' symbol
- sf\_symbols.**TEXT\_QUOTE =** 'text.quote' symbol
- sf\_symbols.**TEXT\_REDACTION =** 'text.redaction' symbol
- sf\_symbols.**THERMOMETER =** 'thermometer' symbol
- sf\_symbols.**THERMOMETER\_SNOWFLAKE =** 'thermometer.snowflake' symbol
- sf\_symbols.**THERMOMETER\_SUN =** 'thermometer.sun' symbol
- sf\_symbols.**THERMOMETER\_SUN\_FILL =** 'thermometer.sun.fill' symbol
- sf\_symbols.**TICKET =** 'ticket' symbol
- sf\_symbols.**TICKET\_FILL =** 'ticket.fill' symbol
- sf\_symbols.**TIMELAPSE =** 'timelapse' symbol
- sf\_symbols.**TIMELINE\_SELECTION =** 'timeline.selection' symbol
- sf\_symbols.**TIMER =** 'timer' symbol
- sf\_symbols.**TIMER\_SQUARE =** 'timer.square' symbol
- sf\_symbols.**TORNADO =** 'tornado' symbol
- sf\_symbols.**TORTOISE =** 'tortoise' symbol
- sf\_symbols.**TORTOISE\_FILL =** 'tortoise.fill' symbol
- sf\_symbols.**TOUCHID =** 'touchid' symbol

```
sf_symbols.TRAM =
     'tram' symbol
sf_symbols.TRAM_FILL =
     'tram.fill' symbol
sf_symbols.TRAM_TUNNEL_FILL =
     'tram.tunnel.fill' symbol
sf_symbols.TRANSLATE =
     'translate' symbol
sf_symbols.TRASH =
     'trash' symbol
sf_symbols.TRASH_CIRCLE =
     'trash.circle' symbol
sf_symbols.TRASH_CIRCLE_FILL =
     'trash.circle.fill' symbol
sf_symbols.TRASH_FILL =
     'trash.fill' symbol
sf_symbols.TRASH_SLASH =
     'trash.slash' symbol
sf_symbols.TRASH_SLASH_FILL =
     'trash.slash.fill' symbol
sf_symbols.TRAY =
     'tray' symbol
sf_symbols.TRAY_2 =
     'tray.2' symbol
sf_symbols.TRAY_2_FILL =
     'tray.2.fill' symbol
sf_symbols.TRAY_AND_ARROW_DOWN =
     'tray.and.arrow.down' symbol
sf_symbols.TRAY_AND_ARROW_DOWN_FILL =
     'tray.and.arrow.down.fill' symbol
sf_symbols.TRAY_AND_ARROW_UP =
     'tray.and.arrow.up' symbol
sf_symbols.TRAY_AND_ARROW_UP_FILL =
     'tray.and.arrow.up.fill' symbol
sf_symbols.TRAY_CIRCLE =
     'tray.circle' symbol
sf_symbols.TRAY_CIRCLE_FILL =
     'tray.circle.fill' symbol
sf_symbols.TRAY_FILL =
     'tray.fill' symbol
sf_symbols.TRAY_FULL =
     'tray.full' symbol
```
- sf\_symbols.**TRAY\_FULL\_FILL =** 'tray.full.fill' symbol
- sf\_symbols.**TRIANGLE =** 'triangle' symbol
- sf\_symbols.**TRIANGLE\_CIRCLE =** 'triangle.circle' symbol
- sf\_symbols.**TRIANGLE\_CIRCLE\_FILL =** 'triangle.circle.fill' symbol
- sf\_symbols.**TRIANGLE\_FILL =** 'triangle.fill' symbol
- sf\_symbols.**TRIANGLE\_LEFTHALF\_FILL =** 'triangle.lefthalf.fill' symbol
- sf\_symbols.**TRIANGLE\_RIGHTHALF\_FILL =** 'triangle.righthalf.fill' symbol
- sf\_symbols.**TROPICALSTORM =** 'tropicalstorm' symbol
- sf\_symbols.**TUGRIKSIGN\_CIRCLE =** 'tugriksign.circle' symbol
- sf\_symbols.**TUGRIKSIGN\_CIRCLE\_FILL =** 'tugriksign.circle.fill' symbol
- sf\_symbols.**TUGRIKSIGN\_SQUARE =** 'tugriksign.square' symbol
- sf\_symbols.**TUGRIKSIGN\_SQUARE\_FILL =** 'tugriksign.square.fill' symbol
- sf\_symbols.**TUNINGFORK =** 'tuningfork' symbol
- sf\_symbols.**TURKISHLIRASIGN\_CIRCLE =** 'turkishlirasign.circle' symbol
- sf\_symbols.**TURKISHLIRASIGN\_CIRCLE\_FILL =** 'turkishlirasign.circle.fill' symbol
- sf\_symbols.**TURKISHLIRASIGN\_SQUARE =** 'turkishlirasign.square' symbol
- sf\_symbols.**TURKISHLIRASIGN\_SQUARE\_FILL =** 'turkishlirasign.square.fill' symbol
- sf\_symbols.**TV =** 'tv' symbol
- sf\_symbols.**TV\_AND\_HIFISPEAKER\_FILL =** 'tv.and.hifispeaker.fill' symbol
- sf\_symbols.**TV\_CIRCLE =** 'tv.circle' symbol
- sf\_symbols.**TV\_CIRCLE\_FILL =** 'tv.circle.fill' symbol

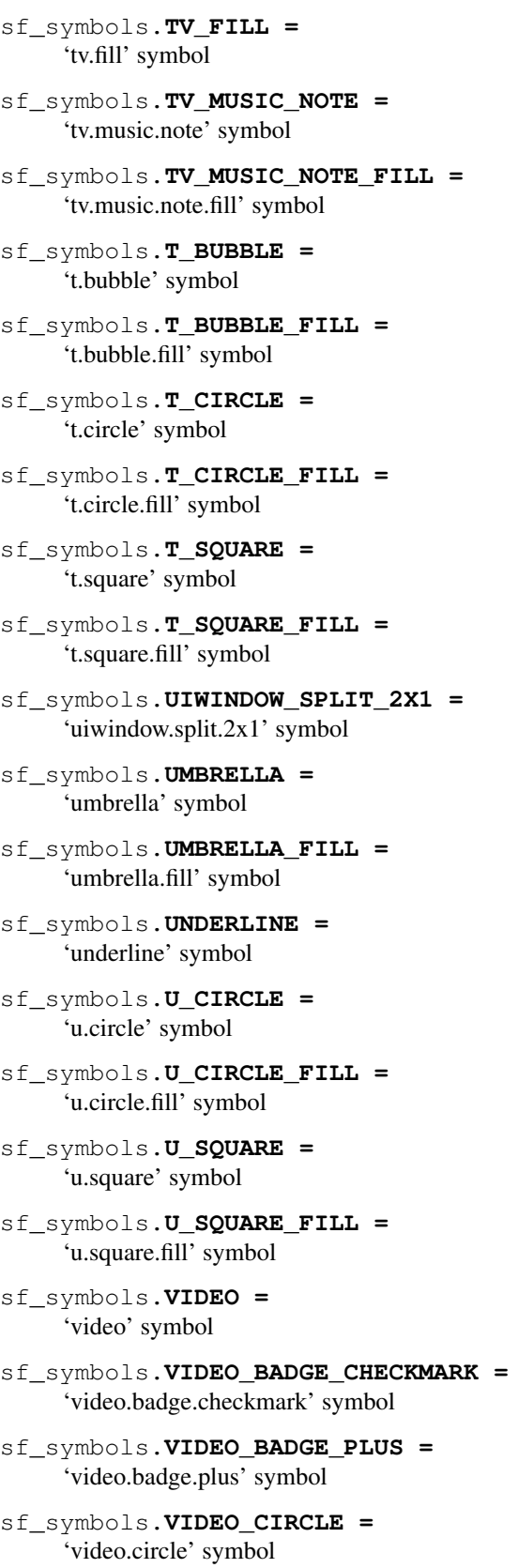

sf\_symbols.**VIDEO\_CIRCLE\_FILL =** 'video.circle.fill' symbol sf\_symbols.**VIDEO\_FILL =**

### 'video.fill' symbol

- sf\_symbols.**VIDEO\_FILL\_BADGE\_CHECKMARK =** 'video.fill.badge.checkmark' symbol
- sf\_symbols.**VIDEO\_FILL\_BADGE\_PLUS =** 'video.fill.badge.plus' symbol
- sf\_symbols.**VIDEO\_SLASH =** 'video.slash' symbol
- sf\_symbols.**VIDEO\_SLASH\_FILL =** 'video.slash.fill' symbol
- sf\_symbols.**VIEWFINDER =** 'viewfinder' symbol
- sf\_symbols.**VIEWFINDER\_CIRCLE =** 'viewfinder.circle' symbol
- sf\_symbols.**VIEWFINDER\_CIRCLE\_FILL =** 'viewfinder.circle.fill' symbol
- sf\_symbols.**VIEW\_2D =** 'view.2d' symbol
- sf\_symbols.**VIEW\_3D =** 'view.3d' symbol
- sf\_symbols.**V\_CIRCLE =** 'v.circle' symbol
- sf\_symbols.**V\_CIRCLE\_FILL =** 'v.circle.fill' symbol
- sf\_symbols.**V\_SQUARE =** 'v.square' symbol
- sf\_symbols.**V\_SQUARE\_FILL =** 'v.square.fill' symbol
- sf\_symbols.**WAKE =** 'wake' symbol
- sf\_symbols.**WALLET\_PASS =** 'wallet.pass' symbol
- sf\_symbols.**WALLET\_PASS\_FILL =** 'wallet.pass.fill' symbol
- sf\_symbols.**WAND\_AND\_RAYS =** 'wand.and.rays' symbol
- sf\_symbols.**WAND\_AND\_RAYS\_INVERSE =** 'wand.and.rays.inverse' symbol
- sf\_symbols.**WAND\_AND\_STARS =** 'wand.and.stars' symbol

```
sf_symbols.WAND_AND_STARS_INVERSE =
     'wand.and.stars.inverse' symbol
```
- sf\_symbols.**WAVEFORM =** 'waveform' symbol
- sf\_symbols.**WAVEFORM\_CIRCLE =** 'waveform.circle' symbol
- sf\_symbols.**WAVEFORM\_CIRCLE\_FILL =** 'waveform.circle.fill' symbol
- sf\_symbols.**WAVEFORM\_PATH =** 'waveform.path' symbol
- sf\_symbols.**WAVEFORM\_PATH\_BADGE\_MINUS =** 'waveform.path.badge.minus' symbol
- sf\_symbols.**WAVEFORM\_PATH\_BADGE\_PLUS =** 'waveform.path.badge.plus' symbol
- sf\_symbols.**WAVEFORM\_PATH\_ECG =** 'waveform.path.ecg' symbol
- sf\_symbols.**WAVEFORM\_PATH\_ECG\_RECTANGLE =** 'waveform.path.ecg.rectangle' symbol
- sf\_symbols.**WAVEFORM\_PATH\_ECG\_RECTANGLE\_FILL =** 'waveform.path.ecg.rectangle.fill' symbol
- sf\_symbols.**WAVE\_3\_LEFT =** 'wave.3.left' symbol
- sf\_symbols.**WAVE\_3\_LEFT\_CIRCLE =** 'wave.3.left.circle' symbol
- sf\_symbols.**WAVE\_3\_LEFT\_CIRCLE\_FILL =** 'wave.3.left.circle.fill' symbol
- sf\_symbols.**WAVE\_3\_RIGHT =** 'wave.3.right' symbol
- sf\_symbols.**WAVE\_3\_RIGHT\_CIRCLE =** 'wave.3.right.circle' symbol
- sf\_symbols.**WAVE\_3\_RIGHT\_CIRCLE\_FILL =** 'wave.3.right.circle.fill' symbol
- sf\_symbols.**WIFI =** 'wifi' symbol
- sf\_symbols.**WIFI\_EXCLAMATIONMARK =** 'wifi.exclamationmark' symbol
- sf\_symbols.**WIFI\_SLASH =** 'wifi.slash' symbol
- sf\_symbols.**WIND =** 'wind' symbol
- sf\_symbols.**WIND\_SNOW =** 'wind.snow' symbol
- sf\_symbols.**WONSIGN\_CIRCLE =** 'wonsign.circle' symbol
- sf\_symbols.**WONSIGN\_CIRCLE\_FILL =** 'wonsign.circle.fill' symbol
- sf\_symbols.**WONSIGN\_SQUARE =** 'wonsign.square' symbol
- sf\_symbols.**WONSIGN\_SQUARE\_FILL =** 'wonsign.square.fill' symbol
- sf\_symbols.**WRENCH =** 'wrench' symbol
- sf\_symbols.**WRENCH\_AND\_SCREWDRIVER =** 'wrench.and.screwdriver' symbol
- sf\_symbols.**WRENCH\_AND\_SCREWDRIVER\_FILL =** 'wrench.and.screwdriver.fill' symbol
- sf\_symbols.**WRENCH\_FILL =** 'wrench.fill' symbol
- sf\_symbols.**W\_CIRCLE =** 'w.circle' symbol
- sf\_symbols.**W\_CIRCLE\_FILL =** 'w.circle.fill' symbol
- sf\_symbols.**W\_SQUARE =** 'w.square' symbol
- sf\_symbols.**W\_SQUARE\_FILL =** 'w.square.fill' symbol
- sf\_symbols.**XMARK =** 'xmark' symbol
- sf\_symbols.**XMARK\_BIN =** 'xmark.bin' symbol
- sf\_symbols.**XMARK\_BIN\_CIRCLE =** 'xmark.bin.circle' symbol
- sf\_symbols.**XMARK\_BIN\_CIRCLE\_FILL =** 'xmark.bin.circle.fill' symbol
- sf\_symbols.**XMARK\_BIN\_FILL =** 'xmark.bin.fill' symbol
- sf\_symbols.**XMARK\_CIRCLE =** 'xmark.circle' symbol
- sf\_symbols.**XMARK\_CIRCLE\_FILL =** 'xmark.circle.fill' symbol
- sf\_symbols.**XMARK\_DIAMOND =** 'xmark.diamond' symbol
- sf\_symbols.**XMARK\_DIAMOND\_FILL =** 'xmark.diamond.fill' symbol
- sf\_symbols.**XMARK\_ICLOUD =** 'xmark.icloud' symbol
- sf\_symbols.**XMARK\_ICLOUD\_FILL =** 'xmark.icloud.fill' symbol
- sf\_symbols.**XMARK\_OCTAGON =** 'xmark.octagon' symbol
- sf\_symbols.**XMARK\_OCTAGON\_FILL =** 'xmark.octagon.fill' symbol
- sf\_symbols.**XMARK\_RECTANGLE =** 'xmark.rectangle' symbol
- sf\_symbols.**XMARK\_RECTANGLE\_FILL =** 'xmark.rectangle.fill' symbol
- sf\_symbols.**XMARK\_RECTANGLE\_PORTRAIT =** 'xmark.rectangle.portrait' symbol
- sf\_symbols.**XMARK\_RECTANGLE\_PORTRAIT\_FILL =** 'xmark.rectangle.portrait.fill' symbol
- sf\_symbols.**XMARK\_SEAL =** 'xmark.seal' symbol
- sf\_symbols.**XMARK\_SEAL\_FILL =** 'xmark.seal.fill' symbol
- sf\_symbols.**XMARK\_SHIELD =** 'xmark.shield' symbol
- sf\_symbols.**XMARK\_SHIELD\_FILL =** 'xmark.shield.fill' symbol
- sf\_symbols.**XMARK\_SQUARE =** 'xmark.square' symbol
- sf\_symbols.**XMARK\_SQUARE\_FILL =** 'xmark.square.fill' symbol
- sf\_symbols.**XSERVE =** 'xserve' symbol
- sf\_symbols.**X\_CIRCLE =** 'x.circle' symbol
- sf\_symbols.**X\_CIRCLE\_FILL =** 'x.circle.fill' symbol
- sf\_symbols.**X\_SQUARE =** 'x.square' symbol
- sf\_symbols.**X\_SQUAREROOT =** 'x.squareroot' symbol
- sf\_symbols.**X\_SQUARE\_FILL =** 'x.square.fill' symbol
- sf\_symbols.**YENSIGN\_CIRCLE =** 'yensign.circle' symbol

```
sf_symbols.YENSIGN_CIRCLE_FILL =
     'yensign.circle.fill' symbol
sf_symbols.YENSIGN_SQUARE =
     'yensign.square' symbol
sf_symbols.YENSIGN_SQUARE_FILL =
     'yensign.square.fill' symbol
sf_symbols.Y_CIRCLE =
     'y.circle' symbol
sf_symbols.Y_CIRCLE_FILL =
     'y.circle.fill' symbol
sf_symbols.Y_SQUARE =
     'y.square' symbol
sf_symbols.Y_SQUARE_FILL =
     'y.square.fill' symbol
sf_symbols.ZL_RECTANGLE_ROUNDEDTOP =
     'zl.rectangle.roundedtop' symbol
sf_symbols.ZL_RECTANGLE_ROUNDEDTOP_FILL =
     'zl.rectangle.roundedtop.fill' symbol
sf_symbols.ZR_RECTANGLE_ROUNDEDTOP =
     'zr.rectangle.roundedtop' symbol
sf_symbols.ZR_RECTANGLE_ROUNDEDTOP_FILL =
     'zr.rectangle.roundedtop.fill' symbol
sf_symbols.ZZZ =
     'zzz' symbol
sf_symbols.Z_CIRCLE =
     'z.circle' symbol
sf_symbols.Z_CIRCLE_FILL =
     'z.circle.fill' symbol
sf_symbols.Z_SQUARE =
     'z.square' symbol
sf_symbols.Z_SQUARE_FILL =
     'z.square.fill' symbol
```
# **1.1.7 mainthread**

Access the main thread

This module allows you to run code on the main thread easely. This can be used for modifiying the UI.

Example:

```
from UIKit import UIScreen
import mainthread
def set_brightness():
    inverted = int(not int(UIScreen.mainScreen.brightness))
```
(continues on next page)

(continued from previous page)

```
UIScreen.mainScreen.setBrightness(inverted)
```

```
mainthread.run_async(set_brightness)
```
### mainthread.**mainthread**(*func*)

A decorator that makes a function run in synchronously on the main thread.

Example:

```
import mainthread
from UIKit import UIApplication
@mainthread.mainthread
def run_in_background():
   app = UIApplication.sharedApplication
   app.beginBackgroundTaskWithExpirationHandler(None)
run_in_background()
```
<span id="page-141-0"></span>mainthread.**run\_async**(*code*)

Runs the given code asynchronously on the main thread.

Parameters **code** – Code to execute in the main thread.

```
mainthread.run_sync(code)
```
Runs the given code asynchronously on the main thread. Supports return values as opposed to  $run\_async()$ 

Parameters **code** – Code to execute in the main thread.

### **1.1.8 htmpy**

### **1.1.9 OpenCV**

Pyto includes OpenCV. However, video output does not work the exact same way that on computers. Frames are displayed on the console and no other window is presented. So cv2.destroyAllWindows and cv2.waitKey will throw errors.

### **Pyto specific API**

### **Face detection example**

```
"''"An example of face detection using OpenCV.
"''"import cv2
import sys
casc_path = cv2.data.haarcascades+"haarcascade_frontalface_default.xml"
face_cascade = cv2.CascadeClassifier(casc_path)
device = 1 # Front camera
try:
    device = int (sys.argv[1]) # 0 for back camera
```
(continues on next page)

(continued from previous page)

```
except IndexError:
   pass
cap = cv2.VideoCapture(device)
while cap.isOpened():
    # Capture frame-by-frame
   ret, frame = cap.read()
    # Check if frame is not empty
   if not ret:
     continue
    # Auto rotate camera
   frame = cv2.autorotate(frame, device)
    # Convert from BGR to RGB
    frame = cv2.cvtColor(frame, cv2.COLOR_BGR2RGB)
    faces = face_cascade.detectMultiScale(
     frame,
     scaleFactor=1.1,
     minNeighbors=5,
     minSize=(30, 30),
     flags=cv2.CASCADE_SCALE_IMAGE
    \lambda# Draw a rectangle around the faces
   for (x, y, w, h) in faces:
      cv2.rectangle(frame, (x, y), (x+w, y+h), (0, 255, 0), 2)
    # Display the resulting frame
    cv2.imshow('frame', frame)
```
# **1.1.10 file\_system**

Import, export, and preview files and directories outside or inside the app's sandbox.

**Importing / Exporting**

**Share Sheet**

**Quick Look**

### **Bookmarks**

A Bookmark to a file makes it possible to keep read and write access to a file outside the app's sandbox across launches.

## **1.1.11 notifications**

Schedule notifications

Use the notifications to schedule notifications that can be delivered even if Pyto isn't opened.

<span id="page-143-0"></span>**class** notifications.**Notification**(*message: str = None*, *url: str = None*, *actions: dict = None*) A class representing a notification.

```
actions = None
```
Additional actions on the notification.

A dictionary with the name of the action and the URL to open.

**message = None**

The body of the notification.

**url = None**

The URL to open when the notification is opened.

```
notifications.UNUserNotificationCenter = None
    The 'UNUserNotificationCenter' class from the UserNotifications framework.
```
notifications.**cancel\_all**()

Cancels all pending notifications.

notifications.**cancel\_notification**(*notification: notifications.Notification*) Cancels a pending notification.

> Parameters notification - The [Notification](#page-143-0) object returned from [get\\_pending\\_notifications\(\)](#page-143-1).

<span id="page-143-1"></span>notifications.**get\_pending\_notifications**() → List[notifications.Notification] Returns a list of pending notifications. Notifications cannot be modified after being scheduled.

Return type List[*[Notification](#page-143-0)*]

### notifications.**remove\_delivered\_notifications**()

Removes all delivered notifications from the Notification Center.

notifications.**schedule\_notification**(*notification: notifications.Notification*, *delay: float*, *repeat: bool*)

Schedules a notification.

### **Parameters**

- **Notification** The [Notification](#page-143-0) object representing the notification content.
- **delay** The time interval in seconds until the notification is delivered.
- **repeat** A boolean indicating whether the notification delivery should be repeated indefinitely.

notifications.**send\_notification**(*notification: notifications.Notification*) Sends the given notification immediately.

Parameters [Notification](#page-143-0) – The Notification object representing the notification content.

# **1.1.12 remote\_notifications**

Receive remote notifications

This module has everything needed to receive push notifications from a server.

remote\_notifications.**add\_category**(*id: str, actions: Dict[str, str]*) Adds a category of notification.

A category contains set of actions for a certain type of notifications.
#### **Parameters**

- **id** The unique identifier of the category.
- **actions** A dictionary with actions displayed by the notification.

The actions are in a dictionary. Each key is the name of an action and its value is a URL that will be opened when the action is pressed. The "{}" characters on URLs will be replaced by a percent encoded data sent by the server.

Example:

```
import remote_notifications as rn
actions = {
    "Google": "https://www.google.com/search?q={}"
}
rn.add_category("google", actions)
```
In the example above, if a notification with the category id *"google"* is received, an action will be added to the notification. When it's pressed, Pyto will search on Google for the data passed by the server.

```
remote_notifications.register() → str
     Registers the device for push notifications.
```
Returns a token to use with the api.

Return type str

```
remote_notifications.remove_category(category: str)
     Removes a category with its given identifier.
```
Parameters **category** – The identifier of the category to remove.

#### **Sending notifications**

To send a notification, first you need a token for the device that will receive the notification. Use the  $register()$ function.

The API endpoint to send remote notifications is https://push.pyto.app

#### **Parameters**

To send a notification, construct a POST request with the following parameters.

token The token generated by the device that will receive the notification. (Required)

title The title of the notification. (Optional)

message The body of the notification. (Optional)

category The category of the notification. See add category(). (Optional)

**data** Additional data passed to action URLs. See [add\\_category\(\)](#page-143-0). (Optional)

## **1.1.13 background**

### **1.1.14 music**

**Playing music**

**Now playing item**

**Picking music**

**Classes**

**Objective-C classes**

**Constants**

**Repeat mode**

**Shuffle mode**

**Playback state**

### <span id="page-145-1"></span>**1.1.15 photos**

Accessing photos and the camera

Use this library to pick and take photos.

```
photos.pick_photo() → PIL.Image.Image
     Pick a photo from the photos library. Returns the picked image as a PIL Image.
```
Return type PIL.Image.Image

```
photos.save_image(image: PIL.Image.Image)
     Saves the given image to the photos library.
```
Parameters **image** – A PIL image to save.

photos.**take\_photo**() → PIL.Image.Image Take a photo from the camera. Returns the taken image as a PIL Image.

Return type PIL.Image.Image

### <span id="page-145-0"></span>**1.1.16 location**

Accessing location

This module gives access to the devices's location.

location.**LOCATION\_ACCURACY\_BEST = -1** The best level of accuracy available.

```
location.LOCATION_ACCURACY_BEST_FOR_NAVIGATION = -2
     The highest possible accuracy that uses additional sensor data to facilitate navigation apps.
```

```
location.LOCATION_ACCURACY_HUNDRED_METERS = 100
    Accurate to within one hundred meters.
```

```
location.LOCATION_ACCURACY_KILOMETER = 1000
    Accurate to the nearest kilometer.
```

```
location.LOCATION_ACCURACY_NEAREST_TEN_METERS = 10
     Accurate to within ten meters of the desired target.
```

```
location.LOCATION_ACCURACY_THREE_KILOMETERS = 3000
    Accurate to the nearest three kilometers.
```
<span id="page-146-0"></span>**class** location.**Location**(*longitude*, *latitude*, *altitude*)

A tuple containing data about longitude, latitude and altitude.

#### **altitude**

Alias for field number 2

**latitude** Alias for field number 1

**longitude**

Alias for field number 0

```
location.accuracy = -1
```
The number of meters from the original geographic coordinate that could yield the user's actual location.

<span id="page-146-1"></span> $location.get location() \rightarrow location.Location$ Returns a tuple with current longitude, latitude and altitude.

#### Return type *[Location](#page-146-0)*

```
location.start_updating()
```
Starts receiving location updates. Call this before calling  $qet\_location()$ .

```
location.stop_updating()
```
Stops receiving location updates.

### <span id="page-146-2"></span>**1.1.17 motion**

#### Motion sensors

The motion module gives access to the device's accelerometer, gyroscope and magnetometer data.

### **Functions**

```
motion.start_updating()
     Starts receiving information from the sensors.
```

```
motion.stop_updating()
     Stops receiving information from the sensors
```

```
motion.get_acceleration() → motion.Acceleration
     Returns a tuple with information about acceleration (x, y, z).
```
#### Return type *[Acceleration](#page-147-0)*

motion.**get\_attitude**() → motion.Attitude Returns a tuple with information about the attitude (roll, pitch, yaw).

#### Return type *[Attitude](#page-147-1)*

motion.**get\_gravity**() → motion.Gravity Returns a tuple with information about gravity (x, y, z).

Return type *[Gravity](#page-147-2)*

```
motion.get_magnetic_field() → motion.MagneticField
     Returns a tuple with information about the magnetic field (x, y, z).
```
#### Return type *[MagneticField](#page-147-3)*

```
motion.get_rotation() → motion.Rotation
     Returns a tuple with information about rotation (x, y, z).
```
#### Return type *[Rotation](#page-147-4)*

### **Data Types**

```
class motion.Acceleration(x, y, z)
     A tuple containing data about acceleration (x, y, z).
     x
           Alias for field number 0
     y
           Alias for field number 1
     z
           Alias for field number 2
class motion.Attitude(roll, pitch, yaw)
     A tuple containing data about attitude (roll, pitch, yaw).
     pitch
           Alias for field number 1
     roll
           Alias for field number 0
     yaw
           Alias for field number 2
```
#### <span id="page-147-2"></span>**class** motion.**Gravity**(*x*, *y*, *z*)

A tuple containing data about gravity (x, y, z).

**x**

Alias for field number 0

**y**

Alias for field number 1

**z**

Alias for field number 2

#### <span id="page-147-3"></span>**class** motion.**MagneticField**(*x*, *y*, *z*)

A tuple containing data about magnetic field (x, y, z).

#### **x**

Alias for field number 0

**y**

Alias for field number 1

**z**

Alias for field number 2

<span id="page-147-4"></span>**class** motion.**Rotation**(*x*, *y*, *z*)

A tuple containing data about rotation (x, y, z).

**x** Alias for field number 0 **y** Alias for field number 1

**z**

Alias for field number 2

### <span id="page-148-0"></span>**1.1.18 multipeer**

Peer to peer wireless connection

Use this module to trade data with other devices running Pyto. Works without WiFi.

```
multipeer.connect()
     Starts connecting to other devices.
```

```
multipeer.disconnect()
     Disconnects from all connected devices.
```

```
multipeer.get_data() → str
     Returns available data. Returns once per available data.
```
Return type str

multipeer.**send**(*data: str*) Sends the given string to other connected devices.

Parameters **data** – The string to send.

### <span id="page-148-1"></span>**1.1.19 speech**

Text to speech

Speak text with system voices.

```
speech.get_available_languages() → List[str]
     Returns all available languages.
```
Return type List[str]

speech.**is\_speaking**() → bool Returns a boolean indicating if the device is currently speaking.

#### Return type bool

speech.**say**(*text: str*, *language: str = None*, *rate: float = None*) Says the given text.

#### **Parameters**

- **text** The text to speak.
- **language** Format: en-US. If is nothing provided, the system language is used. Use the get\_available\_languages() function to get all available languages.
- **rate** The speed of the voice. From 0 (really slow) to 1 (really fast). If nothing is provided, 0.5 is used.

#### speech.**wait**()

Waits until the script finishes speaking.

## **1.1.20 pasteboard**

#### **Item Provider**

An Item Provider is an object holding data that can be loaded as multiple file types. It can be returned from [item\\_provider\(\)](#page-149-0) or from [shortcuts\\_attachments\(\)](#page-149-1). When you copy text for example, it may have formatting. So an  $ItemProvidence$  object can in this case retrieve the clipboard as plain text or as an rtf file containing the text format.

<span id="page-149-2"></span>**class** pasteboard.**ItemProvider**(*foundation\_item\_provider: None*)

A bridge to Foundation's NS[ItemProvider](#page-149-2) class. An ItemProvider object can load data as one or more type of data. Instances of this class are returned by  $item\_provider()$  and [shortcuts\\_attachments\(\)](#page-149-1).

<span id="page-149-4"></span>**data** (*type\_identifier: str*)  $\rightarrow$  bytes

Returns the data for the given type identifier as bytes.

Parameters **type\_identifier** – An UTI. Can be returned from [get\\_type\\_identifiers\(\)](#page-149-3).

#### **get\_file\_path**() → str

Returns the file path if the item is a file. If it returns None, you can load its content from  $data()$  or [open\(\)](#page-149-5)

#### **get** suggested name () → str

Returns the name of the file from which the receiver was created or None.

#### <span id="page-149-3"></span>**get\_type\_identifiers**() → List[str]

Returns a list of type identifiers (UTI) that can be loaded.

#### <span id="page-149-5"></span>**open**()

Opens the receiver as a file in 'rb' mode with the first item item returned by  $get\_type\_identifiers()$  as the type identifier. You must use this function with the with keyword:

```
with item_provider.open() as f:
    f.read()
```
<span id="page-149-0"></span>pasteboard.**item\_provider**() → pasteboard.ItemProvider

Returns an  $ItemProvider$  instance storing the data from the pasteboard, if there is any.

<span id="page-149-1"></span>pasteboard.**shortcuts attachments**() → List[pasteboard.ItemProvider]

If the script is running from Shortcuts, returns a list of files passed to the Attachments parameter.

Return type List[*[ItemProvider](#page-149-2)*]

#### **Strings**

Functions for working with strings.

```
pasteboard.string() → str
```
Returns the text contained in the pasteboard.

```
pasteboard.strings() → List[str]
     Returns all strings contained in the pasteboard.
```
pasteboard.**set\_string**(*text: Union[str, List[str]]*) Copies the given text to the pasteboard.

**Parameters**  $\tt text - A string or a list of strings.$ 

#### **Images**

Functions for working with images (as PIL images).

```
pasteboard.image() → PIL.Image.Image
     Returns the image contained in the pasteboard as PIL images.
```
pasteboard.**images**() → List[PIL.Image.Image] Returns all images contained in the pasteboard as PIL images.

pasteboard.**set\_image**(*image: Union[PIL.Image.Image, List[PIL.Image.Image]]*) Copies the given image to the pasteboard.

Parameters **image** – A PIL image or a list of PIL images.

### **URLs**

Functions for working with URLs.

pasteboard.**url**() → str Returns the URL contained in the pasteboard as a string.

```
pasteboard.urls() → List[str]
     Returns all URLs contained in the pasteboard as strings.
```
pasteboard.**set\_url**(*url: Union[str, List[str]]*) Copies the given URL to the pasteboard.

Parameters  $ur1 - A$  string or a list of strings.

## <span id="page-150-0"></span>**1.1.21 userkeys**

Save values on disk

This module makes possible to save values on disk. Values are shared between the Today Widget and the main app. Values are stored in a JSON dictionary, so it's not possible to save every type of data.

```
userkeys.delete(key: str)
     Deletes the value stored with the given key.
```
Parameters **key** – The key identifying the value to delete.

userkeys.**get**(*key: str*)

Returns the value stored with the given key.

Parameters **key** – The key identifying the value.

userkeys.**set**(*value*, *key: str*)

Adds the given value to the database with the given key.

#### **Parameters**

- **value** A JSON compatible value.
- **key** The key identifying the value.

### <span id="page-151-2"></span><span id="page-151-1"></span>**1.1.22 xcallback**

Opening x-callback URLs

This module is used to interact with other apps with [x-callback URLs.](http://x-callback-url.com)

```
xcallback.open_url(url: str) \rightarrow str
```
Opens the given x-callback URL. The function will return only if the request was successfully completed.

Raises: RuntimeError if there was an error and SystemExit if the request was cancelled. Returns: The result sent by the opened app.

Parameters **url** – The URL to open.

Return type str

#### **Example with Shortcuts**

```
"""
Opens a Shortcut and retrieves the result.
"""
import xcallback
from urllib.parse import quote
shortcut_name = input("The name of the shortcut to open: ")
shortcut_input = input("What would you like to send to the Shortcut? ")
# https://support.apple.com/guide/shortcuts/apdcd7f20a6f/ios
url = f"shortcuts://x-callback-url/run-shortcut?name={quote(shortcut_name)}˓→input=text&text={quote(shortcut_input)}"
try:
   res = xcallback.open_url(url) # If successed, returns the result
   print("Result:\n"+res)
except RuntimeError as e:
   print("Error: "+str(e)) # If failed, raises ``RuntimeError``
except SystemExit:
   print("Cancelled") # If cancelled, raises ``SystemExit``
```
### <span id="page-151-0"></span>**1.1.23 apps**

Open third party apps

This module contains functions to run actions on third party apps. Some apps support returning the result, but a lot of actions will just return None.

A list of supported apps can be found at [https://app-talk.com.](https://app-talk.com)

**class** apps.**Agenda**

Actions for Agenda.

**append\_to\_note**(*text*, *on\_the\_agenda*, *title=None*, *project\_title=None*, *identifier=None*, *date=None*, *start\_date=None, end\_date=None, attachment=None, filename=None*)  $\rightarrow$  str Append text or an attachment to a note, or change the title or date

**create\_note**(*title*, *text*, *project\_title=None*, *identifier=None*, *date=None*, *start\_date=None*, *end\_date=None*, *attachment=None*, *filename=None*)  $\rightarrow$  str Create a note. In the given project. (title or identifier)

<span id="page-152-0"></span>**open** note (*title=None*, *project title=None*, *identifier=None*)  $\rightarrow$  str Open a note. Identified by title or identifier.

- **open\_on\_the\_agenda**() → str Open the On the Agenda overview.
- **open\_project**(*title=None*, *project\_title=None*, *identifier=None*) → str Open a project. Identified by title or identifier.

**open\_today**() → str Open the Today overview.

**class** apps.**Airmail** Actions for Airmail.

> **compose**(*subject=None*, *\_from=None*, *to=None*, *cc=None*, *bcc=None*, *plainBody=None*, *html-Body=None*) Open a new email draft in Airmail

**class** apps.**Awair**

Actions for Awair.

**awairplus**()

Opens the Awair+ tab

**list**()

Opens the Device List view

**notifications**() Opens the Inbox tab

#### **score**()

Opens the Awair Score tab

#### **tips**()

Opens the Tips tab

**trend**(*deviceType*, *deiviceId*, *component*, *timestamp*) Opens the Trend tab

#### **class** apps.**Bear**

Actions for Bear.

- **add\_file**(*id=None*, *title=None*, *file=None*, *filename=None*, *mode=None*, *open\_note=None*) → str Append or prepend a file to a note identified by its title or id.
- **add\_text**(*id=None*, *title=None*, *text=None*, *mode=None*, *exclude\_trashed=None*, *open\_note=None*) → str

Append or prepent text to a note identified by its title or id.

**change\_font**(*font=None*) → str Change the selected Bear Font.

#### **change theme**(*theme=None*)  $\rightarrow$  str

Change the selected Bear theme. Some themes may require a Bear Pro subscription.

**create\_note**(*title=None*, *text=None*, *tags=None*, *pin=None*, *file=None*, *filename=None*, *open\_note=None* $) \rightarrow str$ Create a new note and return its unique identifier. Empty notes are not allowed.

**delete\_tag**(*name=None*) → str Delete an existing tag.

```
grad<sub>url=None, images=None, tags=None, pin=None) \rightarrow str</sub>
     Create a new note with the content of a web page.
```

```
open_note(id=None, title=None, exclude\, translate=None) \rightarrow str
      Open a note identified by its title or id and return its content.
```
- **open\_tag**(*name=None*) → str Show all the notes which have a selected tag in bear.
- **rename**  $\text{tag}(name=None, new_name=None) \rightarrow str$ Rename an existing tag.
- **search** (*term=None*,  $tag=None) \rightarrow str$ Show search results in Bear for all notes or for a specific tag.
- **trash**(*id=None*) → str Move a note to bear trash.

## **class** apps.**Beorg**

Actions for beorg.

- **capture**(*title=None*, *notes=None*, *scheduled=None*, *deadline=None*, *file=None*, *template=None*,  $edit = None \rightarrow str$ Add a new item to a file
- **view\_a\_file**( $file$ )  $\rightarrow$  str Open the provided file for viewing

**view**  $aqenda() \rightarrow str$ Open the app to the agenda view

### **class** apps.**Bitly**

Actions for Bitly.

#### **shorten**  $(url) \rightarrow str$

Create a shortened link. The user will be prompted to add the new link to her list of links. If she chooses not to, the link will be returned as a "url" parameter on the x-success callback.

#### **class** apps.**Blackbox**

Actions for Blackbox.

**open**() Opens Blackbox.

#### **reset**()

Presents options for resetting the game.

#### **unlock\_meta\_challenge**()

Unlocks a deep link related meta challenge.

#### **class** apps.**Byword**

Actions for Byword.

- **append**(*location=None*, *path=None*, *name=None*, *text=None*) → str Append content to an existing file. If the file does not exist a new one is created.
- $new (location=None, path=None, name=None, text=None) \rightarrow str$ Create a new file in Byword.
- **open** (*location=None*, *path=None*, *name=None*)  $\rightarrow$  str Open an existing file. Fails if the file does not exist.
- **prepend**(*location=None*, *path=None*, *name=None*, *text=None*) → str Prepend content to an existing file. If the file does not exist a new one is created.
- **replace**(*location=None*, *path=None*, *name=None*, *text=None*) → str Replace the contents of an existing file. If the file doesn't exist a new one is created.

#### <span id="page-154-0"></span>**class** apps.**Calca**

Actions for Calca.

#### $\textbf{calc}(body) \rightarrow \text{str}$

Calc a block of text and return it to the calling application. The text is computed in the same way as if it were opened in Calca: all lines with  $\Rightarrow$  are computed and the values written out.

#### **create** (*body*, *title*)  $\rightarrow$  str

Create a new document with the given name and contents. It is saved in the active storage location in the folder that was last browsed. The document is opened and set to edit.

#### **class** apps.**Chrome**

Actions for Chrome.

**open\_url**(*url*) → str Open the given URL

#### **class** apps.**Coda**

Actions for Coda.

```
 (name=None, path=None, text=None) \rightarrow str
     Append text to a file, creating it if necessary.
```
 $new(name, path=None, text=None) \rightarrow str$ Creates a new file. If one exists, a file with a unique name will be created.

 $\text{replace}(name=None, path=None, text=None) \rightarrow str$ Replaces the contents of a file, creating it if necessary.

#### **class** apps.**CodeHub**

Actions for CodeHub.

```
create_new_gist(description=None, public=None, fileN=None) → str
    Create a new gist on github.com.
```
#### **class** apps.**Copied**

Actions for Copied.

 **(***index***,** *list=None***)**  $\rightarrow$  **str** Copy the clipping at the given index.

#### **find\_clipping**(*q*)

Search the content with a query.

#### **new\_clipping**(*title=None*, *text=None*, *url=None*, *list=None*) → str

Add a new clipping to Copied. All parameters are option, if neither "title" nor "url" are given the content of the clipboard will be used.

#### **open\_list**()

Open list with the name "listName".

**show\_clipboard**() Show the clipboard.

#### **class** apps.**DayOne**

Actions for Day One.

#### **create\_entry**(*entry*, *tags=None*, *journal=None*, *imageClipboard=None*)

**edit\_entry**(*entryId*)

```
open_actifity_feed()
```

```
open_calendar()
```
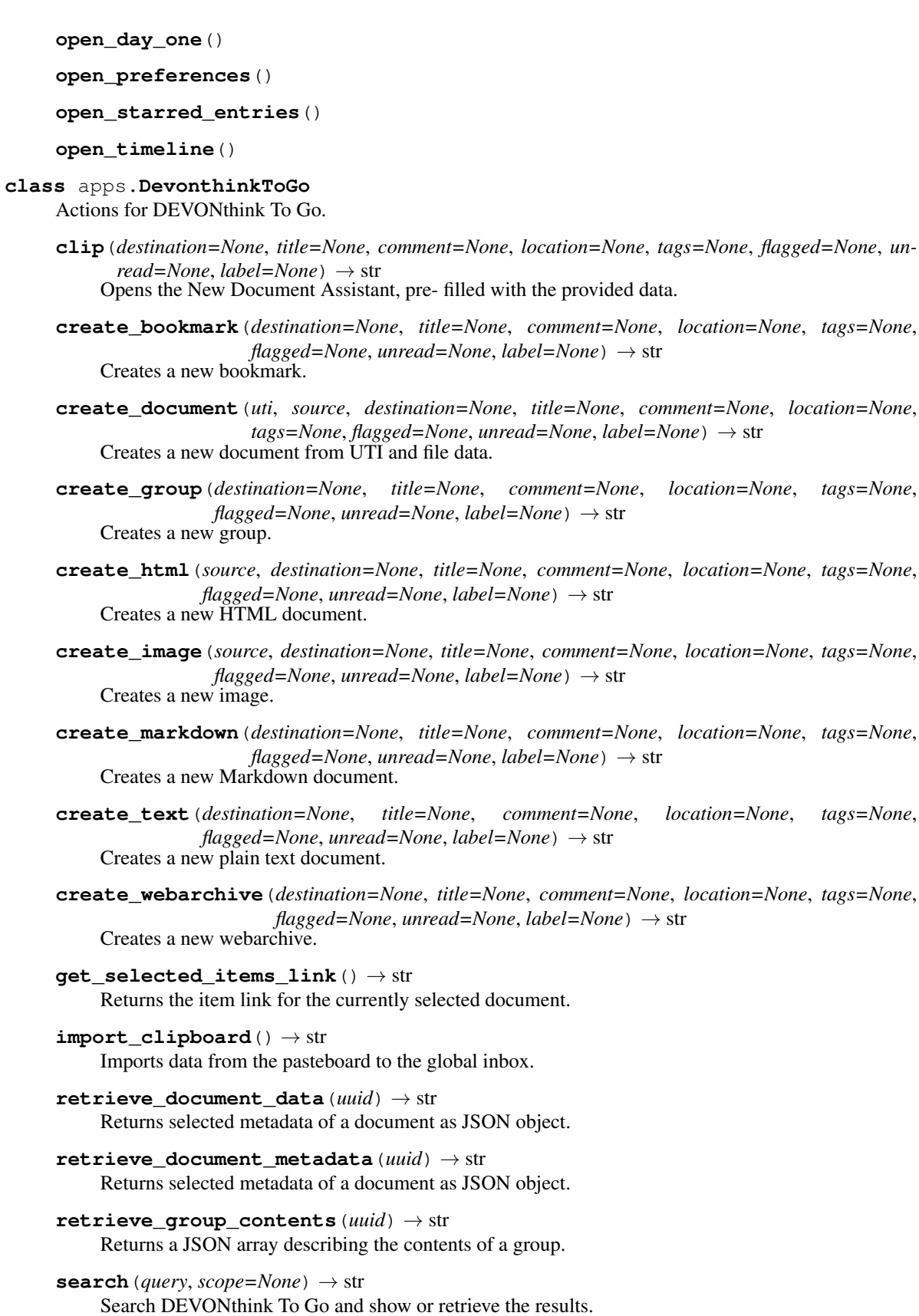

**create\_group**(*destination=None*, *title=None*, *comment=None*, *location=None*, *tags=None*,

**create\_text**(*destination=None*, *title=None*, *comment=None*, *location=None*, *tags=None*,

<span id="page-156-0"></span>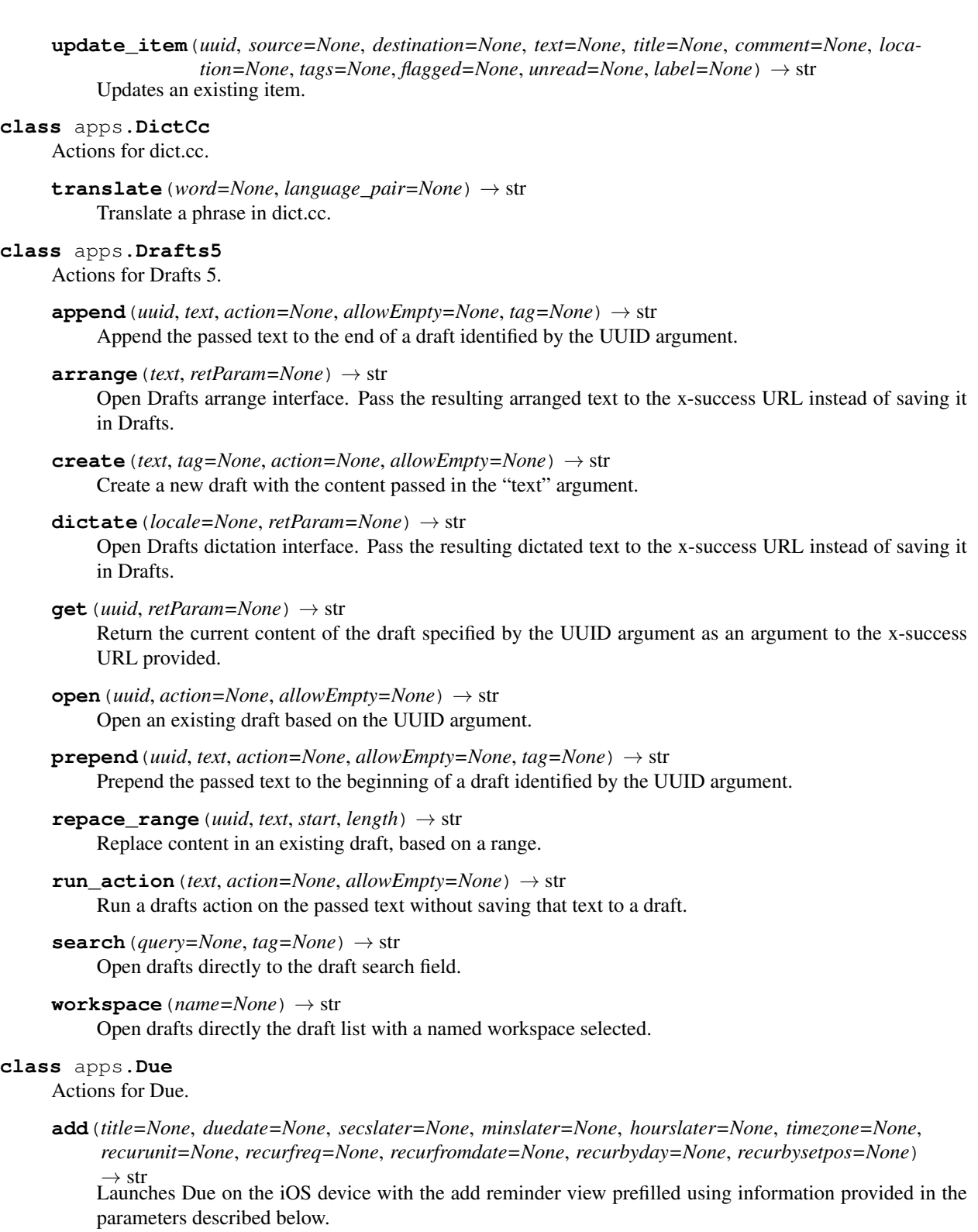

**search**(*query=None*, *section=None*) → str

Launches Due on the iOS device and searches for a query string in the specified section.

**class** apps.**Fantastical2**

Actions for Fantastical 2.

<span id="page-157-0"></span>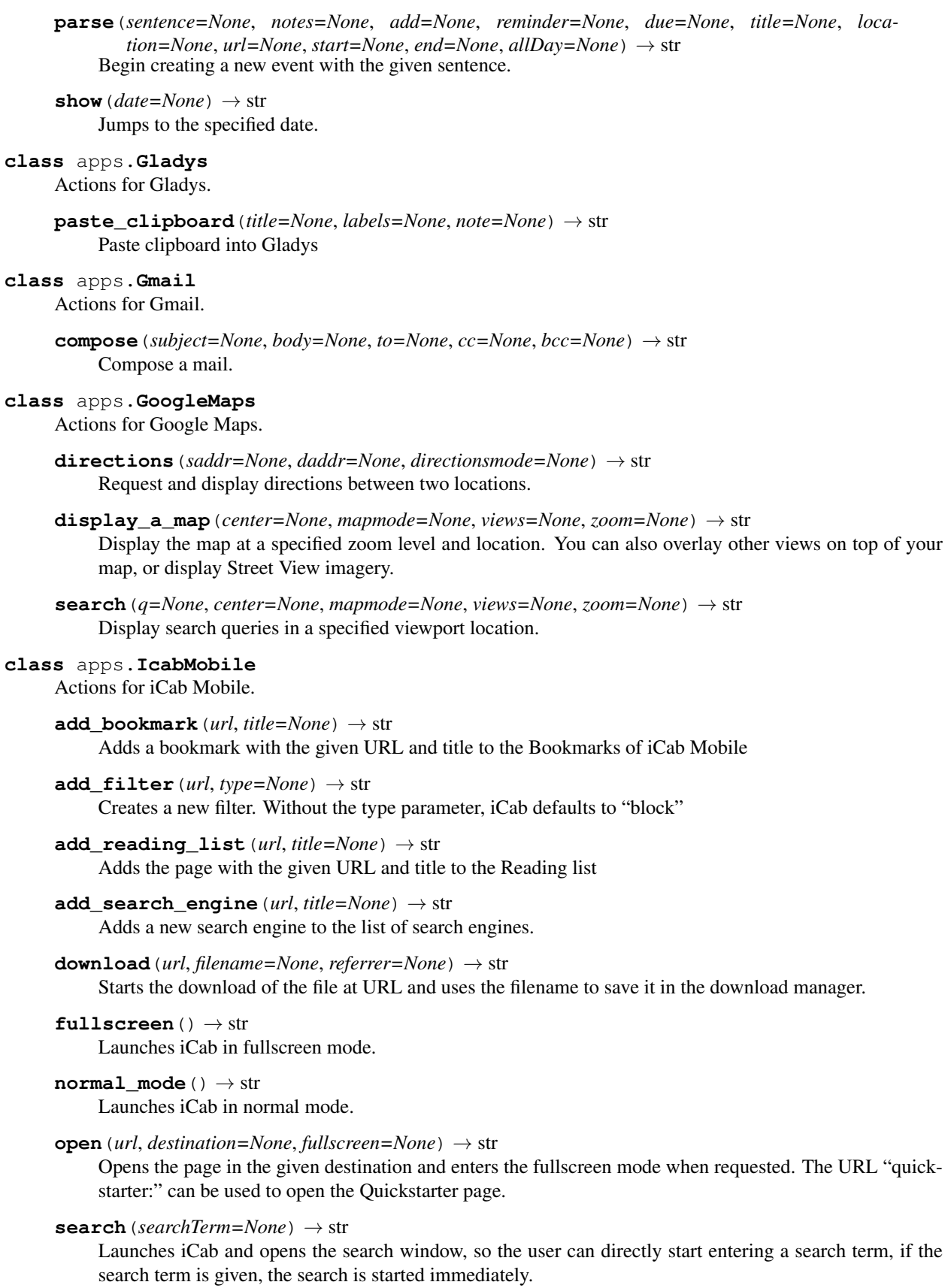

```
class apps.Infuse
     Actions for Infuse.
     open_infuse()
          Opens Infuse.
     play_video_in_infuse(url) → str
         Plays the video from the provided URL in Infuse.
class apps.Instapaper
     Actions for Instapaper.
     add\_url(url=None) \rightarrow strAdd the URL to Instapaper.
class apps.Launcher
     Actions for Launcher.
     add_new_launcher(name, url, iconB64=None, idx=None) → str
          Add a new launcher.
     open_launcher(idx=None)
          Open launcher app.
class apps.MultiTimer
     Actions for MultiTimer.
     pause_timer(name, board=None) → str
     resume_timer(name, board=None) → str
     run_command(name) → str
     start_timer(name, board=None) → str
     stop_timer (name, board=None) \rightarrow str
class apps.Notes
     Actions for Notes.
     show_note(identifier)
          A direct link to a note. To get the identifier see the documentation url above.
class apps.OmniFocus
     Actions for OmniFocus 3.
     add(name, note=None, attachment=None, attachment_name=None, parallel=None, flag=None, de-
          fer=None, due=None, project=None, context=None, autocomplete=None, estimate=None, re-
          veal_new_items=None, repeat_method=None, completed=None) \rightarrow str
          Add a task to OmniFocus
     contexts_perspective()
     flagged_perspective()
     inbox_perspective()
     past_forecast()
     project_perspective()
     soon_forecast()
     today_forecast()
```
<span id="page-159-0"></span>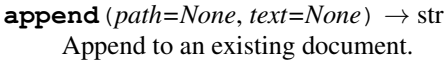

- **content** ( $path=None$ ,  $param=None$ )  $\rightarrow$  str Return content of a document.
- **create** (*path=None*, *name=None*, *text=None*)  $\rightarrow$  str Create a new document.
- **create todo** (*path=None*, *name=None*, *text=None*)  $\rightarrow$  str Create a to-do list by separating lines of the text parameter. You can start a line with "+" to indicate a completed todo.
- **open\_document**(*path=None*) → str Create a new document.
- **prepend**(*path=None*, *text=None*) → str Prepend content to an existing document.
- $\text{replace}(path = None, text = None) \rightarrow str$ Replace content of a document.
- **replace\_selection**(*text=None*) → str Replace selected text in the current editing document.

#### **class** apps.**Opener** Actions for Opener.

```
show\_options (url, allow_auto_open=None) \rightarrow str
     Show the available options to open a given URL.
```
### **show\_store\_product\_details**(*id*) → str

Shows the details of an iTunes product within Opener (or Opener's action extension if open) in an "SK-StoreProductViewController" or an iOS store app.

#### **class** apps.**Outlinely**

Actions for Outlinely.

```
insert (text, path, storage=None, parent=None, mode=None) \rightarrow str
     Insert text into an existing outline.
```
- $new$  (*text*, *group*, *title=None*, *storage=None*, *type=None*)  $\rightarrow$  str Create a new outline.
- **open** (*path*, *storage=None*)  $\rightarrow$  str Open an outline.

### **class** apps.**Overcast**

Actions for Overcast.

```
add url(url=None) \rightarrow str
     Subscribe to a new show under the given URL
```
#### **class** apps.**PriceTag** Actions for Price Tag.

**import\_apps**(*ids*) Import apps into Price Tag.

**search**(*key*, *p=None*) Searches Price Tag.

#### **show\_app\_detail\_using\_id**(*id*)

Show the app detail using the App Store ID of the App.

```
show app detail using url (url)
    Show the app detail using the App Store URL of the App.
```

```
show_explore()
    Open the Explore tab.
```

```
show_favorite_list()
    Open the Favorite tab.
```
**show\_price\_drop\_list**() Open the Price Drop tab.

**class** apps.**Prizmo** Actions for Prizmo Go.

```
capture_text(language=None, destination=None, pasteboardName=None, cropMode=None) →
               str
```
Start Prizmo to take a picture and perform English OCR on it. The following options are supported:

**read text** (*text*, *voice=None*, *language=None*)  $\rightarrow$  str Will read the provided text with the Ryan voice in Prizmo Voice Reader.

```
class apps.RunJavascript
```
Actions for RunJavaScript.

**run**(*script=None*, *file=None*, *baseURL=None*, *input=None*, *inputName=None*) → str

**class** apps.**Scriptable** Actions for Scriptable.

> **add\_script**() Add a new script.

```
open_script(scriptName, openSettings=None)
    Add a new script.
```
**open\_scriptable**() Opens Scriptable.

**run\_script**(*scriptName*) Run a script.

**class** apps.**Shopi** Actions for Shopi.

> **add\_list\_item**(*list*, *name*, *amount=None*, *crossed=None*) → str Add an item to a list (or the currently displayed list if not specified).

**clear\_list\_items**(*name*, *crossed\_only=None*) → str Clear items from a list.

**create\_list**(*name*) → str Create a new list

```
show all lists () \rightarrow str
     Ensure the main display is showing the view showing all shopping lists.
```
**show\_list**(*name*) → str Show a specific list.

```
class apps.Shortcuts
     Actions for Shortcuts.
```

```
create_a_new_shortcut()
```
Jump to the shortcut editor and to create a new, empty shortcut.

#### <span id="page-161-0"></span>**import** a shortcut  $(url, name=None, silent=None) \rightarrow str$

You can import .shortcut files into the Shortcuts app and add them to your collection. This is useful, for example, if you want to share a shortcut online and provide a link for others to quickly add it to their library.

### **open\_a\_shortcut**(*name*)

Launch the app to a particular shortcut in your collection.

**open\_gallery**()

Open Shortcuts on the main page of the Gallery.

#### **open\_shortcuts**()

Launch the app to the state when it was last used.

#### **run\_a\_shortcut**(*name*, *input=None*, *text=None*) → str

This functionality may be useful in automation systems that extend beyond Shortcuts itself, so that other apps can run a shortcut in your collection. Or you could use the Shortcuts URL scheme in a task manager like OmniFocus or Todoist for running a shortcut as one step in a project.

#### **search\_gallery**(*query*)

Search the gallery

#### **class** apps.**Spark**

Actions for Spark.

**compose**(*subject=None*, *body=None*, *recipient=None*) Open a new email draft in Spark

#### **class** apps.**StoryPlanner**

Actions for Story Planner.

**add** (*title*)  $\rightarrow$  str Add a new project.

#### **project\_by\_identifier**(*id*, *tab=None*) → str

Open an existing project by identifier. You can get the identifier within the project by opening export options and choosing "Copy identifier".

**project\_by\_title**(*title*, *tab=None*) → str Open an existing project by title.

#### **class** apps.**Tally2**

Actions for Tally 2.

#### **decrement** (*title*,  $\text{refParam} = None$ )  $\rightarrow$  str

Lookup the tally based on the title parameter, and decrement it. Decrement will be based on the configuration of the tally – so if it is set to step by 5, the decrement will be by five.

```
\phiet (title, retParam=None) \rightarrow str
```
Lookup the tally based on the title parameter, and call the x-success parameter URL with the current value of the tally added as a parameter.

#### **increment** (*title*,  $\text{refParam} = None$ )  $\rightarrow$  str

Lookup the tally based on the title parameter, and increment it. Increment will be based on the configuration of the tally – so if it is set to step by 5, the increment will be by five.

```
open (title) \rightarrow str
```
#### **reset**(*title*, *retParam=None*) → str

Lookup the tally based on the title parameter, and reset it to it's initial value.

#### **class** apps.**Terminology**

Actions for Terminology.

#### <span id="page-162-0"></span>**lookup** (*text*, *action*=*None*)  $\rightarrow$  str

Launch Terminology and lookup the text, just as if the user had searched for and selected the text from inside Terminology.

#### **search**(*text*) → str

Launches Terminology directly to search for the value of the text parameter.

#### **class** apps.**Textastic**

Actions for Textastic.

**append**(*location=None*, *path=None*, *name=None*, *text=None*, *snippet=None*) → str

Open an existing file or create a new file and append text. If neither the text parameter nor the snippet parameter is specified, the text to append will come from the clipboard.

**new\_file**(*location=None*, *path=None*, *name=None*, *text=None*, *snippet=None*) → str

Create a new file in the local file system or in iCloud. If neither the text parameter nor the snippet parameter is specified, the text to append will come from the clipboard.

#### **open\_file**(*location=None*, *path=None*, *name=None*) → str

Open an existing file in the local file system or in iCloud. If the file doesn't exist, calls the url from the x-error parameter.

#### **replace** (*location=None*, *path=None*, *name=None*, *text=None*, *snippet=None*)  $\rightarrow$  str

Open an existing file or create a new file and replace its contents with the specified text. If neither the text parameter nor the snippet parameter is specified, the text to append will come from the clipboard.

#### **class** apps.**TextkraftPocket**

Actions for Textkraft.

```
 (text=None) \rightarrow str
```
Appends text to the current (frontmost) document, if this is an editable text document.

**create**(*text=None*) → str Creates a new document.

#### **class** apps.**Things3**

Actions for Things 3.

- **add**(*title=None*, *titles=None*, *notes=None*, *when=None*, *deadline=None*, *tags=None*, *checklist\_items=None*, *list\_id=None*, *list=None*, *heading=None*, *completed=None*, *canceled=None*, *show\_quick\_entry=None*, *reveal=None*, *creation\_date=None*, *completion\_date=None*) Add a to-do.
- **add\_project**(*title=None*, *notes=None*, *when=None*, *deadline=None*, *tags=None*, *area\_id=None*, *area=None*, *to\_dos=None*, *completed=None*, *canceled=None*, *reveal=None*, *creation\_date=None*, *completion\_date=None*)

Add a project.

#### **json**(*auth\_token=None*, *data=None*, *reveal=None*)

Things also has an advanced, JSON-based add command that allows more control over the projects and to-dos imported into Things. This command is intended to be used by app developers or other people familiar with scripting or programming.

#### **search**(*query=None*)

Invoke and show the search screen.

#### **show**(*id=None*, *query=None*, *filter=None*)

Navigate to and show an area, project, tag or to-do, or one of the built-in lists, optionally filtering by one or more tags.

- <span id="page-163-0"></span>**update**(*auth\_token*, *id*, *title=None*, *notes=None*, *prepend\_notes=None*, *append\_notes=None*, *when=None*, *deadline=None*, *tags=None*, *add\_tags=None*, *checklist\_items=None*, *prepend\_checklist\_items=None*, *append\_checklist\_items=None*, *list\_id=None*, *list=None*, *heading=None*, *completed=None*, *canceled=None*, *reveal=None*, *duplicate=None*, *creation\_date=None*, *completion\_date=None*) Update an existing to-do.
- **update\_project**(*auth\_token*, *id*, *title=None*, *notes=None*, *prepend\_notes=None*, *append\_notes=None*, *when=None*, *deadline=None*, *tags=None*, *add\_tags=None*, *area\_id=None*, *area=None*, *completed=None*, *canceled=None*, *reveal=None*, *duplicate=None*, *creation\_date=None*, *completion\_date=None*) Update an existing project.

#### **version**()

The version of the Things app and URL scheme.

#### **class** apps.**Timepage**

```
Actions for Timepage.
```
add event  $(title = None, day = None) \rightarrow str$ 

- **get\_event**(*event=None*) → str Get a specified event and return its details via a specified callback URL.
- **open\_day**(*day=None*) Open Timepage and show a specified day.
- **open\_event**(*event=None*)

Open Timepage and show a specified event.

- **open\_event\_map**(*event=None*) Open Timepage and show a specified event on the map
- **open\_month**(*month=None*) Open Timepage and show a specified month
- **open\_weather\_for\_a\_day**(*day=None*) Open Timepage and show weather for a specified day.

**open\_weather\_for\_a\_week**(*week=None*) Open Timepage and show weather for a specified week.

#### **open\_week**(*week=None*)

Open Timepage and show a specified week

**search**(*query=None*)

Open Timepage and show search results for the specified search terms.

#### **class** apps.**Todoist**

Actions for Todoist.

**add\_task**(*content=None*, *date=None*, *priority=None*) Opens the add task view to add a new task to Todoist.

#### **filters**()

Opens the filters view (shows all filters).

#### **labels**()

Opens the labels view (shows all labels).

#### **open**()

Opens Todoist.

#### <span id="page-164-0"></span>**open\_filter**(*id*)

Opens a specific filter using the id of the filter.

#### **open\_inbox**()

Opens the inbox view.

#### **open\_label**(*id*)

Opens a specific label using the id of the label.

#### **open\_next\_7\_days**()

Opens the next 7 days view.

#### **open\_profile**()

Opens the profile view.

#### **open\_project**(*id*) Opens a specific project using the id of the project.

#### **open\_team\_inbox**()

Opens the team inbox view. If the user doesn't have a business account (access to team inbox), it will show an alert saying that he/she doesn't have access to the team inbox because he/she doesn't have a business account and will be redirected automatically to the inbox view.

#### **open\_today**()

Opens the today view.

#### **projects**()

Opens the projects view (shows all projects).

#### **search**(*query*)

Used to search in the Todoist application.

#### **class** apps.**Trello**

Actions for Trello.

```
create_board(name=None, organization=None, permission=None) → str
    Creates a new board.
```
- **create\_card**(*id=None*, *shortlink=None*, *name=None*, *description=None*, *list\_id=None*,  $use\_pasteboard=None$   $\rightarrow$  str Creates a new card in a specified board.
- $show\_board$ ( $id=None$ , *shortlink*=*None*)  $\rightarrow$  str Links to a board.
- $show\_cards$  ( $id=None$ , *shortlink=None*)  $\rightarrow$  str Links to a card.

### **class** apps.**TwoDo**

Actions for 2Do.

- **add\_new\_task**( $\mathit{ignoreDefaults} = None$ )  $\rightarrow$  str Launch the app with the New Task Screen.
- **add\_task**(*task=None*, *type=None*, *forList=None*, *forParentName=None*, *forParentTask=None*, *note=None*, *priority=None*, *starred=None*, *tags=None*, *locations=None*, *due=None*, *due-Time=None*, *start=None*, *repeat=None*, *action=None*, *picture=None*, *audio=None*, *ignore-Defaults=None*, *useQuickEntry=None*, *saveInClipboard=None*) → str
- **get\_task\_unique\_identifier**(*task=None*, *forList=None*, *saveInClipboard=None*) → str Returns the internally used unique identifier for the task. x-success is filled with the a key named "uid"

#### **paste\_text**(*text*, *inProject=None*, *forList=None*) → str Turn text into tasks.

```
search(text=None) → str
          Launch the app with Search pre filled.
     show_all_focus_list() → str
     show list (name=None) \rightarrow str
          Show List with a given name.
     show_scheduled_focus_list() → str
     show_starred_focus_list() → str
     show_today_focus_list() → str
class apps.Ulysses
     Actions for Ulysses.
     attach_image(id=None, image=None, format=None, filename=None) → str
          Creates a new image attachment on a sheet.
     attach_keywords(id=None, keywords=None) → str
          Adds one or more keywords to a sheet.
     attach_note(id=None, text=None, format=None) → str
          Creates a new note attachment on a sheet.
     copy (id=None, targetGroup=None, index=None) \rightarrow str
          Copies an item (sheet or group) to a target group and/or to a new position.
     get_item_group(id=None, recursive=None) → str
          Retrieves information about a group. Requires authorization.
     get_item_sheet(id=None) → str
          Retrieves information about a sheet. Requires authorization.
     get_root_items(recursive=None) → str
          Retrieves information about the root sections. Can be used to get a full listing of the entire Ulysses library.
          Requires authorization.
     insert (id=None, text=None, format=None, position=None, newline=None) \rightarrow str
          Inserts or appends text to a sheet.
     move (id=None, targetGroup=None, index=None) \rightarrow strMoves an item (sheet or group) to a target group and/or to a new position. Requires authorization.
     new_group(name=None, parent=None, index=None) → str
          Creates a new group.
     new sheet (text=None, group=None, format=None, index=None) \rightarrow str
          Creates a new sheet.
     open all() \rightarrow strOpens the special "All" group
     open_favorites() → str
          Opens the special "Favorites" group
     open_recent() → str
          Opens the special "Last 7 days" group
     read_sheet(id=None, text=None, Open=None) → str
          Retrieves the contents (text, notes, keywords) of a sheet. Requires authorization.
     remove_keywords(id=None, keywords=None) → str
          Removes one or more keywords from a sheet. Requires authorization.
```

```
remove note (id=None, index=None) \rightarrow str
```
Removes a note attachment from a sheet. Requires authorization.

**set\_group\_title**(*group=None*, *title=None*) → str Changes the title of a group. Requires authorization.

#### **set\_sheet\_title**(*sheet=None*, *type=None*, *title=None*) → str

Changes the first paragraph of a sheet. Requires authorization. If the sheet has a first paragraph with the requested type, the paragraph contents will be changed (a heading replaces any existing heading). Otherwise, a new paragraph with the requested type and contents will be inserted at the beginning of the sheet.

```
trash(id=None) → str
```
Moves an item (sheet or group) to the trash. Requires authorization.

**update\_note**(*id=None*, *text=None*, *format=None*, *index=None*) → str Changes an existing note attachment on a sheet. Requires authorization.

#### **class** apps.**Vlc**

Actions for VLC.

 $download(url=None, filename=None) \rightarrow str$ Download the file provided by the "url" parameter

```
\texttt{stream}(url=None) \rightarrow \text{str}
```
Plays the stream provided by the "url" parameter

#### **class** apps.**Workflow**

Actions for Workflow.

#### **create\_a\_new\_workflow**()

Jump to My Workflows and create an empty new workflow.

#### $\mathbf{import_a\_workflow}$  ( $url=None$ ,  $name=None$ ,  $silent=None)$ )  $\rightarrow$  str

Workflow also has the ability to accept .wflow files and import them into My Workflows. This is useful, for example, if you would like to share a workflow online and provide a link for others to instantly add it to their library.

#### **open\_a\_workflow**(*name=None*)

Launch the app to a particular workflow in your collection.

#### **open\_gallery**()

Open workflow on the main page of the gallery.

#### **open\_workflow**()

Launch the app to the state when it was last used.

#### **run** a workflow (*name=None*, *input=None*, *text=None*)  $\rightarrow$  str

This functionality may be useful in automation systems that extend beyond Workflow itself, so other apps can run a workflow in your collection. Or, you could utilize this URL in a task manager like OmniFocus or Todoist for running a workflow as one step in a project.

```
search_gallery(query=None)
    Search the gallery
```
**class** apps.**WorkingCopy**

Actions for Working Copy.

#### **committing\_changes** (*key, repo, message, path=None, limit=None*)  $\rightarrow$  str Commit files, directories or entire repository.

#### $moving\_files$  (*key, repo, source, destination*)  $\rightarrow$  str Move or rename files within a repository.

- $pull_from_remote(key, repo, remote=None) \rightarrow str$ Fetch and merge changes from remote.
- **push\_to\_remote**(*key*, *repo*, *remote=None*) → str Send commits back to the origin remote.
- **reading\_files**(*key*, *repo=None*, *path=None*, *base64=None*, *uti=None*) → str You can get the contents of text or binary files.
- **writing\_files**(*key*, *repo=None*, *path=None*, *text=None*, *base64=None*, *askcommit=None*, *append=None*, *overwrite=None*, *filename=None*, *uti=None*) → str Write to existing or new files.

## **1.2 Third Party Libraries**

Pyto can install third party libraries from PyPI. However, the Full Version includes also some popular libraries with compiled code in them. It's not possible to install them at runtime because iOS doesn't allow loading compiled plugins not included by the developer. Pyto also provides some pure Python libraries as dependencies.

## **1.2.1 Full Version Exclusive**

- [astropy](http://astropy.org) 4.2
- [biopython](https://biopython.org/) 1.78
- [cffi](http://cffi.readthedocs.org) 1.14.3
- [Cython](https://cython.org/) 3.0.0a10
- [pyerfa](https://github.com/liberfa/pyerfa) 2.0.0.2+g2ded04a.d20220109
- [gensim](http://radimrehurek.com/gensim) 3.8.3
- [kiwisolver](https://github.com/nucleic/kiwi) 1.3.2
- [numpy](https://www.numpy.org) 1.22.3
- [pandas](https://pandas.pydata.org) 1.1.4
- [psutil](https://github.com/giampaolo/psutil) 5.9.1
- [pyemd](http://github.com/wmayner/pyemd) 0.5.1
- [pyrsistent](http://github.com/tobgu/pyrsistent/) 0.18.1
- [pywasm3](https://github.com/wasm3/pywasm3) 0.5.0
- [PyWavelets](https://github.com/PyWavelets/pywt) 1.1.1
- [pyzmq](https://pyzmq.readthedocs.org) 20.0.0
- [regex](https://bitbucket.org/mrabarnett/mrab-regex) 2020.11.13
- [scipy](https://www.scipy.org) 1.7.3
- [scikit-image](https://scikit-image.org) 0.18.0.dev0
- [scikit-learn](http://scikit-learn.org) 0.24.dev0
- [statsmodels](https://www.statsmodels.org/) 0.13.1
- [tornado](http://www.tornadoweb.org/) 6.2.dev1
- [typed-ast](https://github.com/python/typed_ast) 1.4.3

• opency-python 4.3.0.36

## **1.2.2 Other dependencies**

- [Babel](http://babel.pocoo.org/) 2.9.1
- [Jinja2](https://palletsprojects.com/p/jinja/) 3.1.1
- [PyYAML](https://pyyaml.org/) 6.0
- [Pygments](https://pygments.org/) 2.11.2
- [Sphinx](https://www.sphinx-doc.org/) 4.5.0
- [alabaster](https://alabaster.readthedocs.io) 0.7.12
- [appdirs](http://github.com/ActiveState/appdirs) 1.4.4
- [asn1crypto](https://github.com/wbond/asn1crypto) 1.4.0
- [asn1crypto](https://github.com/wbond/asn1crypto) 1.5.1
- [beautifulsoup4](http://www.crummy.com/software/BeautifulSoup/bs4/) 4.10.0
- [beautifulsoup4](https://www.crummy.com/software/BeautifulSoup/bs4/) 4.11.1
- [black](https://github.com/psf/black) 21.9b1.dev24+g14d16c8
- [boto](https://github.com/boto/boto/) 2.49.0
- [boto3](https://github.com/boto/boto3) 1.20.31
- [boto3](https://github.com/boto/boto3) 1.21.42
- [botocore](https://github.com/boto/botocore) 1.23.31
- [botocore](https://github.com/boto/botocore) 1.24.42
- [certifi](https://certifiio.readthedocs.io/en/latest/) 2021.10.8
- $\bullet$  [chardet](https://github.com/chardet/chardet) 4.0.0
- [charset-normalizer](https://github.com/ousret/charset_normalizer) 2.0.12
- [click](https://palletsprojects.com/p/click/) 8.0.3
- [click](https://palletsprojects.com/p/click/) 8.1.2
- [cloudpickle](https://github.com/cloudpipe/cloudpickle) 2.0.0
- [colorama](https://github.com/tartley/colorama) 0.4.4
- [colosseum](https://github.com/pybee/colosseum) 0.2.0
- [configparser2](http://docs.python.org/3/library/configparser.html) 4.0.0
- [cycler](https://github.com/matplotlib/cycler) 0.11.0
- [dask](https://github.com/dask/dask/) 2021.12.0
- [dask](https://github.com/dask/dask/) 2022.4.1
- [decorator](https://github.com/micheles/decorator) 5.1.1
- [distlib](https://bitbucket.org/pypa/distlib) 0.3.4
- [docutils](http://docutils.sourceforge.net/) 0.18.1
- [entrypoints](https://github.com/takluyver/entrypoints) 0.3
- [entrypoints](https://github.com/takluyver/entrypoints) 0.4
- [filelock](https://github.com/tox-dev/py-filelock) 3.4.2
- [filelock](https://github.com/tox-dev/py-filelock) 3.6.0
- [fsspec](http://github.com/fsspec/filesystem_spec) 2022.2.0
- [fsspec](http://github.com/fsspec/filesystem_spec) 2022.3.0
- [html5lib](https://github.com/html5lib/html5lib-python) 1.1
- [idna](https://github.com/kjd/idna) 3.3
- [imageio](https://github.com/imageio/imageio) 2.13.5
- [imageio](https://github.com/imageio/imageio) 2.16.2
- [imagesize](https://github.com/shibukawa/imagesize_py) 1.3.0
- [ipaddress](https://github.com/phihag/ipaddress) 1.0.23
- [jedi](https://github.com/davidhalter/jedi) 0.17.2
- [joblib](https://joblib.readthedocs.io) 1.1.0
- [locket](http://github.com/mwilliamson/locket.py) 0.2.1
- [mypy-extensions](https://github.com/python/mypy_extensions) 0.4.3
- [networkx](https://networkx.org/) 2.6.3
- [networkx](https://networkx.org/) 2.8
- [packaging](https://github.com/pypa/packaging) 21.3
- [parso](https://github.com/davidhalter/parso) 0.8.3
- [partd](http://github.com/dask/partd/) 1.2.0
- [pathspec](https://github.com/cpburnz/python-path-specification) 0.9.0
- [patsy](https://github.com/pydata/patsy) 0.5.2
- [pip](https://pip.pypa.io/) 21.3.1
- [pip](https://pip.pypa.io/) 22.0.4
- [platformdirs](https://github.com/platformdirs/platformdirs) 2.4.1
- [platformdirs](https://github.com/platformdirs/platformdirs) 2.5.1
- [progress](http://github.com/verigak/progress/) 1.6
- [py-make](https://github.com/tqdm/pymake) 0.1.1
- [pycparser](https://github.com/eliben/pycparser) 2.21
- [pyparsing](https://github.com/pyparsing/pyparsing/) 3.0.6
- [pyparsing](https://github.com/pyparsing/pyparsing/) 3.0.7
- 'pyparsing  $\langle \rangle$ '\_ 3.0.8
- [python-dateutil](https://github.com/dateutil/dateutil) 2.8.2
- [pytoml](https://github.com/avakar/pytoml) 0.1.21
- [pytz](http://pythonhosted.org/pytz) 2021.3
- [pytz](http://pythonhosted.org/pytz) 2022.1
- [requests](https://requests.readthedocs.io) 2.27.1
- [setuptools](https://github.com/pypa/setuptools) 60.5.0
- [setuptools](https://github.com/pypa/setuptools) 62.1.0
- [six](https://github.com/benjaminp/six) 1.16.0
- [smart-open](https://github.com/piskvorky/smart_open) 5.2.1
- [snowballstemmer](https://github.com/snowballstem/snowball) 2.2.0
- [soupsieve](https://github.com/facelessuser/soupsieve) 2.3.1
- 'soupsieve <>'\_2.3.2.post1
- [sphinx-rtd-theme](https://github.com/readthedocs/sphinx_rtd_theme) 1.0.0
- [sphinxcontrib-applehelp](http://sphinx-doc.org/) 1.0.2
- [sphinxcontrib-devhelp](http://sphinx-doc.org/) 1.0.2
- [sphinxcontrib-htmlhelp](http://sphinx-doc.org/) 2.0.0
- [sphinxcontrib-jsmath](http://sphinx-doc.org/) 1.0.1
- [sphinxcontrib-qthelp](http://sphinx-doc.org/) 1.0.3
- [sphinxcontrib-serializinghtml](http://sphinx-doc.org/) 1.1.5
- [stopit](http://pypi.python.org/pypi/stopit) 1.1.2
- [threadpoolctl](https://github.com/joblib/threadpoolctl) 3.0.0
- [threadpoolctl](https://github.com/joblib/threadpoolctl) 3.1.0
- [tifffile](https://www.lfd.uci.edu/~gohlke/) 2021.11.2
- [tifffile](https://www.lfd.uci.edu/~gohlke/) 2022.4.8
- [toga-core](https://beeware.org/project/projects/libraries/toga/) 0.3.0.dev29
- [toga-iOS](https://beeware.org/project/projects/libraries/toga/) 0.3.0.dev29
- [toml](https://github.com/uiri/toml) 0.10.2
- ' $t$ omli  $\leq 2.0.0$
- ' $t$ omli  $\leq$ ' $\_\,$ 2.0.1
- [toolz](https://github.com/pytoolz/toolz/) 0.11.2
- [tornado](http://www.tornadoweb.org/) 6.1
- [travertino](#page-0-0) 0.1.3
- 'typing\_extensions <>'\_ 4.0.1
- 'typing\_extensions <>'\_ 4.1.1
- [urllib3](https://urllib3.readthedocs.io/) 1.26.8
- [urllib3](https://urllib3.readthedocs.io/) 1.26.9
- [webencodings](https://github.com/SimonSapin/python-webencodings) 0.5.1
- [wincertstore](https://bitbucket.org/tiran/wincertstore) 0.2
- [xlrd2](#page-0-0) 1.3.4

See [licenses](licenses.html) .

## **1.3 Terminal**

The terminal embedded in Pyto is [hterm,](https://hterm.org) the terminal from Chrome OS. It runs a shell that provides access to many UNIX commands from [ios\\_system,](https://github.com/holzschu/ios_system) which is used in many iOS / iPadOS apps.

These commands are embedded in the app and are executed in the same process and can be executed with  $\circ$ s. system() and subprocess.Popen.

## **1.3.1 Commands**

Type help in the shell to see a list of available commands.

Scripts installed from PyPI or packages embedded in-app will also be recognized by the shell. These scripts are installed in ~/Documents/bin for user installed scripts and Pyto.app/site-packages/bin for bundled packages. If you want to run a module that has no entrypoint specified in setup.py or setup.cfg, you can always run the python interpreter: \$ python -m my\_module.

Use xargs to pass the output of a command as an argument:

## **1.3.2 Operators**

The shell supports operator for redirecting output and input.

Write to file:

Append to file:

Pass file as input:

Pass output from a command to another command as input.

## **1.4 Automation with Shortcuts and x-callback URLs**

### **1.4.1 Shortcuts**

Pyto provides Shortcuts for running scripts and code. Shortcuts will open Pyto if the Show Console parameter is enabled, if not, the code will run asynchronously in background and you can use the Get Script Output action to wait for the script and get the output.

### **Actions**

Run Code will execute the given code with the given arguments.

Run Script will execute the given script with the given arguments.

Run Command will execute the given Shell command.

Get Script Output will wait for a script to be executed and returns its output.

#### **Parameters**

- Attachments: Pass files to your scripts. Retrieve them with [pasteboard.](#page-149-1) [shortcuts\\_attachments\(\)](#page-149-1).
- Working Directory: The current directory.
- Show Console: Open the app in foreground.
- sys.stdin: The input passed to the script if 'Show Console' is disabled.

## **1.4.2 x-callback URLs**

Pyto supports [x-callback URLs](http://x-callback-url.com) for running scripts from other apps and getting the result.

With this method you can only run code and not a script but you can use the [runpy](https://docs.python.org/3/library/runpy.html) module for running scripts.

This is the structure that should be used for running code:

```
pyto://x-callback/?code=[code]&x-success=[x-success]&x-error=[x-error]&x-cancel=[x-cancel]
```
code is the code to execute.

x-success is the URL to open when a script was executed successfully. Passes the output (stdout + stderr) to a result parameter.

x-error is the URL to open when a script raised an exception. Passes the exception message to a errorMessage parameter.

x-cancel is the URL to open when a script was stopped by the user or when the script raised SystemExit or KeyboardInterrupt.

The Shortcuts app supports opening x-callback URLs. [Here](https://www.icloud.com/shortcuts/b85b8afe92e54dc9b54be5ab1495995f) is an example of a Shortcut that shows the current Python version.

Pyto can also open external x-callback URLs with the [xcallback](xcallback.html) and [apps](apps.html) module.

## **1.5 Make your project**

To create a project, press the 'Create' button on the menu, then 'Project'. After filling the information, a directory will be created with a typical project structure.

## **1.5.1 Project structure**

- <package\_name>: Put your code here
- docs: If you selected 'Sphinx documentation', write your documentation here
- README.md: Readme page
- setup.cfg: Project metadata
- setup.py: The script to build / install your project

By default, the setup.cfg specifies main() as an entrypoint for a console script. You can remove console\_scripts = if you don't want a command line tool.

After installing your package:

You can import it and run its console script from the terminal. The file browser will have a hammer icon where you can build your package without typing a command.

## **1.5.2 Documentation**

If you selected 'Sphinx documentation' when creating your project, you can write documentation for your project. For more information, go to [https://www.sphinx-doc.org.](https://www.sphinx-doc.org)

To build the documentation:

or:

After building the documentation, it will be available on the 'Documentations' section of the app and you can also export the HTML.

If you want to create a documentation for a project that doesn't have one, run:

Then create the 'make.py' script inside the documentation directory:

If you have a setup.py file, you can add make\_sphinx\_documentation.BuildDocsCommand as a command:

## **1.6 Accessing external files**

The iOS / iPadOS file system is very different than the file system on other operating systems. Files are placed inside containers. These containers are owned by different apps. They are all visible from the Files app but other apps don't have access to files owned by other ones. Instead, the system gives access to individual files or folders selected by the user to be edited with the desired app.

## **1.6.1 Current Directory**

Scripts stored in the Pyto container can access scripts in the same directory. If access isn't granted, a lock icon is displayed at the bottom of the code editor. Pressing this button shows a folder picker. You can change the current directory, or just select the folder containing the script. This will not work for third party cloud providers such as Google Drive or Dropbox because they don't have a real file system.

## **1.6.2 file\_system**

The [file\\_system](library/file_system.html) module has APIs for importing files and directories at runtime.

### **File picker dialog**

Files:

Directories:

Or temporarily change the current directory:

## **1.7 Frequently asked**

## **1.7.1** *Is there a Pyto users community that I could join?*

The [r/PytoIDE](https://www.reddit.com/r/PytoIDE) subreddit.

## **1.7.2** *How to use external files in a script?*

See [Accessing external files.](external.html)

## **1.7.3** *Why can't I install xxx package?*

Some libraries contain native code (C extensions). They cannot be installed because iOS / iPadOS apps must be self contained. That's why libraries like Numpy, Pandas, Matplotlib or OpenCV are included in the app and cannot be updated.

## **1.7.4** *How to run a web server?*

Use the [background](background.html) module to run a script in background. See [Using Django](django.html) for an example.

# Python Module Index

## a

apps, [148](#page-151-0)

## l

location, [142](#page-145-0)

## m

mainthread, [137](#page-140-0) motion, [143](#page-146-2) multipeer, [145](#page-148-0)

## n

notifications, [139](#page-142-0)

## p

photos, [142](#page-145-1)

## r

remote\_notifications, [140](#page-143-1)

## s

sf\_symbols, [23](#page-26-0) speech, [145](#page-148-1)

## u

userkeys, [147](#page-150-0)

## x

xcallback, [148](#page-151-1)

## Index

## A

A (*in module sf\_symbols*), [23](#page-26-1) A\_BOOK\_CLOSED (*in module sf\_symbols*), [36](#page-39-0) A\_BOOK\_CLOSED\_FILL (*in module sf\_symbols*), [36](#page-39-0) A\_CIRCLE (*in module sf\_symbols*), [36](#page-39-0) A\_CIRCLE\_FILL (*in module sf\_symbols*), [36](#page-39-0) A\_MAGNIFY (*in module sf\_symbols*), [36](#page-39-0) A\_SQUARE (*in module sf\_symbols*), [36](#page-39-0) A\_SQUARE\_FILL (*in module sf\_symbols*), [36](#page-39-0) ABC (*in module sf\_symbols*), [23](#page-26-1) Acceleration (*class in motion*), [144](#page-147-5) accuracy (*in module location*), [143](#page-146-3) actions (*notifications.Notification attribute*), [140](#page-143-2) add() (*apps.Due method*), [153](#page-156-0) add() (*apps.OmniFocus method*), [155](#page-158-0) add() (*apps.StoryPlanner method*), [158](#page-161-0) add() (*apps.Things3 method*), [159](#page-162-0) add\_bookmark() (*apps.IcabMobile method*), [154](#page-157-0) add\_category() (*in module remote\_notifications*), [140](#page-143-2) add\_event() (*apps.Timepage method*), [160](#page-163-0) add\_file() (*apps.Bear method*), [149](#page-152-0) add\_filter() (*apps.IcabMobile method*), [154](#page-157-0) add\_list\_item() (*apps.Shopi method*), [157](#page-160-0) add\_new\_launcher() (*apps.Launcher method*), [155](#page-158-0) add\_new\_task() (*apps.TwoDo method*), [161](#page-164-0) add\_project() (*apps.Things3 method*), [159](#page-162-0) add\_reading\_list() (*apps.IcabMobile method*), [154](#page-157-0) add\_script() (*apps.Scriptable method*), [157](#page-160-0) add\_search\_engine() (*apps.IcabMobile method*), [154](#page-157-0) add\_task() (*apps.Todoist method*), [160](#page-163-0) add\_task() (*apps.TwoDo method*), [161](#page-164-0) add\_text() (*apps.Bear method*), [149](#page-152-0) add\_url() (*apps.Instapaper method*), [155](#page-158-0) add\_url() (*apps.Overcast method*), [156](#page-159-0) Agenda (*class in apps*), [148](#page-151-2) Airmail (*class in apps*), [149](#page-152-0)

AIRPLANE (*in module sf\_symbols*), [23](#page-26-1) AIRPLANE\_CIRCLE (*in module sf\_symbols*), [23](#page-26-1) AIRPLANE\_CIRCLE\_FILL (*in module sf\_symbols*), [23](#page-26-1) AIRPLAYAUDIO (*in module sf\_symbols*), [23](#page-26-1) AIRPLAYVIDEO (*in module sf\_symbols*), [23](#page-26-1) AIRPODS (*in module sf\_symbols*), [24](#page-27-0) AIRPODSPRO (*in module sf\_symbols*), [24](#page-27-0) AIRPORT\_EXPRESS (*in module sf\_symbols*), [24](#page-27-0) AIRPORT\_EXTREME (*in module sf\_symbols*), [24](#page-27-0) AIRPORT\_EXTREME\_TOWER (*in module sf\_symbols*), [24](#page-27-0) ALARM (*in module sf\_symbols*), [24](#page-27-0) ALARM\_FILL (*in module sf\_symbols*), [24](#page-27-0) ALT (*in module sf\_symbols*), [24](#page-27-0) altitude (*location.Location attribute*), [143](#page-146-3) AMPLIFIER (*in module sf\_symbols*), [24](#page-27-0) ANT (*in module sf\_symbols*), [24](#page-27-0) ANT\_CIRCLE (*in module sf\_symbols*), [24](#page-27-0) ANT\_CIRCLE\_FILL (*in module sf\_symbols*), [24](#page-27-0) ANT\_FILL (*in module sf\_symbols*), [24](#page-27-0) ANTENNA\_RADIOWAVES\_LEFT\_AND\_RIGHT (*in module sf\_symbols*), [24](#page-27-0) APP (*in module sf\_symbols*), [24](#page-27-0) APP\_BADGE (*in module sf\_symbols*), [25](#page-28-0) APP\_BADGE\_FILL (*in module sf\_symbols*), [25](#page-28-0) APP\_FILL (*in module sf\_symbols*), [25](#page-28-0) APP\_GIFT (*in module sf\_symbols*), [25](#page-28-0) APP\_GIFT\_FILL (*in module sf\_symbols*), [25](#page-28-0) append() (*apps.Byword method*), [150](#page-153-0) append() (*apps.Coda method*), [151](#page-154-0) append() (*apps.Drafts5 method*), [153](#page-156-0) append() (*apps.OneWriter method*), [155](#page-158-0) append() (*apps.Textastic method*), [159](#page-162-0) append() (*apps.TextkraftPocket method*), [159](#page-162-0) append\_to\_note() (*apps.Agenda method*), [148](#page-151-2) APPLELOGO (*in module sf\_symbols*), [24](#page-27-0) APPLESCRIPT (*in module sf\_symbols*), [24](#page-27-0) APPLESCRIPT\_FILL (*in module sf\_symbols*), [24](#page-27-0) APPLETV (*in module sf\_symbols*), [24](#page-27-0) APPLETV\_FILL (*in module sf\_symbols*), [24](#page-27-0)

APPLEWATCH (*in module sf\_symbols*), [24](#page-27-0) APPLEWATCH\_RADIOWAVES\_LEFT\_AND\_RIGHT (*in module sf\_symbols*), [25](#page-28-0) APPLEWATCH\_SLASH (*in module sf\_symbols*), [25](#page-28-0) APPLEWATCH\_WATCHFACE (*in module sf\_symbols*), [25](#page-28-0) apps (*module*), [148](#page-151-2) APPS\_IPAD (*in module sf\_symbols*), [25](#page-28-0) APPS\_IPAD\_LANDSCAPE (*in module sf\_symbols*), [25](#page-28-0) APPS\_IPHONE (*in module sf\_symbols*), [25](#page-28-0) APPS\_IPHONE\_BADGE\_PLUS (*in module sf\_symbols*), [25](#page-28-0) APPS\_IPHONE\_LANDSCAPE (*in module sf\_symbols*), [25](#page-28-0) ARCHIVEBOX (*in module sf\_symbols*), [25](#page-28-0) ARCHIVEBOX\_CIRCLE (*in module sf\_symbols*), [25](#page-28-0) ARCHIVEBOX\_CIRCLE\_FILL (*in module sf\_symbols*), [25](#page-28-0) ARCHIVEBOX\_FILL (*in module sf\_symbols*), [25](#page-28-0) ARKIT (*in module sf\_symbols*), [25](#page-28-0) arrange() (*apps.Drafts5 method*), [153](#page-156-0) ARROW\_2\_SQUAREPATH (*in module sf\_symbols*), [27](#page-30-0) ARROW\_3\_TRIANGLEPATH (*in module sf\_symbols*), [28](#page-31-0) ARROW\_CLOCKWISE (*in module sf\_symbols*), [28](#page-31-0) ARROW\_CLOCKWISE\_CIRCLE (*in module sf\_symbols*), [28](#page-31-0) ARROW\_CLOCKWISE\_CIRCLE\_FILL (*in module sf\_symbols*), [28](#page-31-0) ARROW\_CLOCKWISE\_ICLOUD (*in module sf\_symbols*), [28](#page-31-0) ARROW\_CLOCKWISE\_ICLOUD\_FILL (*in module sf\_symbols*), [28](#page-31-0) ARROW\_COUNTERCLOCKWISE (*in module sf\_symbols*), [28](#page-31-0) ARROW\_COUNTERCLOCKWISE\_CIRCLE (*in module sf\_symbols*), [28](#page-31-0) ARROW\_COUNTERCLOCKWISE\_CIRCLE\_FILL (*in module sf\_symbols*), [28](#page-31-0) ARROW\_COUNTERCLOCKWISE\_ICLOUD (*in module sf\_symbols*), [28](#page-31-0) ARROW\_COUNTERCLOCKWISE\_ICLOUD\_FILL (*in module sf\_symbols*), [28](#page-31-0) ARROW\_DOWN (*in module sf\_symbols*), [28](#page-31-0) ARROW\_DOWN\_APP (*in module sf\_symbols*), [28](#page-31-0) ARROW\_DOWN\_APP\_FILL (*in module sf\_symbols*), [28](#page-31-0) ARROW\_DOWN\_CIRCLE (*in module sf\_symbols*), [28](#page-31-0) ARROW\_DOWN\_CIRCLE\_FILL (*in module sf\_symbols*), [28](#page-31-0) ARROW\_DOWN\_DOC (*in module sf\_symbols*), [28](#page-31-0) ARROW\_DOWN\_DOC\_FILL (*in module sf\_symbols*), [28](#page-31-0) ARROW\_DOWN\_LEFT (*in module sf\_symbols*), [28](#page-31-0) ARROW\_DOWN\_LEFT\_CIRCLE (*in module sf\_symbols*), [28](#page-31-0) ARROW\_DOWN\_LEFT\_CIRCLE\_FILL (in *sf\_symbols*), [28](#page-31-0)

ARROW\_DOWN\_LEFT\_SQUARE (*in module sf\_symbols*), [29](#page-32-0) ARROW\_DOWN\_LEFT\_SQUARE\_FILL (*in module sf\_symbols*), [29](#page-32-0) ARROW\_DOWN\_LEFT\_VIDEO (*in module sf\_symbols*), [29](#page-32-0) ARROW\_DOWN\_LEFT\_VIDEO\_FILL (*in module sf\_symbols*), [29](#page-32-0) ARROW\_DOWN\_RIGHT (*in module sf\_symbols*), [29](#page-32-0) ARROW\_DOWN\_RIGHT\_AND\_ARROW\_UP\_LEFT (*in module sf\_symbols*), [29](#page-32-0) ARROW\_DOWN\_RIGHT\_CIRCLE (*in module sf\_symbols*), [29](#page-32-0) ARROW\_DOWN\_RIGHT\_CIRCLE\_FILL (*in module sf\_symbols*), [29](#page-32-0) ARROW\_DOWN\_RIGHT\_SQUARE (*in module sf\_symbols*), [29](#page-32-0) ARROW\_DOWN\_RIGHT\_SQUARE\_FILL (*in module sf\_symbols*), [29](#page-32-0) ARROW\_DOWN\_SQUARE (*in module sf\_symbols*), [29](#page-32-0) ARROW\_DOWN\_SQUARE\_FILL (*in module sf\_symbols*), [29](#page-32-0) ARROW\_DOWN\_TO\_LINE (*in module sf\_symbols*), [29](#page-32-0) ARROW\_DOWN\_TO\_LINE\_ALT (*in module sf\_symbols*), [29](#page-32-0) ARROW\_LEFT (*in module sf\_symbols*), [29](#page-32-0) ARROW\_LEFT\_AND\_RIGHT (*in module sf\_symbols*), [29](#page-32-0) ARROW\_LEFT\_AND\_RIGHT\_CIRCLE (*in module sf\_symbols*), [29](#page-32-0) ARROW\_LEFT\_AND\_RIGHT\_CIRCLE\_FILL (*in module sf\_symbols*), [29](#page-32-0) ARROW\_LEFT\_AND\_RIGHT\_RIGHTTRIANGLE\_LEFT\_RIGHTTRIAN (*in module sf\_symbols*), [29](#page-32-0) ARROW\_LEFT\_AND\_RIGHT\_RIGHTTRIANGLE\_LEFT\_RIGHTTRIAN (*in module sf\_symbols*), [29](#page-32-0) ARROW\_LEFT\_AND\_RIGHT\_SQUARE (*in module sf\_symbols*), [29](#page-32-0) ARROW\_LEFT\_AND\_RIGHT\_SQUARE\_FILL (*in module sf\_symbols*), [30](#page-33-0) ARROW\_LEFT\_CIRCLE (*in module sf\_symbols*), [30](#page-33-0) ARROW\_LEFT\_CIRCLE\_FILL (*in module sf\_symbols*), [30](#page-33-0) ARROW\_LEFT\_SQUARE (*in module sf\_symbols*), [30](#page-33-0) ARROW\_LEFT\_SQUARE\_FILL (*in module sf\_symbols*), [30](#page-33-0) ARROW\_LEFT\_TO\_LINE (*in module sf\_symbols*), [30](#page-33-0) ARROW\_LEFT\_TO\_LINE\_ALT (*in module sf\_symbols*), [30](#page-33-0) ARROW\_RECTANGLEPATH (*in module sf\_symbols*), [30](#page-33-0) ARROW\_RIGHT (*in module sf\_symbols*), [30](#page-33-0) ARROW\_RIGHT\_ARROW\_LEFT (*in module sf\_symbols*), [30](#page-33-0)

ARROW\_RIGHT\_ARROW\_LEFT\_CIRCLE (*in module sf\_symbols*), [30](#page-33-0)
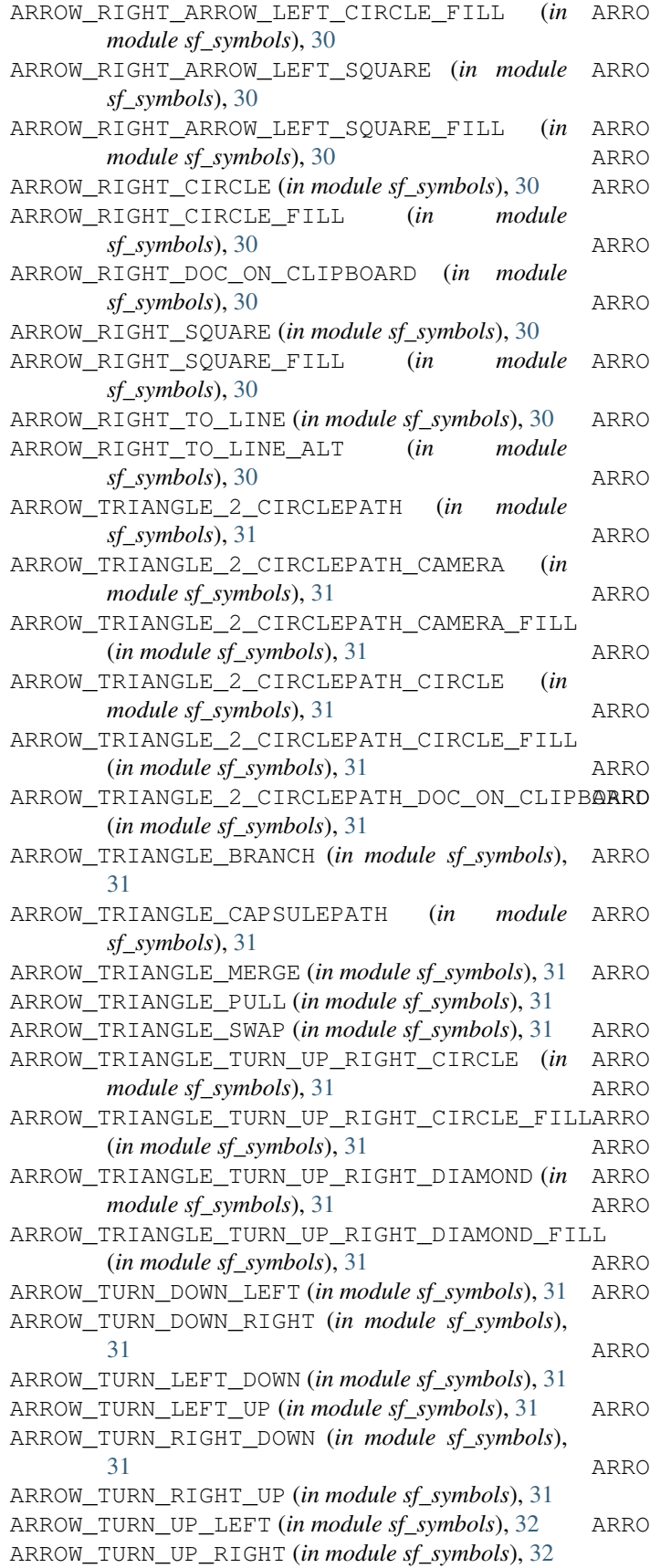

- ARROW\_TURN\_UP\_RIGHT\_IPHONE (*in module sf\_symbols*), [32](#page-35-0) ARROW\_TURN\_UP\_RIGHT\_IPHONE\_FILL (*in module sf\_symbols*), [32](#page-35-0)
	- ARROW\_UP (*in module sf\_symbols*), [32](#page-35-0)
	- ARROW\_UP\_AND\_DOWN (*in module sf\_symbols*), [32](#page-35-0)
	- ARROW\_UP\_AND\_DOWN\_AND\_ARROW\_LEFT\_AND\_RIGHT (*in module sf\_symbols*), [32](#page-35-0)
	- ARROW\_UP\_AND\_DOWN\_CIRCLE (*in module sf\_symbols*), [32](#page-35-0)
	- ARROW\_UP\_AND\_DOWN\_CIRCLE\_FILL (*in module sf\_symbols*), [32](#page-35-0)
	- ARROW\_UP\_AND\_DOWN\_RIGHTTRIANGLE\_UP\_FILL\_RIGHTTRIANGLE\_DOWN\_FILL (*in module sf\_symbols*), [32](#page-35-0)
	- ARROW\_UP\_AND\_DOWN\_RIGHTTRIANGLE\_UP\_RIGHTTRIANGLE\_DOWN (*in module sf\_symbols*), [32](#page-35-0)
	- ARROW\_UP\_AND\_DOWN\_SQUARE (*in module sf\_symbols*), [32](#page-35-0)
	- ARROW\_UP\_AND\_DOWN\_SQUARE\_FILL (*in module sf\_symbols*), [32](#page-35-0)
	- ARROW\_UP\_AND\_PERSON\_RECTANGLE\_PORTRAIT (*in module sf\_symbols*), [32](#page-35-0)
	- ARROW\_UP\_AND\_PERSON\_RECTANGLE\_TURN\_LEFT (*in module sf\_symbols*), [32](#page-35-0)
	- ARROW\_UP\_AND\_PERSON\_RECTANGLE\_TURN\_RIGHT (*in module sf\_symbols*), [32](#page-35-0)
	- ARROW\_UP\_ARROW\_DOWN (*in module sf\_symbols*), [32](#page-35-0)
	- ARROW\_UP\_ARROW\_DOWN\_CIRCLE (*in module sf\_symbols*), [32](#page-35-0)
	- ARROW\_UP\_ARROW\_DOWN\_CIRCLE\_FILL (*in module sf\_symbols*), [32](#page-35-0)
	- ARROW\_UP\_ARROW\_DOWN\_SQUARE (*in module sf\_symbols*), [32](#page-35-0)
	- ARROW\_UP\_ARROW\_DOWN\_SQUARE\_FILL (*in module sf\_symbols*), [32](#page-35-0)
	- ARROW\_UP\_BIN (*in module sf\_symbols*), [33](#page-36-0)
	- ARROW\_UP\_BIN\_FILL (*in module sf\_symbols*), [33](#page-36-0)
	- ARROW\_UP\_CIRCLE (*in module sf\_symbols*), [33](#page-36-0)
	- ARROW\_UP\_CIRCLE\_FILL (*in module sf\_symbols*), [33](#page-36-0) ARROW\_UP\_DOC (*in module sf\_symbols*), [33](#page-36-0)
	- ARROW\_UP\_DOC\_FILL (*in module sf\_symbols*), [33](#page-36-0)
	- ARROW\_UP\_DOC\_ON\_CLIPBOARD (*in module sf\_symbols*), [33](#page-36-0)
	- ARROW\_UP\_LEFT (*in module sf\_symbols*), [33](#page-36-0)
	- ARROW\_UP\_LEFT\_AND\_ARROW\_DOWN\_RIGHT (*in module sf\_symbols*), [33](#page-36-0)
	- ARROW\_UP\_LEFT\_AND\_ARROW\_DOWN\_RIGHT\_CIRCLE (*in module sf\_symbols*), [33](#page-36-0)
	- ARROW\_UP\_LEFT\_AND\_ARROW\_DOWN\_RIGHT\_CIRCLE\_FILL (*in module sf\_symbols*), [33](#page-36-0)
	- ARROW\_UP\_LEFT\_AND\_DOWN\_RIGHT\_AND\_ARROW\_UP\_RIGHT\_AND\_DOWN\_LEFT (*in module sf\_symbols*), [33](#page-36-0)
	- ARROW\_UP\_LEFT\_AND\_DOWN\_RIGHT\_MAGNIFYINGGLASS (*in module sf\_symbols*), [33](#page-36-0)

ARROW\_UP\_LEFT\_CIRCLE (*in module sf\_symbols*), [33](#page-36-0) ARROW\_UP\_LEFT\_CIRCLE\_FILL (*in module sf\_symbols*), [33](#page-36-0) ARROW\_UP\_LEFT\_SQUARE (*in module sf\_symbols*), [33](#page-36-0) ARROW\_UP\_LEFT\_SQUARE\_FILL (*in module sf\_symbols*), [33](#page-36-0) ARROW\_UP\_MESSAGE (*in module sf\_symbols*), [33](#page-36-0) ARROW\_UP\_MESSAGE\_FILL (*in module sf\_symbols*), [33](#page-36-0) ARROW\_UP\_RIGHT (*in module sf\_symbols*), [33](#page-36-0) ARROW\_UP\_RIGHT\_AND\_ARROW\_DOWN\_LEFT\_RECTANGLE ARROW\_UTURN\_UP\_CIRCLE\_FILL (*in module* (*in module sf\_symbols*), [33](#page-36-0)  $\verb|ARROW_VPLRTGHT_RND_RRROW_DOWNLLET_RECTARBRØWFULERN_UPSQUARE (in module sf_symbols),$ (*in module sf\_symbols*), [34](#page-37-0) ARROW\_UP\_RIGHT\_APP (*in module sf\_symbols*), [34](#page-37-0) ARROW\_UP\_RIGHT\_APP\_FILL (*in module sf\_symbols*), [34](#page-37-0) ARROW\_UP\_RIGHT\_CIRCLE (*in module sf\_symbols*), [34](#page-37-0) ARROW\_UP\_RIGHT\_CIRCLE\_FILL (*in module sf\_symbols*), [34](#page-37-0) ARROW\_UP\_RIGHT\_SQUARE (*in module sf\_symbols*), [34](#page-37-0) ARROW\_UP\_RIGHT\_SQUARE\_FILL (*in module sf\_symbols*), [34](#page-37-0) ARROW\_UP\_RIGHT\_VIDEO (*in module sf\_symbols*), [34](#page-37-0) ARROW\_UP\_RIGHT\_VIDEO\_FILL (*in module sf\_symbols*), [34](#page-37-0) ARROW\_UP\_SQUARE (*in module sf\_symbols*), [34](#page-37-0) ARROW\_UP\_SQUARE\_FILL (*in module sf\_symbols*), [34](#page-37-0) ARROW\_UP\_TO\_LINE (*in module sf\_symbols*), [34](#page-37-0) ARROW\_UP\_TO\_LINE\_ALT (*in module sf\_symbols*), [34](#page-37-0) ARROW\_UTURN\_DOWN (*in module sf\_symbols*), [34](#page-37-0) ARROW\_UTURN\_DOWN\_CIRCLE (*in module sf\_symbols*), [34](#page-37-0) ARROW\_UTURN\_DOWN\_CIRCLE\_FILL (*in module sf\_symbols*), [34](#page-37-0) ARROW\_UTURN\_DOWN\_SQUARE (*in module sf\_symbols*), [34](#page-37-0) ARROW\_UTURN\_DOWN\_SQUARE\_FILL (*in module sf\_symbols*), [34](#page-37-0) ARROW\_UTURN\_LEFT (*in module sf\_symbols*), [34](#page-37-0) ARROW\_UTURN\_LEFT\_CIRCLE (*in module sf\_symbols*), [34](#page-37-0) ARROW\_UTURN\_LEFT\_CIRCLE\_BADGE\_ELLIPSIS (*in module sf\_symbols*), [34](#page-37-0) ARROW\_UTURN\_LEFT\_CIRCLE\_FILL (*in module sf\_symbols*), [35](#page-38-0) ARROW\_UTURN\_LEFT\_SQUARE (*in module sf\_symbols*), [35](#page-38-0) ARROW\_UTURN\_LEFT\_SQUARE\_FILL (*in module sf\_symbols*), [35](#page-38-0) ARROW\_UTURN\_RIGHT (*in module sf\_symbols*), [35](#page-38-0) ARROW\_UTURN\_RIGHT\_CIRCLE (in

*sf\_symbols*), [35](#page-38-0) ARROW\_UTURN\_RIGHT\_CIRCLE\_FILL (*in module sf\_symbols*), [35](#page-38-0) ARROW\_UTURN\_RIGHT\_SQUARE (*in module sf\_symbols*), [35](#page-38-0) ARROW\_UTURN\_RIGHT\_SQUARE\_FILL (*in module sf\_symbols*), [35](#page-38-0) ARROW\_UTURN\_UP (*in module sf\_symbols*), [35](#page-38-0) ARROW\_UTURN\_UP\_CIRCLE (*in module sf\_symbols*), [35](#page-38-0) *sf\_symbols*), [35](#page-38-0) [35](#page-38-0) ARROW\_UTURN\_UP\_SQUARE\_FILL (*in module sf\_symbols*), [35](#page-38-0) ARROWSHAPE\_BOUNCE\_RIGHT (*in module sf\_symbols*), [25](#page-28-0) ARROWSHAPE\_BOUNCE\_RIGHT\_FILL (*in module sf\_symbols*), [25](#page-28-0) ARROWSHAPE\_TURN\_UP\_LEFT (*in module sf\_symbols*), [25](#page-28-0) ARROWSHAPE\_TURN\_UP\_LEFT\_2 (*in module sf\_symbols*), [26](#page-29-0) ARROWSHAPE\_TURN\_UP\_LEFT\_2\_CIRCLE (*in module sf\_symbols*), [26](#page-29-0) ARROWSHAPE\_TURN\_UP\_LEFT\_2\_CIRCLE\_FILL (*in module sf\_symbols*), [26](#page-29-0) ARROWSHAPE\_TURN\_UP\_LEFT\_2\_FILL (*in module sf\_symbols*), [26](#page-29-0) ARROWSHAPE\_TURN\_UP\_LEFT\_CIRCLE (*in module sf\_symbols*), [26](#page-29-0) ARROWSHAPE\_TURN\_UP\_LEFT\_CIRCLE\_FILL (*in module sf\_symbols*), [26](#page-29-0) ARROWSHAPE\_TURN\_UP\_LEFT\_FILL (*in module sf\_symbols*), [26](#page-29-0) ARROWSHAPE\_TURN\_UP\_RIGHT (*in module sf\_symbols*), [26](#page-29-0) ARROWSHAPE\_TURN\_UP\_RIGHT\_CIRCLE (*in module sf\_symbols*), [26](#page-29-0) ARROWSHAPE\_TURN\_UP\_RIGHT\_CIRCLE\_FILL (*in module sf\_symbols*), [26](#page-29-0) ARROWSHAPE\_TURN\_UP\_RIGHT\_FILL (*in module sf\_symbols*), [26](#page-29-0) ARROWSHAPE\_ZIGZAG\_RIGHT (*in module sf\_symbols*), [26](#page-29-0) ARROWSHAPE\_ZIGZAG\_RIGHT\_FILL (*in module sf\_symbols*), [26](#page-29-0) ARROWTRIANGLE\_DOWN (*in module sf\_symbols*), [26](#page-29-0) ARROWTRIANGLE\_DOWN\_CIRCLE (*in module sf\_symbols*), [26](#page-29-0) ARROWTRIANGLE\_DOWN\_CIRCLE\_FILL (*in module*

*sf\_symbols*), [26](#page-29-0) module ARROWTRIANGLE DOWN FILL (*in module* 

*sf\_symbols*), [26](#page-29-0) ARROWTRIANGLE\_DOWN\_SQUARE (in *sf\_symbols*), [26](#page-29-0) ARROWTRIANGLE\_DOWN\_SQUARE\_FILL (*in module sf\_symbols*), [26](#page-29-0) ARROWTRIANGLE\_LEFT (*in module sf\_symbols*), [26](#page-29-0)  $\texttt{ARROWTRIANGE\_LEFT\_AND\_LINE\_VERTICAL\_AND \texttt{\&RRAR} \texttt{R@A} \texttt{R@A} \texttt{R@B} \texttt{S@B} \texttt{R@B} \texttt{0} \texttt{0} \texttt{1} \texttt{0} \texttt{2} \texttt{2}$ (*in module sf\_symbols*), [26](#page-29-0) ARROWTRIANGLE\_LEFT\_CIRCLE (*in module sf\_symbols*), [27](#page-30-0) ARROWTRIANGLE\_LEFT\_CIRCLE\_FILL (*in module sf\_symbols*), [27](#page-30-0) ARROWTRIANGLE\_LEFT\_FILL (*in module sf\_symbols*), [27](#page-30-0)  $\texttt{ARROWTRIANGE\_LEFT\_Fill\_AND\_LINE\_VERTICAA\underline{VERNID}\underline{ARROWIR}\hat{\boldsymbol{u}M}\hat{\boldsymbol{u}M}\underline{\boldsymbol{F}}\underline{\boldsymbol{N}}\underline{\boldsymbol{a}}\underline{\boldsymbol{d}I}\underline{\boldsymbol{r}}$ (*in module sf\_symbols*), [27](#page-30-0) ARROWTRIANGLE\_LEFT\_SQUARE (*in module sf\_symbols*), [27](#page-30-0) ARROWTRIANGLE\_LEFT\_SQUARE\_FILL (*in module sf\_symbols*), [27](#page-30-0) ARROWTRIANGLE\_RIGHT (*in module sf\_symbols*), [27](#page-30-0) ARROWTRIANGLE\_RIGHT\_AND\_LINE\_VERTICAL\_AND\_ARROWTRIANGLE\_LEFT B\_SQUARE (*in module sf\_symbols*), [42](#page-45-0) (*in module sf\_symbols*), [27](#page-30-0) ARROWTRIANGLE\_RIGHT\_CIRCLE (*in module sf\_symbols*), [27](#page-30-0) ARROWTRIANGLE\_RIGHT\_CIRCLE\_FILL (*in module sf\_symbols*), [27](#page-30-0) ARROWTRIANGLE\_RIGHT\_FILL (*in module sf\_symbols*), [27](#page-30-0) ARROWTRIANGLE\_RIGHT\_FILL\_AND\_LINE\_VERTIC<del>AACANRRARROWIRIANGUIe\_YC5</del>ymbUs), [36](#page-39-0) (*in module sf\_symbols*), [27](#page-30-0) ARROWTRIANGLE\_RIGHT\_SQUARE (*in module sf\_symbols*), [27](#page-30-0) ARROWTRIANGLE\_RIGHT\_SQUARE\_FILL (*in module sf\_symbols*), [27](#page-30-0) ARROWTRIANGLE\_UP (*in module sf\_symbols*), [27](#page-30-0) ARROWTRIANGLE\_UP\_CIRCLE (*in module sf\_symbols*), [27](#page-30-0) ARROWTRIANGLE\_UP\_CIRCLE\_FILL (*in module sf\_symbols*), [27](#page-30-0) ARROWTRIANGLE\_UP\_FILL (*in module sf\_symbols*), [27](#page-30-0) ARROWTRIANGLE\_UP\_SQUARE (*in module sf\_symbols*), [27](#page-30-0) ARROWTRIANGLE\_UP\_SQUARE\_FILL (*in module sf\_symbols*), [27](#page-30-0) ASPECTRATIO (*in module sf\_symbols*), [35](#page-38-0) ASPECTRATIO\_FILL (*in module sf\_symbols*), [35](#page-38-0) ASTERISK\_CIRCLE (*in module sf\_symbols*), [35](#page-38-0) ASTERISK\_CIRCLE\_FILL (*in module sf\_symbols*), [35](#page-38-0) AT (*in module sf\_symbols*), [35](#page-38-0) AT\_BADGE\_MINUS (*in module sf\_symbols*), [35](#page-38-0) AT\_BADGE\_PLUS (*in module sf\_symbols*), [35](#page-38-0) AT\_CIRCLE (*in module sf\_symbols*), [36](#page-39-0) B

AT\_CIRCLE\_FILL (*in module sf\_symbols*), [36](#page-39-0) ATOM (*in module sf\_symbols*), [35](#page-38-0) attach\_image() (*apps.Ulysses method*), [162](#page-165-0) attach\_keywords() (*apps.Ulysses method*), [162](#page-165-0) attach\_note() (*apps.Ulysses method*), [162](#page-165-0) Attitude (*class in motion*), [144](#page-147-0) AudioToolbox (*in module sound*), [23](#page-26-0) AUSTRALSIGN\_CIRCLE (*in module sf\_symbols*), [36](#page-39-0) AUSTRALSIGN\_CIRCLE\_FILL (*in module sf\_symbols*), [36](#page-39-0) AUSTRALSIGN\_SQUARE (*in module sf\_symbols*), [36](#page-39-0) AUSTRALSIGN\_SQUARE\_FILL (*in module sf\_symbols*), [36](#page-39-0) Awair (*class in apps*), [149](#page-152-0) awairplus() (*apps.Awair method*), [149](#page-152-0) B\_CIRCLE (*in module sf\_symbols*), [42](#page-45-0) B\_CIRCLE\_FILL (*in module sf\_symbols*), [42](#page-45-0) B\_SQUARE\_FILL (*in module sf\_symbols*), [42](#page-45-0) BACKWARD (*in module sf\_symbols*), [36](#page-39-0) BACKWARD\_END (*in module sf\_symbols*), [36](#page-39-0) BACKWARD\_END\_ALT (*in module sf\_symbols*), [36](#page-39-0) BACKWARD\_END\_ALT\_FILL (*in module sf\_symbols*), [36](#page-39-0) BACKWARD\_END\_FILL (*in module sf\_symbols*), [36](#page-39-0)

BACKWARD\_FRAME (*in module sf\_symbols*), [36](#page-39-0) BACKWARD\_FRAME\_FILL (*in module sf\_symbols*), [36](#page-39-0)

BADGE\_PLUS\_RADIOWAVES\_RIGHT (*in module sf\_symbols*), [37](#page-40-0)

BAG (*in module sf\_symbols*), [37](#page-40-0)

- BAG\_BADGE\_PLUS (*in module sf\_symbols*), [37](#page-40-0)
- BAG\_CIRCLE (*in module sf\_symbols*), [37](#page-40-0)
- BAG\_CIRCLE\_FILL (*in module sf\_symbols*), [37](#page-40-0) BAG\_FILL (*in module sf\_symbols*), [37](#page-40-0)
- BAG\_FILL\_BADGE\_MINUS (*in module sf\_symbols*), [37](#page-40-0)
- BAG\_FILL\_BADGE\_PLUS (*in module sf\_symbols*), [37](#page-40-0)
- BAHTSIGN\_CIRCLE (*in module sf\_symbols*), [37](#page-40-0)
- BAHTSIGN\_CIRCLE\_FILL (*in module sf\_symbols*), [37](#page-40-0)
- BAHTSIGN\_SQUARE (*in module sf\_symbols*), [37](#page-40-0)
- BAHTSIGN\_SQUARE\_FILL (*in module sf\_symbols*), [37](#page-40-0) BANDAGE (*in module sf\_symbols*), [37](#page-40-0)
- BANDAGE\_FILL (*in module sf\_symbols*), [37](#page-40-0)
- BANKNOTE (*in module sf\_symbols*), [37](#page-40-0)
- BANKNOTE\_FILL (*in module sf\_symbols*), [37](#page-40-0)
- BARCODE (*in module sf\_symbols*), [37](#page-40-0)
- BARCODE\_VIEWFINDER (*in module sf\_symbols*), [37](#page-40-0)
- BAROMETER (*in module sf\_symbols*), [37](#page-40-0)
- BATTERY\_0 (*in module sf\_symbols*), [37](#page-40-0)

BAG\_BADGE\_MINUS (*in module sf\_symbols*), [37](#page-40-0)

BATTERY\_100 (*in module sf\_symbols*), [38](#page-41-0) BATTERY\_100\_BOLT (*in module sf\_symbols*), [38](#page-41-0) BATTERY\_25 (*in module sf\_symbols*), [38](#page-41-0) Bear (*class in apps*), [149](#page-152-0) BED\_DOUBLE (*in module sf\_symbols*), [38](#page-41-0) BED\_DOUBLE\_FILL (*in module sf\_symbols*), [38](#page-41-0) BELL (*in module sf\_symbols*), [38](#page-41-0) BELL\_BADGE (*in module sf\_symbols*), [38](#page-41-0) BELL\_BADGE\_FILL (*in module sf\_symbols*), [38](#page-41-0) BELL\_CIRCLE (*in module sf\_symbols*), [38](#page-41-0) BELL\_CIRCLE\_FILL (*in module sf\_symbols*), [38](#page-41-0) BELL\_FILL (*in module sf\_symbols*), [38](#page-41-0) BELL\_SLASH (*in module sf\_symbols*), [38](#page-41-0) BELL\_SLASH\_CIRCLE (*in module sf\_symbols*), [38](#page-41-0) BELL\_SLASH\_CIRCLE\_FILL (*in module sf\_symbols*), [38](#page-41-0) BELL\_SLASH\_FILL (*in module sf\_symbols*), [38](#page-41-0) Beorg (*class in apps*), [150](#page-153-0) BICYCLE (*in module sf\_symbols*), [38](#page-41-0) BINOCULARS (*in module sf\_symbols*), [38](#page-41-0) BINOCULARS\_FILL (*in module sf\_symbols*), [38](#page-41-0) BITCOINSIGN\_CIRCLE (*in module sf\_symbols*), [38](#page-41-0) BITCOINSIGN\_CIRCLE\_FILL (*in module sf\_symbols*), [38](#page-41-0) BITCOINSIGN\_SQUARE (*in module sf\_symbols*), [38](#page-41-0) BITCOINSIGN\_SQUARE\_FILL (*in module sf\_symbols*), [39](#page-42-0) Bitly (*class in apps*), [150](#page-153-0) Blackbox (*class in apps*), [150](#page-153-0) BOLD (*in module sf\_symbols*), [39](#page-42-0) BOLD\_ITALIC\_UNDERLINE (*in module sf\_symbols*), [39](#page-42-0) BOLD\_UNDERLINE (*in module sf\_symbols*), [39](#page-42-0) BOLT (*in module sf\_symbols*), [39](#page-42-0) BOLT\_BADGE\_A (*in module sf\_symbols*), [39](#page-42-0) BOLT\_BADGE\_A\_FILL (*in module sf\_symbols*), [39](#page-42-0) BOLT\_CAR (*in module sf\_symbols*), [39](#page-42-0) BOLT\_CAR\_FILL (*in module sf\_symbols*), [39](#page-42-0) BOLT\_CIRCLE (*in module sf\_symbols*), [39](#page-42-0) BOLT\_CIRCLE\_FILL (*in module sf\_symbols*), [39](#page-42-0) BOLT\_FILL (*in module sf\_symbols*), [39](#page-42-0) BOLT\_FILL\_BATTERYBLOCK (*in module sf\_symbols*), [39](#page-42-0) BOLT\_FILL\_BATTERYBLOCK\_FILL (*in module sf\_symbols*), [39](#page-42-0) BOLT\_HEART (*in module sf\_symbols*), [39](#page-42-0) BOLT\_HEART\_FILL (*in module sf\_symbols*), [39](#page-42-0) BOLT\_HORIZONTAL (*in module sf\_symbols*), [39](#page-42-0) BOLT\_HORIZONTAL\_CIRCLE (*in module sf\_symbols*), [39](#page-42-0) BOLT\_HORIZONTAL\_CIRCLE\_FILL (*in module sf\_symbols*), [39](#page-42-0) BOLT\_HORIZONTAL\_FILL (*in module sf\_symbols*), [39](#page-42-0)

BOLT\_HORIZONTAL\_ICLOUD (*in module sf\_symbols*), [39](#page-42-0) BOLT\_HORIZONTAL\_ICLOUD\_FILL (*in module sf\_symbols*), [40](#page-43-0) BOLT\_SLASH (*in module sf\_symbols*), [40](#page-43-0) BOLT\_SLASH\_CIRCLE (*in module sf\_symbols*), [40](#page-43-0) BOLT\_SLASH\_CIRCLE\_FILL (*in module sf\_symbols*), [40](#page-43-0) BOLT\_SLASH\_FILL (*in module sf\_symbols*), [40](#page-43-0) BONJOUR (*in module sf\_symbols*), [40](#page-43-0) BOOK (*in module sf\_symbols*), [40](#page-43-0) BOOK\_CIRCLE (*in module sf\_symbols*), [40](#page-43-0) BOOK\_CIRCLE\_FILL (*in module sf\_symbols*), [40](#page-43-0) BOOK\_CLOSED (*in module sf\_symbols*), [40](#page-43-0) BOOK\_CLOSED\_FILL (*in module sf\_symbols*), [40](#page-43-0) BOOK\_FILL (*in module sf\_symbols*), [40](#page-43-0) BOOKMARK (*in module sf\_symbols*), [40](#page-43-0) BOOKMARK\_CIRCLE (*in module sf\_symbols*), [40](#page-43-0) BOOKMARK\_CIRCLE\_FILL (*in module sf\_symbols*), [40](#page-43-0) BOOKMARK\_FILL (*in module sf\_symbols*), [40](#page-43-0) BOOKMARK\_SLASH (*in module sf\_symbols*), [40](#page-43-0) BOOKMARK\_SLASH\_FILL (*in module sf\_symbols*), [40](#page-43-0) BOOKS\_VERTICAL (*in module sf\_symbols*), [40](#page-43-0) BOOKS\_VERTICAL\_FILL (*in module sf\_symbols*), [40](#page-43-0) BRIEFCASE (*in module sf\_symbols*), [40](#page-43-0) BRIEFCASE\_FILL (*in module sf\_symbols*), [41](#page-44-0) BUBBLE\_LEFT (*in module sf\_symbols*), [41](#page-44-0) BUBBLE\_LEFT\_AND\_BUBBLE\_RIGHT (*in module sf\_symbols*), [41](#page-44-0) BUBBLE\_LEFT\_AND\_BUBBLE\_RIGHT\_FILL (*in module sf\_symbols*), [41](#page-44-0) BUBBLE\_LEFT\_FILL (*in module sf\_symbols*), [41](#page-44-0) BUBBLE\_MIDDLE\_BOTTOM (*in module sf\_symbols*), [41](#page-44-0) BUBBLE\_MIDDLE\_BOTTOM\_FILL (*in module sf\_symbols*), [41](#page-44-0) BUBBLE\_MIDDLE\_TOP (*in module sf\_symbols*), [41](#page-44-0) BUBBLE\_MIDDLE\_TOP\_FILL (*in module sf\_symbols*), [41](#page-44-0) BUBBLE\_RIGHT (*in module sf\_symbols*), [41](#page-44-0) BUBBLE\_RIGHT\_FILL (*in module sf\_symbols*), [41](#page-44-0) BUILDING (*in module sf\_symbols*), [41](#page-44-0) BUILDING\_2 (*in module sf\_symbols*), [41](#page-44-0) BUILDING\_2\_CROP\_CIRCLE (*in module sf\_symbols*), [41](#page-44-0) BUILDING\_2\_CROP\_CIRCLE\_FILL (*in module sf\_symbols*), [41](#page-44-0) BUILDING\_2\_FILL (*in module sf\_symbols*), [41](#page-44-0) BUILDING\_COLUMNS (*in module sf\_symbols*), [41](#page-44-0) BUILDING\_COLUMNS\_FILL (*in module sf\_symbols*), [41](#page-44-0) BUILDING\_FILL (*in module sf\_symbols*), [41](#page-44-0) BURN (*in module sf\_symbols*), [41](#page-44-0) BURST (*in module sf\_symbols*), [41](#page-44-0)

BURST\_FILL (*in module sf\_symbols*), [42](#page-45-0)

BUS (*in module sf\_symbols*), [42](#page-45-0) BUS\_DOUBLEDECKER (*in module sf\_symbols*), [42](#page-45-0) BUS\_DOUBLEDECKER\_FILL (*in module sf\_symbols*), [42](#page-45-0) BUS\_FILL (*in module sf\_symbols*), [42](#page-45-0)

Byword (*class in apps*), [150](#page-153-0)

# C

C\_CIRCLE (*in module sf\_symbols*), [53](#page-56-0) C\_CIRCLE\_FILL (*in module sf\_symbols*), [53](#page-56-0) C\_SQUARE (*in module sf\_symbols*), [53](#page-56-0) C\_SQUARE\_FILL (*in module sf\_symbols*), [53](#page-56-0) calc() (*apps.Calca method*), [151](#page-154-0) Calca (*class in apps*), [150](#page-153-0) CALENDAR (*in module sf\_symbols*), [42](#page-45-0) CALENDAR\_BADGE\_CLOCK (*in module sf\_symbols*), [42](#page-45-0) CALENDAR\_BADGE\_EXCLAMATIONMARK (*in module sf\_symbols*), [42](#page-45-0) CALENDAR\_BADGE\_MINUS (*in module sf\_symbols*), [42](#page-45-0) CALENDAR\_BADGE\_PLUS (*in module sf\_symbols*), [42](#page-45-0) CALENDAR\_CIRCLE (*in module sf\_symbols*), [42](#page-45-0) CALENDAR\_CIRCLE\_FILL (*in module sf\_symbols*), [42](#page-45-0) CAMERA (*in module sf\_symbols*), [42](#page-45-0) CAMERA\_APERTURE (*in module sf\_symbols*), [42](#page-45-0) CAMERA\_BADGE\_ELLIPSIS (*in module sf\_symbols*), [42](#page-45-0) CAMERA\_CIRCLE (*in module sf\_symbols*), [42](#page-45-0) CAMERA\_CIRCLE\_FILL (*in module sf\_symbols*), [42](#page-45-0) CAMERA\_FILL (*in module sf\_symbols*), [43](#page-46-0) CAMERA\_FILL\_BADGE\_ELLIPSIS (*in module sf\_symbols*), [43](#page-46-0) CAMERA\_FILTERS (*in module sf\_symbols*), [43](#page-46-0) CAMERA\_METERING\_CENTER\_WEIGHTED (*in module sf\_symbols*), [43](#page-46-0) CAMERA\_METERING\_CENTER\_WEIGHTED\_AVERAGE (*in module sf\_symbols*), [43](#page-46-0) CAMERA\_METERING\_MATRIX (*in module sf\_symbols*), [43](#page-46-0) CAMERA\_METERING\_MULTISPOT (*in module sf\_symbols*), [43](#page-46-0) CAMERA\_METERING\_NONE (*in module sf\_symbols*), [43](#page-46-0) CAMERA\_METERING\_PARTIAL (*in module sf\_symbols*), [43](#page-46-0) CAMERA\_METERING\_SPOT (*in module sf\_symbols*), [43](#page-46-0) CAMERA\_METERING\_UNKNOWN (*in module sf\_symbols*), [43](#page-46-0) CAMERA\_ON\_RECTANGLE (*in module sf\_symbols*), [43](#page-46-0) CAMERA\_ON\_RECTANGLE\_FILL (*in module sf\_symbols*), [43](#page-46-0) CAMERA\_VIEWFINDER (*in module sf\_symbols*), [43](#page-46-0) cancel\_all() (*in module notifications*), [140](#page-143-0) cancel\_notification() (*in module notifications*), [140](#page-143-0) CANDYBARPHONE (*in module sf\_symbols*), [43](#page-46-0)

CAPSLOCK (*in module sf\_symbols*), [43](#page-46-0) CAPSLOCK\_FILL (*in module sf\_symbols*), [43](#page-46-0) CAPSULE (*in module sf\_symbols*), [43](#page-46-0) CAPSULE\_FILL (*in module sf\_symbols*), [43](#page-46-0) CAPSULE\_PORTRAIT (*in module sf\_symbols*), [43](#page-46-0) CAPSULE\_PORTRAIT\_FILL (*in module sf\_symbols*), [43](#page-46-0) CAPTIONS\_BUBBLE (*in module sf\_symbols*), [44](#page-47-0) CAPTIONS\_BUBBLE\_FILL (*in module sf\_symbols*), [44](#page-47-0) capture() (*apps.Beorg method*), [150](#page-153-0) capture\_text() (*apps.Prizmo method*), [157](#page-160-0) CAR (*in module sf\_symbols*), [44](#page-47-0) CAR\_2 (*in module sf\_symbols*), [44](#page-47-0) CAR\_2\_FILL (*in module sf\_symbols*), [44](#page-47-0) CAR\_CIRCLE (*in module sf\_symbols*), [44](#page-47-0) CAR\_CIRCLE\_FILL (*in module sf\_symbols*), [44](#page-47-0) CAR\_FILL (*in module sf\_symbols*), [44](#page-47-0) CART (*in module sf\_symbols*), [44](#page-47-0) CART\_BADGE\_MINUS (*in module sf\_symbols*), [44](#page-47-0) CART\_BADGE\_PLUS (*in module sf\_symbols*), [44](#page-47-0) CART\_FILL (*in module sf\_symbols*), [44](#page-47-0) CART\_FILL\_BADGE\_MINUS (*in module sf\_symbols*), [44](#page-47-0) CART\_FILL\_BADGE\_PLUS (*in module sf\_symbols*), [44](#page-47-0) CASE (*in module sf\_symbols*), [44](#page-47-0) CASE\_FILL (*in module sf\_symbols*), [44](#page-47-0) CEDISIGN\_CIRCLE (*in module sf\_symbols*), [44](#page-47-0) CEDISIGN\_CIRCLE\_FILL (*in module sf\_symbols*), [44](#page-47-0) CEDISIGN\_SQUARE (*in module sf\_symbols*), [44](#page-47-0) CEDISIGN\_SQUARE\_FILL (*in module sf\_symbols*), [44](#page-47-0) CENTSIGN\_CIRCLE (*in module sf\_symbols*), [44](#page-47-0) CENTSIGN\_CIRCLE\_FILL (*in module sf\_symbols*), [45](#page-48-0) CENTSIGN\_SQUARE (*in module sf\_symbols*), [45](#page-48-0) CENTSIGN\_SQUARE\_FILL (*in module sf\_symbols*), [45](#page-48-0) change\_font() (*apps.Bear method*), [149](#page-152-0) change\_theme() (*apps.Bear method*), [149](#page-152-0) CHART\_BAR (*in module sf\_symbols*), [45](#page-48-0) CHART\_BAR\_DOC\_HORIZONTAL (*in module sf\_symbols*), [45](#page-48-0) CHART\_BAR\_DOC\_HORIZONTAL\_FILL (*in module sf\_symbols*), [45](#page-48-0) CHART\_BAR\_FILL (*in module sf\_symbols*), [45](#page-48-0) CHART\_BAR\_XAXIS (*in module sf\_symbols*), [45](#page-48-0) CHART\_PIE (*in module sf\_symbols*), [45](#page-48-0) CHART\_PIE\_FILL (*in module sf\_symbols*), [45](#page-48-0) CHECKERBOARD\_RECTANGLE (*in module sf\_symbols*), [45](#page-48-0) CHECKMARK (*in module sf\_symbols*), [45](#page-48-0) CHECKMARK\_CIRCLE (*in module sf\_symbols*), [45](#page-48-0) CHECKMARK\_CIRCLE\_FILL (*in module sf\_symbols*), [45](#page-48-0) CHECKMARK\_ICLOUD (*in module sf\_symbols*), [45](#page-48-0) CHECKMARK\_ICLOUD\_FILL (*in module sf\_symbols*),

[45](#page-48-0)

CHECKMARK\_RECTANGLE (*in module sf\_symbols*), [45](#page-48-0) CHECKMARK\_RECTANGLE\_FILL (*in module sf\_symbols*), [45](#page-48-0) CHECKMARK\_RECTANGLE\_PORTRAIT (*in module sf\_symbols*), [45](#page-48-0) CHECKMARK\_RECTANGLE\_PORTRAIT\_FILL (*in module sf\_symbols*), [45](#page-48-0) CHECKMARK\_SEAL (*in module sf\_symbols*), [45](#page-48-0) CHECKMARK\_SEAL\_FILL (*in module sf\_symbols*), [46](#page-49-0) CHECKMARK\_SHIELD (*in module sf\_symbols*), [46](#page-49-0) CHECKMARK\_SHIELD\_FILL (*in module sf\_symbols*), [46](#page-49-0) CHECKMARK\_SQUARE (*in module sf\_symbols*), [46](#page-49-0) CHECKMARK\_SQUARE\_FILL (*in module sf\_symbols*), [46](#page-49-0) CHEVRON\_COMPACT\_DOWN (*in module sf\_symbols*), [46](#page-49-0) CHEVRON\_COMPACT\_LEFT (*in module sf\_symbols*), [46](#page-49-0) CHEVRON\_COMPACT\_RIGHT (*in module sf\_symbols*), [46](#page-49-0) CHEVRON\_COMPACT\_UP (*in module sf\_symbols*), [46](#page-49-0) CHEVRON\_DOWN (*in module sf\_symbols*), [46](#page-49-0) CHEVRON\_DOWN\_CIRCLE (*in module sf\_symbols*), [46](#page-49-0) CHEVRON\_DOWN\_CIRCLE\_FILL (*in module sf\_symbols*), [46](#page-49-0) CHEVRON\_DOWN\_SQUARE (*in module sf\_symbols*), [46](#page-49-0) CHEVRON\_DOWN\_SQUARE\_FILL (*in module sf\_symbols*), [46](#page-49-0) CHEVRON\_LEFT (*in module sf\_symbols*), [46](#page-49-0) CHEVRON\_LEFT\_2 (*in module sf\_symbols*), [46](#page-49-0) CHEVRON\_LEFT\_CIRCLE (*in module sf\_symbols*), [46](#page-49-0) CHEVRON\_LEFT\_CIRCLE\_FILL (*in module sf\_symbols*), [46](#page-49-0) CHEVRON\_LEFT\_SLASH\_CHEVRON\_RIGHT (*in module sf\_symbols*), [46](#page-49-0) CHEVRON\_LEFT\_SQUARE (*in module sf\_symbols*), [46](#page-49-0) CHEVRON\_LEFT\_SQUARE\_FILL (*in module sf\_symbols*), [46](#page-49-0) CHEVRON\_RIGHT (*in module sf\_symbols*), [47](#page-50-0) CHEVRON\_RIGHT\_2 (*in module sf\_symbols*), [47](#page-50-0) CHEVRON\_RIGHT\_CIRCLE (*in module sf\_symbols*), [47](#page-50-0) CHEVRON\_RIGHT\_CIRCLE\_FILL (*in module sf\_symbols*), [47](#page-50-0) CHEVRON\_RIGHT\_SQUARE (*in module sf\_symbols*), [47](#page-50-0) CHEVRON\_RIGHT\_SQUARE\_FILL (*in module sf\_symbols*), [47](#page-50-0) CHEVRON\_UP (*in module sf\_symbols*), [47](#page-50-0) CHEVRON\_UP\_CHEVRON\_DOWN (*in module sf\_symbols*), [47](#page-50-0) CHEVRON\_UP\_CIRCLE (*in module sf\_symbols*), [47](#page-50-0) CHEVRON\_UP\_CIRCLE\_FILL (*in module sf\_symbols*), [47](#page-50-0) CHEVRON\_UP\_SQUARE (*in module sf\_symbols*), [47](#page-50-0) CHEVRON\_UP\_SQUARE\_FILL (*in module sf\_symbols*), [47](#page-50-0)

Chrome (*class in apps*), [151](#page-154-0)

CIRCLE (*in module sf\_symbols*), [47](#page-50-0)

- CIRCLE\_BOTTOMHALF\_FILL (*in module sf\_symbols*), [47](#page-50-0)
- CIRCLE\_CIRCLE (*in module sf\_symbols*), [47](#page-50-0)
- CIRCLE\_CIRCLE\_FILL (*in module sf\_symbols*), [48](#page-51-0)
- CIRCLE\_DASHED (*in module sf\_symbols*), [48](#page-51-0)
- CIRCLE\_DASHED\_INSET\_FILL (*in module sf\_symbols*), [48](#page-51-0)
- CIRCLE\_FILL (*in module sf\_symbols*), [48](#page-51-0)
- CIRCLE\_FILL\_SQUARE\_FILL (*in module sf\_symbols*), [48](#page-51-0)
- CIRCLE\_GRID\_2X2 (*in module sf\_symbols*), [48](#page-51-0)
- CIRCLE\_GRID\_2X2\_FILL (*in module sf\_symbols*), [48](#page-51-0)
- CIRCLE\_GRID\_3X3 (*in module sf\_symbols*), [48](#page-51-0)
- CIRCLE\_GRID\_3X3\_FILL (*in module sf\_symbols*), [48](#page-51-0)
- CIRCLE\_GRID\_CROSS (*in module sf\_symbols*), [48](#page-51-0)
- CIRCLE\_GRID\_CROSS\_DOWN\_FILL (*in module sf\_symbols*), [48](#page-51-0)
- CIRCLE\_GRID\_CROSS\_FILL (*in module sf\_symbols*), [48](#page-51-0)
- CIRCLE\_GRID\_CROSS\_LEFT\_FILL (*in module sf\_symbols*), [48](#page-51-0)
- CIRCLE\_GRID\_CROSS\_RIGHT\_FILL (*in module sf\_symbols*), [48](#page-51-0)
- CIRCLE\_GRID\_CROSS\_UP\_FILL (*in module sf\_symbols*), [48](#page-51-0)
- CIRCLE\_LEFTHALF\_FILL (*in module sf\_symbols*), [48](#page-51-0)
- CIRCLE\_RIGHTHALF\_FILL (*in module sf\_symbols*), [48](#page-51-0)
- CIRCLE\_SQUARE (*in module sf\_symbols*), [48](#page-51-0)
- CIRCLE\_TOPHALF\_FILL (*in module sf\_symbols*), [48](#page-51-0)
- CIRCLEBADGE (*in module sf\_symbols*), [47](#page-50-0)
- CIRCLEBADGE\_FILL (*in module sf\_symbols*), [47](#page-50-0)
- CIRCLES\_HEXAGONGRID (*in module sf\_symbols*), [47](#page-50-0)
- CIRCLES\_HEXAGONGRID\_FILL (*in module sf\_symbols*), [47](#page-50-0)
- CIRCLES\_HEXAGONPATH (*in module sf\_symbols*), [47](#page-50-0)
- CIRCLES\_HEXAGONPATH\_FILL (*in module sf\_symbols*), [47](#page-50-0)
- CLEAR (*in module sf\_symbols*), [48](#page-51-0)
- CLEAR\_FILL (*in module sf\_symbols*), [48](#page-51-0)
- clear\_list\_items() (*apps.Shopi method*), [157](#page-160-0)
- clip() (*apps.DevonthinkToGo method*), [152](#page-155-0)
- CLOCK (*in module sf\_symbols*), [49](#page-52-0)
- CLOCK\_ARROW\_CIRCLEPATH (*in module sf\_symbols*), [49](#page-52-0)
- CLOCK\_FILL (*in module sf\_symbols*), [49](#page-52-0)
- CLOUD (*in module sf\_symbols*), [49](#page-52-0)
- CLOUD\_BOLT (*in module sf\_symbols*), [49](#page-52-0)
- CLOUD\_BOLT\_FILL (*in module sf\_symbols*), [49](#page-52-0)
- CLOUD\_BOLT\_RAIN (*in module sf\_symbols*), [49](#page-52-0)
- CLOUD\_BOLT\_RAIN\_FILL (*in module sf\_symbols*), [49](#page-52-0)
- CLOUD\_DRIZZLE (*in module sf\_symbols*), [49](#page-52-0)

CLOUD\_DRIZZLE\_FILL (*in module sf\_symbols*), [49](#page-52-0) CLOUD\_FILL (*in module sf\_symbols*), [49](#page-52-0) CLOUD\_FOG (*in module sf\_symbols*), [49](#page-52-0) CLOUD\_FOG\_FILL (*in module sf\_symbols*), [49](#page-52-0) CLOUD\_HAIL (*in module sf\_symbols*), [49](#page-52-0) CLOUD\_HAIL\_FILL (*in module sf\_symbols*), [49](#page-52-0) CLOUD\_HEAVYRAIN (*in module sf\_symbols*), [49](#page-52-0) CLOUD\_HEAVYRAIN\_FILL (*in module sf\_symbols*), [49](#page-52-0) CLOUD\_MOON (*in module sf\_symbols*), [49](#page-52-0) CLOUD\_MOON\_BOLT (*in module sf\_symbols*), [49](#page-52-0) CLOUD\_MOON\_BOLT\_FILL (*in module sf\_symbols*), [49](#page-52-0) CLOUD\_MOON\_FILL (*in module sf\_symbols*), [49](#page-52-0) CLOUD\_MOON\_RAIN (*in module sf\_symbols*), [50](#page-53-0) CLOUD\_MOON\_RAIN\_FILL (*in module sf\_symbols*), [50](#page-53-0) CLOUD\_RAIN (*in module sf\_symbols*), [50](#page-53-0) CLOUD\_RAIN\_FILL (*in module sf\_symbols*), [50](#page-53-0) CLOUD\_SLEET (*in module sf\_symbols*), [50](#page-53-0) CLOUD\_SLEET\_FILL (*in module sf\_symbols*), [50](#page-53-0) CLOUD\_SNOW (*in module sf\_symbols*), [50](#page-53-0) CLOUD\_SNOW\_FILL (*in module sf\_symbols*), [50](#page-53-0) CLOUD\_SUN (*in module sf\_symbols*), [50](#page-53-0) CLOUD\_SUN\_BOLT (*in module sf\_symbols*), [50](#page-53-0) CLOUD\_SUN\_BOLT\_FILL (*in module sf\_symbols*), [50](#page-53-0) CLOUD\_SUN\_FILL (*in module sf\_symbols*), [50](#page-53-0) CLOUD\_SUN\_RAIN (*in module sf\_symbols*), [50](#page-53-0) CLOUD\_SUN\_RAIN\_FILL (*in module sf\_symbols*), [50](#page-53-0) Coda (*class in apps*), [151](#page-154-0) CodeHub (*class in apps*), [151](#page-154-0) COLONCURRENCYSIGN\_CIRCLE (*in module sf\_symbols*), [50](#page-53-0) COLONCURRENCYSIGN\_CIRCLE\_FILL (*in module sf\_symbols*), [50](#page-53-0) COLONCURRENCYSIGN\_SQUARE (*in module sf\_symbols*), [50](#page-53-0) COLONCURRENCYSIGN\_SQUARE\_FILL (*in module sf\_symbols*), [50](#page-53-0) COMB (*in module sf\_symbols*), [50](#page-53-0) COMB\_FILL (*in module sf\_symbols*), [50](#page-53-0) COMMAND (*in module sf\_symbols*), [50](#page-53-0) COMMAND\_CIRCLE (*in module sf\_symbols*), [51](#page-54-0) COMMAND\_CIRCLE\_FILL (*in module sf\_symbols*), [51](#page-54-0) COMMAND\_SQUARE (*in module sf\_symbols*), [51](#page-54-0) COMMAND\_SQUARE\_FILL (*in module sf\_symbols*), [51](#page-54-0) committing\_changes() (*apps.WorkingCopy method*), [163](#page-166-0) compose() (*apps.Airmail method*), [149](#page-152-0) compose() (*apps.Gmail method*), [154](#page-157-0) compose() (*apps.Spark method*), [158](#page-161-0) connect() (*in module multipeer*), [145](#page-148-0) content() (*apps.OneWriter method*), [156](#page-159-0) contexts\_perspective() (*apps.OmniFocus method*), [155](#page-158-0) CONTEXTUALMENU\_AND\_CURSORARROW (*in module sf\_symbols*), [51](#page-54-0)

CONTROL (*in module sf\_symbols*), [51](#page-54-0) Copied (*class in apps*), [151](#page-154-0) copy() (*apps.Ulysses method*), [162](#page-165-0) copy\_clipping() (*apps.Copied method*), [151](#page-154-0) CPU (*in module sf\_symbols*), [51](#page-54-0) create() (*apps.Calca method*), [151](#page-154-0) create() (*apps.Drafts5 method*), [153](#page-156-0) create() (*apps.OneWriter method*), [156](#page-159-0) create() (*apps.TextkraftPocket method*), [159](#page-162-0) create\_a\_new\_shortcut() (*apps.Shortcuts method*), [157](#page-160-0) create\_a\_new\_workflow() (*apps.Workflow method*), [163](#page-166-0) create\_board() (*apps.Trello method*), [161](#page-164-0) create\_bookmark() (*apps.DevonthinkToGo method*), [152](#page-155-0) create\_card() (*apps.Trello method*), [161](#page-164-0) create\_document() (*apps.DevonthinkToGo method*), [152](#page-155-0) create\_entry() (*apps.DayOne method*), [151](#page-154-0) create\_group() (*apps.DevonthinkToGo method*), [152](#page-155-0) create\_html() (*apps.DevonthinkToGo method*), [152](#page-155-0) create\_image() (*apps.DevonthinkToGo method*), [152](#page-155-0) create\_list() (*apps.Shopi method*), [157](#page-160-0) create\_markdown() (*apps.DevonthinkToGo method*), [152](#page-155-0) create\_new\_gist() (*apps.CodeHub method*), [151](#page-154-0) create\_note() (*apps.Agenda method*), [148](#page-151-0) create\_note() (*apps.Bear method*), [149](#page-152-0) create\_text() (*apps.DevonthinkToGo method*), [152](#page-155-0) create\_todo() (*apps.OneWriter method*), [156](#page-159-0) create\_webarchive() (*apps.DevonthinkToGo method*), [152](#page-155-0) CREDITCARD (*in module sf\_symbols*), [51](#page-54-0) CREDITCARD\_CIRCLE (*in module sf\_symbols*), [51](#page-54-0) CREDITCARD\_CIRCLE\_FILL (*in module sf\_symbols*), [51](#page-54-0) CREDITCARD\_FILL (*in module sf\_symbols*), [51](#page-54-0) CROP (*in module sf\_symbols*), [51](#page-54-0) CROP\_ROTATE (*in module sf\_symbols*), [51](#page-54-0) CROSS (*in module sf\_symbols*), [51](#page-54-0) CROSS\_CASE (*in module sf\_symbols*), [51](#page-54-0) CROSS\_CASE\_FILL (*in module sf\_symbols*), [51](#page-54-0) CROSS\_CIRCLE (*in module sf\_symbols*), [51](#page-54-0) CROSS\_CIRCLE\_FILL (*in module sf\_symbols*), [51](#page-54-0) CROSS\_FILL (*in module sf\_symbols*), [51](#page-54-0) CROWN (*in module sf\_symbols*), [51](#page-54-0) CROWN\_FILL (*in module sf\_symbols*), [51](#page-54-0) CRUZEIROSIGN\_CIRCLE (*in module sf\_symbols*), [52](#page-55-0) CRUZEIROSIGN\_CIRCLE\_FILL (*in module sf\_symbols*), [52](#page-55-0) CRUZEIROSIGN\_SQUARE (*in module sf\_symbols*), [52](#page-55-0)

CRUZEIROSIGN\_SQUARE\_FILL (*in sf\_symbols*), [52](#page-55-0) CUBE (*in module sf\_symbols*), [52](#page-55-0) CUBE\_FILL (*in module sf\_symbols*), [52](#page-55-0) CUBE\_TRANSPARENT (*in module sf\_symbols*), [52](#page-55-0) CURLYBRACES (*in module sf\_symbols*), [52](#page-55-0) CURLYBRACES\_SQUARE (*in module sf\_symbols*), [52](#page-55-0) CURLYBRACES\_SQUARE\_FILL (*in module sf\_symbols*), [52](#page-55-0) current\_time (*sound.AudioPlayer attribute*), [22](#page-25-0) CURSORARROW (*in module sf\_symbols*), [52](#page-55-0) CURSORARROW\_AND\_SQUARE\_ON\_SQUARE\_DASHED DIE\_FACE\_6 (*in module sf\_symbols*), [54](#page-57-0) (*in module sf\_symbols*), [52](#page-55-0) CURSORARROW\_CLICK (*in module sf\_symbols*), [52](#page-55-0) CURSORARROW\_CLICK\_2 (*in module sf\_symbols*), [52](#page-55-0) CURSORARROW\_CLICK\_BADGE\_CLOCK (*in module sf\_symbols*), [52](#page-55-0) CURSORARROW\_MOTIONLINES (*in module sf\_symbols*), [52](#page-55-0) CURSORARROW\_MOTIONLINES\_CLICK (*in module sf\_symbols*), [52](#page-55-0) CURSORARROW\_RAYS (*in module sf\_symbols*), [52](#page-55-0) CURSORARROW\_SQUARE (*in module sf\_symbols*), [52](#page-55-0) CYLINDER\_SPLIT\_1X2 (*in module sf\_symbols*), [52](#page-55-0) CYLINDER\_SPLIT\_1X2\_FILL (*in module sf\_symbols*), [52](#page-55-0)

## D

D\_CIRCLE (*in module sf\_symbols*), [57](#page-60-0) D\_CIRCLE\_FILL (*in module sf\_symbols*), [57](#page-60-0) D\_SQUARE (*in module sf\_symbols*), [57](#page-60-0) D\_SQUARE\_FILL (*in module sf\_symbols*), [57](#page-60-0) data() (*pasteboard.ItemProvider method*), [146](#page-149-0) DayOne (*class in apps*), [151](#page-154-0) DECREASE\_INDENT (*in module sf\_symbols*), [53](#page-56-0) DECREASE\_QUOTELEVEL (*in module sf\_symbols*), [53](#page-56-0) decrement() (*apps.Tally2 method*), [158](#page-161-0) delete() (*in module userkeys*), [147](#page-150-0) DELETE\_LEFT (*in module sf\_symbols*), [53](#page-56-0) DELETE\_LEFT\_FILL (*in module sf\_symbols*), [53](#page-56-0) DELETE\_RIGHT (*in module sf\_symbols*), [53](#page-56-0) DELETE\_RIGHT\_FILL (*in module sf\_symbols*), [53](#page-56-0) delete\_tag() (*apps.Bear method*), [149](#page-152-0) DESKCLOCK (*in module sf\_symbols*), [53](#page-56-0) DESKCLOCK\_FILL (*in module sf\_symbols*), [53](#page-56-0) DESKTOPCOMPUTER (*in module sf\_symbols*), [53](#page-56-0) DevonthinkToGo (*class in apps*), [152](#page-155-0) DIAL\_MAX (*in module sf\_symbols*), [53](#page-56-0) DIAL\_MAX\_FILL (*in module sf\_symbols*), [53](#page-56-0) DIAL\_MIN (*in module sf\_symbols*), [53](#page-56-0) DIAL\_MIN\_FILL (*in module sf\_symbols*), [53](#page-56-0) DIAMOND (*in module sf\_symbols*), [53](#page-56-0) DIAMOND\_FILL (*in module sf\_symbols*), [53](#page-56-0) dictate() (*apps.Drafts5 method*), [153](#page-156-0)

module DictCc (*class in apps*), [153](#page-156-0) DIE\_FACE\_1 (*in module sf\_symbols*), [53](#page-56-0) DIE\_FACE\_1\_FILL (*in module sf\_symbols*), [53](#page-56-0) DIE\_FACE\_2 (*in module sf\_symbols*), [54](#page-57-0) DIE\_FACE\_2\_FILL (*in module sf\_symbols*), [54](#page-57-0) DIE\_FACE\_3 (*in module sf\_symbols*), [54](#page-57-0) DIE\_FACE\_3\_FILL (*in module sf\_symbols*), [54](#page-57-0) DIE\_FACE\_4 (*in module sf\_symbols*), [54](#page-57-0) DIE\_FACE\_4\_FILL (*in module sf\_symbols*), [54](#page-57-0) DIE\_FACE\_5 (*in module sf\_symbols*), [54](#page-57-0) DIE\_FACE\_5\_FILL (*in module sf\_symbols*), [54](#page-57-0) DIE\_FACE\_6\_FILL (*in module sf\_symbols*), [54](#page-57-0) directions() (*apps.GoogleMaps method*), [154](#page-157-0) disconnect() (*in module multipeer*), [145](#page-148-0) DISPLAY (*in module sf\_symbols*), [54](#page-57-0) DISPLAY\_2 (*in module sf\_symbols*), [54](#page-57-0) display\_a\_map() (*apps.GoogleMaps method*), [154](#page-157-0) DISPLAY\_TRIANGLEBADGE\_EXCLAMATIONMARK (*in module sf\_symbols*), [54](#page-57-0) DIVIDE (*in module sf\_symbols*), [54](#page-57-0) DIVIDE\_CIRCLE (*in module sf\_symbols*), [54](#page-57-0) DIVIDE\_CIRCLE\_FILL (*in module sf\_symbols*), [54](#page-57-0) DIVIDE\_SQUARE (*in module sf\_symbols*), [54](#page-57-0) DIVIDE\_SQUARE\_FILL (*in module sf\_symbols*), [54](#page-57-0) DOC (*in module sf\_symbols*), [54](#page-57-0) DOC\_APPEND (*in module sf\_symbols*), [55](#page-58-0) DOC\_APPEND\_FILL (*in module sf\_symbols*), [55](#page-58-0) DOC\_BADGE\_ELLIPSIS (*in module sf\_symbols*), [55](#page-58-0) DOC\_BADGE\_GEARSHAPE (*in module sf\_symbols*), [55](#page-58-0) DOC\_BADGE\_GEARSHAPE\_FILL (*in module sf\_symbols*), [55](#page-58-0) DOC\_BADGE\_PLUS (*in module sf\_symbols*), [55](#page-58-0) DOC\_CIRCLE (*in module sf\_symbols*), [55](#page-58-0) DOC\_CIRCLE\_FILL (*in module sf\_symbols*), [55](#page-58-0) DOC\_FILL (*in module sf\_symbols*), [55](#page-58-0) DOC\_FILL\_BADGE\_ELLIPSIS (*in module sf\_symbols*), [55](#page-58-0) DOC\_FILL\_BADGE\_PLUS (*in module sf\_symbols*), [55](#page-58-0) DOC\_ON\_CLIPBOARD (*in module sf\_symbols*), [55](#page-58-0) DOC\_ON\_CLIPBOARD\_FILL (*in module sf\_symbols*), [55](#page-58-0) DOC\_ON\_DOC (*in module sf\_symbols*), [55](#page-58-0) DOC\_ON\_DOC\_FILL (*in module sf\_symbols*), [55](#page-58-0) DOC\_PLAINTEXT (*in module sf\_symbols*), [55](#page-58-0) DOC\_PLAINTEXT\_FILL (*in module sf\_symbols*), [55](#page-58-0) DOC\_RICHTEXT (*in module sf\_symbols*), [55](#page-58-0) DOC\_RICHTEXT\_FILL (*in module sf\_symbols*), [55](#page-58-0) DOC\_TEXT (*in module sf\_symbols*), [55](#page-58-0) DOC\_TEXT\_FILL (*in module sf\_symbols*), [56](#page-59-0) DOC\_TEXT\_FILL\_VIEWFINDER (*in module sf\_symbols*), [56](#page-59-0) DOC\_TEXT\_MAGNIFYINGGLASS (*in module*

*sf\_symbols*), [56](#page-59-0)

DOC\_TEXT\_VIEWFINDER (*in module sf\_symbols*), [56](#page-59-0) DOC\_ZIPPER (*in module sf\_symbols*), [56](#page-59-0) DOCK\_ARROW\_DOWN\_RECTANGLE (*in module sf\_symbols*), [54](#page-57-0) DOCK\_ARROW\_UP\_RECTANGLE (*in module sf\_symbols*), [54](#page-57-0) DOCK\_RECTANGLE (*in module sf\_symbols*), [55](#page-58-0) DOLLARSIGN\_CIRCLE (*in module sf\_symbols*), [56](#page-59-0) DOLLARSIGN\_CIRCLE\_FILL (*in module sf\_symbols*), [56](#page-59-0) DOLLARSIGN\_SQUARE (*in module sf\_symbols*), [56](#page-59-0) DOLLARSIGN\_SQUARE\_FILL (*in module sf\_symbols*), [56](#page-59-0) DONGSIGN\_CIRCLE (*in module sf\_symbols*), [56](#page-59-0) DONGSIGN\_CIRCLE\_FILL (*in module sf\_symbols*), [56](#page-59-0) DONGSIGN\_SQUARE (*in module sf\_symbols*), [56](#page-59-0) DONGSIGN\_SQUARE\_FILL (*in module sf\_symbols*), [56](#page-59-0) ENVELOPE (*in module sf\_symbols*), [58](#page-61-0) DOT\_ARROWTRIANGLES\_UP\_RIGHT\_DOWN\_LEFT\_CI**RNVE**LOPE\_ARROW\_TRIANGLE\_BRANCH (*in module* (*in module sf\_symbols*), [56](#page-59-0) DOT\_CIRCLE\_AND\_CURSORARROW (*in module sf\_symbols*), [56](#page-59-0) DOT\_RADIOWAVES\_LEFT\_AND\_RIGHT (*in module sf\_symbols*), [56](#page-59-0) DOT\_RADIOWAVES\_RIGHT (*in module sf\_symbols*), [56](#page-59-0) DOT\_SQUARE (*in module sf\_symbols*), [56](#page-59-0) DOT\_SQUARE\_FILL (*in module sf\_symbols*), [57](#page-60-0) DOT\_SQUARESHAPE (*in module sf\_symbols*), [56](#page-59-0) DOT\_SQUARESHAPE\_FILL (*in module sf\_symbols*), [56](#page-59-0) DOT\_SQUARESHAPE\_SPLIT\_2X2 (*in module sf\_symbols*), [56](#page-59-0) download() (*apps.IcabMobile method*), [154](#page-157-0) download() (*apps.Vlc method*), [163](#page-166-0) DPAD (*in module sf\_symbols*), [57](#page-60-0) DPAD\_DOWN\_FILL (*in module sf\_symbols*), [57](#page-60-0) DPAD\_FILL (*in module sf\_symbols*), [57](#page-60-0) DPAD\_LEFT\_FILL (*in module sf\_symbols*), [57](#page-60-0) DPAD\_RIGHT\_FILL (*in module sf\_symbols*), [57](#page-60-0) DPAD\_UP\_FILL (*in module sf\_symbols*), [57](#page-60-0) Drafts5 (*class in apps*), [153](#page-156-0) DROP (*in module sf\_symbols*), [57](#page-60-0) DROP\_FILL (*in module sf\_symbols*), [57](#page-60-0) DROP\_TRIANGLE (*in module sf\_symbols*), [57](#page-60-0) DROP\_TRIANGLE\_FILL (*in module sf\_symbols*), [57](#page-60-0) Due (*class in apps*), [153](#page-156-0) E E\_CIRCLE (*in module sf\_symbols*), [61](#page-64-0) E\_CIRCLE\_FILL (*in module sf\_symbols*), [62](#page-65-0) E\_SQUARE (*in module sf\_symbols*), [62](#page-65-0) E\_SQUARE\_FILL (*in module sf\_symbols*), [62](#page-65-0) EAR (*in module sf\_symbols*), [57](#page-60-0) EAR\_BADGE\_CHECKMARK (*in module sf\_symbols*), [57](#page-60-0) EAR\_TRIANGLEBADGE\_EXCLAMATIONMARK (*in module sf\_symbols*), [57](#page-60-0) EARPODS (*in module sf\_symbols*), [57](#page-60-0) edit\_entry() (*apps.DayOne method*), [151](#page-154-0) EJECT (*in module sf\_symbols*), [57](#page-60-0) EJECT\_CIRCLE (*in module sf\_symbols*), [58](#page-61-0) EJECT\_CIRCLE\_FILL (*in module sf\_symbols*), [58](#page-61-0) EJECT\_FILL (*in module sf\_symbols*), [58](#page-61-0) ELLIPSIS (*in module sf\_symbols*), [58](#page-61-0) ELLIPSIS\_BUBBLE (*in module sf\_symbols*), [58](#page-61-0) ELLIPSIS\_BUBBLE\_FILL (*in module sf\_symbols*), [58](#page-61-0) ELLIPSIS\_CIRCLE (*in module sf\_symbols*), [58](#page-61-0) ELLIPSIS\_CIRCLE\_FILL (*in module sf\_symbols*), [58](#page-61-0) ELLIPSIS\_RECTANGLE (*in module sf\_symbols*), [58](#page-61-0) ELLIPSIS\_RECTANGLE\_FILL (*in module sf\_symbols*), [58](#page-61-0) *sf\_symbols*), [58](#page-61-0) ENVELOPE\_ARROW\_TRIANGLE\_BRANCH\_FILL (*in module sf\_symbols*), [58](#page-61-0) ENVELOPE\_BADGE (*in module sf\_symbols*), [58](#page-61-0) ENVELOPE\_BADGE\_FILL (*in module sf\_symbols*), [58](#page-61-0) ENVELOPE\_BADGE\_SHIELD\_LEFTHALF\_FILL (*in module sf\_symbols*), [58](#page-61-0) ENVELOPE\_CIRCLE (*in module sf\_symbols*), [58](#page-61-0) ENVELOPE\_CIRCLE\_FILL (*in module sf\_symbols*), [58](#page-61-0) ENVELOPE\_FILL (*in module sf\_symbols*), [58](#page-61-0) ENVELOPE\_FILL\_BADGE\_SHIELD\_RIGHTHALF\_FILL (*in module sf\_symbols*), [58](#page-61-0) ENVELOPE\_OPEN (*in module sf\_symbols*), [58](#page-61-0) ENVELOPE\_OPEN\_FILL (*in module sf\_symbols*), [59](#page-62-0) EQUAL (*in module sf\_symbols*), [59](#page-62-0) EQUAL\_CIRCLE (*in module sf\_symbols*), [59](#page-62-0) EQUAL\_CIRCLE\_FILL (*in module sf\_symbols*), [59](#page-62-0) EQUAL\_SQUARE (*in module sf\_symbols*), [59](#page-62-0) EQUAL\_SQUARE\_FILL (*in module sf\_symbols*), [59](#page-62-0) ESCAPE (*in module sf\_symbols*), [59](#page-62-0) EUROSIGN\_CIRCLE (*in module sf\_symbols*), [59](#page-62-0) EUROSIGN\_CIRCLE\_FILL (*in module sf\_symbols*), [59](#page-62-0) EUROSIGN\_SQUARE (*in module sf\_symbols*), [59](#page-62-0) EUROSIGN\_SQUARE\_FILL (*in module sf\_symbols*), [59](#page-62-0) EXCLAMATIONMARK (*in module sf\_symbols*), [59](#page-62-0) EXCLAMATIONMARK\_2 (*in module sf\_symbols*), [59](#page-62-0) EXCLAMATIONMARK\_3 (*in module sf\_symbols*), [59](#page-62-0) EXCLAMATIONMARK\_ARROW\_TRIANGLE\_2\_CIRCLEPATH (*in module sf\_symbols*), [59](#page-62-0) EXCLAMATIONMARK\_BUBBLE (*in module sf\_symbols*), [59](#page-62-0) EXCLAMATIONMARK\_BUBBLE\_FILL (*in module sf\_symbols*), [59](#page-62-0) EXCLAMATIONMARK\_CIRCLE (*in module sf\_symbols*),

EAR\_FILL (*in module sf\_symbols*), [57](#page-60-0)

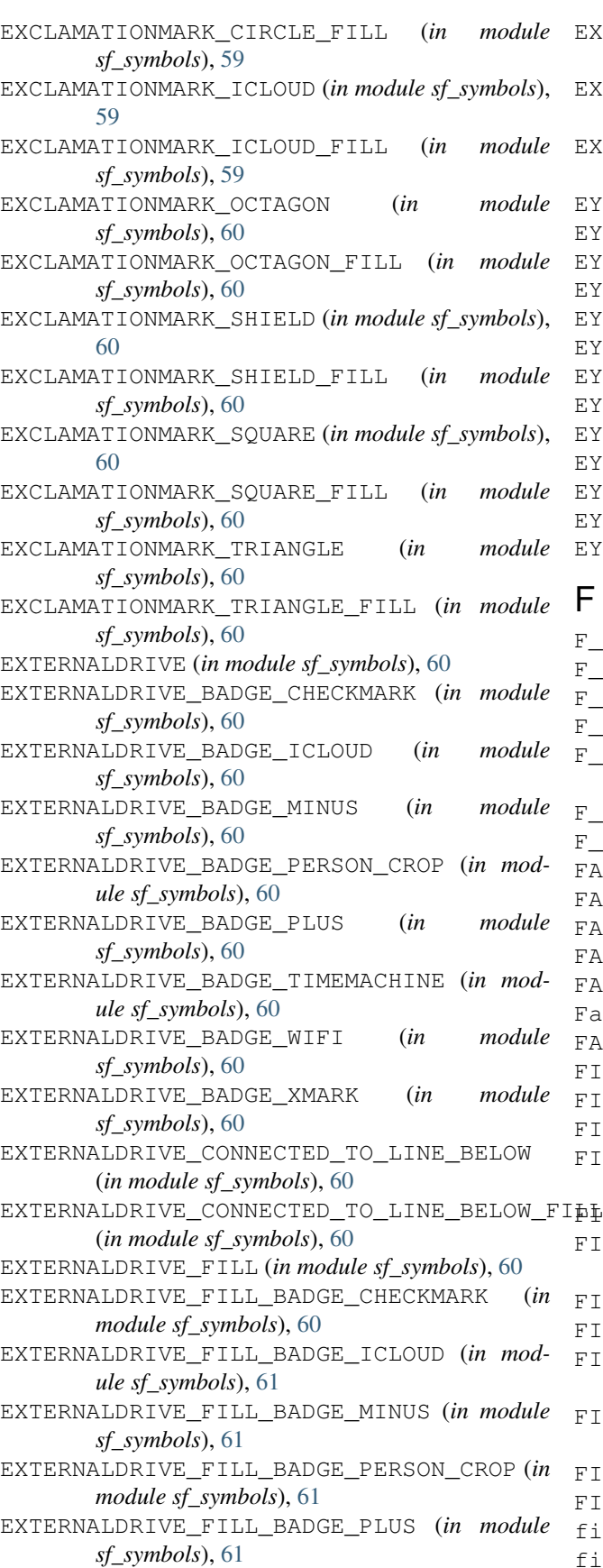

EXTERNALDRIVE\_FILL\_BADGE\_TIMEMACHINE (*in module sf\_symbols*), [61](#page-64-0) EXTERNALDRIVE\_FILL\_BADGE\_WIFI (*in module sf\_symbols*), [61](#page-64-0) EXTERNALDRIVE\_FILL\_BADGE\_XMARK (*in module sf\_symbols*), [61](#page-64-0) EYE (*in module sf\_symbols*), [61](#page-64-0) EYE\_CIRCLE (*in module sf\_symbols*), [61](#page-64-0) EYE\_CIRCLE\_FILL (*in module sf\_symbols*), [61](#page-64-0) EYE\_FILL (*in module sf\_symbols*), [61](#page-64-0) EYE\_SLASH (*in module sf\_symbols*), [61](#page-64-0) EYE\_SLASH\_FILL (*in module sf\_symbols*), [61](#page-64-0) EYEBROW (*in module sf\_symbols*), [61](#page-64-0) EYEDROPPER (*in module sf\_symbols*), [61](#page-64-0) EYEDROPPER\_FULL (*in module sf\_symbols*), [61](#page-64-0) EYEDROPPER\_HALFFULL (*in module sf\_symbols*), [61](#page-64-0) EYEGLASSES (*in module sf\_symbols*), [61](#page-64-0) EYES (*in module sf\_symbols*), [61](#page-64-0) EYES\_INVERSE (*in module sf\_symbols*), [61](#page-64-0)

#### F

F\_CIRCLE (*in module sf\_symbols*), [65](#page-68-0) F\_CIRCLE\_FILL (*in module sf\_symbols*), [65](#page-68-0) F\_CURSIVE (*in module sf\_symbols*), [65](#page-68-0) F\_CURSIVE\_CIRCLE (*in module sf\_symbols*), [65](#page-68-0) F\_CURSIVE\_CIRCLE\_FILL (*in module sf\_symbols*), [65](#page-68-0) F\_SQUARE (*in module sf\_symbols*), [65](#page-68-0) F\_SQUARE\_FILL (*in module sf\_symbols*), [65](#page-68-0) FACE\_DASHED (*in module sf\_symbols*), [62](#page-65-0) FACE\_DASHED\_FILL (*in module sf\_symbols*), [62](#page-65-0) FACE\_SMILING (*in module sf\_symbols*), [62](#page-65-0) FACE\_SMILING\_FILL (*in module sf\_symbols*), [62](#page-65-0) FACEID (*in module sf\_symbols*), [62](#page-65-0) Fantastical2 (*class in apps*), [153](#page-156-0) FAXMACHINE (*in module sf\_symbols*), [62](#page-65-0) FIBERCHANNEL (*in module sf\_symbols*), [62](#page-65-0) FIGURE\_WALK (*in module sf\_symbols*), [62](#page-65-0) FIGURE\_WALK\_CIRCLE (*in module sf\_symbols*), [62](#page-65-0) FIGURE\_WALK\_CIRCLE\_FILL (*in module sf\_symbols*), [62](#page-65-0) FIGURE\_WALK\_DIAMOND (*in module sf\_symbols*), [62](#page-65-0) FIGURE\_WALK\_DIAMOND\_FILL (*in module sf\_symbols*), [62](#page-65-0) FIGURE\_WAVE (*in module sf\_symbols*), [62](#page-65-0) FIGURE\_WAVE\_CIRCLE (*in module sf\_symbols*), [62](#page-65-0) FIGURE\_WAVE\_CIRCLE\_FILL (*in module sf\_symbols*), [62](#page-65-0) FILEMENU\_AND\_CURSORARROW (*in module sf\_symbols*), [62](#page-65-0) FILM (*in module sf\_symbols*), [62](#page-65-0) FILM\_FILL (*in module sf\_symbols*), [62](#page-65-0) filters() (*apps.Todoist method*), [160](#page-163-0) find\_clipping() (*apps.Copied method*), [151](#page-154-0)

FLAG (*in module sf\_symbols*), [63](#page-66-0) FLAG\_BADGE\_ELLIPSIS (*in module sf\_symbols*), [63](#page-66-0) FLAG\_BADGE\_ELLIPSIS\_FILL (*in module sf\_symbols*), [63](#page-66-0) FLAG\_CIRCLE (*in module sf\_symbols*), [63](#page-66-0) FLAG\_CIRCLE\_FILL (*in module sf\_symbols*), [63](#page-66-0) FLAG\_FILL (*in module sf\_symbols*), [63](#page-66-0) FLAG\_SLASH (*in module sf\_symbols*), [63](#page-66-0) FLAG\_SLASH\_CIRCLE (*in module sf\_symbols*), [63](#page-66-0) FLAG\_SLASH\_CIRCLE\_FILL (*in module sf\_symbols*), [63](#page-66-0) FLAG\_SLASH\_FILL (*in module sf\_symbols*), [63](#page-66-0) flagged\_perspective() (*apps.OmniFocus method*), [155](#page-158-0) FLAME (*in module sf\_symbols*), [63](#page-66-0) FLAME\_FILL (*in module sf\_symbols*), [63](#page-66-0) FLASHLIGHT\_OFF\_FILL (*in module sf\_symbols*), [63](#page-66-0) FLASHLIGHT\_ON\_FILL (*in module sf\_symbols*), [63](#page-66-0) FLIPPHONE (*in module sf\_symbols*), [63](#page-66-0) FLORINSIGN\_CIRCLE (*in module sf\_symbols*), [63](#page-66-0) FLORINSIGN\_CIRCLE\_FILL (*in module sf\_symbols*), [63](#page-66-0) FLORINSIGN\_SQUARE (*in module sf\_symbols*), [63](#page-66-0) FLORINSIGN\_SQUARE\_FILL (*in module sf\_symbols*), [63](#page-66-0) FLOWCHART (*in module sf\_symbols*), [63](#page-66-0) FLOWCHART\_FILL (*in module sf\_symbols*), [63](#page-66-0) FN (*in module sf\_symbols*), [64](#page-67-0) FOLDER (*in module sf\_symbols*), [64](#page-67-0) FOLDER\_BADGE\_GEAR (*in module sf\_symbols*), [64](#page-67-0) FOLDER\_BADGE\_MINUS (*in module sf\_symbols*), [64](#page-67-0) FOLDER\_BADGE\_PERSON\_CROP (*in module sf\_symbols*), [64](#page-67-0) FOLDER\_BADGE\_PLUS (*in module sf\_symbols*), [64](#page-67-0) FOLDER\_BADGE\_QUESTIONMARK (*in module sf\_symbols*), [64](#page-67-0) FOLDER\_CIRCLE (*in module sf\_symbols*), [64](#page-67-0) FOLDER\_CIRCLE\_FILL (*in module sf\_symbols*), [64](#page-67-0) FOLDER\_FILL (*in module sf\_symbols*), [64](#page-67-0) FOLDER\_FILL\_BADGE\_GEAR (*in module sf\_symbols*), [64](#page-67-0) FOLDER\_FILL\_BADGE\_MINUS (*in module sf\_symbols*), [64](#page-67-0) FOLDER\_FILL\_BADGE\_PERSON\_CROP (*in module sf\_symbols*), [64](#page-67-0) FOLDER\_FILL\_BADGE\_PLUS (*in module sf\_symbols*), [64](#page-67-0) FOLDER\_FILL\_BADGE\_QUESTIONMARK (*in module sf\_symbols*), [64](#page-67-0) FORWARD (*in module sf\_symbols*), [64](#page-67-0) FORWARD\_END (*in module sf\_symbols*), [64](#page-67-0) FORWARD\_END\_ALT (*in module sf\_symbols*), [64](#page-67-0) FORWARD\_END\_ALT\_FILL (*in module sf\_symbols*), [64](#page-67-0) FORWARD\_END\_FILL (*in module sf\_symbols*), [64](#page-67-0)

FORWARD\_FILL (*in module sf\_symbols*), [64](#page-67-0) FORWARD\_FRAME (*in module sf\_symbols*), [65](#page-68-0) FORWARD\_FRAME\_FILL (*in module sf\_symbols*), [65](#page-68-0) FRANCSIGN\_CIRCLE (*in module sf\_symbols*), [65](#page-68-0) FRANCSIGN\_CIRCLE\_FILL (*in module sf\_symbols*), [65](#page-68-0) FRANCSIGN\_SQUARE (*in module sf\_symbols*), [65](#page-68-0) FRANCSIGN\_SQUARE\_FILL (*in module sf\_symbols*), [65](#page-68-0) fullscreen() (*apps.IcabMobile method*), [154](#page-157-0) FUNCTION (*in module sf\_symbols*), [65](#page-68-0) FX (*in module sf\_symbols*), [65](#page-68-0)

#### G

G\_CIRCLE (*in module sf\_symbols*), [68](#page-71-0) G\_CIRCLE\_FILL (*in module sf\_symbols*), [68](#page-71-0) G\_SQUARE (*in module sf\_symbols*), [68](#page-71-0) G\_SQUARE\_FILL (*in module sf\_symbols*), [68](#page-71-0) GAMECONTROLLER (*in module sf\_symbols*), [65](#page-68-0) GAMECONTROLLER\_FILL (*in module sf\_symbols*), [65](#page-68-0) GAUGE (*in module sf\_symbols*), [65](#page-68-0) GAUGE\_BADGE\_MINUS (*in module sf\_symbols*), [65](#page-68-0) GAUGE\_BADGE\_PLUS (*in module sf\_symbols*), [65](#page-68-0) GEAR (*in module sf\_symbols*), [65](#page-68-0) GEARSHAPE (*in module sf\_symbols*), [66](#page-69-0) GEARSHAPE\_2 (*in module sf\_symbols*), [66](#page-69-0) GEARSHAPE\_2\_FILL (*in module sf\_symbols*), [66](#page-69-0) GEARSHAPE\_FILL (*in module sf\_symbols*), [66](#page-69-0) get() (*apps.Drafts5 method*), [153](#page-156-0) get() (*apps.Tally2 method*), [158](#page-161-0) get() (*in module userkeys*), [147](#page-150-0) get\_acceleration() (*in module motion*), [143](#page-146-0) get\_attitude() (*in module motion*), [143](#page-146-0) get\_available\_languages() (*in module speech*), [145](#page-148-0) get\_data() (*in module multipeer*), [145](#page-148-0) get\_event() (*apps.Timepage method*), [160](#page-163-0) get\_file\_path() (*pasteboard.ItemProvider method*), [146](#page-149-0) get\_gravity() (*in module motion*), [143](#page-146-0) get\_item\_group() (*apps.Ulysses method*), [162](#page-165-0) get\_item\_sheet() (*apps.Ulysses method*), [162](#page-165-0) get\_location() (*in module location*), [143](#page-146-0) get\_magnetic\_field() (*in module motion*), [143](#page-146-0) get\_pending\_notifications() (*in module notifications*), [140](#page-143-0) get\_root\_items() (*apps.Ulysses method*), [162](#page-165-0) get\_rotation() (*in module motion*), [144](#page-147-0) get\_selected\_items\_link() (*apps.DevonthinkToGo method*), [152](#page-155-0) get\_suggested\_name() (*pasteboard.ItemProvider method*), [146](#page-149-0) get\_task\_unique\_identifier() (*apps.TwoDo method*), [161](#page-164-0)

get\_type\_identifiers() (*pasteboard.ItemProvider method*), [146](#page-149-0) GIFT (*in module sf\_symbols*), [66](#page-69-0) GIFT\_CIRCLE (*in module sf\_symbols*), [66](#page-69-0) GIFT\_CIRCLE\_FILL (*in module sf\_symbols*), [66](#page-69-0) GIFT\_FILL (*in module sf\_symbols*), [66](#page-69-0) GIFTCARD (*in module sf\_symbols*), [66](#page-69-0) GIFTCARD\_FILL (*in module sf\_symbols*), [66](#page-69-0) Gladys (*class in apps*), [154](#page-157-0) GLOBE (*in module sf\_symbols*), [66](#page-69-0) Gmail (*class in apps*), [154](#page-157-0) GOBACKWARD (*in module sf\_symbols*), [66](#page-69-0) GOBACKWARD\_10 (*in module sf\_symbols*), [66](#page-69-0) GOBACKWARD\_15 (*in module sf\_symbols*), [66](#page-69-0) GOBACKWARD\_30 (*in module sf\_symbols*), [66](#page-69-0) GOBACKWARD\_45 (*in module sf\_symbols*), [66](#page-69-0) GOBACKWARD\_60 (*in module sf\_symbols*), [66](#page-69-0) GOBACKWARD\_75 (*in module sf\_symbols*), [66](#page-69-0) GOBACKWARD\_90 (*in module sf\_symbols*), [66](#page-69-0) GOBACKWARD\_MINUS (*in module sf\_symbols*), [66](#page-69-0) GOFORWARD (*in module sf\_symbols*), [66](#page-69-0) GOFORWARD\_10 (*in module sf\_symbols*), [67](#page-70-0) GOFORWARD\_15 (*in module sf\_symbols*), [67](#page-70-0) GOFORWARD\_30 (*in module sf\_symbols*), [67](#page-70-0) GOFORWARD\_45 (*in module sf\_symbols*), [67](#page-70-0) GOFORWARD\_60 (*in module sf\_symbols*), [67](#page-70-0) GOFORWARD\_75 (*in module sf\_symbols*), [67](#page-70-0) GOFORWARD\_90 (*in module sf\_symbols*), [67](#page-70-0) GOFORWARD\_PLUS (*in module sf\_symbols*), [67](#page-70-0) GoogleMaps (*class in apps*), [154](#page-157-0) grab\_url() (*apps.Bear method*), [149](#page-152-0) GRADUATIONCAP (*in module sf\_symbols*), [67](#page-70-0) GRADUATIONCAP\_FILL (*in module sf\_symbols*), [67](#page-70-0) Gravity (*class in motion*), [144](#page-147-0) GREATERTHAN (*in module sf\_symbols*), [67](#page-70-0) GREATERTHAN\_CIRCLE (*in module sf\_symbols*), [67](#page-70-0) GREATERTHAN\_CIRCLE\_FILL (*in module sf\_symbols*), [67](#page-70-0) GREATERTHAN\_SQUARE (*in module sf\_symbols*), [67](#page-70-0) GREATERTHAN\_SQUARE\_FILL (*in module sf\_symbols*), [67](#page-70-0) GREETINGCARD (*in module sf\_symbols*), [67](#page-70-0) GREETINGCARD\_FILL (*in module sf\_symbols*), [67](#page-70-0) GRID (*in module sf\_symbols*), [67](#page-70-0) GRID\_CIRCLE (*in module sf\_symbols*), [67](#page-70-0) GRID\_CIRCLE\_FILL (*in module sf\_symbols*), [67](#page-70-0) GUARANISIGN\_CIRCLE (*in module sf\_symbols*), [67](#page-70-0) GUARANISIGN\_CIRCLE\_FILL (*in module sf\_symbols*), [68](#page-71-0) GUARANISIGN\_SQUARE (*in module sf\_symbols*), [68](#page-71-0) GUARANISIGN\_SQUARE\_FILL (*in module sf\_symbols*), [68](#page-71-0) GUITARS (*in module sf\_symbols*), [68](#page-71-0) GUITARS\_FILL (*in module sf\_symbols*), [68](#page-71-0)

GYROSCOPE (*in module sf\_symbols*), [68](#page-71-0)

#### H

H\_CIRCLE (*in module sf\_symbols*), [71](#page-74-0) H\_CIRCLE\_FILL (*in module sf\_symbols*), [71](#page-74-0) H\_SQUARE (*in module sf\_symbols*), [71](#page-74-0) H\_SQUARE\_FILL (*in module sf\_symbols*), [71](#page-74-0) H\_SQUARE\_FILL\_ON\_SQUARE\_FILL (*in module sf\_symbols*), [71](#page-74-0) H\_SQUARE\_ON\_SQUARE (*in module sf\_symbols*), [71](#page-74-0) HAMMER (*in module sf\_symbols*), [68](#page-71-0) HAMMER\_FILL (*in module sf\_symbols*), [68](#page-71-0) HAND\_DRAW (*in module sf\_symbols*), [68](#page-71-0) HAND\_DRAW\_FILL (*in module sf\_symbols*), [68](#page-71-0) HAND\_POINT\_DOWN (*in module sf\_symbols*), [68](#page-71-0) HAND\_POINT\_DOWN\_FILL (*in module sf\_symbols*), [68](#page-71-0) HAND\_POINT\_LEFT (*in module sf\_symbols*), [68](#page-71-0) HAND\_POINT\_LEFT\_FILL (*in module sf\_symbols*), [68](#page-71-0) HAND\_POINT\_RIGHT (*in module sf\_symbols*), [68](#page-71-0) HAND\_POINT\_RIGHT\_FILL (*in module sf\_symbols*), [68](#page-71-0) HAND\_POINT\_UP (*in module sf\_symbols*), [68](#page-71-0) HAND\_POINT\_UP\_BRAILLE (*in module sf\_symbols*), [69](#page-72-0) HAND\_POINT\_UP\_BRAILLE\_FILL (*in module sf\_symbols*), [69](#page-72-0) HAND\_POINT\_UP\_FILL (*in module sf\_symbols*), [69](#page-72-0) HAND\_POINT\_UP\_LEFT (*in module sf\_symbols*), [69](#page-72-0) HAND\_POINT\_UP\_LEFT\_FILL (*in module sf\_symbols*), [69](#page-72-0) HAND\_RAISED (*in module sf\_symbols*), [69](#page-72-0) HAND\_RAISED\_FILL (*in module sf\_symbols*), [69](#page-72-0) HAND\_RAISED\_SLASH (*in module sf\_symbols*), [69](#page-72-0) HAND\_RAISED\_SLASH\_FILL (*in module sf\_symbols*), [69](#page-72-0) HAND\_TAP (*in module sf\_symbols*), [69](#page-72-0) HAND\_TAP\_FILL (*in module sf\_symbols*), [69](#page-72-0) HAND\_THUMBSDOWN (*in module sf\_symbols*), [69](#page-72-0) HAND\_THUMBSDOWN\_FILL (*in module sf\_symbols*), [69](#page-72-0) HAND\_THUMBSUP (*in module sf\_symbols*), [69](#page-72-0) HAND\_THUMBSUP\_FILL (*in module sf\_symbols*), [69](#page-72-0) HAND\_WAVE (*in module sf\_symbols*), [69](#page-72-0) HAND\_WAVE\_FILL (*in module sf\_symbols*), [69](#page-72-0) HARE (*in module sf\_symbols*), [69](#page-72-0) HARE\_FILL (*in module sf\_symbols*), [69](#page-72-0) HEADPHONES (*in module sf\_symbols*), [69](#page-72-0) HEADPHONES\_CIRCLE (*in module sf\_symbols*), [69](#page-72-0) HEADPHONES\_CIRCLE\_FILL (*in module sf\_symbols*), [70](#page-73-0) HEARINGAID\_EAR (*in module sf\_symbols*), [70](#page-73-0) HEART (*in module sf\_symbols*), [70](#page-73-0) HEART\_CIRCLE (*in module sf\_symbols*), [70](#page-73-0) HEART\_CIRCLE\_FILL (*in module sf\_symbols*), [70](#page-73-0)

HEART\_SLASH (*in module sf\_symbols*), [70](#page-73-0) HEART\_SLASH\_CIRCLE (*in module sf\_symbols*), [70](#page-73-0) HEART\_SLASH\_CIRCLE\_FILL (*in module sf\_symbols*), [70](#page-73-0) HEART\_SLASH\_FILL (*in module sf\_symbols*), [70](#page-73-0) HEART\_TEXT\_SQUARE (*in module sf\_symbols*), [70](#page-73-0) HEART\_TEXT\_SQUARE\_FILL (*in module sf\_symbols*), [70](#page-73-0) HELM (*in module sf\_symbols*), [70](#page-73-0) HEXAGON (*in module sf\_symbols*), [70](#page-73-0) HEXAGON\_FILL (*in module sf\_symbols*), [70](#page-73-0) HIFISPEAKER (*in module sf\_symbols*), [70](#page-73-0) HIFISPEAKER\_FILL (*in module sf\_symbols*), [70](#page-73-0) HIGHLIGHTER (*in module sf\_symbols*), [70](#page-73-0) HOMEKIT (*in module sf\_symbols*), [70](#page-73-0) HOMEPOD (*in module sf\_symbols*), [70](#page-73-0) HOMEPOD\_FILL (*in module sf\_symbols*), [70](#page-73-0) HOURGLASS (*in module sf\_symbols*), [71](#page-74-0) HOURGLASS\_BADGE\_PLUS (*in module sf\_symbols*), [71](#page-74-0) HOURGLASS\_BOTTOMHALF\_FILL (*in module sf\_symbols*), [71](#page-74-0) HOURGLASS\_TOPHALF\_FILL (*in module sf\_symbols*), [71](#page-74-0) HOUSE (*in module sf\_symbols*), [71](#page-74-0) HOUSE\_CIRCLE (*in module sf\_symbols*), [71](#page-74-0) HOUSE\_CIRCLE\_FILL (*in module sf\_symbols*), [71](#page-74-0) HOUSE\_FILL (*in module sf\_symbols*), [71](#page-74-0) HRYVNIASIGN\_CIRCLE (*in module sf\_symbols*), [71](#page-74-0) HRYVNIASIGN\_CIRCLE\_FILL (*in module sf\_symbols*), [71](#page-74-0) HRYVNIASIGN\_SQUARE (*in module sf\_symbols*), [71](#page-74-0) HRYVNIASIGN\_SQUARE\_FILL (*in module sf\_symbols*), [71](#page-74-0) HURRICANE (*in module sf\_symbols*), [71](#page-74-0) I I\_CIRCLE (*in module sf\_symbols*), [73](#page-76-0) I\_CIRCLE\_FILL (*in module sf\_symbols*), [73](#page-76-0) I\_SQUARE (*in module sf\_symbols*), [73](#page-76-0) I\_SQUARE\_FILL (*in module sf\_symbols*), [73](#page-76-0) IcabMobile (*class in apps*), [154](#page-157-0) ICLOUD (*in module sf\_symbols*), [71](#page-74-0) ICLOUD\_AND\_ARROW\_DOWN (*in module sf\_symbols*), [71](#page-74-0) ICLOUD\_AND\_ARROW\_DOWN\_FILL (*in module sf\_symbols*), [72](#page-75-0) ICLOUD\_AND\_ARROW\_UP (*in module sf\_symbols*), [72](#page-75-0) ICLOUD\_AND\_ARROW\_UP\_FILL (*in module sf\_symbols*), [72](#page-75-0) ICLOUD\_CIRCLE (*in module sf\_symbols*), [72](#page-75-0) ICLOUD\_CIRCLE\_FILL (*in module sf\_symbols*), [72](#page-75-0)

- ICLOUD\_FILL (*in module sf\_symbols*), [72](#page-75-0)
- ICLOUD\_SLASH (*in module sf\_symbols*), [72](#page-75-0)
- ICLOUD\_SLASH\_FILL (*in module sf\_symbols*), [72](#page-75-0)

image() (*in module pasteboard*), [147](#page-150-0) images() (*in module pasteboard*), [147](#page-150-0) import\_a\_shortcut() (*apps.Shortcuts method*), [157](#page-160-0) import\_a\_workflow() (*apps.Workflow method*), [163](#page-166-0) import\_apps() (*apps.PriceTag method*), [156](#page-159-0) import\_clipboard() (*apps.DevonthinkToGo method*), [152](#page-155-0) inbox\_perspective() (*apps.OmniFocus method*), [155](#page-158-0) INCREASE\_INDENT (*in module sf\_symbols*), [72](#page-75-0) INCREASE\_QUOTELEVEL (*in module sf\_symbols*), [72](#page-75-0) increment() (*apps.Tally2 method*), [158](#page-161-0) INDIANRUPEESIGN\_CIRCLE (*in module sf\_symbols*), [72](#page-75-0) INDIANRUPEESIGN\_CIRCLE\_FILL (*in module sf\_symbols*), [72](#page-75-0) INDIANRUPEESIGN\_SQUARE (*in module sf\_symbols*), [72](#page-75-0) INDIANRUPEESIGN\_SQUARE\_FILL (*in module sf\_symbols*), [72](#page-75-0) INFINITY (*in module sf\_symbols*), [72](#page-75-0) INFO (*in module sf\_symbols*), [72](#page-75-0) INFO\_CIRCLE (*in module sf\_symbols*), [72](#page-75-0) INFO\_CIRCLE\_FILL (*in module sf\_symbols*), [72](#page-75-0) Infuse (*class in apps*), [154](#page-157-0) insert() (*apps.Outlinely method*), [156](#page-159-0) insert() (*apps.Ulysses method*), [162](#page-165-0) Instapaper (*class in apps*), [155](#page-158-0) INTERNALDRIVE (*in module sf\_symbols*), [72](#page-75-0) INTERNALDRIVE\_FILL (*in module sf\_symbols*), [72](#page-75-0) IPAD (*in module sf\_symbols*), [72](#page-75-0) IPAD\_HOMEBUTTON (*in module sf\_symbols*), [73](#page-76-0) IPAD\_HOMEBUTTON\_LANDSCAPE (*in module sf\_symbols*), [73](#page-76-0) IPAD\_LANDSCAPE (*in module sf\_symbols*), [73](#page-76-0) IPHONE (*in module sf\_symbols*), [73](#page-76-0) IPHONE\_HOMEBUTTON (*in module sf\_symbols*), [73](#page-76-0) IPHONE\_HOMEBUTTON\_RADIOWAVES\_LEFT\_AND\_RIGHT (*in module sf\_symbols*), [73](#page-76-0) IPHONE\_HOMEBUTTON\_SLASH (*in module sf\_symbols*), [73](#page-76-0) IPHONE\_RADIOWAVES\_LEFT\_AND\_RIGHT (*in module sf\_symbols*), [73](#page-76-0) IPHONE\_SLASH (*in module sf\_symbols*), [73](#page-76-0) IPOD (*in module sf\_symbols*), [73](#page-76-0) IPODSHUFFLE\_GEN1 (*in module sf\_symbols*), [73](#page-76-0) IPODSHUFFLE\_GEN2 (*in module sf\_symbols*), [73](#page-76-0) IPODSHUFFLE\_GEN3 (*in module sf\_symbols*), [73](#page-76-0) IPODSHUFFLE\_GEN4 (*in module sf\_symbols*), [73](#page-76-0) IPODTOUCH (*in module sf\_symbols*), [73](#page-76-0) is\_speaking() (*in module speech*), [145](#page-148-0) ITALIC (*in module sf\_symbols*), [73](#page-76-0)

item\_provider() (*in module pasteboard*), [146](#page-149-0) ItemProvider (*class in pasteboard*), [146](#page-149-0)

#### J

J\_CIRCLE (*in module sf\_symbols*), [73](#page-76-0) J\_CIRCLE\_FILL (*in module sf\_symbols*), [74](#page-77-0) J\_SQUARE (*in module sf\_symbols*), [74](#page-77-0) J\_SQUARE\_FILL (*in module sf\_symbols*), [74](#page-77-0) J\_SQUARE\_FILL\_ON\_SQUARE\_FILL (*in module sf\_symbols*), [74](#page-77-0) J\_SQUARE\_ON\_SQUARE (*in module sf\_symbols*), [74](#page-77-0) json() (*apps.Things3 method*), [159](#page-162-0)

## K

K (*in module sf\_symbols*), [74](#page-77-0) K\_CIRCLE (*in module sf\_symbols*), [75](#page-78-0) K\_CIRCLE\_FILL (*in module sf\_symbols*), [75](#page-78-0) K\_SQUARE (*in module sf\_symbols*), [75](#page-78-0) K\_SQUARE\_FILL (*in module sf\_symbols*), [75](#page-78-0) KEY (*in module sf\_symbols*), [74](#page-77-0) KEY\_FILL (*in module sf\_symbols*), [74](#page-77-0) KEY\_ICLOUD (*in module sf\_symbols*), [74](#page-77-0) KEY\_ICLOUD\_FILL (*in module sf\_symbols*), [74](#page-77-0) KEYBOARD (*in module sf\_symbols*), [74](#page-77-0) KEYBOARD\_BADGE\_ELLIPSIS (*in module sf\_symbols*), [74](#page-77-0) KEYBOARD\_CHEVRON\_COMPACT\_DOWN (*in module sf\_symbols*), [74](#page-77-0) KEYBOARD\_CHEVRON\_COMPACT\_LEFT (*in module sf\_symbols*), [74](#page-77-0) KEYBOARD\_MACWINDOW (*in module sf\_symbols*), [74](#page-77-0) KEYBOARD\_ONEHANDED\_LEFT (*in module sf\_symbols*), [74](#page-77-0) KEYBOARD\_ONEHANDED\_RIGHT (*in module sf\_symbols*), [74](#page-77-0) KIPSIGN\_CIRCLE (*in module sf\_symbols*), [74](#page-77-0) KIPSIGN\_CIRCLE\_FILL (*in module sf\_symbols*), [74](#page-77-0) KIPSIGN\_SQUARE (*in module sf\_symbols*), [74](#page-77-0) KIPSIGN\_SQUARE\_FILL (*in module sf\_symbols*), [74](#page-77-0) L L1\_RECTANGLE\_ROUNDEDBOTTOM (*in module*

*sf\_symbols*), [75](#page-78-0) L1\_RECTANGLE\_ROUNDEDBOTTOM\_FILL (*in module sf\_symbols*), [75](#page-78-0) L2\_RECTANGLE\_ROUNDEDTOP (*in module*

*sf\_symbols*), [75](#page-78-0)

- L2\_RECTANGLE\_ROUNDEDTOP\_FILL (*in module sf\_symbols*), [75](#page-78-0)
- L\_CIRCLE (*in module sf\_symbols*), [80](#page-83-0)
- L\_CIRCLE\_FILL (*in module sf\_symbols*), [80](#page-83-0)
- L\_JOYSTICK (*in module sf\_symbols*), [80](#page-83-0)
- L\_JOYSTICK\_DOWN (*in module sf\_symbols*), [80](#page-83-0)
- L\_JOYSTICK\_DOWN\_FILL (*in module sf\_symbols*), [80](#page-83-0)

L\_JOYSTICK\_FILL (*in module sf\_symbols*), [80](#page-83-0) L\_RECTANGLE\_ROUNDEDBOTTOM (*in module sf\_symbols*), [80](#page-83-0) L\_RECTANGLE\_ROUNDEDBOTTOM\_FILL (*in module sf\_symbols*), [81](#page-84-0) L\_SQUARE (*in module sf\_symbols*), [81](#page-84-0) L\_SQUARE\_FILL (*in module sf\_symbols*), [81](#page-84-0) labels() (*apps.Todoist method*), [160](#page-163-0) LAPTOPCOMPUTER (*in module sf\_symbols*), [75](#page-78-0) LAPTOPCOMPUTER\_AND\_IPHONE (*in module sf\_symbols*), [75](#page-78-0) LARGECIRCLE\_FILL\_CIRCLE (*in module sf\_symbols*), [75](#page-78-0) LARISIGN\_CIRCLE (*in module sf\_symbols*), [75](#page-78-0) LARISIGN\_CIRCLE\_FILL (*in module sf\_symbols*), [75](#page-78-0) LARISIGN\_SQUARE (*in module sf\_symbols*), [75](#page-78-0) LARISIGN\_SQUARE\_FILL (*in module sf\_symbols*), [75](#page-78-0) LASSO (*in module sf\_symbols*), [75](#page-78-0) LASSO\_SPARKLES (*in module sf\_symbols*), [75](#page-78-0) LATCH\_2\_CASE (*in module sf\_symbols*), [75](#page-78-0) LATCH\_2\_CASE\_FILL (*in module sf\_symbols*), [75](#page-78-0) latitude (*location.Location attribute*), [143](#page-146-0) Launcher (*class in apps*), [155](#page-158-0) LB\_RECTANGLE\_ROUNDEDBOTTOM (*in module sf\_symbols*), [75](#page-78-0) LB\_RECTANGLE\_ROUNDEDBOTTOM\_FILL (*in module sf\_symbols*), [75](#page-78-0) LEAF (*in module sf\_symbols*), [76](#page-79-0) LEAF\_ARROW\_TRIANGLE\_CIRCLEPATH (*in module sf\_symbols*), [76](#page-79-0) LEAF\_FILL (*in module sf\_symbols*), [76](#page-79-0) LESSTHAN (*in module sf\_symbols*), [76](#page-79-0) LESSTHAN\_CIRCLE (*in module sf\_symbols*), [76](#page-79-0) LESSTHAN\_CIRCLE\_FILL (*in module sf\_symbols*), [76](#page-79-0) LESSTHAN\_SQUARE (*in module sf\_symbols*), [76](#page-79-0) LESSTHAN\_SQUARE\_FILL (*in module sf\_symbols*), [76](#page-79-0) LEVEL (*in module sf\_symbols*), [76](#page-79-0) LEVEL\_FILL (*in module sf\_symbols*), [76](#page-79-0) LIFEPRESERVER (*in module sf\_symbols*), [76](#page-79-0) LIFEPRESERVER\_FILL (*in module sf\_symbols*), [76](#page-79-0) LIGHT\_MAX (*in module sf\_symbols*), [76](#page-79-0) LIGHT\_MIN (*in module sf\_symbols*), [76](#page-79-0) LIGHTBULB (*in module sf\_symbols*), [76](#page-79-0) LIGHTBULB\_FILL (*in module sf\_symbols*), [76](#page-79-0) LIGHTBULB\_SLASH (*in module sf\_symbols*), [76](#page-79-0) LIGHTBULB\_SLASH\_FILL (*in module sf\_symbols*), [76](#page-79-0) LINE\_3\_CROSSED\_SWIRL\_CIRCLE (*in module sf\_symbols*), [76](#page-79-0) LINE\_3\_CROSSED\_SWIRL\_CIRCLE\_FILL (*in module sf\_symbols*), [76](#page-79-0) LINE\_DIAGONAL (*in module sf\_symbols*), [77](#page-80-0) LINE\_DIAGONAL\_ARROW (*in module sf\_symbols*), [77](#page-80-0) LINE\_HORIZONTAL\_2\_DECREASE\_CIRCLE (*in module sf\_symbols*), [77](#page-80-0)

LINE\_HORIZONTAL\_2\_DECREASE\_CIRCLE\_FILL LOCATION\_ACCURACY\_NEAREST\_TEN\_METERS (*in* (*in module sf\_symbols*), [77](#page-80-0) LINE\_HORIZONTAL\_3 (*in module sf\_symbols*), [77](#page-80-0) LINE\_HORIZONTAL\_3\_CIRCLE (*in module sf\_symbols*), [77](#page-80-0) LINE\_HORIZONTAL\_3\_CIRCLE\_FILL (*in module sf\_symbols*), [77](#page-80-0) LINE\_HORIZONTAL\_3\_DECREASE (*in module sf\_symbols*), [77](#page-80-0) LINE\_HORIZONTAL\_3\_DECREASE\_CIRCLE (*in module sf\_symbols*), [77](#page-80-0) LINE\_HORIZONTAL\_3\_DECREASE\_CIRCLE\_FILL (*in module sf\_symbols*), [77](#page-80-0) LINE\_HORIZONTAL\_STAR\_FILL\_LINE\_HORIZONTAL (*in module sf\_symbols*), [77](#page-80-0) LINEWEIGHT (*in module sf\_symbols*), [76](#page-79-0) LINK (*in module sf\_symbols*), [77](#page-80-0) LINK\_BADGE\_PLUS (*in module sf\_symbols*), [77](#page-80-0) LINK\_CIRCLE (*in module sf\_symbols*), [77](#page-80-0) LINK\_CIRCLE\_FILL (*in module sf\_symbols*), [77](#page-80-0) LINK\_ICLOUD (*in module sf\_symbols*), [77](#page-80-0) LINK\_ICLOUD\_FILL (*in module sf\_symbols*), [77](#page-80-0) LIRASIGN\_CIRCLE (*in module sf\_symbols*), [77](#page-80-0) LIRASIGN\_CIRCLE\_FILL (*in module sf\_symbols*), [77](#page-80-0) LIRASIGN\_SQUARE (*in module sf\_symbols*), [77](#page-80-0) LIRASIGN\_SQUARE\_FILL (*in module sf\_symbols*), [77](#page-80-0) list() (*apps.Awair method*), [149](#page-152-0) LIST\_AND\_FILM (*in module sf\_symbols*), [78](#page-81-0) LIST\_BULLET (*in module sf\_symbols*), [78](#page-81-0) LIST\_BULLET\_BELOW\_RECTANGLE (*in module sf\_symbols*), [78](#page-81-0) LIST\_BULLET\_INDENT (*in module sf\_symbols*), [78](#page-81-0) LIST\_BULLET\_RECTANGLE (*in module sf\_symbols*), [78](#page-81-0) LIST\_DASH (*in module sf\_symbols*), [78](#page-81-0) LIST\_NUMBER (*in module sf\_symbols*), [78](#page-81-0) LIST\_STAR (*in module sf\_symbols*), [78](#page-81-0) LIST\_TRIANGLE (*in module sf\_symbols*), [78](#page-81-0) LIVEPHOTO (*in module sf\_symbols*), [78](#page-81-0) LIVEPHOTO\_BADGE\_A (*in module sf\_symbols*), [78](#page-81-0) LIVEPHOTO\_PLAY (*in module sf\_symbols*), [78](#page-81-0) LIVEPHOTO\_SLASH (*in module sf\_symbols*), [78](#page-81-0) Location (*class in location*), [143](#page-146-0) LOCATION (*in module sf\_symbols*), [78](#page-81-0) location (*module*), [142](#page-145-0) LOCATION\_ACCURACY\_BEST (*in module location*), [142](#page-145-0) LOCATION\_ACCURACY\_BEST\_FOR\_NAVIGATION (*in module location*), [142](#page-145-0) LOCATION\_ACCURACY\_HUNDRED\_METERS (*in module location*), [142](#page-145-0) LOCATION\_ACCURACY\_KILOMETER (*in module location*), [142](#page-145-0)

*module location*), [142](#page-145-0) LOCATION\_ACCURACY\_THREE\_KILOMETERS (*in module location*), [143](#page-146-0) LOCATION\_CIRCLE (*in module sf\_symbols*), [78](#page-81-0) LOCATION\_CIRCLE\_FILL (*in module sf\_symbols*), [78](#page-81-0) LOCATION\_FILL (*in module sf\_symbols*), [78](#page-81-0) LOCATION\_FILL\_VIEWFINDER (*in module sf\_symbols*), [78](#page-81-0) LOCATION\_NORTH (*in module sf\_symbols*), [78](#page-81-0) LOCATION\_NORTH\_FILL (*in module sf\_symbols*), [78](#page-81-0) LOCATION\_NORTH\_LINE (*in module sf\_symbols*), [78](#page-81-0) LOCATION\_NORTH\_LINE\_FILL (*in module sf\_symbols*), [79](#page-82-0) LOCATION\_SLASH (*in module sf\_symbols*), [79](#page-82-0) LOCATION\_SLASH\_FILL (*in module sf\_symbols*), [79](#page-82-0) LOCATION\_VIEWFINDER (*in module sf\_symbols*), [79](#page-82-0) LOCK (*in module sf\_symbols*), [79](#page-82-0) LOCK\_CIRCLE (*in module sf\_symbols*), [79](#page-82-0) LOCK\_CIRCLE\_FILL (*in module sf\_symbols*), [79](#page-82-0) LOCK\_DOC (*in module sf\_symbols*), [79](#page-82-0) LOCK\_DOC\_FILL (*in module sf\_symbols*), [79](#page-82-0) LOCK\_FILL (*in module sf\_symbols*), [79](#page-82-0) LOCK\_ICLOUD (*in module sf\_symbols*), [79](#page-82-0) LOCK\_ICLOUD\_FILL (*in module sf\_symbols*), [79](#page-82-0) LOCK\_OPEN (*in module sf\_symbols*), [79](#page-82-0) LOCK\_OPEN\_FILL (*in module sf\_symbols*), [79](#page-82-0) LOCK\_RECTANGLE (*in module sf\_symbols*), [79](#page-82-0) LOCK\_RECTANGLE\_FILL (*in module sf\_symbols*), [79](#page-82-0) LOCK\_RECTANGLE\_ON\_RECTANGLE (*in module sf\_symbols*), [79](#page-82-0) LOCK\_RECTANGLE\_ON\_RECTANGLE\_FILL (*in module sf\_symbols*), [79](#page-82-0) LOCK\_RECTANGLE\_STACK (*in module sf\_symbols*), [79](#page-82-0) LOCK\_RECTANGLE\_STACK\_FILL (*in module sf\_symbols*), [79](#page-82-0) LOCK\_ROTATION (*in module sf\_symbols*), [79](#page-82-0) LOCK\_ROTATION\_OPEN (*in module sf\_symbols*), [80](#page-83-0) LOCK\_SHIELD (*in module sf\_symbols*), [80](#page-83-0) LOCK\_SHIELD\_FILL (*in module sf\_symbols*), [80](#page-83-0) LOCK\_SLASH (*in module sf\_symbols*), [80](#page-83-0) LOCK\_SLASH\_FILL (*in module sf\_symbols*), [80](#page-83-0) LOCK\_SQUARE (*in module sf\_symbols*), [80](#page-83-0) LOCK\_SQUARE\_FILL (*in module sf\_symbols*), [80](#page-83-0) LOCK\_SQUARE\_STACK (*in module sf\_symbols*), [80](#page-83-0) LOCK\_SQUARE\_STACK\_FILL (*in module sf\_symbols*), [80](#page-83-0) longitude (*location.Location attribute*), [143](#page-146-0) lookup() (*apps.Terminology method*), [158](#page-161-0) LOUPE (*in module sf\_symbols*), [80](#page-83-0) LT\_RECTANGLE\_ROUNDEDTOP (*in module sf\_symbols*), [80](#page-83-0) LT\_RECTANGLE\_ROUNDEDTOP\_FILL (*in module sf\_symbols*), [80](#page-83-0)

LUNGS (*in module sf\_symbols*), [80](#page-83-0) LUNGS\_FILL (*in module sf\_symbols*), [80](#page-83-0)

#### M

M\_CIRCLE (*in module sf\_symbols*), [85](#page-88-0) M\_CIRCLE\_FILL (*in module sf\_symbols*), [85](#page-88-0) M\_SQUARE (*in module sf\_symbols*), [85](#page-88-0) M\_SQUARE\_FILL (*in module sf\_symbols*), [86](#page-89-0) MACMINI (*in module sf\_symbols*), [81](#page-84-0) MACMINI\_FILL (*in module sf\_symbols*), [81](#page-84-0) MACPRO\_GEN1 (*in module sf\_symbols*), [81](#page-84-0) MACPRO\_GEN2 (*in module sf\_symbols*), [81](#page-84-0) MACPRO\_GEN2\_FILL (*in module sf\_symbols*), [81](#page-84-0) MACPRO\_GEN3 (*in module sf\_symbols*), [81](#page-84-0) MACPRO\_GEN3\_SERVER (*in module sf\_symbols*), [81](#page-84-0) MACWINDOW (*in module sf\_symbols*), [81](#page-84-0) MACWINDOW\_BADGE\_PLUS (*in module sf\_symbols*), [81](#page-84-0) MACWINDOW\_ON\_RECTANGLE (*in module sf\_symbols*), [81](#page-84-0) MagneticField (*class in motion*), [144](#page-147-0) MAGNIFYINGGLASS (*in module sf\_symbols*), [81](#page-84-0) MAGNIFYINGGLASS\_CIRCLE (*in module sf\_symbols*), [81](#page-84-0) MAGNIFYINGGLASS\_CIRCLE\_FILL (*in module sf\_symbols*), [81](#page-84-0) MAIL (*in module sf\_symbols*), [81](#page-84-0) MAIL\_AND\_TEXT\_MAGNIFYINGGLASS (*in module sf\_symbols*), [81](#page-84-0) MAIL\_FILL (*in module sf\_symbols*), [81](#page-84-0) MAIL\_STACK (*in module sf\_symbols*), [81](#page-84-0) MAIL\_STACK\_FILL (*in module sf\_symbols*), [81](#page-84-0) mainthread (*module*), [137](#page-140-0) mainthread() (*in module mainthread*), [138](#page-141-0) MANATSIGN\_CIRCLE (*in module sf\_symbols*), [82](#page-85-0) MANATSIGN\_CIRCLE\_FILL (*in module sf\_symbols*), [82](#page-85-0) MANATSIGN\_SQUARE (*in module sf\_symbols*), [82](#page-85-0) MANATSIGN\_SQUARE\_FILL (*in module sf\_symbols*), [82](#page-85-0) MAP (*in module sf\_symbols*), [82](#page-85-0) MAP\_FILL (*in module sf\_symbols*), [82](#page-85-0) MAPPIN (*in module sf\_symbols*), [82](#page-85-0) MAPPIN\_AND\_ELLIPSE (*in module sf\_symbols*), [82](#page-85-0) MAPPIN\_CIRCLE (*in module sf\_symbols*), [82](#page-85-0) MAPPIN\_CIRCLE\_FILL (*in module sf\_symbols*), [82](#page-85-0) MAPPIN\_SLASH (*in module sf\_symbols*), [82](#page-85-0) MEGAPHONE (*in module sf\_symbols*), [82](#page-85-0) MEGAPHONE\_FILL (*in module sf\_symbols*), [82](#page-85-0) MEMORIES (*in module sf\_symbols*), [82](#page-85-0) MEMORIES\_BADGE\_MINUS (*in module sf\_symbols*), [82](#page-85-0) MEMORIES\_BADGE\_PLUS (*in module sf\_symbols*), [82](#page-85-0) MEMORYCHIP (*in module sf\_symbols*), [82](#page-85-0) MENUBAR\_ARROW\_DOWN\_RECTANGLE (*in module sf\_symbols*), [82](#page-85-0)

MENUBAR\_ARROW\_UP\_RECTANGLE (*in module sf\_symbols*), [82](#page-85-0) MENUBAR\_DOCK\_RECTANGLE (*in module sf\_symbols*),  $82$ MENUBAR\_DOCK\_RECTANGLE\_BADGE\_RECORD (*in module sf\_symbols*), [82](#page-85-0) MENUBAR\_RECTANGLE (*in module sf\_symbols*), [83](#page-86-0) MESSAGE (*in module sf\_symbols*), [83](#page-86-0) message (*notifications.Notification attribute*), [140](#page-143-0) MESSAGE\_CIRCLE (*in module sf\_symbols*), [83](#page-86-0) MESSAGE\_CIRCLE\_FILL (*in module sf\_symbols*), [83](#page-86-0) MESSAGE\_FILL (*in module sf\_symbols*), [83](#page-86-0) METRONOME (*in module sf\_symbols*), [83](#page-86-0) METRONOME\_FILL (*in module sf\_symbols*), [83](#page-86-0) MIC (*in module sf\_symbols*), [83](#page-86-0) MIC\_CIRCLE (*in module sf\_symbols*), [83](#page-86-0) MIC\_CIRCLE\_FILL (*in module sf\_symbols*), [83](#page-86-0) MIC\_FILL (*in module sf\_symbols*), [83](#page-86-0) MIC\_SLASH (*in module sf\_symbols*), [83](#page-86-0) MIC\_SLASH\_FILL (*in module sf\_symbols*), [83](#page-86-0) MILLSIGN\_CIRCLE (*in module sf\_symbols*), [83](#page-86-0) MILLSIGN\_CIRCLE\_FILL (*in module sf\_symbols*), [83](#page-86-0) MILLSIGN\_SQUARE (*in module sf\_symbols*), [83](#page-86-0) MILLSIGN\_SQUARE\_FILL (*in module sf\_symbols*), [83](#page-86-0) MINUS (*in module sf\_symbols*), [83](#page-86-0) MINUS\_CIRCLE (*in module sf\_symbols*), [83](#page-86-0) MINUS\_CIRCLE\_FILL (*in module sf\_symbols*), [83](#page-86-0) MINUS\_DIAMOND (*in module sf\_symbols*), [83](#page-86-0) MINUS\_DIAMOND\_FILL (*in module sf\_symbols*), [84](#page-87-0) MINUS\_MAGNIFYINGGLASS (*in module sf\_symbols*), [84](#page-87-0) MINUS\_PLUS\_BATTERYBLOCK (*in module sf\_symbols*), [84](#page-87-0) MINUS\_PLUS\_BATTERYBLOCK\_FILL (*in module sf\_symbols*), [84](#page-87-0) MINUS\_RECTANGLE (*in module sf\_symbols*), [84](#page-87-0) MINUS\_RECTANGLE\_FILL (*in module sf\_symbols*), [84](#page-87-0) MINUS\_RECTANGLE\_PORTRAIT (*in module sf\_symbols*), [84](#page-87-0) MINUS\_RECTANGLE\_PORTRAIT\_FILL (*in module sf\_symbols*), [84](#page-87-0) MINUS\_SLASH\_PLUS (*in module sf\_symbols*), [84](#page-87-0) MINUS\_SQUARE (*in module sf\_symbols*), [84](#page-87-0) MINUS\_SQUARE\_FILL (*in module sf\_symbols*), [84](#page-87-0) MOON (*in module sf\_symbols*), [84](#page-87-0) MOON\_CIRCLE (*in module sf\_symbols*), [84](#page-87-0) MOON\_CIRCLE\_FILL (*in module sf\_symbols*), [84](#page-87-0) MOON\_FILL (*in module sf\_symbols*), [84](#page-87-0) MOON\_STARS (*in module sf\_symbols*), [84](#page-87-0) MOON\_STARS\_FILL (*in module sf\_symbols*), [84](#page-87-0) MOON\_ZZZ (*in module sf\_symbols*), [84](#page-87-0) MOON\_ZZZ\_FILL (*in module sf\_symbols*), [84](#page-87-0) MOSAIC (*in module sf\_symbols*), [84](#page-87-0) MOSAIC\_FILL (*in module sf\_symbols*), [84](#page-87-0)

motion (*module*), [143](#page-146-0) MOUNT (*in module sf\_symbols*), [85](#page-88-0) MOUNT\_FILL (*in module sf\_symbols*), [85](#page-88-0) MOUTH (*in module sf\_symbols*), [85](#page-88-0) MOUTH\_FILL (*in module sf\_symbols*), [85](#page-88-0) move() (*apps.Ulysses method*), [162](#page-165-0) MOVE\_3D (*in module sf\_symbols*), [85](#page-88-0) moving\_files() (*apps.WorkingCopy method*), [163](#page-166-0) multipeer (*module*), [145](#page-148-0) MULTIPLY (*in module sf\_symbols*), [85](#page-88-0) MULTIPLY\_CIRCLE (*in module sf\_symbols*), [85](#page-88-0) MULTIPLY\_CIRCLE\_FILL (*in module sf\_symbols*), [85](#page-88-0) MULTIPLY\_SQUARE (*in module sf\_symbols*), [85](#page-88-0) MULTIPLY\_SQUARE\_FILL (*in module sf\_symbols*), [85](#page-88-0) MultiTimer (*class in apps*), [155](#page-158-0) MUSIC\_MIC (*in module sf\_symbols*), [85](#page-88-0) MUSIC\_NOTE (*in module sf\_symbols*), [85](#page-88-0) MUSIC\_NOTE\_HOUSE (*in module sf\_symbols*), [85](#page-88-0) MUSIC\_NOTE\_HOUSE\_FILL (*in module sf\_symbols*), [85](#page-88-0) MUSIC\_NOTE\_LIST (*in module sf\_symbols*), [85](#page-88-0) MUSIC\_QUARTERNOTE\_3 (*in module sf\_symbols*), [85](#page-88-0) MUSTACHE (*in module sf\_symbols*), [85](#page-88-0)

MUSTACHE\_FILL (*in module sf\_symbols*), [85](#page-88-0)

### N

N00\_CIRCLE (*in module sf\_symbols*), [86](#page-89-0) N00\_CIRCLE\_FILL (*in module sf\_symbols*), [86](#page-89-0) N00\_SQUARE (*in module sf\_symbols*), [86](#page-89-0) N00\_SQUARE\_FILL (*in module sf\_symbols*), [86](#page-89-0) N01\_CIRCLE (*in module sf\_symbols*), [86](#page-89-0) N01\_CIRCLE\_FILL (*in module sf\_symbols*), [86](#page-89-0) N01\_SQUARE (*in module sf\_symbols*), [86](#page-89-0) N01\_SQUARE\_FILL (*in module sf\_symbols*), [86](#page-89-0) N02\_CIRCLE (*in module sf\_symbols*), [86](#page-89-0) N02\_CIRCLE\_FILL (*in module sf\_symbols*), [86](#page-89-0) N02\_SQUARE (*in module sf\_symbols*), [86](#page-89-0) N02\_SQUARE\_FILL (*in module sf\_symbols*), [86](#page-89-0) N03\_CIRCLE (*in module sf\_symbols*), [86](#page-89-0) N03\_CIRCLE\_FILL (*in module sf\_symbols*), [86](#page-89-0) N03\_SQUARE (*in module sf\_symbols*), [86](#page-89-0) N03\_SQUARE\_FILL (*in module sf\_symbols*), [86](#page-89-0) N04\_CIRCLE (*in module sf\_symbols*), [86](#page-89-0) N04\_CIRCLE\_FILL (*in module sf\_symbols*), [86](#page-89-0) N04\_SQUARE (*in module sf\_symbols*), [86](#page-89-0) N04\_SQUARE\_FILL (*in module sf\_symbols*), [86](#page-89-0) N05\_CIRCLE (*in module sf\_symbols*), [87](#page-90-0) N05\_CIRCLE\_FILL (*in module sf\_symbols*), [87](#page-90-0) N05\_SQUARE (*in module sf\_symbols*), [87](#page-90-0) N05\_SQUARE\_FILL (*in module sf\_symbols*), [87](#page-90-0) N06\_CIRCLE (*in module sf\_symbols*), [87](#page-90-0) N06\_CIRCLE\_FILL (*in module sf\_symbols*), [87](#page-90-0) N06\_SQUARE (*in module sf\_symbols*), [87](#page-90-0) N06\_SQUARE\_FILL (*in module sf\_symbols*), [87](#page-90-0)

N07\_CIRCLE (*in module sf\_symbols*), [87](#page-90-0) N07\_CIRCLE\_FILL (*in module sf\_symbols*), [87](#page-90-0) N07\_SQUARE (*in module sf\_symbols*), [87](#page-90-0) N07\_SQUARE\_FILL (*in module sf\_symbols*), [87](#page-90-0) N08\_CIRCLE (*in module sf\_symbols*), [87](#page-90-0) N08\_CIRCLE\_FILL (*in module sf\_symbols*), [87](#page-90-0) N08\_SQUARE (*in module sf\_symbols*), [87](#page-90-0) N08\_SQUARE\_FILL (*in module sf\_symbols*), [87](#page-90-0) N09\_CIRCLE (*in module sf\_symbols*), [87](#page-90-0) N09\_CIRCLE\_FILL (*in module sf\_symbols*), [87](#page-90-0) N09\_SQUARE (*in module sf\_symbols*), [87](#page-90-0) N09\_SQUARE\_FILL (*in module sf\_symbols*), [87](#page-90-0) N0\_CIRCLE (*in module sf\_symbols*), [87](#page-90-0) N0\_CIRCLE\_FILL (*in module sf\_symbols*), [88](#page-91-0) N0\_SQUARE (*in module sf\_symbols*), [88](#page-91-0) N0\_SQUARE\_FILL (*in module sf\_symbols*), [88](#page-91-0) N10\_CIRCLE (*in module sf\_symbols*), [88](#page-91-0) N10\_CIRCLE\_FILL (*in module sf\_symbols*), [88](#page-91-0) N10\_SQUARE (*in module sf\_symbols*), [88](#page-91-0) N10\_SQUARE\_FILL (*in module sf\_symbols*), [88](#page-91-0) N11\_CIRCLE (*in module sf\_symbols*), [88](#page-91-0) N11\_CIRCLE\_FILL (*in module sf\_symbols*), [88](#page-91-0) N11\_SQUARE (*in module sf\_symbols*), [88](#page-91-0) N11\_SQUARE\_FILL (*in module sf\_symbols*), [88](#page-91-0) N12\_CIRCLE (*in module sf\_symbols*), [88](#page-91-0) N12\_CIRCLE\_FILL (*in module sf\_symbols*), [88](#page-91-0) N12\_SQUARE (*in module sf\_symbols*), [88](#page-91-0) N12\_SQUARE\_FILL (*in module sf\_symbols*), [88](#page-91-0) N13\_CIRCLE (*in module sf\_symbols*), [88](#page-91-0) N13\_CIRCLE\_FILL (*in module sf\_symbols*), [88](#page-91-0) N13\_SQUARE (*in module sf\_symbols*), [88](#page-91-0) N13\_SQUARE\_FILL (*in module sf\_symbols*), [88](#page-91-0) N14\_CIRCLE (*in module sf\_symbols*), [88](#page-91-0) N14\_CIRCLE\_FILL (*in module sf\_symbols*), [88](#page-91-0) N14\_SQUARE (*in module sf\_symbols*), [89](#page-92-0) N14\_SQUARE\_FILL (*in module sf\_symbols*), [89](#page-92-0) N15\_CIRCLE (*in module sf\_symbols*), [89](#page-92-0) N15\_CIRCLE\_FILL (*in module sf\_symbols*), [89](#page-92-0) N15\_SQUARE (*in module sf\_symbols*), [89](#page-92-0) N15\_SQUARE\_FILL (*in module sf\_symbols*), [89](#page-92-0) N16\_CIRCLE (*in module sf\_symbols*), [89](#page-92-0) N16\_CIRCLE\_FILL (*in module sf\_symbols*), [89](#page-92-0) N16\_SQUARE (*in module sf\_symbols*), [89](#page-92-0) N16\_SQUARE\_FILL (*in module sf\_symbols*), [89](#page-92-0) N17\_CIRCLE (*in module sf\_symbols*), [89](#page-92-0) N17\_CIRCLE\_FILL (*in module sf\_symbols*), [89](#page-92-0) N17\_SQUARE (*in module sf\_symbols*), [89](#page-92-0) N17\_SQUARE\_FILL (*in module sf\_symbols*), [89](#page-92-0) N18\_CIRCLE (*in module sf\_symbols*), [89](#page-92-0) N18\_CIRCLE\_FILL (*in module sf\_symbols*), [89](#page-92-0) N18\_SQUARE (*in module sf\_symbols*), [89](#page-92-0) N18\_SQUARE\_FILL (*in module sf\_symbols*), [89](#page-92-0) N19\_CIRCLE (*in module sf\_symbols*), [89](#page-92-0) N19\_CIRCLE\_FILL (*in module sf\_symbols*), [89](#page-92-0)

N19\_SQUARE (*in module sf\_symbols*), [89](#page-92-0) N19\_SQUARE\_FILL (*in module sf\_symbols*), [90](#page-93-0) N1\_CIRCLE (*in module sf\_symbols*), [90](#page-93-0) N1\_CIRCLE\_FILL (*in module sf\_symbols*), [90](#page-93-0) N1\_MAGNIFYINGGLASS (*in module sf\_symbols*), [90](#page-93-0) N1\_SQUARE (*in module sf\_symbols*), [90](#page-93-0) N1\_SQUARE\_FILL (*in module sf\_symbols*), [90](#page-93-0) N20\_CIRCLE (*in module sf\_symbols*), [90](#page-93-0) N20\_CIRCLE\_FILL (*in module sf\_symbols*), [90](#page-93-0) N20\_SQUARE (*in module sf\_symbols*), [90](#page-93-0) N20\_SQUARE\_FILL (*in module sf\_symbols*), [90](#page-93-0) N21\_CIRCLE (*in module sf\_symbols*), [90](#page-93-0) N21\_CIRCLE\_FILL (*in module sf\_symbols*), [90](#page-93-0) N21\_SQUARE (*in module sf\_symbols*), [90](#page-93-0) N21\_SQUARE\_FILL (*in module sf\_symbols*), [90](#page-93-0) N22\_CIRCLE (*in module sf\_symbols*), [90](#page-93-0) N22\_CIRCLE\_FILL (*in module sf\_symbols*), [90](#page-93-0) N22\_SQUARE (*in module sf\_symbols*), [90](#page-93-0) N22\_SQUARE\_FILL (*in module sf\_symbols*), [90](#page-93-0) N23\_CIRCLE (*in module sf\_symbols*), [90](#page-93-0) N23\_CIRCLE\_FILL (*in module sf\_symbols*), [90](#page-93-0) N23\_SQUARE (*in module sf\_symbols*), [90](#page-93-0) N23\_SQUARE\_FILL (*in module sf\_symbols*), [91](#page-94-0) N24\_CIRCLE (*in module sf\_symbols*), [91](#page-94-0) N24\_CIRCLE\_FILL (*in module sf\_symbols*), [91](#page-94-0) N24\_SQUARE (*in module sf\_symbols*), [91](#page-94-0) N24\_SQUARE\_FILL (*in module sf\_symbols*), [91](#page-94-0) N25\_CIRCLE (*in module sf\_symbols*), [91](#page-94-0) N25\_CIRCLE\_FILL (*in module sf\_symbols*), [91](#page-94-0) N25\_SQUARE (*in module sf\_symbols*), [91](#page-94-0) N25\_SQUARE\_FILL (*in module sf\_symbols*), [91](#page-94-0) N26\_CIRCLE (*in module sf\_symbols*), [91](#page-94-0) N26\_CIRCLE\_FILL (*in module sf\_symbols*), [91](#page-94-0) N26\_SQUARE (*in module sf\_symbols*), [91](#page-94-0) N26\_SQUARE\_FILL (*in module sf\_symbols*), [91](#page-94-0) N27\_CIRCLE (*in module sf\_symbols*), [91](#page-94-0) N27\_CIRCLE\_FILL (*in module sf\_symbols*), [91](#page-94-0) N27\_SQUARE (*in module sf\_symbols*), [91](#page-94-0) N27\_SQUARE\_FILL (*in module sf\_symbols*), [91](#page-94-0) N28\_CIRCLE (*in module sf\_symbols*), [91](#page-94-0) N28\_CIRCLE\_FILL (*in module sf\_symbols*), [91](#page-94-0) N28\_SQUARE (*in module sf\_symbols*), [91](#page-94-0) N28\_SQUARE\_FILL (*in module sf\_symbols*), [91](#page-94-0) N29\_CIRCLE (*in module sf\_symbols*), [92](#page-95-0) N29\_CIRCLE\_FILL (*in module sf\_symbols*), [92](#page-95-0) N29\_SQUARE (*in module sf\_symbols*), [92](#page-95-0) N29\_SQUARE\_FILL (*in module sf\_symbols*), [92](#page-95-0) N2\_CIRCLE (*in module sf\_symbols*), [92](#page-95-0) N2\_CIRCLE\_FILL (*in module sf\_symbols*), [92](#page-95-0) N2\_SQUARE (*in module sf\_symbols*), [92](#page-95-0) N2\_SQUARE\_FILL (*in module sf\_symbols*), [92](#page-95-0) N30\_CIRCLE (*in module sf\_symbols*), [92](#page-95-0) N30\_CIRCLE\_FILL (*in module sf\_symbols*), [92](#page-95-0) N30\_SQUARE (*in module sf\_symbols*), [92](#page-95-0)

N30\_SQUARE\_FILL (*in module sf\_symbols*), [92](#page-95-0) N31\_CIRCLE (*in module sf\_symbols*), [92](#page-95-0) N31\_CIRCLE\_FILL (*in module sf\_symbols*), [92](#page-95-0) N31\_SQUARE (*in module sf\_symbols*), [92](#page-95-0) N31\_SQUARE\_FILL (*in module sf\_symbols*), [92](#page-95-0) N32\_CIRCLE (*in module sf\_symbols*), [92](#page-95-0) N32\_CIRCLE\_FILL (*in module sf\_symbols*), [92](#page-95-0) N32\_SQUARE (*in module sf\_symbols*), [92](#page-95-0) N32\_SQUARE\_FILL (*in module sf\_symbols*), [92](#page-95-0) N33\_CIRCLE (*in module sf\_symbols*), [92](#page-95-0) N33\_CIRCLE\_FILL (*in module sf\_symbols*), [93](#page-96-0) N33\_SQUARE (*in module sf\_symbols*), [93](#page-96-0) N33\_SQUARE\_FILL (*in module sf\_symbols*), [93](#page-96-0) N34\_CIRCLE (*in module sf\_symbols*), [93](#page-96-0) N34\_CIRCLE\_FILL (*in module sf\_symbols*), [93](#page-96-0) N34\_SQUARE (*in module sf\_symbols*), [93](#page-96-0) N34\_SQUARE\_FILL (*in module sf\_symbols*), [93](#page-96-0) N35\_CIRCLE (*in module sf\_symbols*), [93](#page-96-0) N35\_CIRCLE\_FILL (*in module sf\_symbols*), [93](#page-96-0) N35\_SQUARE (*in module sf\_symbols*), [93](#page-96-0) N35\_SQUARE\_FILL (*in module sf\_symbols*), [93](#page-96-0) N36\_CIRCLE (*in module sf\_symbols*), [93](#page-96-0) N36\_CIRCLE\_FILL (*in module sf\_symbols*), [93](#page-96-0) N36\_SQUARE (*in module sf\_symbols*), [93](#page-96-0) N36\_SQUARE\_FILL (*in module sf\_symbols*), [93](#page-96-0) N37\_CIRCLE (*in module sf\_symbols*), [93](#page-96-0) N37\_CIRCLE\_FILL (*in module sf\_symbols*), [93](#page-96-0) N37\_SQUARE (*in module sf\_symbols*), [93](#page-96-0) N37\_SQUARE\_FILL (*in module sf\_symbols*), [93](#page-96-0) N38\_CIRCLE (*in module sf\_symbols*), [93](#page-96-0) N38\_CIRCLE\_FILL (*in module sf\_symbols*), [93](#page-96-0) N38\_SQUARE (*in module sf\_symbols*), [94](#page-97-0) N38\_SQUARE\_FILL (*in module sf\_symbols*), [94](#page-97-0) N39\_CIRCLE (*in module sf\_symbols*), [94](#page-97-0) N39\_CIRCLE\_FILL (*in module sf\_symbols*), [94](#page-97-0) N39\_SQUARE (*in module sf\_symbols*), [94](#page-97-0) N39\_SQUARE\_FILL (*in module sf\_symbols*), [94](#page-97-0) N3\_CIRCLE (*in module sf\_symbols*), [94](#page-97-0) N3\_CIRCLE\_FILL (*in module sf\_symbols*), [94](#page-97-0) N3\_SQUARE (*in module sf\_symbols*), [94](#page-97-0) N3\_SQUARE\_FILL (*in module sf\_symbols*), [94](#page-97-0) N40\_CIRCLE (*in module sf\_symbols*), [94](#page-97-0) N40\_CIRCLE\_FILL (*in module sf\_symbols*), [94](#page-97-0) N40\_SQUARE (*in module sf\_symbols*), [94](#page-97-0) N40\_SQUARE\_FILL (*in module sf\_symbols*), [94](#page-97-0) N41\_CIRCLE (*in module sf\_symbols*), [94](#page-97-0) N41\_CIRCLE\_FILL (*in module sf\_symbols*), [94](#page-97-0) N41\_SQUARE (*in module sf\_symbols*), [94](#page-97-0) N41\_SQUARE\_FILL (*in module sf\_symbols*), [94](#page-97-0) N42\_CIRCLE (*in module sf\_symbols*), [94](#page-97-0) N42\_CIRCLE\_FILL (*in module sf\_symbols*), [94](#page-97-0) N42\_SQUARE (*in module sf\_symbols*), [94](#page-97-0) N42\_SQUARE\_FILL (*in module sf\_symbols*), [95](#page-98-0) N43\_CIRCLE (*in module sf\_symbols*), [95](#page-98-0)

N43\_CIRCLE\_FILL (*in module sf\_symbols*), [95](#page-98-0) N43\_SQUARE (*in module sf\_symbols*), [95](#page-98-0) N43\_SQUARE\_FILL (*in module sf\_symbols*), [95](#page-98-0) N44\_CIRCLE (*in module sf\_symbols*), [95](#page-98-0) N44\_CIRCLE\_FILL (*in module sf\_symbols*), [95](#page-98-0) N44\_SQUARE (*in module sf\_symbols*), [95](#page-98-0) N44\_SQUARE\_FILL (*in module sf\_symbols*), [95](#page-98-0) N45\_CIRCLE (*in module sf\_symbols*), [95](#page-98-0) N45\_CIRCLE\_FILL (*in module sf\_symbols*), [95](#page-98-0) N45\_SQUARE (*in module sf\_symbols*), [95](#page-98-0) N45\_SQUARE\_FILL (*in module sf\_symbols*), [95](#page-98-0) N46\_CIRCLE (*in module sf\_symbols*), [95](#page-98-0) N46\_CIRCLE\_FILL (*in module sf\_symbols*), [95](#page-98-0) N46\_SQUARE (*in module sf\_symbols*), [95](#page-98-0) N46\_SQUARE\_FILL (*in module sf\_symbols*), [95](#page-98-0) N47\_CIRCLE (*in module sf\_symbols*), [95](#page-98-0) N47\_CIRCLE\_FILL (*in module sf\_symbols*), [95](#page-98-0) N47\_SQUARE (*in module sf\_symbols*), [95](#page-98-0) N47\_SQUARE\_FILL (*in module sf\_symbols*), [95](#page-98-0) N48\_CIRCLE (*in module sf\_symbols*), [96](#page-99-0) N48\_CIRCLE\_FILL (*in module sf\_symbols*), [96](#page-99-0) N48\_SQUARE (*in module sf\_symbols*), [96](#page-99-0) N48\_SQUARE\_FILL (*in module sf\_symbols*), [96](#page-99-0) N49\_CIRCLE (*in module sf\_symbols*), [96](#page-99-0) N49\_CIRCLE\_FILL (*in module sf\_symbols*), [96](#page-99-0) N49\_SQUARE (*in module sf\_symbols*), [96](#page-99-0) N49\_SQUARE\_FILL (*in module sf\_symbols*), [96](#page-99-0) N4\_ALT\_CIRCLE (*in module sf\_symbols*), [96](#page-99-0) N4\_ALT\_CIRCLE\_FILL (*in module sf\_symbols*), [96](#page-99-0) N4\_ALT\_SQUARE (*in module sf\_symbols*), [96](#page-99-0) N4\_ALT\_SQUARE\_FILL (*in module sf\_symbols*), [96](#page-99-0) N4\_CIRCLE (*in module sf\_symbols*), [96](#page-99-0) N4\_CIRCLE\_FILL (*in module sf\_symbols*), [96](#page-99-0) N4\_SQUARE (*in module sf\_symbols*), [96](#page-99-0) N4\_SQUARE\_FILL (*in module sf\_symbols*), [96](#page-99-0) N4K\_TV (*in module sf\_symbols*), [96](#page-99-0) N4K\_TV\_FILL (*in module sf\_symbols*), [96](#page-99-0) N50\_CIRCLE (*in module sf\_symbols*), [96](#page-99-0) N50\_CIRCLE\_FILL (*in module sf\_symbols*), [96](#page-99-0) N50\_SQUARE (*in module sf\_symbols*), [96](#page-99-0) N50\_SQUARE\_FILL (*in module sf\_symbols*), [97](#page-100-0) N5\_CIRCLE (*in module sf\_symbols*), [97](#page-100-0) N5\_CIRCLE\_FILL (*in module sf\_symbols*), [97](#page-100-0) N5\_SQUARE (*in module sf\_symbols*), [97](#page-100-0) N5\_SQUARE\_FILL (*in module sf\_symbols*), [97](#page-100-0) N6\_ALT\_CIRCLE (*in module sf\_symbols*), [97](#page-100-0) N6\_ALT\_CIRCLE\_FILL (*in module sf\_symbols*), [97](#page-100-0) N6\_ALT\_SQUARE (*in module sf\_symbols*), [97](#page-100-0) N6\_ALT\_SQUARE\_FILL (*in module sf\_symbols*), [97](#page-100-0) N6\_CIRCLE (*in module sf\_symbols*), [97](#page-100-0) N6\_CIRCLE\_FILL (*in module sf\_symbols*), [97](#page-100-0) N6\_SQUARE (*in module sf\_symbols*), [97](#page-100-0) N6\_SQUARE\_FILL (*in module sf\_symbols*), [97](#page-100-0) N7\_CIRCLE (*in module sf\_symbols*), [97](#page-100-0)

N7\_CIRCLE\_FILL (*in module sf\_symbols*), [97](#page-100-0) N7\_SQUARE (*in module sf\_symbols*), [97](#page-100-0) N7\_SQUARE\_FILL (*in module sf\_symbols*), [97](#page-100-0) N8\_CIRCLE (*in module sf\_symbols*), [97](#page-100-0) N8\_CIRCLE\_FILL (*in module sf\_symbols*), [97](#page-100-0) N8\_SQUARE (*in module sf\_symbols*), [97](#page-100-0) N8\_SQUARE\_FILL (*in module sf\_symbols*), [97](#page-100-0) N9\_ALT\_CIRCLE (*in module sf\_symbols*), [98](#page-101-0) N9\_ALT\_CIRCLE\_FILL (*in module sf\_symbols*), [98](#page-101-0) N9\_ALT\_SQUARE (*in module sf\_symbols*), [98](#page-101-0) N9\_ALT\_SQUARE\_FILL (*in module sf\_symbols*), [98](#page-101-0) N9\_CIRCLE (*in module sf\_symbols*), [98](#page-101-0) N9\_CIRCLE\_FILL (*in module sf\_symbols*), [98](#page-101-0) N9\_SQUARE (*in module sf\_symbols*), [98](#page-101-0) N9\_SQUARE\_FILL (*in module sf\_symbols*), [98](#page-101-0) N\_CIRCLE (*in module sf\_symbols*), [99](#page-102-0) N\_CIRCLE\_FILL (*in module sf\_symbols*), [99](#page-102-0) N\_SQUARE (*in module sf\_symbols*), [99](#page-102-0) N\_SQUARE\_FILL (*in module sf\_symbols*), [99](#page-102-0) NAIRASIGN\_CIRCLE (*in module sf\_symbols*), [98](#page-101-0) NAIRASIGN\_CIRCLE\_FILL (*in module sf\_symbols*), [98](#page-101-0) NAIRASIGN\_SQUARE (*in module sf\_symbols*), [98](#page-101-0) NAIRASIGN\_SQUARE\_FILL (*in module sf\_symbols*), [98](#page-101-0) NETWORK (*in module sf\_symbols*), [98](#page-101-0) new() (*apps.Byword method*), [150](#page-153-0) new() (*apps.Coda method*), [151](#page-154-0) new() (*apps.Outlinely method*), [156](#page-159-0) new\_clipping() (*apps.Copied method*), [151](#page-154-0) new\_file() (*apps.Textastic method*), [159](#page-162-0) new\_group() (*apps.Ulysses method*), [162](#page-165-0) new\_sheet() (*apps.Ulysses method*), [162](#page-165-0) NEWSPAPER (*in module sf\_symbols*), [98](#page-101-0) NEWSPAPER\_FILL (*in module sf\_symbols*), [98](#page-101-0) normal\_mode() (*apps.IcabMobile method*), [154](#page-157-0) NOSE (*in module sf\_symbols*), [98](#page-101-0) NOSE\_FILL (*in module sf\_symbols*), [98](#page-101-0) NOSIGN (*in module sf\_symbols*), [98](#page-101-0) NOTE (*in module sf\_symbols*), [98](#page-101-0) NOTE\_TEXT (*in module sf\_symbols*), [98](#page-101-0) NOTE\_TEXT\_BADGE\_PLUS (*in module sf\_symbols*), [98](#page-101-0) Notes (*class in apps*), [155](#page-158-0) Notification (*class in notifications*), [140](#page-143-0) notifications (*module*), [139](#page-142-0) notifications() (*apps.Awair method*), [149](#page-152-0) NUMBER (*in module sf\_symbols*), [99](#page-102-0) NUMBER\_CIRCLE (*in module sf\_symbols*), [99](#page-102-0) NUMBER\_CIRCLE\_FILL (*in module sf\_symbols*), [99](#page-102-0) NUMBER\_SQUARE (*in module sf\_symbols*), [99](#page-102-0) NUMBER\_SQUARE\_FILL (*in module sf\_symbols*), [99](#page-102-0)

#### O

O\_CIRCLE (*in module sf\_symbols*), [99](#page-102-0)

O\_CIRCLE\_FILL (*in module sf\_symbols*), [99](#page-102-0) O\_SQUARE (*in module sf\_symbols*), [99](#page-102-0) O\_SQUARE\_FILL (*in module sf\_symbols*), [99](#page-102-0) OCTAGON (*in module sf\_symbols*), [99](#page-102-0) OCTAGON\_FILL (*in module sf\_symbols*), [99](#page-102-0) OmniFocus (*class in apps*), [155](#page-158-0) OneWriter (*class in apps*), [155](#page-158-0) open() (*apps.Blackbox method*), [150](#page-153-0) open() (*apps.Byword method*), [150](#page-153-0) open() (*apps.Drafts5 method*), [153](#page-156-0) open() (*apps.IcabMobile method*), [154](#page-157-0) open() (*apps.Outlinely method*), [156](#page-159-0) open() (*apps.Tally2 method*), [158](#page-161-0) open() (*apps.Todoist method*), [160](#page-163-0) open() (*pasteboard.ItemProvider method*), [146](#page-149-0) open\_a\_shortcut() (*apps.Shortcuts method*), [158](#page-161-0) open\_a\_workflow() (*apps.Workflow method*), [163](#page-166-0) open\_actifity\_feed() (*apps.DayOne method*), [151](#page-154-0) open\_all() (*apps.Ulysses method*), [162](#page-165-0) open\_calendar() (*apps.DayOne method*), [151](#page-154-0) open\_day() (*apps.Timepage method*), [160](#page-163-0) open\_day\_one() (*apps.DayOne method*), [151](#page-154-0) open\_document() (*apps.OneWriter method*), [156](#page-159-0) open\_event() (*apps.Timepage method*), [160](#page-163-0) open\_event\_map() (*apps.Timepage method*), [160](#page-163-0) open\_favorites() (*apps.Ulysses method*), [162](#page-165-0) open\_file() (*apps.Textastic method*), [159](#page-162-0) open\_filter() (*apps.Todoist method*), [160](#page-163-0) open\_gallery() (*apps.Shortcuts method*), [158](#page-161-0) open\_gallery() (*apps.Workflow method*), [163](#page-166-0) open\_inbox() (*apps.Todoist method*), [161](#page-164-0) open\_infuse() (*apps.Infuse method*), [155](#page-158-0) open\_label() (*apps.Todoist method*), [161](#page-164-0) open\_launcher() (*apps.Launcher method*), [155](#page-158-0) open\_list() (*apps.Copied method*), [151](#page-154-0) open\_month() (*apps.Timepage method*), [160](#page-163-0) open\_next\_7\_days() (*apps.Todoist method*), [161](#page-164-0) open\_note() (*apps.Agenda method*), [149](#page-152-0) open\_note() (*apps.Bear method*), [150](#page-153-0) open\_on\_the\_agenda() (*apps.Agenda method*), [149](#page-152-0) open\_preferences() (*apps.DayOne method*), [152](#page-155-0) open\_profile() (*apps.Todoist method*), [161](#page-164-0) open\_project() (*apps.Agenda method*), [149](#page-152-0) open\_project() (*apps.Todoist method*), [161](#page-164-0) open\_recent() (*apps.Ulysses method*), [162](#page-165-0) open\_script() (*apps.Scriptable method*), [157](#page-160-0) open\_scriptable() (*apps.Scriptable method*), [157](#page-160-0) open\_shortcuts() (*apps.Shortcuts method*), [158](#page-161-0) open\_starred\_entries() (*apps.DayOne method*), [152](#page-155-0) open\_tag() (*apps.Bear method*), [150](#page-153-0) open\_team\_inbox() (*apps.Todoist method*), [161](#page-164-0)

open\_timeline() (*apps.DayOne method*), [152](#page-155-0) open\_today() (*apps.Agenda method*), [149](#page-152-0) open\_today() (*apps.Todoist method*), [161](#page-164-0) open\_url() (*apps.Chrome method*), [151](#page-154-0) open\_url() (*in module xcallback*), [148](#page-151-0) open\_weather\_for\_a\_day() (*apps.Timepage method*), [160](#page-163-0) open\_weather\_for\_a\_week() (*apps.Timepage method*), [160](#page-163-0) open\_week() (*apps.Timepage method*), [160](#page-163-0) open\_workflow() (*apps.Workflow method*), [163](#page-166-0) Opener (*class in apps*), [156](#page-159-0) OPTICALDISC (*in module sf\_symbols*), [99](#page-102-0) OPTICALDISCDRIVE (*in module sf\_symbols*), [99](#page-102-0) OPTICALDISCDRIVE\_FILL (*in module sf\_symbols*), [99](#page-102-0) OPTION (*in module sf\_symbols*), [99](#page-102-0) Outlinely (*class in apps*), [156](#page-159-0) Overcast (*class in apps*), [156](#page-159-0)

#### P

P\_CIRCLE (*in module sf\_symbols*), [108](#page-111-0) P\_CIRCLE\_FILL (*in module sf\_symbols*), [108](#page-111-0) P\_SQUARE (*in module sf\_symbols*), [108](#page-111-0) P\_SQUARE\_FILL (*in module sf\_symbols*), [108](#page-111-0) PAINTBRUSH (*in module sf\_symbols*), [99](#page-102-0) PAINTBRUSH\_FILL (*in module sf\_symbols*), [99](#page-102-0) PAINTBRUSH\_POINTED (*in module sf\_symbols*), [100](#page-103-0) PAINTBRUSH\_POINTED\_FILL (*in module sf\_symbols*), [100](#page-103-0) PAINTPALETTE (*in module sf\_symbols*), [100](#page-103-0) PAINTPALETTE\_FILL (*in module sf\_symbols*), [100](#page-103-0) PANO (*in module sf\_symbols*), [100](#page-103-0) PANO\_FILL (*in module sf\_symbols*), [100](#page-103-0) PAPERCLIP (*in module sf\_symbols*), [100](#page-103-0) PAPERCLIP\_BADGE\_ELLIPSIS (*in module sf\_symbols*), [100](#page-103-0) PAPERCLIP\_CIRCLE (*in module sf\_symbols*), [100](#page-103-0) PAPERCLIP\_CIRCLE\_FILL (*in module sf\_symbols*), [100](#page-103-0) PAPERPLANE (*in module sf\_symbols*), [100](#page-103-0) PAPERPLANE\_CIRCLE (*in module sf\_symbols*), [100](#page-103-0) PAPERPLANE\_CIRCLE\_FILL (*in module sf\_symbols*), [100](#page-103-0) PAPERPLANE\_FILL (*in module sf\_symbols*), [100](#page-103-0) PARAGRAPHSIGN (*in module sf\_symbols*), [100](#page-103-0) parse() (*apps.Fantastical2 method*), [153](#page-156-0) past\_forecast() (*apps.OmniFocus method*), [155](#page-158-0) paste\_clipboard() (*apps.Gladys method*), [154](#page-157-0) paste\_text() (*apps.TwoDo method*), [161](#page-164-0) PAUSE (*in module sf\_symbols*), [100](#page-103-0) pause() (*sound.AudioPlayer method*), [22](#page-25-0) PAUSE\_CIRCLE (*in module sf\_symbols*), [100](#page-103-0) PAUSE\_CIRCLE\_FILL (*in module sf\_symbols*), [100](#page-103-0)

PAUSE\_FILL (*in module sf\_symbols*), [100](#page-103-0) PAUSE\_RECTANGLE (*in module sf\_symbols*), [100](#page-103-0) PAUSE RECTANGLE FILL (*in module sf symbols*), [100](#page-103-0) pause\_timer() (*apps.MultiTimer method*), [155](#page-158-0) PC (*in module sf\_symbols*), [101](#page-104-0) PENCIL (*in module sf\_symbols*), [101](#page-104-0) PENCIL\_AND\_OUTLINE (*in module sf\_symbols*), [101](#page-104-0) PENCIL\_CIRCLE (*in module sf\_symbols*), [101](#page-104-0) PENCIL\_CIRCLE\_FILL (*in module sf\_symbols*), [101](#page-104-0) PENCIL\_SLASH (*in module sf\_symbols*), [101](#page-104-0) PENCIL\_TIP (*in module sf\_symbols*), [101](#page-104-0) PENCIL\_TIP\_CROP\_CIRCLE (*in module sf\_symbols*), [101](#page-104-0) PENCIL\_TIP\_CROP\_CIRCLE\_BADGE\_ARROW\_RIGHT PERSON\_CROP\_RECTANGLE\_FILL (*in module* (*in module sf\_symbols*), [101](#page-104-0) PENCIL\_TIP\_CROP\_CIRCLE\_BADGE\_MINUS (*in module sf\_symbols*), [101](#page-104-0) PENCIL\_TIP\_CROP\_CIRCLE\_BADGE\_PLUS (*in module sf\_symbols*), [101](#page-104-0) PERCENT (*in module sf\_symbols*), [101](#page-104-0) PERSON (*in module sf\_symbols*), [101](#page-104-0) PERSON\_2 (*in module sf\_symbols*), [101](#page-104-0) PERSON\_2\_CIRCLE (*in module sf\_symbols*), [101](#page-104-0) PERSON\_2\_CIRCLE\_FILL (*in module sf\_symbols*), [101](#page-104-0) PERSON\_2\_FILL (*in module sf\_symbols*), [101](#page-104-0) PERSON\_2\_SQUARE\_STACK (*in module sf\_symbols*), [101](#page-104-0) PERSON\_2\_SQUARE\_STACK\_FILL (*in module sf\_symbols*), [101](#page-104-0) PERSON\_3 (*in module sf\_symbols*), [101](#page-104-0) PERSON\_3\_FILL (*in module sf\_symbols*), [102](#page-105-0) PERSON\_AND\_ARROW\_LEFT\_AND\_ARROW\_RIGHT (*in module sf\_symbols*), [102](#page-105-0) PERSON\_BADGE\_MINUS (*in module sf\_symbols*), [102](#page-105-0) PERSON\_BADGE\_PLUS (*in module sf\_symbols*), [102](#page-105-0) PERSON\_CIRCLE (*in module sf\_symbols*), [102](#page-105-0) PERSON\_CIRCLE\_FILL (*in module sf\_symbols*), [102](#page-105-0) PERSON\_CROP\_CIRCLE (*in module sf\_symbols*), [102](#page-105-0) PERSON\_CROP\_CIRCLE\_BADGE\_CHECKMARK (*in module sf\_symbols*), [102](#page-105-0) PERSON\_CROP\_CIRCLE\_BADGE\_EXCLAMATIONMARK PERSPECTIVE (*in module sf\_symbols*), [103](#page-106-0) (*in module sf\_symbols*), [102](#page-105-0) PERSON\_CROP\_CIRCLE\_BADGE\_MINUS (*in module sf\_symbols*), [102](#page-105-0) PERSON\_CROP\_CIRCLE\_BADGE\_PLUS (*in module sf\_symbols*), [102](#page-105-0) PERSON\_CROP\_CIRCLE\_BADGE\_QUESTIONMARK (*in module sf\_symbols*), [102](#page-105-0) PERSON\_CROP\_CIRCLE\_BADGE\_XMARK (*in module sf\_symbols*), [102](#page-105-0) PERSON\_CROP\_CIRCLE\_FILL (*in sf\_symbols*), [102](#page-105-0)

PERSON\_CROP\_CIRCLE\_FILL\_BADGE\_CHECKMARK (*in module sf\_symbols*), [102](#page-105-0) PERSON CROP\_CIRCLE\_FILL\_BADGE\_EXCLAMATIONMARK (*in module sf\_symbols*), [102](#page-105-0) PERSON\_CROP\_CIRCLE\_FILL\_BADGE\_MINUS (*in module sf\_symbols*), [102](#page-105-0) PERSON\_CROP\_CIRCLE\_FILL\_BADGE\_PLUS (*in module sf\_symbols*), [102](#page-105-0) PERSON\_CROP\_CIRCLE\_FILL\_BADGE\_QUESTIONMARK (*in module sf\_symbols*), [102](#page-105-0) PERSON\_CROP\_CIRCLE\_FILL\_BADGE\_XMARK (*in module sf\_symbols*), [102](#page-105-0) PERSON\_CROP\_RECTANGLE (*in module sf\_symbols*), [102](#page-105-0) *sf\_symbols*), [103](#page-106-0) PERSON\_CROP\_SQUARE (*in module sf\_symbols*), [103](#page-106-0) PERSON CROP SOUARE FILL (*in module sf\_symbols*), [103](#page-106-0) PERSON\_CROP\_SQUARE\_FILL\_AND\_AT\_RECTANGLE (*in module sf\_symbols*), [103](#page-106-0) PERSON\_FILL (*in module sf\_symbols*), [103](#page-106-0) PERSON\_FILL\_AND\_ARROW\_LEFT\_AND\_ARROW\_RIGHT (*in module sf\_symbols*), [103](#page-106-0) PERSON\_FILL\_BADGE\_MINUS (*in module sf\_symbols*), [103](#page-106-0) PERSON\_FILL\_BADGE\_PLUS (*in module sf\_symbols*), [103](#page-106-0) PERSON\_FILL\_CHECKMARK (*in module sf\_symbols*), [103](#page-106-0) PERSON\_FILL\_QUESTIONMARK (*in module sf\_symbols*), [103](#page-106-0) PERSON\_FILL\_TURN\_DOWN (*in module sf\_symbols*), [103](#page-106-0) PERSON\_FILL\_TURN\_LEFT (*in module sf\_symbols*), [103](#page-106-0) PERSON\_FILL\_TURN\_RIGHT (*in module sf\_symbols*), [103](#page-106-0) PERSON\_FILL\_XMARK (*in module sf\_symbols*), [103](#page-106-0) PERSON\_ICLOUD (*in module sf\_symbols*), [103](#page-106-0) PERSON\_ICLOUD\_FILL (*in module sf\_symbols*), [103](#page-106-0) PERSONALHOTSPOT (*in module sf\_symbols*), [101](#page-104-0) PESETASIGN\_CIRCLE (*in module sf\_symbols*), [103](#page-106-0) PESETASIGN\_CIRCLE\_FILL (*in module sf\_symbols*), [103](#page-106-0) PESETASIGN\_SQUARE (*in module sf\_symbols*), [103](#page-106-0) PESETASIGN\_SQUARE\_FILL (*in module sf\_symbols*), [103](#page-106-0) PESOSIGN\_CIRCLE (*in module sf\_symbols*), [104](#page-107-0) PESOSIGN\_CIRCLE\_FILL (*in module sf\_symbols*), [104](#page-107-0) PESOSIGN\_SQUARE (*in module sf\_symbols*), [104](#page-107-0) PESOSIGN\_SQUARE\_FILL (*in module sf\_symbols*),

#### [104](#page-107-0)

PHONE (*in module sf\_symbols*), [104](#page-107-0) PHONE\_ARROW\_DOWN\_LEFT (*in module sf\_symbols*), [104](#page-107-0) PHONE\_ARROW\_RIGHT (*in module sf\_symbols*), [104](#page-107-0) PHONE\_ARROW\_UP\_RIGHT (*in module sf\_symbols*), [104](#page-107-0) PHONE\_BADGE\_PLUS (*in module sf\_symbols*), [104](#page-107-0) PHONE\_CIRCLE (*in module sf\_symbols*), [104](#page-107-0) PHONE\_CIRCLE\_FILL (*in module sf\_symbols*), [104](#page-107-0) PHONE\_CONNECTION (*in module sf\_symbols*), [104](#page-107-0) PHONE\_DOWN (*in module sf\_symbols*), [104](#page-107-0) PHONE\_DOWN\_CIRCLE (*in module sf\_symbols*), [104](#page-107-0) PHONE\_DOWN\_CIRCLE\_FILL (*in module sf\_symbols*), [104](#page-107-0) PHONE\_DOWN\_FILL (*in module sf\_symbols*), [104](#page-107-0) PHONE\_FILL (*in module sf\_symbols*), [104](#page-107-0) PHONE\_FILL\_ARROW\_DOWN\_LEFT (*in module sf\_symbols*), [104](#page-107-0) PHONE\_FILL\_ARROW\_RIGHT (*in module sf\_symbols*), [104](#page-107-0) PHONE\_FILL\_ARROW\_UP\_RIGHT (*in module sf\_symbols*), [104](#page-107-0) PHONE\_FILL\_BADGE\_PLUS (*in module sf\_symbols*), [104](#page-107-0) PHONE\_FILL\_CONNECTION (*in module sf\_symbols*), [105](#page-108-0) PHOTO (*in module sf\_symbols*), [105](#page-108-0) PHOTO\_FILL (*in module sf\_symbols*), [105](#page-108-0) PHOTO\_FILL\_ON\_RECTANGLE\_FILL (*in module sf\_symbols*), [105](#page-108-0) PHOTO\_ON\_RECTANGLE (*in module sf\_symbols*), [105](#page-108-0) PHOTO\_ON\_RECTANGLE\_ANGLED (*in module sf\_symbols*), [105](#page-108-0) photos (*module*), [142](#page-145-0) PIANOKEYS (*in module sf\_symbols*), [105](#page-108-0) pick\_photo() (*in module photos*), [142](#page-145-0) PILLS (*in module sf\_symbols*), [105](#page-108-0) PILLS\_FILL (*in module sf\_symbols*), [105](#page-108-0) PIN (*in module sf\_symbols*), [105](#page-108-0) PIN\_CIRCLE (*in module sf\_symbols*), [105](#page-108-0) PIN\_CIRCLE\_FILL (*in module sf\_symbols*), [105](#page-108-0) PIN\_FILL (*in module sf\_symbols*), [105](#page-108-0) PIN\_SLASH (*in module sf\_symbols*), [105](#page-108-0) PIN\_SLASH\_FILL (*in module sf\_symbols*), [105](#page-108-0) PIP (*in module sf\_symbols*), [105](#page-108-0) PIP\_ENTER (*in module sf\_symbols*), [105](#page-108-0) PIP\_EXIT (*in module sf\_symbols*), [105](#page-108-0) PIP\_FILL (*in module sf\_symbols*), [105](#page-108-0) PIP\_REMOVE (*in module sf\_symbols*), [105](#page-108-0) PIP\_SWAP (*in module sf\_symbols*), [105](#page-108-0) pitch (*motion.Attitude attribute*), [144](#page-147-0) PLACEHOLDERTEXT\_FILL (*in module sf\_symbols*), [106](#page-109-0)

PLAY (*in module sf\_symbols*), [106](#page-109-0) play() (*sound.AudioPlayer method*), [22](#page-25-0) play\_beep() (*in module sound*), [22](#page-25-0) PLAY\_CIRCLE (*in module sf\_symbols*), [106](#page-109-0) PLAY\_CIRCLE\_FILL (*in module sf\_symbols*), [106](#page-109-0) play\_file() (*in module sound*), [22](#page-25-0) PLAY\_FILL (*in module sf\_symbols*), [106](#page-109-0) PLAY\_RECTANGLE (*in module sf\_symbols*), [106](#page-109-0) PLAY\_RECTANGLE\_FILL (*in module sf\_symbols*), [106](#page-109-0) PLAY\_SLASH (*in module sf\_symbols*), [106](#page-109-0) PLAY\_SLASH\_FILL (*in module sf\_symbols*), [106](#page-109-0) play\_system\_sound() (*in module sound*), [22](#page-25-0) play\_video\_in\_infuse() (*apps.Infuse method*), [155](#page-158-0) playing (*sound.AudioPlayer attribute*), [22](#page-25-0) PLAYPAUSE (*in module sf\_symbols*), [106](#page-109-0) PLAYPAUSE\_FILL (*in module sf\_symbols*), [106](#page-109-0) PLUS (*in module sf\_symbols*), [106](#page-109-0) PLUS\_APP (*in module sf\_symbols*), [106](#page-109-0) PLUS\_APP\_FILL (*in module sf\_symbols*), [106](#page-109-0) PLUS\_BUBBLE (*in module sf\_symbols*), [106](#page-109-0) PLUS\_BUBBLE\_FILL (*in module sf\_symbols*), [106](#page-109-0) PLUS\_CIRCLE (*in module sf\_symbols*), [106](#page-109-0) PLUS\_CIRCLE\_FILL (*in module sf\_symbols*), [106](#page-109-0) PLUS\_DIAMOND (*in module sf\_symbols*), [107](#page-110-0) PLUS\_DIAMOND\_FILL (*in module sf\_symbols*), [107](#page-110-0) PLUS\_MAGNIFYINGGLASS (*in module sf\_symbols*), [107](#page-110-0) PLUS\_MESSAGE (*in module sf\_symbols*), [107](#page-110-0) PLUS\_MESSAGE\_FILL (*in module sf\_symbols*), [107](#page-110-0) PLUS\_RECTANGLE (*in module sf\_symbols*), [107](#page-110-0) PLUS\_RECTANGLE\_FILL (*in module sf\_symbols*), [107](#page-110-0) PLUS\_RECTANGLE\_FILL\_ON\_FOLDER\_FILL (*in module sf\_symbols*), [107](#page-110-0) PLUS RECTANGLE FILL ON RECTANGLE FILL (*in module sf\_symbols*), [107](#page-110-0) PLUS RECTANGLE ON FOLDER (*in module sf\_symbols*), [107](#page-110-0) PLUS\_RECTANGLE\_ON\_RECTANGLE (*in module sf\_symbols*), [107](#page-110-0) PLUS\_RECTANGLE\_PORTRAIT (*in module sf\_symbols*), [107](#page-110-0) PLUS\_RECTANGLE\_PORTRAIT\_FILL (*in module sf\_symbols*), [107](#page-110-0) PLUS\_SLASH\_MINUS (*in module sf\_symbols*), [107](#page-110-0) PLUS\_SQUARE (*in module sf\_symbols*), [107](#page-110-0) PLUS\_SQUARE\_FILL (*in module sf\_symbols*), [107](#page-110-0) PLUS\_SQUARE\_FILL\_ON\_SQUARE\_FILL (*in module sf\_symbols*), [107](#page-110-0) PLUS\_SQUARE\_ON\_SQUARE (*in module sf\_symbols*), [107](#page-110-0) PLUS\_VIEWFINDER (*in module sf\_symbols*), [107](#page-110-0) PLUSMINUS (*in module sf\_symbols*), [106](#page-109-0) PLUSMINUS\_CIRCLE (*in module sf\_symbols*), [106](#page-109-0)

PLUSMINUS\_CIRCLE\_FILL (*in module sf\_symbols*), QUESTIONMARK\_DIAMOND\_FILL (*in module* [106](#page-109-0)  $\texttt{POINT\_FILL\_TOPLEFT\_DOWN\_CURVEDTO\_POINT\_FQUE\underline{S}$ botnt $\texttt{MRKEHOL}$ DER (*in module sf\_symbols*), [109](#page-112-0) (*in module sf\_symbols*), [107](#page-110-0) POINT\_TOPLEFT\_DOWN\_CURVEDTO\_POINT\_BOTTOMRIGHT\_UP *sf\_symbols*), [109](#page-112-0) (*in module sf\_symbols*), [107](#page-110-0) POWER (*in module sf\_symbols*), [108](#page-111-0) prepend() (*apps.Byword method*), [150](#page-153-0) prepend() (*apps.Drafts5 method*), [153](#page-156-0) prepend() (*apps.OneWriter method*), [156](#page-159-0) PriceTag (*class in apps*), [156](#page-159-0) PRINTER (*in module sf\_symbols*), [108](#page-111-0) PRINTER\_DOTMATRIX (*in module sf\_symbols*), [108](#page-111-0) PRINTER\_DOTMATRIX\_FILL (*in module sf\_symbols*), [108](#page-111-0) PRINTER\_DOTMATRIX\_FILL\_AND\_PAPER\_FILL (*in module sf\_symbols*), [108](#page-111-0) PRINTER\_FILL (*in module sf\_symbols*), [108](#page-111-0) PRINTER\_FILL\_AND\_PAPER\_FILL (*in module sf\_symbols*), [108](#page-111-0) Prizmo (*class in apps*), [157](#page-160-0) project\_by\_identifier() (*apps.StoryPlanner method*), [158](#page-161-0) project\_by\_title() (*apps.StoryPlanner method*), [158](#page-161-0) project\_perspective() (*apps.OmniFocus method*), [155](#page-158-0) PROJECTIVE (*in module sf\_symbols*), [108](#page-111-0) projects() (*apps.Todoist method*), [161](#page-164-0) pull\_from\_remote() (*apps.WorkingCopy method*), [163](#page-166-0) PURCHASED (*in module sf\_symbols*), [108](#page-111-0) PURCHASED\_CIRCLE (*in module sf\_symbols*), [108](#page-111-0) PURCHASED\_CIRCLE\_FILL (*in module sf\_symbols*), [108](#page-111-0) push\_to\_remote() (*apps.WorkingCopy method*), [164](#page-167-0) PUZZLEPIECE (*in module sf\_symbols*), [108](#page-111-0) PUZZLEPIECE\_FILL (*in module sf\_symbols*), [108](#page-111-0) Q Q\_CIRCLE (*in module sf\_symbols*), [109](#page-112-0) Q\_CIRCLE\_FILL (*in module sf\_symbols*), [109](#page-112-0) Q\_SQUARE (*in module sf\_symbols*), [109](#page-112-0) Q\_SQUARE\_FILL (*in module sf\_symbols*), [109](#page-112-0) QRCODE (*in module sf\_symbols*), [108](#page-111-0) QRCODE\_VIEWFINDER (*in module sf\_symbols*), [108](#page-111-0) QUESTIONMARK (*in module sf\_symbols*), [108](#page-111-0) QUESTIONMARK\_CIRCLE (*in module sf\_symbols*), [108](#page-111-0) QUESTIONMARK\_CIRCLE\_FILL (*in module sf\_symbols*), [109](#page-112-0) QUESTIONMARK\_DIAMOND (*in module sf\_symbols*), [109](#page-112-0) *sf\_symbols*), [109](#page-112-0) QUESTIONMARK\_FOLDER\_FILL (*in module* QUESTIONMARK\_SQUARE (*in module sf\_symbols*), [109](#page-112-0) QUESTIONMARK\_SQUARE\_DASHED (*in module sf\_symbols*), [109](#page-112-0) QUESTIONMARK\_SQUARE\_FILL (*in module sf\_symbols*), [109](#page-112-0) QUESTIONMARK\_VIDEO (*in module sf\_symbols*), [109](#page-112-0) QUESTIONMARK\_VIDEO\_FILL (*in module sf\_symbols*), [109](#page-112-0) QUOTE\_BUBBLE (*in module sf\_symbols*), [109](#page-112-0) QUOTE\_BUBBLE\_FILL (*in module sf\_symbols*), [109](#page-112-0) R R1\_RECTANGLE\_ROUNDEDBOTTOM (*in module sf\_symbols*), [109](#page-112-0) R1\_RECTANGLE\_ROUNDEDBOTTOM\_FILL (*in module sf\_symbols*), [109](#page-112-0) R2\_RECTANGLE\_ROUNDEDTOP (*in module sf\_symbols*), [109](#page-112-0) R2\_RECTANGLE\_ROUNDEDTOP\_FILL (*in module sf\_symbols*), [109](#page-112-0) R\_CIRCLE (*in module sf\_symbols*), [115](#page-118-0) R\_CIRCLE\_FILL (*in module sf\_symbols*), [115](#page-118-0) R\_JOYSTICK (*in module sf\_symbols*), [115](#page-118-0) R\_JOYSTICK\_DOWN (*in module sf\_symbols*), [115](#page-118-0) R\_JOYSTICK\_DOWN\_FILL (*in module sf\_symbols*), [115](#page-118-0) R\_JOYSTICK\_FILL (*in module sf\_symbols*), [115](#page-118-0) R\_RECTANGLE\_ROUNDEDBOTTOM (*in module sf\_symbols*), [115](#page-118-0) R\_RECTANGLE\_ROUNDEDBOTTOM\_FILL (*in module sf\_symbols*), [115](#page-118-0) R\_SQUARE (*in module sf\_symbols*), [116](#page-119-0) R\_SQUARE\_FILL (*in module sf\_symbols*), [116](#page-119-0) R\_SQUARE\_FILL\_ON\_SQUARE\_FILL (*in module sf\_symbols*), [116](#page-119-0) R\_SQUARE\_ON\_SQUARE (*in module sf\_symbols*), [116](#page-119-0) RADIO (*in module sf\_symbols*), [109](#page-112-0) RADIO\_FILL (*in module sf\_symbols*), [110](#page-113-0) RAYS (*in module sf\_symbols*), [110](#page-113-0) RB\_RECTANGLE\_ROUNDEDBOTTOM (*in module sf\_symbols*), [110](#page-113-0) RB\_RECTANGLE\_ROUNDEDBOTTOM\_FILL (*in module sf\_symbols*), [110](#page-113-0) read\_sheet() (*apps.Ulysses method*), [162](#page-165-0) read\_text() (*apps.Prizmo method*), [157](#page-160-0) reading\_files() (*apps.WorkingCopy method*), [164](#page-167-0) RECORD\_CIRCLE (*in module sf\_symbols*), [110](#page-113-0) RECORD\_CIRCLE\_FILL (*in module sf\_symbols*), [110](#page-113-0) RECORDINGTAPE (*in module sf\_symbols*), [110](#page-113-0)

RECTANGLE (*in module sf\_symbols*), [110](#page-113-0) RECTANGLE\_3\_OFFGRID (*in module sf\_symbols*), [110](#page-113-0) RECTANGLE\_3\_OFFGRID\_BUBBLE\_LEFT (*in module sf\_symbols*), [110](#page-113-0) RECTANGLE\_3\_OFFGRID\_BUBBLE\_LEFT\_FILL (*in module sf\_symbols*), [110](#page-113-0) RECTANGLE\_3\_OFFGRID\_FILL (*in sf\_symbols*), [110](#page-113-0) RECTANGLE\_AND\_ARROW\_UP\_RIGHT\_AND\_ARROW\_DRWNTANGLE\_FILL\_ON\_RECTANGLE\_FILL\_SLASH\_FILL (*in module sf\_symbols*), [110](#page-113-0) RECTANGLE\_AND\_ARROW\_UP\_RIGHT\_AND\_ARROW\_DOWN\_LEFT\_SLASH RECTANGLE\_GRID\_1X2 (*in module sf\_symbols*), [111](#page-114-0) (*in module sf\_symbols*), [110](#page-113-0) RECTANGLE\_AND\_PAPERCLIP (*in module sf\_symbols*), [110](#page-113-0) RECTANGLE\_AND\_PENCIL\_AND\_ELLIPSIS (*in module sf\_symbols*), [110](#page-113-0) RECTANGLE\_AND\_TEXT\_MAGNIFYINGGLASS (*in module sf\_symbols*), [110](#page-113-0) RECTANGLE\_ARROWTRIANGLE\_2\_INWARD (*in module sf\_symbols*), [110](#page-113-0) RECTANGLE\_ARROWTRIANGLE\_2\_OUTWARD (*in module sf\_symbols*), [110](#page-113-0) RECTANGLE\_BADGE\_CHECKMARK (*in module sf\_symbols*), [110](#page-113-0) RECTANGLE\_BADGE\_MINUS (*in module sf\_symbols*), [110](#page-113-0) RECTANGLE\_BADGE\_PLUS (*in module sf\_symbols*), [111](#page-114-0) RECTANGLE\_BADGE\_XMARK (*in module sf\_symbols*), [111](#page-114-0) RECTANGLE\_BOTTOMTHIRD\_INSET\_FILL (*in module sf\_symbols*), [111](#page-114-0) RECTANGLE\_CENTER\_INSET\_FILL (*in module sf\_symbols*), [111](#page-114-0) RECTANGLE\_COMPRESS\_VERTICAL (*in module sf\_symbols*), [111](#page-114-0) RECTANGLE\_CONNECTED\_TO\_LINE\_BELOW (*in module sf\_symbols*), [111](#page-114-0) RECTANGLE\_DASHED (*in module sf\_symbols*), [111](#page-114-0) RECTANGLE\_DASHED\_AND\_PAPERCLIP (*in module sf\_symbols*), [111](#page-114-0) RECTANGLE\_DASHED\_BADGE\_RECORD (*in module sf\_symbols*), [111](#page-114-0) RECTANGLE\_EXPAND\_VERTICAL (*in module sf\_symbols*), [111](#page-114-0) RECTANGLE\_FILL (*in module sf\_symbols*), [111](#page-114-0) RECTANGLE\_FILL\_BADGE\_CHECKMARK (*in module sf\_symbols*), [111](#page-114-0) RECTANGLE\_FILL\_BADGE\_MINUS (*in module sf\_symbols*), [111](#page-114-0) RECTANGLE\_FILL\_BADGE\_PLUS (*in module sf\_symbols*), [111](#page-114-0) RECTANGLE\_FILL\_BADGE\_XMARK (in *sf\_symbols*), [111](#page-114-0) RECTANGLE FILL ON RECTANGLE ANGLED FILL (*in module sf\_symbols*), [111](#page-114-0) RECTANGLE\_FILL\_ON\_RECTANGLE\_FILL (*in module sf\_symbols*), [111](#page-114-0) RECTANGLE\_FILL\_ON\_RECTANGLE\_FILL\_CIRCLE (*in module sf\_symbols*), [111](#page-114-0) module RECTANGLE\_FILL\_ON\_RECTANGLE\_FILL\_CIRCLE\_FILL (*in module sf\_symbols*), [111](#page-114-0) (*in module sf\_symbols*), [111](#page-114-0) RECTANGLE\_GRID\_1X2\_FILL (*in module sf\_symbols*), [112](#page-115-0) RECTANGLE\_GRID\_2X2 (*in module sf\_symbols*), [112](#page-115-0) RECTANGLE\_GRID\_2X2\_FILL (*in module sf\_symbols*), [112](#page-115-0) RECTANGLE\_GRID\_3X2 (*in module sf\_symbols*), [112](#page-115-0) RECTANGLE\_GRID\_3X2\_FILL (*in module sf\_symbols*), [112](#page-115-0) RECTANGLE\_INSET\_BOTTOMLEFT\_FILL (*in module sf\_symbols*), [112](#page-115-0) RECTANGLE\_INSET\_BOTTOMRIGHT\_FILL (*in module sf\_symbols*), [112](#page-115-0) RECTANGLE\_INSET\_FILL (*in module sf\_symbols*), [112](#page-115-0) RECTANGLE\_INSET\_TOPLEFT\_FILL (*in module sf\_symbols*), [112](#page-115-0) RECTANGLE\_INSET\_TOPRIGHT\_FILL (*in module sf\_symbols*), [112](#page-115-0) RECTANGLE\_LEFTHALF\_FILL (*in module sf\_symbols*), [112](#page-115-0) RECTANGLE\_LEFTHALF\_INSET\_FILL (*in module sf\_symbols*), [112](#page-115-0) RECTANGLE\_LEFTHALF\_INSET\_FILL\_ARROW\_LEFT (*in module sf\_symbols*), [112](#page-115-0) RECTANGLE\_LEFTTHIRD\_INSET\_FILL (*in module sf\_symbols*), [112](#page-115-0) RECTANGLE\_ON\_RECTANGLE (*in module sf\_symbols*), [112](#page-115-0) RECTANGLE\_ON\_RECTANGLE\_ANGLED (*in module sf\_symbols*), [112](#page-115-0) RECTANGLE\_ON\_RECTANGLE\_SLASH (*in module sf\_symbols*), [112](#page-115-0) RECTANGLE\_PORTRAIT (*in module sf\_symbols*), [112](#page-115-0) RECTANGLE\_PORTRAIT\_ARROWTRIANGLE\_2\_INWARD (*in module sf\_symbols*), [112](#page-115-0) RECTANGLE\_PORTRAIT\_ARROWTRIANGLE\_2\_OUTWARD (*in module sf\_symbols*), [112](#page-115-0) RECTANGLE\_PORTRAIT\_FILL (*in module sf\_symbols*), [112](#page-115-0) RECTANGLE\_RIGHTHALF\_FILL (*in module sf\_symbols*), [113](#page-116-0) RECTANGLE\_RIGHTHALF\_INSET\_FILL (*in module sf\_symbols*), [113](#page-116-0)

RECTANGLE\_RIGHTHALF\_INSET\_FILL\_ARROW\_RIGHT (*in module sf\_symbols*), [113](#page-116-0) RECTANGLE\_RIGHTTHIRD\_INSET\_FILL (*in module sf\_symbols*), [113](#page-116-0) RECTANGLE\_ROUNDEDBOTTOM (*in module sf\_symbols*), [113](#page-116-0) RECTANGLE\_ROUNDEDBOTTOM\_FILL (*in module sf\_symbols*), [113](#page-116-0) RECTANGLE\_ROUNDEDTOP (*in module sf\_symbols*), [113](#page-116-0) RECTANGLE\_ROUNDEDTOP\_FILL (*in module sf\_symbols*), [113](#page-116-0) RECTANGLE\_SLASH (*in module sf\_symbols*), [113](#page-116-0) RECTANGLE\_SLASH\_FILL (*in module sf\_symbols*), [113](#page-116-0) RECTANGLE\_SPLIT\_1X2 (*in module sf\_symbols*), [113](#page-116-0) RECTANGLE\_SPLIT\_1X2\_FILL (*in module sf\_symbols*), [113](#page-116-0) RECTANGLE\_SPLIT\_2X1 (*in module sf\_symbols*), [113](#page-116-0) RECTANGLE\_SPLIT\_2X1\_FILL (*in module sf\_symbols*), [113](#page-116-0) RECTANGLE\_SPLIT\_2X2 (*in module sf\_symbols*), [113](#page-116-0) RECTANGLE\_SPLIT\_2X2\_FILL (*in module sf\_symbols*), [113](#page-116-0) RECTANGLE\_SPLIT\_3X1 (*in module sf\_symbols*), [113](#page-116-0) RECTANGLE\_SPLIT\_3X1\_FILL (*in module sf\_symbols*), [113](#page-116-0) RECTANGLE\_SPLIT\_3X3 (*in module sf\_symbols*), [113](#page-116-0) RECTANGLE\_SPLIT\_3X3\_FILL (*in module sf\_symbols*), [113](#page-116-0) RECTANGLE\_STACK (*in module sf\_symbols*), [113](#page-116-0) RECTANGLE\_STACK\_BADGE\_MINUS (*in module sf\_symbols*), [114](#page-117-0) RECTANGLE\_STACK\_BADGE\_PERSON\_CROP (*in module sf\_symbols*), [114](#page-117-0) RECTANGLE\_STACK\_BADGE\_PLUS (*in module sf\_symbols*), [114](#page-117-0) RECTANGLE\_STACK\_FILL (*in module sf\_symbols*), [114](#page-117-0) RECTANGLE\_STACK\_FILL\_BADGE\_MINUS (*in module sf\_symbols*), [114](#page-117-0) RECTANGLE\_STACK\_FILL\_BADGE\_PERSON\_CROP (*in module sf\_symbols*), [114](#page-117-0) RECTANGLE\_STACK\_FILL\_BADGE\_PLUS (*in module sf\_symbols*), [114](#page-117-0) RECTANGLE\_STACK\_PERSON\_CROP (*in module sf\_symbols*), [114](#page-117-0) RECTANGLE\_STACK\_PERSON\_CROP\_FILL (*in module sf\_symbols*), [114](#page-117-0) register() (*in module remote\_notifications*), [141](#page-144-0) remote\_notifications (*module*), [140](#page-143-0) remove\_category() (*in module remote\_notifications*), [141](#page-144-0)

remove\_delivered\_notifications() (*in mod-*run\_script() (*apps.Scriptable method*), [157](#page-160-0)

*ule notifications*), [140](#page-143-0) remove\_keywords() (*apps.Ulysses method*), [162](#page-165-0) remove\_note() (*apps.Ulysses method*), [162](#page-165-0) rename\_tag() (*apps.Bear method*), [150](#page-153-0) repace\_range() (*apps.Drafts5 method*), [153](#page-156-0) REPEAT (*in module sf\_symbols*), [114](#page-117-0) REPEAT\_1 (*in module sf\_symbols*), [114](#page-117-0) replace() (*apps.Byword method*), [150](#page-153-0) replace() (*apps.Coda method*), [151](#page-154-0) replace() (*apps.OneWriter method*), [156](#page-159-0) replace() (*apps.Textastic method*), [159](#page-162-0) replace\_selection() (*apps.OneWriter method*), [156](#page-159-0) reset() (*apps.Blackbox method*), [150](#page-153-0) reset() (*apps.Tally2 method*), [158](#page-161-0) RESTART (*in module sf\_symbols*), [114](#page-117-0) RESTART\_CIRCLE (*in module sf\_symbols*), [114](#page-117-0) resume\_timer() (*apps.MultiTimer method*), [155](#page-158-0) retrieve\_document\_data() (*apps.DevonthinkToGo method*), [152](#page-155-0) retrieve\_document\_metadata() (*apps.DevonthinkToGo method*), [152](#page-155-0) retrieve\_group\_contents() (*apps.DevonthinkToGo method*), [152](#page-155-0) RETURN (*in module sf\_symbols*), [114](#page-117-0) RHOMBUS (*in module sf\_symbols*), [114](#page-117-0) RHOMBUS\_FILL (*in module sf\_symbols*), [114](#page-117-0) roll (*motion.Attitude attribute*), [144](#page-147-0) ROSETTE (*in module sf\_symbols*), [114](#page-117-0) ROTATE\_3D (*in module sf\_symbols*), [114](#page-117-0) ROTATE\_LEFT (*in module sf\_symbols*), [114](#page-117-0) ROTATE\_LEFT\_FILL (*in module sf\_symbols*), [114](#page-117-0) ROTATE\_RIGHT (*in module sf\_symbols*), [114](#page-117-0) ROTATE\_RIGHT\_FILL (*in module sf\_symbols*), [115](#page-118-0) Rotation (*class in motion*), [144](#page-147-0) RT\_RECTANGLE\_ROUNDEDTOP (*in module sf\_symbols*), [115](#page-118-0) RT\_RECTANGLE\_ROUNDEDTOP\_FILL (*in module sf\_symbols*), [115](#page-118-0) RUBLESIGN\_CIRCLE (*in module sf\_symbols*), [115](#page-118-0) RUBLESIGN\_CIRCLE\_FILL (*in module sf\_symbols*), [115](#page-118-0) RUBLESIGN\_SQUARE (*in module sf\_symbols*), [115](#page-118-0) RUBLESIGN\_SQUARE\_FILL (*in module sf\_symbols*), [115](#page-118-0) RULER (*in module sf\_symbols*), [115](#page-118-0) RULER\_FILL (*in module sf\_symbols*), [115](#page-118-0) run() (*apps.RunJavascript method*), [157](#page-160-0) run\_a\_shortcut() (*apps.Shortcuts method*), [158](#page-161-0) run\_a\_workflow() (*apps.Workflow method*), [163](#page-166-0) run\_action() (*apps.Drafts5 method*), [153](#page-156-0) run\_async() (*in module mainthread*), [138](#page-141-0) run\_command() (*apps.MultiTimer method*), [155](#page-158-0)

run\_sync() (*in module mainthread*), [138](#page-141-0) RunJavascript (*class in apps*), [157](#page-160-0) RUPEESIGN\_CIRCLE (*in module sf\_symbols*), [115](#page-118-0) RUPEESIGN\_CIRCLE\_FILL (*in module sf\_symbols*), [115](#page-118-0) RUPEESIGN\_SQUARE (*in module sf\_symbols*), [115](#page-118-0) RUPEESIGN\_SQUARE\_FILL (*in module sf\_symbols*), [115](#page-118-0)

# S

S\_CIRCLE (*in module sf\_symbols*), [126](#page-129-0) S\_CIRCLE\_FILL (*in module sf\_symbols*), [126](#page-129-0) S\_SQUARE (*in module sf\_symbols*), [126](#page-129-0) S\_SQUARE\_FILL (*in module sf\_symbols*), [126](#page-129-0) SAFARI (*in module sf\_symbols*), [116](#page-119-0) SAFARI\_FILL (*in module sf\_symbols*), [116](#page-119-0) save\_image() (*in module photos*), [142](#page-145-0) say() (*in module speech*), [145](#page-148-0) SCALE\_3D (*in module sf\_symbols*), [116](#page-119-0) SCALEMASS (*in module sf\_symbols*), [116](#page-119-0) SCALEMASS\_FILL (*in module sf\_symbols*), [116](#page-119-0) SCANNER (*in module sf\_symbols*), [116](#page-119-0) SCANNER\_FILL (*in module sf\_symbols*), [116](#page-119-0) schedule\_notification() (*in module notifications*), [140](#page-143-0) SCISSORS (*in module sf\_symbols*), [116](#page-119-0) SCISSORS\_BADGE\_ELLIPSIS (*in module sf\_symbols*), [116](#page-119-0) SCOPE (*in module sf\_symbols*), [116](#page-119-0) score() (*apps.Awair method*), [149](#page-152-0) SCRIBBLE (*in module sf\_symbols*), [116](#page-119-0) SCRIBBLE\_VARIABLE (*in module sf\_symbols*), [116](#page-119-0) Scriptable (*class in apps*), [157](#page-160-0) SCROLL (*in module sf\_symbols*), [116](#page-119-0) SCROLL\_FILL (*in module sf\_symbols*), [116](#page-119-0) SDCARD (*in module sf\_symbols*), [116](#page-119-0) SDCARD\_FILL (*in module sf\_symbols*), [116](#page-119-0) SEAL (*in module sf\_symbols*), [116](#page-119-0) SEAL\_FILL (*in module sf\_symbols*), [117](#page-120-0) search() (*apps.Bear method*), [150](#page-153-0) search() (*apps.DevonthinkToGo method*), [152](#page-155-0) search() (*apps.Drafts5 method*), [153](#page-156-0) search() (*apps.Due method*), [153](#page-156-0) search() (*apps.GoogleMaps method*), [154](#page-157-0) search() (*apps.IcabMobile method*), [154](#page-157-0) search() (*apps.PriceTag method*), [156](#page-159-0) search() (*apps.Terminology method*), [159](#page-162-0) search() (*apps.Things3 method*), [159](#page-162-0) search() (*apps.Timepage method*), [160](#page-163-0) search() (*apps.Todoist method*), [161](#page-164-0) search() (*apps.TwoDo method*), [161](#page-164-0) search\_gallery() (*apps.Shortcuts method*), [158](#page-161-0) search\_gallery() (*apps.Workflow method*), [163](#page-166-0)

SELECTION PIN IN OUT (*in module sf symbols*), [117](#page-120-0) send() (*in module multipeer*), [145](#page-148-0) send\_notification() (*in module notifications*), [140](#page-143-0) SERVER\_RACK (*in module sf\_symbols*), [117](#page-120-0) set() (*in module userkeys*), [147](#page-150-0) set\_group\_title() (*apps.Ulysses method*), [163](#page-166-0) set\_image() (*in module pasteboard*), [147](#page-150-0) set\_sheet\_title() (*apps.Ulysses method*), [163](#page-166-0) set\_string() (*in module pasteboard*), [146](#page-149-0) set\_url() (*in module pasteboard*), [147](#page-150-0) sf\_symbols (*module*), [23](#page-26-0) SHADOW (*in module sf\_symbols*), [117](#page-120-0) SHEQELSIGN\_CIRCLE (*in module sf\_symbols*), [117](#page-120-0) SHEQELSIGN\_CIRCLE\_FILL (*in module sf\_symbols*), [117](#page-120-0) SHEQELSIGN\_SQUARE (*in module sf\_symbols*), [117](#page-120-0) SHEQELSIGN\_SQUARE\_FILL (*in module sf\_symbols*), [117](#page-120-0) SHIELD (*in module sf\_symbols*), [117](#page-120-0) SHIELD\_FILL (*in module sf\_symbols*), [117](#page-120-0) SHIELD\_LEFTHALF\_FILL (*in module sf\_symbols*), [117](#page-120-0) SHIELD\_SLASH (*in module sf\_symbols*), [117](#page-120-0) SHIELD\_SLASH\_FILL (*in module sf\_symbols*), [117](#page-120-0) SHIFT (*in module sf\_symbols*), [117](#page-120-0) SHIFT\_FILL (*in module sf\_symbols*), [117](#page-120-0) SHIPPINGBOX (*in module sf\_symbols*), [117](#page-120-0) SHIPPINGBOX\_FILL (*in module sf\_symbols*), [117](#page-120-0) Shopi (*class in apps*), [157](#page-160-0) Shortcuts (*class in apps*), [157](#page-160-0) shortcuts\_attachments() (*in module pasteboard*), [146](#page-149-0) shorten() (*apps.Bitly method*), [150](#page-153-0) show() (*apps.Fantastical2 method*), [154](#page-157-0) show() (*apps.Things3 method*), [159](#page-162-0) show\_all\_focus\_list() (*apps.TwoDo method*), [162](#page-165-0) show\_all\_lists() (*apps.Shopi method*), [157](#page-160-0) show\_app\_detail\_using\_id() (*apps.PriceTag method*), [156](#page-159-0) show\_app\_detail\_using\_url() (*apps.PriceTag method*), [156](#page-159-0) show\_board() (*apps.Trello method*), [161](#page-164-0) show\_cards() (*apps.Trello method*), [161](#page-164-0) show\_clipboard() (*apps.Copied method*), [151](#page-154-0) show\_explore() (*apps.PriceTag method*), [157](#page-160-0) show\_favorite\_list() (*apps.PriceTag method*), [157](#page-160-0) show\_list() (*apps.Shopi method*), [157](#page-160-0) show\_list() (*apps.TwoDo method*), [162](#page-165-0) show\_note() (*apps.Notes method*), [155](#page-158-0)

show price drop list() *method*), [157](#page-160-0) show\_scheduled\_focus\_list() (*apps.TwoDo method*), [162](#page-165-0) show\_starred\_focus\_list() (*apps.TwoDo method*), [162](#page-165-0) show\_store\_product\_details() (*apps.Opener method*), [156](#page-159-0) show\_today\_focus\_list() (*apps.TwoDo method*), [162](#page-165-0) SHUFFLE (*in module sf\_symbols*), [117](#page-120-0) SIDEBAR\_LEFT (*in module sf\_symbols*), [117](#page-120-0) SIDEBAR\_RIGHT (*in module sf\_symbols*), [117](#page-120-0) SIGNATURE (*in module sf\_symbols*), [117](#page-120-0) SIGNPOST\_RIGHT (*in module sf\_symbols*), [118](#page-121-0) SIGNPOST\_RIGHT\_FILL (*in module sf\_symbols*), [118](#page-121-0) SIMCARD (*in module sf\_symbols*), [118](#page-121-0) SIMCARD\_2 (*in module sf\_symbols*), [118](#page-121-0) SIMCARD\_2\_FILL (*in module sf\_symbols*), [118](#page-121-0) SIMCARD\_FILL (*in module sf\_symbols*), [118](#page-121-0) SKEW (*in module sf\_symbols*), [118](#page-121-0) SLASH\_CIRCLE (*in module sf\_symbols*), [118](#page-121-0) SLASH\_CIRCLE\_FILL (*in module sf\_symbols*), [118](#page-121-0) SLEEP (*in module sf\_symbols*), [118](#page-121-0) SLIDER\_HORIZONTAL\_3 (*in module sf\_symbols*), [118](#page-121-0) SLIDER\_HORIZONTAL\_BELOW\_RECTANGLE (*in module sf\_symbols*), [118](#page-121-0) SLIDER\_VERTICAL\_3 (*in module sf\_symbols*), [118](#page-121-0) SLOWMO (*in module sf\_symbols*), [118](#page-121-0) SMALLCIRCLE\_CIRCLE (*in module sf\_symbols*), [118](#page-121-0) SMALLCIRCLE\_CIRCLE\_FILL (*in module sf\_symbols*), [118](#page-121-0) SMALLCIRCLE\_FILL\_CIRCLE (*in module sf\_symbols*), [118](#page-121-0) SMALLCIRCLE\_FILL\_CIRCLE\_FILL (*in module sf\_symbols*), [118](#page-121-0) SMOKE (*in module sf\_symbols*), [118](#page-121-0) SMOKE\_FILL (*in module sf\_symbols*), [118](#page-121-0) SNOW (*in module sf\_symbols*), [118](#page-121-0) soon\_forecast() (*apps.OmniFocus method*), [155](#page-158-0) Spark (*class in apps*), [158](#page-161-0) SPARKLE (*in module sf\_symbols*), [119](#page-122-0) SPARKLES (*in module sf\_symbols*), [119](#page-122-0) SPEAKER (*in module sf\_symbols*), [119](#page-122-0) SPEAKER\_FILL (*in module sf\_symbols*), [119](#page-122-0) SPEAKER\_SLASH (*in module sf\_symbols*), [119](#page-122-0) SPEAKER\_SLASH\_CIRCLE (*in module sf\_symbols*), [119](#page-122-0) SPEAKER\_SLASH\_CIRCLE\_FILL (*in module sf\_symbols*), [119](#page-122-0) SPEAKER\_SLASH\_FILL (*in module sf\_symbols*), [119](#page-122-0) SPEAKER\_WAVE\_1 (*in module sf\_symbols*), [119](#page-122-0) SPEAKER\_WAVE\_1\_FILL (*in module sf\_symbols*), [119](#page-122-0) SPEAKER\_WAVE\_2 (*in module sf\_symbols*), [119](#page-122-0) (apps. PriceTag SPEAKER WAVE 2 CIRCLE (*in module sf symbols*),

SPEAKER\_WAVE\_2\_CIRCLE\_FILL (*in module sf\_symbols*), [119](#page-122-0) SPEAKER\_WAVE\_2\_FILL (*in module sf\_symbols*), [119](#page-122-0) SPEAKER\_WAVE\_3 (*in module sf\_symbols*), [119](#page-122-0) SPEAKER\_WAVE\_3\_FILL (*in module sf\_symbols*), [119](#page-122-0) SPEAKER\_ZZZ (*in module sf\_symbols*), [119](#page-122-0) SPEAKER\_ZZZ\_FILL (*in module sf\_symbols*), [119](#page-122-0) speech (*module*), [145](#page-148-0) SPEEDOMETER (*in module sf\_symbols*), [119](#page-122-0) SPORTSCOURT (*in module sf\_symbols*), [119](#page-122-0) SPORTSCOURT\_FILL (*in module sf\_symbols*), [119](#page-122-0) SQUARE (*in module sf\_symbols*), [120](#page-123-0) SQUARE\_2\_STACK\_3D (*in module sf\_symbols*), [120](#page-123-0) SQUARE\_2\_STACK\_3D\_BOTTOM\_FILL (*in module sf\_symbols*), [120](#page-123-0) SQUARE\_2\_STACK\_3D\_TOP\_FILL (*in module sf\_symbols*), [120](#page-123-0) SQUARE\_3\_STACK\_3D (*in module sf\_symbols*), [120](#page-123-0) SQUARE\_3\_STACK\_3D\_BOTTOM\_FILL (*in module sf\_symbols*), [120](#page-123-0) SQUARE\_3\_STACK\_3D\_MIDDLE\_FILL (*in module sf\_symbols*), [120](#page-123-0) SQUARE\_3\_STACK\_3D\_TOP\_FILL (*in module sf\_symbols*), [120](#page-123-0) SQUARE\_AND\_ARROW\_DOWN (*in module sf\_symbols*), [120](#page-123-0) SQUARE\_AND\_ARROW\_DOWN\_FILL (*in module sf\_symbols*), [120](#page-123-0) SQUARE\_AND\_ARROW\_DOWN\_ON\_SQUARE (*in module sf\_symbols*), [120](#page-123-0) SQUARE\_AND\_ARROW\_DOWN\_ON\_SQUARE\_FILL (*in module sf\_symbols*), [120](#page-123-0) SQUARE\_AND\_ARROW\_UP (*in module sf\_symbols*), [120](#page-123-0) SQUARE\_AND\_ARROW\_UP\_FILL (*in module sf\_symbols*), [121](#page-124-0) SQUARE\_AND\_ARROW\_UP\_ON\_SQUARE (*in module sf\_symbols*), [121](#page-124-0) SQUARE\_AND\_ARROW\_UP\_ON\_SQUARE\_FILL (*in module sf\_symbols*), [121](#page-124-0) SQUARE\_AND\_AT\_RECTANGLE (*in module sf\_symbols*), [121](#page-124-0) SQUARE\_AND\_LINE\_VERTICAL\_AND\_SQUARE (*in module sf\_symbols*), [121](#page-124-0) SQUARE\_AND\_LINE\_VERTICAL\_AND\_SQUARE\_FILL (*in module sf\_symbols*), [121](#page-124-0) SQUARE\_AND\_PENCIL (*in module sf\_symbols*), [121](#page-124-0) SQUARE\_BOTTOMHALF\_FILL (*in module sf\_symbols*), [121](#page-124-0) SQUARE\_CIRCLE (*in module sf\_symbols*), [121](#page-124-0) SQUARE\_CIRCLE\_FILL (*in module sf\_symbols*), [121](#page-124-0) SQUARE\_DASHED (*in module sf\_symbols*), [121](#page-124-0) SQUARE\_DASHED\_INSET\_FILL (*in module* **Index 203**

[119](#page-122-0)

*sf\_symbols*), [121](#page-124-0) SQUARE\_FILL (*in module sf\_symbols*), [121](#page-124-0) SQUARE\_FILL\_AND\_LINE\_VERTICAL\_AND\_SQUARE (*in module sf\_symbols*), [121](#page-124-0) SQUARE\_FILL\_AND\_LINE\_VERTICAL\_SQUARE\_FILL (*in module sf\_symbols*), [121](#page-124-0) SQUARE\_FILL\_ON\_CIRCLE\_FILL (*in module sf\_symbols*), [121](#page-124-0) SQUARE\_FILL\_ON\_SQUARE\_FILL (*in module sf\_symbols*), [121](#page-124-0) SQUARE\_FILL\_TEXT\_GRID\_1X2 (*in module sf\_symbols*), [121](#page-124-0) SQUARE\_GRID\_2X2 (*in module sf\_symbols*), [121](#page-124-0) SQUARE\_GRID\_2X2\_FILL (*in module sf\_symbols*), [121](#page-124-0) SQUARE\_GRID\_3X1\_BELOW\_LINE\_GRID\_1X2 (*in module sf\_symbols*), [121](#page-124-0) SOUARE GRID 3X1 FILL BELOW LINE GRID 1X2 (*in module sf\_symbols*), [122](#page-125-0) SQUARE\_GRID\_3X1\_FOLDER\_BADGE\_PLUS (*in module sf\_symbols*), [122](#page-125-0) SQUARE\_GRID\_3X1\_FOLDER\_FILL\_BADGE\_PLUS (*in module sf\_symbols*), [122](#page-125-0) SQUARE\_GRID\_3X2 (*in module sf\_symbols*), [122](#page-125-0) SQUARE\_GRID\_3X2\_FILL (*in module sf\_symbols*), [122](#page-125-0) SQUARE\_GRID\_3X3 (*in module sf\_symbols*), [122](#page-125-0) SQUARE\_GRID\_3X3\_BOTTOMLEFT\_FILL (*in module sf\_symbols*), [122](#page-125-0) SQUARE\_GRID\_3X3\_BOTTOMMIDDLE\_FILL (*in module sf\_symbols*), [122](#page-125-0) SQUARE\_GRID\_3X3\_BOTTOMRIGHT\_FILL (*in module sf\_symbols*), [122](#page-125-0) SQUARE\_GRID\_3X3\_FILL (*in module sf\_symbols*), [122](#page-125-0) SQUARE\_GRID\_3X3\_FILL\_SQUARE (*in module sf\_symbols*), [122](#page-125-0) SQUARE\_GRID\_3X3\_MIDDLE\_FILL (*in module sf\_symbols*), [122](#page-125-0) SQUARE\_GRID\_3X3\_MIDDLELEFT\_FILL (*in module sf\_symbols*), [122](#page-125-0) SQUARE\_GRID\_3X3\_MIDDLERIGHT\_FILL (*in module sf\_symbols*), [122](#page-125-0) SQUARE\_GRID\_3X3\_TOPLEFT\_FILL (*in module sf\_symbols*), [122](#page-125-0) SQUARE\_GRID\_3X3\_TOPMIDDLE\_FILL (*in module sf\_symbols*), [122](#page-125-0) SQUARE\_GRID\_3X3\_TOPRIGHT\_FILL (*in module sf\_symbols*), [122](#page-125-0) SQUARE\_GRID\_4X3\_FILL (*in module sf\_symbols*), [122](#page-125-0) SQUARE\_LEFTHALF\_FILL (*in module sf\_symbols*), [122](#page-125-0) SQUARE\_ON\_CIRCLE (*in module sf\_symbols*), [122](#page-125-0)

SQUARE\_ON\_SQUARE (*in module sf\_symbols*), [122](#page-125-0) SQUARE\_ON\_SQUARE\_DASHED (*in module sf\_symbols*), [123](#page-126-0) SQUARE\_ON\_SQUARE\_SQUARESHAPE\_CONTROLHANDLES (*in module sf\_symbols*), [123](#page-126-0) SQUARE\_RIGHTHALF\_FILL (*in module sf\_symbols*), [123](#page-126-0) SQUARE\_SLASH (*in module sf\_symbols*), [123](#page-126-0) SQUARE\_SLASH\_FILL (*in module sf\_symbols*), [123](#page-126-0) SQUARE\_SPLIT\_1X2 (*in module sf\_symbols*), [123](#page-126-0) SQUARE\_SPLIT\_1X2\_FILL (*in module sf\_symbols*), [123](#page-126-0) SQUARE\_SPLIT\_2X1 (*in module sf\_symbols*), [123](#page-126-0) SQUARE\_SPLIT\_2X1\_FILL (*in module sf\_symbols*), [123](#page-126-0) SQUARE\_SPLIT\_2X2 (*in module sf\_symbols*), [123](#page-126-0) SQUARE\_SPLIT\_2X2\_FILL (*in module sf\_symbols*), [123](#page-126-0) SQUARE\_SPLIT\_BOTTOMRIGHTQUARTER (*in module sf\_symbols*), [123](#page-126-0) SQUARE\_SPLIT\_BOTTOMRIGHTQUARTER\_FILL (*in module sf\_symbols*), [123](#page-126-0) SQUARE\_SPLIT\_DIAGONAL (*in module sf\_symbols*), [123](#page-126-0) SQUARE\_SPLIT\_DIAGONAL\_2X2 (*in module sf\_symbols*), [123](#page-126-0) SQUARE\_SPLIT\_DIAGONAL\_2X2\_FILL (*in module sf\_symbols*), [123](#page-126-0) SQUARE\_SPLIT\_DIAGONAL\_FILL (*in module sf\_symbols*), [123](#page-126-0) SQUARE\_STACK (*in module sf\_symbols*), [123](#page-126-0) SQUARE\_STACK\_3D\_DOWN\_DOTTEDLINE (*in module sf\_symbols*), [123](#page-126-0) SQUARE\_STACK\_3D\_DOWN\_RIGHT (*in module sf\_symbols*), [123](#page-126-0) SQUARE\_STACK\_3D\_DOWN\_RIGHT\_FILL (*in module sf\_symbols*), [123](#page-126-0) SQUARE\_STACK\_3D\_UP (*in module sf\_symbols*), [124](#page-127-0) SQUARE\_STACK\_3D\_UP\_BADGE\_A (*in module sf\_symbols*), [124](#page-127-0) SQUARE\_STACK\_3D\_UP\_BADGE\_A\_FILL (*in module sf\_symbols*), [124](#page-127-0) SQUARE\_STACK\_3D\_UP\_FILL (*in module sf\_symbols*), [124](#page-127-0) SQUARE\_STACK\_3D\_UP\_SLASH (*in module sf\_symbols*), [124](#page-127-0) SQUARE\_STACK\_3D\_UP\_SLASH\_FILL (*in module sf\_symbols*), [124](#page-127-0) SQUARE\_STACK\_FILL (*in module sf\_symbols*), [124](#page-127-0) SQUARE\_TOPHALF\_FILL (*in module sf\_symbols*), [124](#page-127-0) SQUARES\_BELOW\_RECTANGLE (*in module sf\_symbols*), [120](#page-123-0) SQUARESHAPE (*in module sf\_symbols*), [120](#page-123-0) SQUARESHAPE\_CONTROLHANDLES\_ON\_SQUARESHAPE\_CONTROLH (*in module sf\_symbols*), [120](#page-123-0)

- SQUARESHAPE\_DASHED\_SQUARESHAPE (*in module sf\_symbols*), [120](#page-123-0)
- SQUARESHAPE\_FILL (*in module sf\_symbols*), [120](#page-123-0)
- SQUARESHAPE\_SPLIT\_2X2 (*in module sf\_symbols*), [120](#page-123-0)
- SQUARESHAPE\_SPLIT\_3X3 (*in module sf\_symbols*), [120](#page-123-0)
- SQUARESHAPE\_SQUARESHAPE\_DASHED (*in module sf\_symbols*), [120](#page-123-0)
- STAR (*in module sf\_symbols*), [124](#page-127-0)
- STAR\_CIRCLE (*in module sf\_symbols*), [124](#page-127-0)
- STAR\_CIRCLE\_FILL (*in module sf\_symbols*), [124](#page-127-0)
- STAR\_FILL (*in module sf\_symbols*), [124](#page-127-0)
- STAR\_LEFTHALF\_FILL (*in module sf\_symbols*), [124](#page-127-0)
- STAR\_SLASH (*in module sf\_symbols*), [124](#page-127-0)
- STAR\_SLASH\_FILL (*in module sf\_symbols*), [124](#page-127-0)
- STAR\_SQUARE (*in module sf\_symbols*), [124](#page-127-0)
- STAR\_SQUARE\_FILL (*in module sf\_symbols*), [124](#page-127-0)
- STAROFLIFE (*in module sf\_symbols*), [124](#page-127-0)
- STAROFLIFE\_CIRCLE (*in module sf\_symbols*), [124](#page-127-0)
- STAROFLIFE\_CIRCLE\_FILL (*in module sf\_symbols*), [124](#page-127-0)
- STAROFLIFE\_FILL (*in module sf\_symbols*), [124](#page-127-0)
- start\_timer() (*apps.MultiTimer method*), [155](#page-158-0)
- start\_updating() (*in module location*), [143](#page-146-0)
- start\_updating() (*in module motion*), [143](#page-146-0)
- STERLINGSIGN\_CIRCLE (*in module sf\_symbols*), [125](#page-128-0)
- STERLINGSIGN\_CIRCLE\_FILL (*in module*
- *sf\_symbols*), [125](#page-128-0) STERLINGSIGN\_SQUARE (*in module sf\_symbols*), [125](#page-128-0)
- STERLINGSIGN\_SQUARE\_FILL (*in module*
	- *sf\_symbols*), [125](#page-128-0)
- STETHOSCOPE (*in module sf\_symbols*), [125](#page-128-0)
- STOP (*in module sf\_symbols*), [125](#page-128-0)
- stop() (*sound.AudioPlayer method*), [22](#page-25-0)
- STOP\_CIRCLE (*in module sf\_symbols*), [125](#page-128-0)
- STOP\_CIRCLE\_FILL (*in module sf\_symbols*), [125](#page-128-0)
- STOP\_FILL (*in module sf\_symbols*), [125](#page-128-0)
- stop\_timer() (*apps.MultiTimer method*), [155](#page-158-0)
- stop\_updating() (*in module location*), [143](#page-146-0)
- stop\_updating() (*in module motion*), [143](#page-146-0)
- STOPWATCH (*in module sf\_symbols*), [125](#page-128-0)
- STOPWATCH\_FILL (*in module sf\_symbols*), [125](#page-128-0)
- StoryPlanner (*class in apps*), [158](#page-161-0)
- stream() (*apps.Vlc method*), [163](#page-166-0)
- STRIKETHROUGH (*in module sf\_symbols*), [125](#page-128-0)
- string() (*in module pasteboard*), [146](#page-149-0)
- strings() (*in module pasteboard*), [146](#page-149-0)
- STUDENTDESK (*in module sf\_symbols*), [125](#page-128-0)
- SUIT\_CLUB (*in module sf\_symbols*), [125](#page-128-0)
- SUIT\_CLUB\_FILL (*in module sf\_symbols*), [125](#page-128-0)
- SUIT\_DIAMOND (*in module sf\_symbols*), [125](#page-128-0)
- SUIT\_DIAMOND\_FILL (*in module sf\_symbols*), [125](#page-128-0)

SUIT\_HEART\_FILL (*in module sf\_symbols*), [125](#page-128-0) SUIT\_SPADE (*in module sf\_symbols*), [125](#page-128-0) SUIT\_SPADE\_FILL (*in module sf\_symbols*), [125](#page-128-0) SUM (*in module sf\_symbols*), [126](#page-129-0) SUN\_DUST (*in module sf\_symbols*), [126](#page-129-0) SUN\_DUST\_FILL (*in module sf\_symbols*), [126](#page-129-0) SUN\_HAZE (*in module sf\_symbols*), [126](#page-129-0) SUN\_HAZE\_FILL (*in module sf\_symbols*), [126](#page-129-0) SUN\_MAX (*in module sf\_symbols*), [126](#page-129-0) SUN\_MAX\_FILL (*in module sf\_symbols*), [126](#page-129-0) SUN\_MIN (*in module sf\_symbols*), [126](#page-129-0) SUN\_MIN\_FILL (*in module sf\_symbols*), [126](#page-129-0) SUNRISE (*in module sf\_symbols*), [126](#page-129-0)

SUIT\_HEART (*in module sf\_symbols*), [125](#page-128-0)

- SUNRISE\_FILL (*in module sf\_symbols*), [126](#page-129-0)
- SUNSET (*in module sf\_symbols*), [126](#page-129-0)
- SUNSET\_FILL (*in module sf\_symbols*), [126](#page-129-0)
- SWIFT (*in module sf\_symbols*), [126](#page-129-0)
- SWITCH\_2 (*in module sf\_symbols*), [126](#page-129-0)
- Symbol (*class in sf\_symbols*), [126](#page-129-0)
- T
- T\_BUBBLE (*in module sf\_symbols*), [132](#page-135-0)
- T\_BUBBLE\_FILL (*in module sf\_symbols*), [132](#page-135-0)
- T\_CIRCLE (*in module sf\_symbols*), [132](#page-135-0)
- T\_CIRCLE\_FILL (*in module sf\_symbols*), [132](#page-135-0)
- T\_SQUARE (*in module sf\_symbols*), [132](#page-135-0)
- T\_SQUARE\_FILL (*in module sf\_symbols*), [132](#page-135-0)
- TABLECELLS (*in module sf\_symbols*), [126](#page-129-0)
- TABLECELLS\_BADGE\_ELLIPSIS (*in module sf\_symbols*), [126](#page-129-0)
- TABLECELLS\_BADGE\_ELLIPSIS\_FILL (*in module sf\_symbols*), [127](#page-130-0)
- TABLECELLS\_FILL (*in module sf\_symbols*), [127](#page-130-0)
- TAG (*in module sf\_symbols*), [127](#page-130-0)
- TAG\_CIRCLE (*in module sf\_symbols*), [127](#page-130-0)
- TAG\_CIRCLE\_FILL (*in module sf\_symbols*), [127](#page-130-0)
- TAG\_FILL (*in module sf\_symbols*), [127](#page-130-0)
- TAG\_SLASH (*in module sf\_symbols*), [127](#page-130-0)
- TAG\_SLASH\_FILL (*in module sf\_symbols*), [127](#page-130-0)
- take\_photo() (*in module photos*), [142](#page-145-0)
- Tally2 (*class in apps*), [158](#page-161-0)
- TARGET (*in module sf\_symbols*), [127](#page-130-0)
- TELETYPE (*in module sf\_symbols*), [127](#page-130-0)
- TELETYPE\_ANSWER (*in module sf\_symbols*), [127](#page-130-0)
- TELETYPE\_CIRCLE (*in module sf\_symbols*), [127](#page-130-0)
- TELETYPE\_CIRCLE\_FILL (*in module sf\_symbols*), [127](#page-130-0)
- TENGESIGN\_CIRCLE (*in module sf\_symbols*), [127](#page-130-0)
- TENGESIGN\_CIRCLE\_FILL (*in module sf\_symbols*), [127](#page-130-0)
- TENGESIGN\_SQUARE (*in module sf\_symbols*), [127](#page-130-0)
- TENGESIGN\_SQUARE\_FILL (*in module sf\_symbols*), [127](#page-130-0)

Terminology (*class in apps*), [158](#page-161-0) TEXT\_ALIGNCENTER (*in module sf\_symbols*), [128](#page-131-0) TEXT\_ALIGNLEFT (*in module sf\_symbols*), [128](#page-131-0) TEXT\_ALIGNRIGHT (*in module sf\_symbols*), [128](#page-131-0) TEXT\_AND\_COMMAND\_MACWINDOW (*in module sf\_symbols*), [128](#page-131-0) TEXT\_APPEND (*in module sf\_symbols*), [128](#page-131-0) TEXT\_BADGE\_CHECKMARK (*in module sf\_symbols*), [128](#page-131-0) TEXT\_BADGE\_MINUS (*in module sf\_symbols*), [128](#page-131-0) TEXT\_BADGE\_PLUS (*in module sf\_symbols*), [128](#page-131-0) TEXT\_BADGE\_STAR (*in module sf\_symbols*), [128](#page-131-0) TEXT\_BADGE\_XMARK (*in module sf\_symbols*), [128](#page-131-0) TEXT\_BOOK\_CLOSED (*in module sf\_symbols*), [128](#page-131-0) TEXT\_BOOK\_CLOSED\_FILL (*in module sf\_symbols*), [128](#page-131-0) TEXT\_BUBBLE (*in module sf\_symbols*), [128](#page-131-0) TEXT\_BUBBLE\_FILL (*in module sf\_symbols*), [128](#page-131-0) TEXT\_CURSOR (*in module sf\_symbols*), [128](#page-131-0) TEXT\_INSERT (*in module sf\_symbols*), [128](#page-131-0) TEXT\_JUSTIFY (*in module sf\_symbols*), [129](#page-132-0) TEXT\_JUSTIFYLEFT (*in module sf\_symbols*), [129](#page-132-0) TEXT\_JUSTIFYRIGHT (*in module sf\_symbols*), [129](#page-132-0) TEXT\_MAGNIFYINGGLASS (*in module sf\_symbols*), [129](#page-132-0) TEXT\_QUOTE (*in module sf\_symbols*), [129](#page-132-0) TEXT\_REDACTION (*in module sf\_symbols*), [129](#page-132-0) Textastic (*class in apps*), [159](#page-162-0) TEXTBOX (*in module sf\_symbols*), [127](#page-130-0) TEXTFORMAT (*in module sf\_symbols*), [127](#page-130-0) TEXTFORMAT\_123 (*in module sf\_symbols*), [127](#page-130-0) TEXTFORMAT\_ABC (*in module sf\_symbols*), [127](#page-130-0) TEXTFORMAT\_ABC\_DOTTEDUNDERLINE (*in module sf\_symbols*), [128](#page-131-0) TEXTFORMAT\_ALT (*in module sf\_symbols*), [128](#page-131-0) TEXTFORMAT\_SIZE (*in module sf\_symbols*), [128](#page-131-0) TEXTFORMAT\_SUBSCRIPT (*in module sf\_symbols*), [128](#page-131-0) TEXTFORMAT\_SUPERSCRIPT (*in module sf\_symbols*), [128](#page-131-0) TextkraftPocket (*class in apps*), [159](#page-162-0) THERMOMETER (*in module sf\_symbols*), [129](#page-132-0) THERMOMETER\_SNOWFLAKE (*in module sf\_symbols*), [129](#page-132-0) THERMOMETER\_SUN (*in module sf\_symbols*), [129](#page-132-0) THERMOMETER\_SUN\_FILL (*in module sf\_symbols*), [129](#page-132-0) Things3 (*class in apps*), [159](#page-162-0) TICKET (*in module sf\_symbols*), [129](#page-132-0) TICKET\_FILL (*in module sf\_symbols*), [129](#page-132-0) TIMELAPSE (*in module sf\_symbols*), [129](#page-132-0) TIMELINE\_SELECTION (*in module sf\_symbols*), [129](#page-132-0) Timepage (*class in apps*), [160](#page-163-0)

TIMER (*in module sf\_symbols*), [129](#page-132-0)

TIMER\_SQUARE (*in module sf\_symbols*), [129](#page-132-0) tips() (*apps.Awair method*), [149](#page-152-0) today\_forecast() (*apps.OmniFocus method*), [155](#page-158-0) Todoist (*class in apps*), [160](#page-163-0) TORNADO (*in module sf\_symbols*), [129](#page-132-0) TORTOISE (*in module sf\_symbols*), [129](#page-132-0) TORTOISE\_FILL (*in module sf\_symbols*), [129](#page-132-0) TOUCHID (*in module sf\_symbols*), [129](#page-132-0) TRAM (*in module sf\_symbols*), [129](#page-132-0) TRAM\_FILL (*in module sf\_symbols*), [130](#page-133-0) TRAM\_TUNNEL\_FILL (*in module sf\_symbols*), [130](#page-133-0) TRANSLATE (*in module sf\_symbols*), [130](#page-133-0) translate() (*apps.DictCc method*), [153](#page-156-0) TRASH (*in module sf\_symbols*), [130](#page-133-0) trash() (*apps.Bear method*), [150](#page-153-0) trash() (*apps.Ulysses method*), [163](#page-166-0) TRASH\_CIRCLE (*in module sf\_symbols*), [130](#page-133-0) TRASH\_CIRCLE\_FILL (*in module sf\_symbols*), [130](#page-133-0) TRASH\_FILL (*in module sf\_symbols*), [130](#page-133-0) TRASH\_SLASH (*in module sf\_symbols*), [130](#page-133-0) TRASH\_SLASH\_FILL (*in module sf\_symbols*), [130](#page-133-0) TRAY (*in module sf\_symbols*), [130](#page-133-0) TRAY\_2 (*in module sf\_symbols*), [130](#page-133-0) TRAY\_2\_FILL (*in module sf\_symbols*), [130](#page-133-0) TRAY\_AND\_ARROW\_DOWN (*in module sf\_symbols*), [130](#page-133-0) TRAY\_AND\_ARROW\_DOWN\_FILL (*in module sf\_symbols*), [130](#page-133-0) TRAY\_AND\_ARROW\_UP (*in module sf\_symbols*), [130](#page-133-0) TRAY\_AND\_ARROW\_UP\_FILL (*in module sf\_symbols*), [130](#page-133-0) TRAY\_CIRCLE (*in module sf\_symbols*), [130](#page-133-0) TRAY\_CIRCLE\_FILL (*in module sf\_symbols*), [130](#page-133-0) TRAY\_FILL (*in module sf\_symbols*), [130](#page-133-0) TRAY\_FULL (*in module sf\_symbols*), [130](#page-133-0) TRAY\_FULL\_FILL (*in module sf\_symbols*), [130](#page-133-0) Trello (*class in apps*), [161](#page-164-0) trend() (*apps.Awair method*), [149](#page-152-0) TRIANGLE (*in module sf\_symbols*), [131](#page-134-0) TRIANGLE\_CIRCLE (*in module sf\_symbols*), [131](#page-134-0) TRIANGLE\_CIRCLE\_FILL (*in module sf\_symbols*), [131](#page-134-0) TRIANGLE\_FILL (*in module sf\_symbols*), [131](#page-134-0) TRIANGLE\_LEFTHALF\_FILL (*in module sf\_symbols*), [131](#page-134-0) TRIANGLE\_RIGHTHALF\_FILL (*in module sf\_symbols*), [131](#page-134-0) TROPICALSTORM (*in module sf\_symbols*), [131](#page-134-0) TUGRIKSIGN\_CIRCLE (*in module sf\_symbols*), [131](#page-134-0) TUGRIKSIGN\_CIRCLE\_FILL (*in module sf\_symbols*), [131](#page-134-0) TUGRIKSIGN\_SQUARE (*in module sf\_symbols*), [131](#page-134-0) TUGRIKSIGN\_SQUARE\_FILL (*in module sf\_symbols*), [131](#page-134-0) TUNINGFORK (*in module sf\_symbols*), [131](#page-134-0)

TURKISHLIRASIGN\_CIRCLE (*in module sf\_symbols*), VIDEO\_FILL\_BADGE\_CHECKMARK (*in module* [131](#page-134-0) TURKISHLIRASIGN\_CIRCLE\_FILL (*in module sf\_symbols*), [131](#page-134-0) TURKISHLIRASIGN\_SQUARE (*in module sf\_symbols*), [131](#page-134-0) TURKISHLIRASIGN\_SQUARE\_FILL (*in module sf\_symbols*), [131](#page-134-0) TV (*in module sf\_symbols*), [131](#page-134-0) TV\_AND\_HIFISPEAKER\_FILL (*in module sf\_symbols*), [131](#page-134-0) TV\_CIRCLE (*in module sf\_symbols*), [131](#page-134-0) TV\_CIRCLE\_FILL (*in module sf\_symbols*), [131](#page-134-0) TV\_FILL (*in module sf\_symbols*), [131](#page-134-0) TV\_MUSIC\_NOTE (*in module sf\_symbols*), [132](#page-135-0) TV\_MUSIC\_NOTE\_FILL (*in module sf\_symbols*), [132](#page-135-0) TwoDo (*class in apps*), [161](#page-164-0)

## $\cup$

U\_CIRCLE (*in module sf\_symbols*), [132](#page-135-0) U\_CIRCLE\_FILL (*in module sf\_symbols*), [132](#page-135-0) U\_SQUARE (*in module sf\_symbols*), [132](#page-135-0) U\_SQUARE\_FILL (*in module sf\_symbols*), [132](#page-135-0) UIWINDOW\_SPLIT\_2X1 (*in module sf\_symbols*), [132](#page-135-0) Ulysses (*class in apps*), [162](#page-165-0) UMBRELLA (*in module sf\_symbols*), [132](#page-135-0) UMBRELLA\_FILL (*in module sf\_symbols*), [132](#page-135-0) UNDERLINE (*in module sf\_symbols*), [132](#page-135-0) unlock\_meta\_challenge() (*apps.Blackbox method*), [150](#page-153-0) UNUserNotificationCenter (*in module notifications*), [140](#page-143-0) update() (*apps.Things3 method*), [159](#page-162-0) update\_item() (*apps.DevonthinkToGo method*), [152](#page-155-0) update\_note() (*apps.Ulysses method*), [163](#page-166-0) update\_project() (*apps.Things3 method*), [160](#page-163-0) url (*notifications.Notification attribute*), [140](#page-143-0) url() (*in module pasteboard*), [147](#page-150-0) urls() (*in module pasteboard*), [147](#page-150-0) userkeys (*module*), [147](#page-150-0)

# V

V\_CIRCLE (*in module sf\_symbols*), [133](#page-136-0) V\_CIRCLE\_FILL (*in module sf\_symbols*), [133](#page-136-0) V\_SQUARE (*in module sf\_symbols*), [133](#page-136-0) V\_SQUARE\_FILL (*in module sf\_symbols*), [133](#page-136-0) version() (*apps.Things3 method*), [160](#page-163-0) VIDEO (*in module sf\_symbols*), [132](#page-135-0) VIDEO\_BADGE\_CHECKMARK (*in module sf\_symbols*), [132](#page-135-0) VIDEO\_BADGE\_PLUS (*in module sf\_symbols*), [132](#page-135-0) VIDEO\_CIRCLE (*in module sf\_symbols*), [132](#page-135-0) VIDEO\_CIRCLE\_FILL (*in module sf\_symbols*), [132](#page-135-0) VIDEO\_FILL (*in module sf\_symbols*), [133](#page-136-0)

- *sf\_symbols*), [133](#page-136-0) VIDEO\_FILL\_BADGE\_PLUS (*in module sf\_symbols*),
- [133](#page-136-0)
- VIDEO\_SLASH (*in module sf\_symbols*), [133](#page-136-0) VIDEO\_SLASH\_FILL (*in module sf\_symbols*), [133](#page-136-0) VIEW\_2D (*in module sf\_symbols*), [133](#page-136-0) VIEW\_3D (*in module sf\_symbols*), [133](#page-136-0) view\_a\_file() (*apps.Beorg method*), [150](#page-153-0) view\_agenda() (*apps.Beorg method*), [150](#page-153-0) VIEWFINDER (*in module sf\_symbols*), [133](#page-136-0) VIEWFINDER\_CIRCLE (*in module sf\_symbols*), [133](#page-136-0) VIEWFINDER\_CIRCLE\_FILL (*in module sf\_symbols*),

[133](#page-136-0) Vlc (*class in apps*), [163](#page-166-0)

volume (*sound.AudioPlayer attribute*), [22](#page-25-0)

#### W

W\_CIRCLE (*in module sf\_symbols*), [135](#page-138-0) W\_CIRCLE\_FILL (*in module sf\_symbols*), [135](#page-138-0) W\_SQUARE (*in module sf\_symbols*), [135](#page-138-0) W\_SQUARE\_FILL (*in module sf\_symbols*), [135](#page-138-0) wait() (*in module speech*), [145](#page-148-0) WAKE (*in module sf\_symbols*), [133](#page-136-0) WALLET\_PASS (*in module sf\_symbols*), [133](#page-136-0) WALLET\_PASS\_FILL (*in module sf\_symbols*), [133](#page-136-0) WAND\_AND\_RAYS (*in module sf\_symbols*), [133](#page-136-0) WAND\_AND\_RAYS\_INVERSE (*in module sf\_symbols*), [133](#page-136-0) WAND\_AND\_STARS (*in module sf\_symbols*), [133](#page-136-0) WAND\_AND\_STARS\_INVERSE (*in module sf\_symbols*), [133](#page-136-0) WAVE\_3\_LEFT (*in module sf\_symbols*), [134](#page-137-0) WAVE\_3\_LEFT\_CIRCLE (*in module sf\_symbols*), [134](#page-137-0) WAVE\_3\_LEFT\_CIRCLE\_FILL (*in module sf\_symbols*), [134](#page-137-0) WAVE\_3\_RIGHT (*in module sf\_symbols*), [134](#page-137-0) WAVE\_3\_RIGHT\_CIRCLE (*in module sf\_symbols*), [134](#page-137-0) WAVE 3 RIGHT CIRCLE FILL (*in module sf\_symbols*), [134](#page-137-0) WAVEFORM (*in module sf\_symbols*), [134](#page-137-0) WAVEFORM\_CIRCLE (*in module sf\_symbols*), [134](#page-137-0) WAVEFORM\_CIRCLE\_FILL (*in module sf\_symbols*), [134](#page-137-0) WAVEFORM\_PATH (*in module sf\_symbols*), [134](#page-137-0) WAVEFORM\_PATH\_BADGE\_MINUS (*in module sf\_symbols*), [134](#page-137-0) WAVEFORM\_PATH\_BADGE\_PLUS (*in module sf\_symbols*), [134](#page-137-0) WAVEFORM\_PATH\_ECG (*in module sf\_symbols*), [134](#page-137-0) WAVEFORM\_PATH\_ECG\_RECTANGLE (*in module sf\_symbols*), [134](#page-137-0) WAVEFORM\_PATH\_ECG\_RECTANGLE\_FILL (*in module sf\_symbols*), [134](#page-137-0)

WIFI (*in module sf\_symbols*), [134](#page-137-0) WIFI\_EXCLAMATIONMARK (*in module sf\_symbols*), [134](#page-137-0) WIFI\_SLASH (*in module sf\_symbols*), [134](#page-137-0) WIND (*in module sf\_symbols*), [134](#page-137-0) WIND\_SNOW (*in module sf\_symbols*), [134](#page-137-0) WONSIGN\_CIRCLE (*in module sf\_symbols*), [134](#page-137-0) WONSIGN\_CIRCLE\_FILL (*in module sf\_symbols*), [135](#page-138-0) WONSIGN\_SQUARE (*in module sf\_symbols*), [135](#page-138-0) WONSIGN\_SQUARE\_FILL (*in module sf\_symbols*), [135](#page-138-0) Workflow (*class in apps*), [163](#page-166-0) WorkingCopy (*class in apps*), [163](#page-166-0) workspace() (*apps.Drafts5 method*), [153](#page-156-0) WRENCH (*in module sf\_symbols*), [135](#page-138-0) WRENCH\_AND\_SCREWDRIVER (*in module sf\_symbols*), [135](#page-138-0) WRENCH\_AND\_SCREWDRIVER\_FILL (*in module sf\_symbols*), [135](#page-138-0) WRENCH\_FILL (*in module sf\_symbols*), [135](#page-138-0) writing\_files() (*apps.WorkingCopy method*), [164](#page-167-0)

## X

x (*motion.Acceleration attribute*), [144](#page-147-0) x (*motion.Gravity attribute*), [144](#page-147-0) x (*motion.MagneticField attribute*), [144](#page-147-0) x (*motion.Rotation attribute*), [144](#page-147-0) X\_CIRCLE (*in module sf\_symbols*), [136](#page-139-0) X\_CIRCLE\_FILL (*in module sf\_symbols*), [136](#page-139-0) X\_SQUARE (*in module sf\_symbols*), [136](#page-139-0) X\_SQUARE\_FILL (*in module sf\_symbols*), [136](#page-139-0) X\_SQUAREROOT (*in module sf\_symbols*), [136](#page-139-0) xcallback (*module*), [148](#page-151-0) XMARK (*in module sf\_symbols*), [135](#page-138-0) XMARK\_BIN (*in module sf\_symbols*), [135](#page-138-0) XMARK\_BIN\_CIRCLE (*in module sf\_symbols*), [135](#page-138-0) XMARK\_BIN\_CIRCLE\_FILL (*in module sf\_symbols*), [135](#page-138-0) XMARK\_BIN\_FILL (*in module sf\_symbols*), [135](#page-138-0) XMARK\_CIRCLE (*in module sf\_symbols*), [135](#page-138-0) XMARK\_CIRCLE\_FILL (*in module sf\_symbols*), [135](#page-138-0) XMARK\_DIAMOND (*in module sf\_symbols*), [135](#page-138-0) XMARK\_DIAMOND\_FILL (*in module sf\_symbols*), [135](#page-138-0) XMARK\_ICLOUD (*in module sf\_symbols*), [135](#page-138-0) XMARK\_ICLOUD\_FILL (*in module sf\_symbols*), [136](#page-139-0) XMARK\_OCTAGON (*in module sf\_symbols*), [136](#page-139-0) XMARK\_OCTAGON\_FILL (*in module sf\_symbols*), [136](#page-139-0) XMARK\_RECTANGLE (*in module sf\_symbols*), [136](#page-139-0) XMARK\_RECTANGLE\_FILL (*in module sf\_symbols*), [136](#page-139-0) XMARK\_RECTANGLE\_PORTRAIT (*in module sf\_symbols*), [136](#page-139-0) XMARK\_RECTANGLE\_PORTRAIT\_FILL (*in module sf\_symbols*), [136](#page-139-0) XMARK\_SEAL (*in module sf\_symbols*), [136](#page-139-0)

XMARK\_SEAL\_FILL (*in module sf\_symbols*), [136](#page-139-0) XMARK\_SHIELD (*in module sf\_symbols*), [136](#page-139-0) XMARK\_SHIELD\_FILL (*in module sf\_symbols*), [136](#page-139-0) XMARK\_SQUARE (*in module sf\_symbols*), [136](#page-139-0) XMARK\_SQUARE\_FILL (*in module sf\_symbols*), [136](#page-139-0) XSERVE (*in module sf\_symbols*), [136](#page-139-0)

#### Y

y (*motion.Acceleration attribute*), [144](#page-147-0) y (*motion.Gravity attribute*), [144](#page-147-0) y (*motion.MagneticField attribute*), [144](#page-147-0) y (*motion.Rotation attribute*), [145](#page-148-0) Y\_CIRCLE (*in module sf\_symbols*), [137](#page-140-0) Y\_CIRCLE\_FILL (*in module sf\_symbols*), [137](#page-140-0) Y\_SQUARE (*in module sf\_symbols*), [137](#page-140-0) Y\_SQUARE\_FILL (*in module sf\_symbols*), [137](#page-140-0) yaw (*motion.Attitude attribute*), [144](#page-147-0) YENSIGN\_CIRCLE (*in module sf\_symbols*), [136](#page-139-0) YENSIGN\_CIRCLE\_FILL (*in module sf\_symbols*), [136](#page-139-0) YENSIGN\_SQUARE (*in module sf\_symbols*), [137](#page-140-0) YENSIGN\_SQUARE\_FILL (*in module sf\_symbols*), [137](#page-140-0)

#### Z

z (*motion.Acceleration attribute*), [144](#page-147-0) z (*motion.Gravity attribute*), [144](#page-147-0) z (*motion.MagneticField attribute*), [144](#page-147-0) z (*motion.Rotation attribute*), [145](#page-148-0) Z\_CIRCLE (*in module sf\_symbols*), [137](#page-140-0) Z\_CIRCLE\_FILL (*in module sf\_symbols*), [137](#page-140-0) Z\_SQUARE (*in module sf\_symbols*), [137](#page-140-0) Z\_SQUARE\_FILL (*in module sf\_symbols*), [137](#page-140-0) ZL\_RECTANGLE\_ROUNDEDTOP (*in module sf\_symbols*), [137](#page-140-0) ZL\_RECTANGLE\_ROUNDEDTOP\_FILL (*in module sf\_symbols*), [137](#page-140-0) ZR\_RECTANGLE\_ROUNDEDTOP (*in module sf\_symbols*), [137](#page-140-0) ZR\_RECTANGLE\_ROUNDEDTOP\_FILL (*in module sf\_symbols*), [137](#page-140-0)

ZZZ (*in module sf\_symbols*), [137](#page-140-0)